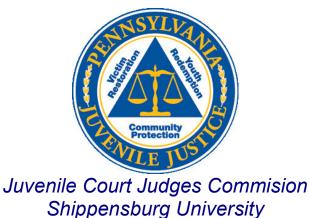

# Pennsylvania Juvenile Case Management System

# PaJCMS (Web) User Manual Version 1.0

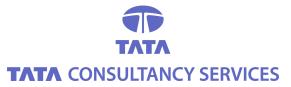

## August 2006

TATA CONSULTANCY SERVICES

Uncontrolled when printed

## DOCUMENT RELEASE NOTICE

Document Details:

| Name        | Version No. | Description                     |
|-------------|-------------|---------------------------------|
| User Manual | 1.0         | User Manual for PaJCMS<br>(Web) |

#### **Revision Details**

| Action taken<br>(Add/Del/Change) | Preceding Page No. | New Page No. | Revision<br>Description      |
|----------------------------------|--------------------|--------------|------------------------------|
| Change                           |                    | 17           | Change in<br>Juvenile Search |
| Add                              |                    | 32, 88       | Added use of spell check     |
|                                  |                    |              |                              |
|                                  |                    |              |                              |
|                                  |                    |              |                              |
|                                  |                    |              |                              |
|                                  |                    |              |                              |
|                                  |                    |              |                              |
|                                  |                    |              |                              |
|                                  |                    |              |                              |
|                                  |                    |              |                              |

This document and any revised pages are subject to document control. Please keep them upto-date using the release notices from the distributor of the document.

# Preface

#### Purpose of this Manual

The purpose of this manual is to provide the application users with step by step guide to complete any of the functionality with-in the Juvenile Case Management System. It contains background information on JCMS, provides field level help, procedures for users to follow and other information that will be helpful in resolving problems.

#### Intended Audience of this Manual

The intended readers of this Manual are the users in Juvenile Probation office, working on the Juvenile Case Management System (JCMS) and involved with management of a juvenile's information, his case/referral information, record hearings and dipositions and out of home services details.

The users of Juvenile Case Management System (JCMS) who are involved with managing a juvenile's case details can use this manual to understand or use the JCMS application.

#### Organization of Information

The information in this manual is organized into 6 chapters and 1 appendix.

- Chapter 1: Introduces the system and its features.
- Chapter 2: Describes how to enter juvenile details and all information related to him. This involves entering juvenile data like address, alias, diagnosis...
- Chapter 3: Describes how to enter all case information related to the selected juvenile. This involves entering data related to his transfers, intake, charges...
- Chapter 4: Elaborates on the 4 forms used in this application D1, D2, CY60 and CY61.
- Chapter 5: Describes each menu item in the top menu.
- Chapter 6: Deals with all the lookup information.

3

# **Basic concepts and screen conventions**

#### **Application Flow**

Basic rules of the application flow:

- There has to be a juvenile referred to Juvenile Probation to be able to access the information associated directly with the juvenile.
- The charges and information related to the juvenile's case is established from the Referral.
- Once a case is established, the user can access information regarding hearings, dispositions, reviews, and other related disposition information.

#### Conventions in Screen Design

All or most of the screens will have the following controls on them.

| liagnosis - Microsoft Inte<br>Edit View Favorites | a na shekara a shekara a shekara |                       |                           |            |                      |                   |                         |                    |
|---------------------------------------------------|----------------------------------|-----------------------|---------------------------|------------|----------------------|-------------------|-------------------------|--------------------|
|                                                   |                                  | 4                     |                           | <b>D</b> — | aber 444 of          |                   |                         |                    |
| ) Back 🔹 🕥 🕤 🔀                                    | 2 🐼 🏸                            | Search 🏑 Favo         | rites 🛃 🖾                 | • 🤤 📼      | i 🔜 🖓 🛍 🍕            |                   |                         |                    |
| ess 🕘 http://localhost/PaJCf                      | 15/Juvenile/Diagn                | osis.aspx?QS=PknFt    | olTVSVe4sr5U5MQQ          | CQBZ3RCYww | /%2bUlEcL%2f1E9c3NOC | 🔽 🔁 Go 🛛 I        | inks * Google -         | *                  |
| 1 - 0-                                            |                                  |                       |                           |            |                      |                   | ; 🔹 👸 Shopping 🔹 🐒      | Music 👻 📭 My Web 🕶 |
| anna la ania a                                    |                                  | and the second second |                           |            |                      |                   | Test1 Coun              |                    |
| Pennsylvania J                                    | uvenue                           | Case Mai              | iagement                  | Syster     | n ver. Bi            | eta 1.0           | Welcome JCM             |                    |
| luvenile 🛛 🗰 Actions                              | 📕 Victim                         | # Users               | 🗰 Managemer               | t Tools    | # Admin Tools        |                   | Λ                       | Λ                  |
| venile                                            | Home >> Ju                       | otenile               |                           | 1          |                      | /\                | /                       |                    |
| Address 🖋                                         |                                  | Λ                     | h                         | The record | has been saved       | successfully      |                         |                    |
| llias 🖋                                           |                                  | ist for Adams,A       |                           | 0009 —     | A                    |                   |                         | 4                  |
| liagnosis 💞                                       | Action                           | Diagnosis Date        | A L                       | Doctor Na  |                      |                   | Valid Till              |                    |
| lisability 💞                                      | View L                           | 03/09/2006            |                           | Dr. Steven | 11-                  |                   | A 08/23/2009            |                    |
| octor 🖋                                           | X                                | 04/12/2006            |                           | Dr. Phohip | oMardus              |                   | 04/29/2006              |                    |
| ocument 💉                                         | Add/Edit [                       | iagnosis              |                           |            | 1                    |                   |                         |                    |
| icense/ID 🛷                                       | Diagnosis Da                     | 1 CHN                 | Dr. Phohipo<br>Doctor Nam |            |                      |                   | 4/29/2006<br>Valid Till |                    |
| mployment 🗸                                       | H 1-                             | ith data              | Doctor Nam                | 19         |                      |                   | Valiu III               |                    |
| amily/Financial 🖋                                 | resting (                        | Iph udbd              |                           |            |                      |                   |                         |                    |
| ) Marks 💞                                         |                                  |                       |                           |            |                      |                   |                         | ~                  |
| nsurance 🗸                                        | Notes                            |                       |                           |            |                      |                   |                         |                    |
| lotes 🗸                                           | View Diagno                      | sis Results           |                           | _          |                      | Add               | Edit Save               | Cancel Delete      |
| O Safety 🗸                                        |                                  |                       |                           |            |                      |                   |                         | 42                 |
| rescription 🐔                                     | Created: jcm:                    | 4/13/2006 4:31:58     | РМ                        |            | Last Upda            | ited: jcms 8/21/2 | 006 7:07:48 PM          |                    |
| telationships 🖌 Selec                             | tod                              |                       |                           |            |                      |                   |                         |                    |
| Daga                                              |                                  | izontal               |                           |            |                      |                   |                         | ent Log Ou         |
| SN - India                                        |                                  |                       |                           |            |                      | Version           | Record User             |                    |
| hoto √<br>/atchList √                             | Bar                              | Bar                   | rmation Top               | Menu       | Record               | No                | List                    | Buttons            |
| ase Management 🔨                                  |                                  | Record (s)            | Nav                       |            | Action Footer        |                   |                         |                    |
| ase Management                                    |                                  | Present Ind           | icator                    |            | Status Bar           |                   |                         |                    |
| orm CY60                                          |                                  |                       |                           |            |                      |                   |                         |                    |
| orm CY61                                          | _                                |                       |                           | Menu       |                      |                   |                         |                    |
|                                                   |                                  |                       |                           | rigation   |                      |                   |                         |                    |
|                                                   |                                  |                       | INCL                      | rigucion   |                      |                   |                         |                    |

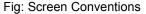

#### **Top Menu Navigation-**

Clicking on each of the main menus above - Juvenile, Actions, Victim, Users, Management Tools, Admin Tools - gives you sub items to choose further functionalities of the system as shown below.

| III Juvenile    | # Actions  | II Victim        | Users    | 🗰 Management Tools | 🗰 Admin Tools |  |
|-----------------|------------|------------------|----------|--------------------|---------------|--|
| Last Viewed Ju  | venile     |                  |          |                    |               |  |
| Search Juvenile | •          |                  |          |                    |               |  |
| Add New Juven   | ile        |                  |          |                    |               |  |
| Active Warrant  | List       |                  |          |                    |               |  |
| Fig: Menu       | Bar (Sub N | <b>Nenus</b> for | Juvenile | )                  |               |  |

## Horizontal Navigation Bar -

The Horizontal navigationn bar is present at the top of the page. The items in the bar helps you to navigate back to the previous screens or levels above the current screen. Clicking on any of the link will take you to that screen. As shown in the image below, from the "Alias" screen you can navigate back to "Juvenile Main" or "Home" screen for the selected Juvenile.

### Status Bar –

The status bar appears at the top of a page just above the info bar data. It is not visibile at all times. On completion of an action, it will display a message for the action you performed. For example, if you enter some information on the screen and save it, the status bar will be visible and show a message as shown above. The messages you will commonly come across are

- "The record has been saved successfully"
- "The record has been deleted successfully"
- "The details has been updated by another user. Please refresh the Page." Etc.

## Information Bar –

The Info bar displays information such as juvenile name, County JID, case number, disposition etc. for a juvenile or a victim, whose data you are viewing in the current screen. This helps in identfying the juvenile or victim you are working. It is present on every screen and usually contains information upto one level above the current screen.

## Grouping of Data on a screen -

Almost all the screens are divided into 2 sections. The top section contains a list of all data present on that screen. It is known as the 'Record List'. The bottom section contains all information for a particular record. This is the 'Add/Edit' Section.

## Record List –

The list allows the user to have a glance at all the records present on that screen. Click on 'View' to go to a particular record. A tick mark next to a record indicates that this is the current record and its details are displayed in the Add/Edit section.

## > Add / Edit Section -

This section is where the user adds data or makes changes to existing data. When you click on 'View' link in the record list, you can see the corresponding record's details in this section.

#### Action Buttons -

Almost all the screens will have these 5 buttons -

| Add    | Used to add a new record                                                                                                    |
|--------|----------------------------------------------------------------------------------------------------|
| Edit   | Used to modify an existing record                                                                                                    |
| Save   | Used to save the entered information. If the data entered does not match the preset criteria, error messages will be displayed.                                                                                                    |
| Cancel | Used to undo any changes made before saving. You will lose any changes made<br>if you click on this before clicking on Save. This will also take you back to 'read<br>only' mode. A message box will pop up asking you if you want to confirm the<br>cancellation and loose the changes.Click on 'OK' to continue and loose all<br>changes else click on 'Cancel'. |
| Delete | Used to delete a record.                                                                                                    |

#### Left Navigation Menu -

The left navigation menu contains links to all screens related to the section highlighted in blue at the top. The above example contains all links related to 'Juvenile'. A tick mark next to the screen name indicates that there is some data present on that screen.

#### Record Footer -

This section is present at the bottom of Add/Edit screen. The section contains details like "created by username", "creation date", "last updated by username" and "last updated date" for the record in the Add/Edit section.

#### Mandatory Fields -

All fields with a (\*) under them are mandatory fields. The system will not save a record unless these fields are entered.

## "Correct the entries listed" Message Box -

Validations are run for every field on the entered data and if they are not according to the requirements, a list containing the same is generated. This list is then shown in the yellow block as shown in the figure below, with the reason for correction along each entry. A record will not be saved until all the entries from the yellow message box are cleared.

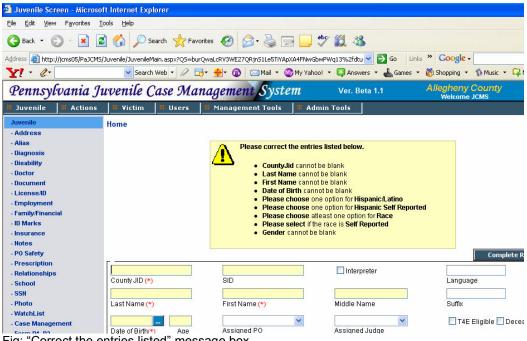

Fig: "Correct the entries listed" message box

**Special Data Entry Fields –** The application has following special data entry fields. Data entry into these fields is masked allowing data to be entered in the predefined format only.

| Field      | Field Type      | Format                        | Description                                                                                                    |
|------------|-----------------|-------------------------------|----------------------------------------------------------------------------------------------------|
| <u></u>    | Date            | 99/99/9999                    | Accepts date in<br>"MM/DD/YYYY" format. To<br>delete or change date use<br>Backspace button on the<br>keyboard                                                                                                    |
| <u></u> PM | Time            | 99:99                         | Accepts time in "HH:MM<br>(PM/AM)" format.The field<br>will automatically convert<br>single digit hour to double<br>digit (i.e 3 to 03). Select<br>AM/PM from the provided<br>dropdown box.                                                                                 |
|            | Phone<br>Number | (999)999-<br>9999<br>XXXXXXXX | Accepts 10 digit phone<br>numbers with some<br>description. '9' stands for<br>only numbers whereas 'X'<br>stands for characters. If Area<br>Code is set in the "System<br>Options" screen then area<br>code will be pre populated in<br>the phone number Area<br>Code part. |
|            | SSN             | 999-99-9999                   | Allows entering numbers only.                                                                                                    |

## TABLE OF CONTENTS

| PREFA | CE           |                                            | 3  |
|-------|--------------|--------------------------------------------|----|
| BASIC | CON          | CEPTS AND SCREEN CONVENTIONS               | 4  |
| 1. I  | NTRO         | DDUCTION                                   | 11 |
| 1.1   | Wн/          | AT IS PAJCMS?                              | 11 |
| 1.2   |              | IMARY OF FUNCTIONALITY                     |    |
| 1.3   |              | INITIONS, ACRONYMS AND ABBREVIATIONS       |    |
| 1.4   | Εnv          | IRONMENT (S/W, H/W) REQUIRED TO RUN PAJCMS | 12 |
| 1.5   |              | IN                                         |    |
| 1.6   |              | OFF                                        |    |
| 1.7   | Juv          | ENILE COURT STATISTICAL CARD               | 12 |
| 2.    | JUVE         | NILE                                       | 13 |
| 2.1   | Add          | JUVENILE                                   | 14 |
| 2.2   | Sea          | RCH JUVENILE                               | 16 |
| 2.3   | Eхр          | LORE JUVENILE                              | 18 |
| 2.3   | 8.1          | Address                                    | 18 |
| 2.3   | 8.2          | Alias                                      | 19 |
| 2.3   | 8.3          | Diagnosis                                  | 20 |
| 2.3   |              | Disability                                 |    |
| 2.3   |              | Doctor                                     |    |
| 2.3   |              | Document                                   |    |
| 2.3   |              | License/ID                                 |    |
| 2.3   |              | Employment                                 |    |
| 2.3   |              | Family/Financial                           |    |
|       | 8.10         | ID Marks                                   |    |
|       | 8.11         | Insurance                                  |    |
|       | 8.12<br>8.13 | Notes<br>PO Safety                         |    |
|       | 8.14         | Prescription                               |    |
|       | 8.15         | Relationships                              |    |
|       | 8.16         | School                                     |    |
|       | 8.17         | SSN                                        |    |
|       | 8.18         | Photo                                      |    |
|       | 8.19         | Watch List                                 |    |
| 2.3   | 8.20         | Case Management                            |    |
| 2.3   | 8.21         | Form D1, D2                                |    |
| 2.3   | 8.22         | Form CY60                                  | 41 |
| 2.3   | 8.23         | Form CY61                                  | 41 |
| 3. (  | CASE         | MANAGEMENT                                 | 42 |
| 3.1   | CAS          | e Management                               | 42 |
| 3.1   |              | Case                                       |    |
| 3.1   | .2           | State/County Transfer                      |    |
| 3.1   | .3           | Alleged charges                            |    |
| 3.1   | .4           | Victim Manager                             |    |
| 3.1   |              | Co defendant                               | 51 |
| 3.1   |              | Involved Persons                           | 52 |
| 3.2   |              | OF HOME SERVICE                            |    |
| 3.2   |              | Add Detention Out of Home Service          |    |
| 3.2   |              | Add Placement Out of Home Service          |    |
| 3.2   |              | Add Diagnostic Out of Home Service         |    |
| 3.2   |              | Add Shelter Out of Home Service            |    |
| 3.3   | PRC          | BATION                                     | 58 |

| 3.4        | Par   | ENTAL CONTEMPT                                     | 59  |
|------------|-------|----------------------------------------------------|-----|
| 3.4        | 1.1   | Parental Special Conditions and Temporary Services | 60  |
| 3.5        | INTA  | KE INTERVIEW                                       | 61  |
| 3.6        | HEA   | RING LIST                                          | 62  |
| 3.6        | 6.1   | New Hearing                                        |     |
| 3.6        |       | Detention / Shelter Hearing                        | 64  |
| 3.6        |       | Signed Court order                                 |     |
| 3.7        |       | POSITION LIST                                      | 66  |
| 3.7        |       | Charges                                            |     |
| 3.7        |       | Conditions / Services                              |     |
| 3.8        |       | IMUNITY SERVICE                                    |     |
| 3.8        |       | Worksite                                           |     |
| 3.9        | -     |                                                    |     |
| 3.10       | E     | LECTRONIC MONITORING                               | 73  |
| 4. F       | ORN   | IS                                                 | 75  |
| 4.1        | Eop   | м D1                                               | 75  |
| 4.1        |       | м D1<br>м D2                                       |     |
| 4.2<br>4.3 |       | M D2<br>M CY 60                                    |     |
| 4.3        |       | M CY 61                                            |     |
|            |       |                                                    |     |
| 5. 1       | rop n | /ENU                                               | 84  |
| 5.1        | Juv   | ENILE                                              | 84  |
| 5.1        |       | Last visited Juvenile                              |     |
| 5.1        |       | Search Juvenile                                    |     |
| 5.1        |       | Add new Juvenile                                   |     |
| 5.1        |       | Active Warrant List                                |     |
| 5.2        | Аст   | IONS                                               |     |
| 5.2        |       | Juvenile Calendar                                  |     |
| 5.2        | 2.2   | Competency                                         |     |
| 5.2        | 2.3   | DNA Info                                           |     |
| 5.2        | 2.4   | Drug Testing                                       | 91  |
| 5.2        | 2.5   | Gang Activity                                      |     |
| 5.2        | 2.6   | Open/Close Juvenile Record                         |     |
| 5.2        | 2.7   | Warrants                                           | 94  |
| 5.2        | 2.8   | Outcome Measures                                   |     |
| 5.2        | 2.9   | Expunge Cases                                      | 97  |
| 5.3        |       | ΓΙΜ                                                |     |
| 5.3        |       | Search Victim                                      |     |
| 5.3        |       | Add New Victim                                     |     |
| 5.4        |       | RS                                                 |     |
| 5.5        |       | AGEMENT TOOLS                                      |     |
| 5.5        |       | Reports                                            |     |
| 5.5<br>5.5 |       | Audit Log1                                         |     |
| 5.6        |       | System Options                                     |     |
| 5.6<br>5.6 |       | IIN TOOLS                                          |     |
| 5.6        |       | Competency Management                              | 104 |
| 5.6        |       | LTM                                                |     |
| 5.6        | -     | Security – User                                    |     |
| 5.6        |       | Security – Group                                   |     |
|            |       |                                                    |     |
| 6. L       | -00K  | (UPS 1                                             | 111 |
| 6.1        | Juvi  | ENILE – LTM 1                                      | 112 |
| 6.1        |       | туре I1                                            |     |
| 6.1        | .2    | Type II                                            |     |
| 6.1        | .3    | Type III                                           |     |
| 6.2        | CAS   | E                                                  |     |
|            | 0,10  |                                                    |     |
| 6.2        |       | Туре I 1                                           | 116 |

| 6.2.3   | Туре III    | 119 |
|---------|-------------|-----|
| 6.3 COL | JRT RELATED | 122 |
| 6.3.1   | Туре І      | 122 |
| 6.3.2   | Туре II     | 124 |
|         |             |     |
| 6.4.1   | Туре І      | 125 |
| 6.4.2   | Туре II     | 126 |
|         | Type III    |     |
|         | IERS        |     |
| 6.5.1   | Туре І      | 130 |
| 6.5.2   | Type II     | 132 |
| 6.5.3   | Type III    |     |
|         |             |     |

Total Number of pages: 134

# 1. Introduction

# 1.1 What is PaJCMS?

PaJCMS refers to an automated computer based system for Pennsylvania Juvenile Case Management System. PaJCMS is a three tier web based application which handles the Juvenile Case Management business functions carried out by various County Juvenile Probation offices in the state of Pennsylvania. JCMS stores all the Juvenile information, Case Details, Charges, Victims, and Disposition etc. JCMS enables the juvenile probation officers to track juveniles, monitor compliance with conditions of supervision and maintain juvenile specific information. It provides the reporting of juvenile court dispositions to JCJC and PA State Police Central Repository via Juvenile Tracking System (JTS).

# **1.2 Summary of Functionality**

PaJCMS keeps track of all the juveniles and information related to that juvenile. It keeps track of all the cases filed against each juvenile along with related hearings, dispositions, out of home services and parental contempts.

When a juvenile is referred, all his information is collected. This includes his SSN, date of birth, driver's license number, demographic description, family related data, insurance and doctor information.

Case information is added based on the allegation. Every case has a Case number which is added by the PO or is auto-generated. Other case information includes allegation type, Docket Number (assigned by Police or PO), Incident Number, Petition & Arrest Date. Apart from this case details like Intake Information, Codefendants, Involved persons and Detentions and Hearings is also input.

All cases go to the court for a hearing. Based on the outcome of the hearing, the disposition information is entered against that hearing.

With the disposition, from the alleged charges entered for the case, the charge disposition screen records the status of the charges. The charges could be substantiated, reduced, withdrawn or split with multiple charge count. For substantiated charges, the juvenile can be marked as either adjudicated delinquent or adjudicated dependent.

Based on the final disposition, the juvenile can be put in placement, assigned temporary services or special conditions.

JCMS overall functionality can be classified as

- Capturing Juvenile Information
- Entering Case related Information
- Managing Hearings and Dispositions
- Lookups

# **1.3 Definitions, Acronyms and Abbreviations**

The following abbreviations and Acronyms have been used in this document.

| Abbreviation/Acronym | Description                            |
|----------------------|----------------------------------------|
| CAO                  | Chief Assistance Officer               |
| CJJT&R               | Center for Juvenile Justice Training & |
|                      | Research                               |
| IE                   | Microsoft Internet Explorer            |
| JCJC                 | Juvenile Court Judges Commission       |
| OCA                  | Originating Agency Case Number         |
| ORI                  | Originating Agency Identifier          |
| PaJCMS               | Pennsylvania Juvenile Case Management  |
|                      | System                                 |
| JOTN                 | Juvenile Offense Tracking Number       |
| JTS                  | Juvenile Tracking System               |
| PCCD                 | Pennsylvania Commission on Crime and   |
|                      | Delinquency                            |
| PO                   | Probation Officer                      |
| RMS                  | Report Management System               |
| SID                  | State Identification number            |
| SSN                  | Social Security Number                 |
| TCS                  | TATA Consultancy Services Limited      |
| VOJO                 | Victims of Juvenile Offenders          |
|                      |                                        |

# 1.4 Environment (s/w, h/w) Required to Run PaJCMS

List of the client hardware and software specifications required to launch and run the application.

Client Hardware Specifications Minimum Memory – 256 MB RAM Recommended Memory – 512 MB RAM

Software Specification

Internet Explorer 6.0 or higher or Netscape Navigator with Internet Explorer settings set.

# 1.5 Login

Open Internet Explorer and type the URL http://<Server Name>/PaJCMS/common/login.aspx The login screen will come up. Enter the User ID and Password and click on 'Login'.

The first screen that opens up is the Juvenile Search screen.

# 1.6 Logoff

To logoff from the application click on the 'Logoff' link on the right top corner of the screen. This will log you off from the application and bring up the login screen.

# 1.7 Juvenile Court Statistical Card

You will notice several "yellow" shaded fields throughout the application. All of the shaded fields are on the "Juvenile Court Statistical Card" and are reporting requirements under "Sub Section 6309" of the Pennsylvania Juvenile Act

# 2. Juvenile

This chapter shows you how to enter and manage all Juvenile details and information related to each juvenile.

When a juvenile is referred, information/details of the juvenile are collected. Each juvenile is assigned a 'County JID' a unique number, which is either auto-generated by the system or manually entered depending on the county's system settings. Along with the County JID, juvenile information like name, address, SSN, date of birth and driver license information is captured in the screen.

Demographic description of the juvenile like gender, race, ethnicity, hair color, built, eye color, complexion, weight and height are collected. If any photo of the juvenile is available that information is also recorded in the application.

All known relations for a juvenile are entered into the application. The relationship screen records first name, middle name, last name, SSN, date of birth, the relationship to the juvenile, the current address and whether juvenile stays with this person. Also the family specific data like spoken language, Interpreter required or not and whether the relative is the legal guardian for this juvenile is recorded.

Employment information for the juvenile and all relative entered in the system are also collected. Employment details like Employer name, Occupation, point of contact, address & phone number, employment start and end date are recorded.

Family Income & Structure information is also collected in the system. Income details like parent's salary, gross monthly income, social security income, welfare access number and welfare recipient number is input. Structure information like family status, living arrangement and number of members in family are captured.

School information for a juvenile is collected in the system. School information like school name, contact name & number and school address, starting date and ending date, starting grade and ending grade and current status of the juvenile.

Insurance/Doctor information for a juvenile is collected in the system. Insurance details like insurance company, insurance type, policy number, insurance number, Group number and responsible party is recorded. Also Care Provider Information like doctor or facility name, care provided type like medical, dental, vision & prescription, address and contact information like phone, fax and email are also recorded.

To get started with the system you have to:

- Add a new juvenile
- Search Juvenile
- Enter all juvenile related information

# 2.1 Add Juvenile

This step explains how the user can add a new juvenile into the system. This is the first step after logging in. To be able to make use of any other feature in the system, you need to have a juvenile present.

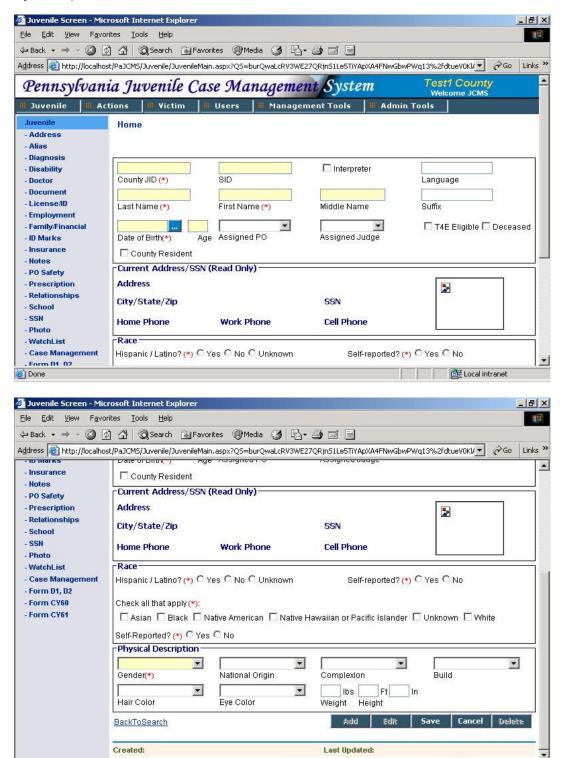

🕘 Done

🔠 Local intranet

To add a new juvenile click on the 'Juvenile' tab on the menu bar and click on 'Add new Juvenile'.

- Enter information like County JID, lastname, firstname... in the first group of boxes.
  - If the County JID is autogenerated (for details on configuring County JID to auto generate please refer section System Options) then system will not allow you to enter the JID.
  - Enter the juvenile State Identifier in the SID field. The SID entered should be as per the PSP Algorithm for a valid sid. If the SID entered does not meet the algorithm then a warning as shown appears while saving the juvenile record.

| Microso | ft Internet Explorer 🛛 🛛                                                                                               |
|---------|----------------------------------------------------------------------------------------------------|
| 2       | SID is invalid (Based on PSP Algorithm). Please double check to ensure accuracy. If it appears valid you may continue. |
|         | OK Cancel                                                                                                    |

- If an interpreter is needed click in the interpreter check box. Enter the language spoken
- LastName allows entry of upto 30 alpha characters (aA-zZ).
- FirstName can accomadate 20 alphanumeric characters. Once the Firstname is entered the system tries to find out if a juvenile with the same or matching lastname & firstname already exists in the system. A list of such juveniles as shown in the figure below appears in top portion.

| Juveniles with a similar name w | ere found. Click on 'Select' to choose any | of these.Click on 'Continue' to | enter a new juvenile. |
|---------------------------------|--------------------------------------------|---------------------------------|-----------------------|
| Juvenile Name                   | County JID                                 | Date of Birth                   | Select                |
| ABBEY JOSHUA                    | JP96-00076                                 | 07/03/1982                      | <u>Select</u>         |
| Continue                        |                                            |                                 |                       |

If the juvenile you are trying to access or add exists in the results, you can choose to either select the juvenile by clicking on the '<u>Select</u>' link or continue adding new juvenile by clicking the "**Continue**" button.

- Enter other fields such as Middlename, Suffix, Date of Birth. Select assigned Probation Officer from the PO dropdown, assigned Judge from the Judge dropdown. Check the checkboxes against T4E Eligible, Deceased, County Resident from the information you have.
- The second group of boxes will display the juvenile's current address, current contact details, valid SSN and his recent photo, if present. This information is view only and will be shown only when the juvenile has already been added in the system.
- The juvenile's race details are to be entered in the third group of boxes.
  - Select the option "Yes", "No" or "Unknown" depending upon whether the Juvenile is "Hispanic or Latino". Against Self reported option select "Yes" if the Intake officer has seen the juvenile or select "No" if the juvenile is not seen.
  - Select all the races to which the Juvenile belong. For Race self reported select "Yes" if the Intake officer has seen the juvenile or select "No" if the juvenile is not seen.

- The juvenile's physical description is to be entered in the fourth group of boxes. This group involves entering the Gender, National Origin, Complexion, Build, Hair Color, Eye Color, Weight and Height of juvenile from the available dropdown values.
- After entering the data click on the '**Save**' button.
- To modify the record click on the 'Edit' button and modify/change data.
- You can delete the juvenile's data by clicking on the 'Delete' Button.
- Changes made can be undone by clicking on the 'Cancel' button.
- To go back to the home page, click on 'Home' in the horizontal navigation bar.

## 2.2 Search Juvenile

This step explains how a user can search for a juvenile in the PaJCMS application.

If you have just logged into the application, the 'Search Juvenile' screen is the first screen you will see after entering your login details.

| ↔ Back • → • ③ ④ ⓓ ⓓ Search  Favorites ④ Media ③ ▷ · ④ ☑ 目                                                                                                    | 🗿 Search Juvenile - Microsoft   | Internet Explorer               |                    | _ 8 ×                                                       |
|----------------------------------------------------------------------------------------------------|---------------------------------|---------------------------------|--------------------|-------------------------------------------------------------|
| Address Inter://localhost/PaJCMS/Juvenile/SearchJuvenile.aspx                                                                                                    | File Edit View Favorites        | Tools Help                      |                    |                                                             |
| Pennsylvania Juvenile Case Management System       Testi County Welcome JCMS         # Juvenile       # Actions       # Victim       # Users       # Management Tools       # Admin Tools         Basic Search | 😓 Back 🔹 🤿 🗸 🖄                  | 😡 Search 🚡 Favorites 🎯 M        | ledia 🎯 🖪 🗐 🗐 🗐    |                                                             |
| # Juvenile       # Actions       # Victim       # Users       # Management Tools       # Admin Tools         Basic Search                                                                                      | Address 🙋 http://localhost/PaJC | MS/Juvenile/SearchJuvenile.aspx |                    | 💌 🔗 Go 🛛 Links 🎽                                            |
| Basic Search         County JID       Juvenile Last Name         Juvenile First Name       SID          ALL       From:         SSN       Assigned PO       Is Active                                          | Pennsylvania J                  | uvenile Case Ma                 | inagement System   | t Test1 County<br>Welcome JCMS                              |
| County JID     Juvenile Last Name     Juvenile First Name     SID        ALL     ALL     From:     To:       SSN     Assigned PO     Is Active     Age at Allegation                                           | I Juvenile Actions              | 🗰 Victim 🗰 Users                | 🗮 Management Tools | Admin Tools                                                 |
| ) .<br>Ø Done                                                                                                    | County JID                      | ALL                             | ALL                | From: To: Age at Allegation<br>Advanced Search Search Clear |

In general, to search for a juvenile, click on the 'Juvenile' tab on the menu bar and click on 'Search Juvenile'.

• You can search for the juvenile(s) based on County JID, Juvenile Last Name, Juvenile First Name, SID, SSN, Assigned PO, Active Status or Age group.

• Click on '<u>Advanced Search</u>' to enter more search criteria. These include Case number, Docket number, Alias lastname, Alias firstname, Relative lastname, Relative firstname.

| <u>ile E</u> dit <u>V</u> iew F <u>a</u> v                                                                   | orites <u>T</u> ools <u>H</u> elp                          |                                                                                                    |                                                                        |                                     |                                         |
|----------------------------------------------------------------------------------------------------|------------------------------------------------------------|----------------------------------------------------------------------------------------------------|------------------------------------------------------------------------|-------------------------------------|-----------------------------------------|
| Þ Back 🔹 🔿 👻 🙆                                                                                               | 🚯 🚮 🧕 🕄 Search                                             | 🚡 Favorites 🛛 🛞 Media                                                                                           | 3 B-3 I I                                                              |                                     |                                         |
| ddress 🕘 http://localh                                                                                       | ost/PaJCMS/Juvenile/Se                                     | archJuvenile.aspx                                                                                               |                                                                        |                                     | 🝷 🤗 Go Link                             |
|                                                                                                    | ····· <i>J</i> ······                                      |                                                                                                    | · · · · · · · · · · · · · · · · · · ·                                  | Welcome                             | JCMS                                    |
| I Juvenile 🛛 🖩 A                                                                                             | ctions 🛛 🎟 Victir                                          | n 📕 Users 📕                                                                                                    | Management Tools                                                       | # Admin Tools                       |                                         |
|                                                                                                    |                                                            | 204 - 108                                                                                                    |                                                                        | 192                                 |                                         |
| Basic Search                                                                                                 |                                                            |                                                                                                    | 2                                                                      | -                                   |                                         |
| Oranata IID                                                                                                  |                                                            | Line of Mileson a                                                                                               | for a first blance                                                     |                                     |                                         |
| County JID                                                                                                   |                                                            | Last Name                                                                                                    | Juvenile First Name                                                    | SID                                 |                                         |
| <br>SSN                                                                                                    | ALL<br>Assigne                                             | d PO                                                                                                    | ALL SACTIVE                                                            | From: To:<br>Age at Allegation      |                                         |
| Advanced Search                                                                                              | Assigne                                                    | ur o                                                                                                    | 13 Active                                                              | Age at Allegation                   |                                         |
|                                                                                                    |                                                            |                                                                                                    |                                                                        |                                     |                                         |
| Case Number                                                                                                  | Docket I                                                   | Number                                                                                                    | Alias Last Name                                                        | Alias First Name                    |                                         |
|                                                                                                    |                                                            |                                                                                                    |                                                                        |                                     |                                         |
| Relative Last Name                                                                                           | Relative                                                   | First Name                                                                                                    |                                                                        |                                     |                                         |
|                                                                                                    |                                                            |                                                                                                    |                                                                        |                                     |                                         |
|                                                                                                    | 10000-20000225                                             |                                                                                                    |                                                                        | Basic Search Sea                    | arch Clear                              |
| Search Results                                                                                               |                                                            |                                                                                                    |                                                                        | Busic Scuren                        |                                         |
| Search Results                                                                                               | Juvenile Name                                              | DOB SSN                                                                                                    | Assigned PO (                                                          | Basic Search Sea<br>Current Address | arch Clear                              |
| Search Results                                                                                               | Juvenile Name<br>Expunged, ID:65 qw                        | DOB SSN<br>11/05/2005                                                                                           | Assigned PO (                                                          | Busic Scuren                        |                                         |
|                                                                                                    |                                                            | in the second second second second second second second second second second second second second second second |                                                                        | Busic Scuren                        | Is Active                               |
| Search Results<br>Action County JID<br>View JP2005000065                                                     | Expunged, ID:65 qw                                         | 11/05/2005                                                                                                    | No PO Assigned,                                                        | Busic Scuren                        | Is Active                               |
| Search Results<br>cction County JID<br>View JP2005000065<br>View k                                           | Expunged, ID:65 qw<br>f, f                                 | 11 <i>1</i> 05/2005<br>06/22/2006                                                                               | No PO Assigned,<br>No PO Assigned,                                     | Busic Scuren                        | Is Active<br>No ()<br>Yes               |
| Search Results<br>Action County JID<br>View JP2005000065<br>View k<br>View JP2023459876                      | Expunged, ID:65 qw<br>f, f<br>Fins, Mark                   | 11 <i>1</i> 05/2005<br>06/22/2006                                                                               | No PO Assigned,<br>No PO Assigned,<br>No PO Assigned,                  | Busic Scuren                        | Is Active<br>No ()<br>Yes<br>Yes        |
| Search Results<br>Iction County JID<br>View JP2005000065<br>View k<br>View JP023459876<br>View JP2006-000032 | Expunged, ID:65 qw<br>f, f<br>Fins, Mark<br>Finstra, Scott | 11/05/2005<br>06/22/2006<br>07/01/2006                                                                          | No PO Assigned,<br>No PO Assigned,<br>No PO Assigned,<br>Rentzel, Jack | Busic Scuren                        | Is Active<br>No ()<br>Yes<br>Yes<br>Yes |

- If no search criterion is entered an error saying 'Cannot perform a blank search. Enter atleast one field to continue.' will be given. In system options 'No. of records to limit Juvenile Search' has to be entered. If the result of the search exceeds this limit the user will be prompted to further refine the search. By default, a maximum of 50 juveniles are displayed. You can view the next or previous set of 50 records by clicking on the "<< Previous" and "Next >>" respectively.
- To search for a particular record, enter the search parameters and click on "Search" button.
- To clear all the search parameters click on the "Clear" button.
- To select or view a particular record, click on the "View" next to the record.
- Clicking on "<u>View</u> " will take you to the Main Juvenile screen where you can view the juvenile's details. These can be edited or deleted or a new juvenile can be added.
- From the Main Juvenile screen you can click on "<u>BackToSearch</u>" to go back to the search screen.

#### Partial or Wild character (%) search:

Partial or Inside text search can also be performed on all the fields by using a wild character. The character "%" is used to make this kind of search.

For e.g. If you want to search all active Juvenile's whose lastname contains the string "eve" then enter the string "%eve%" in Lastname field and hit the search button. The results will be as shown in the figure.

| <u>7!</u> - <i>Q</i> -                                                                                                    |                                                                                                    | x                                                                                |                            |                                                                                                    | Go Links * Google + ippensbur                                                                                                    |                                                      |
|----------------------------------------------------------------------------------------------------|----------------------------------------------------------------------------------------------------|----------------------------------------------------------------------------------|----------------------------|----------------------------------------------------------------------------------------------------|----------------------------------------------------------------------------------------------------|------------------------------------------------------|
|                                                                                                    |                                                                                                    |                                                                                  |                            |                                                                                                    | vers 🔹 📥 Games 🔹 🏹 Shopping 🔹 🐒 Music                                                                                                    |                                                      |
| Pennsylvania                                                                                                    | I Juvenile Case                                                                                           | Managem                                                                          | ient Sys                   | <i>tem</i> Ver. B                                                                                      | eta 1.1 Allegheny County<br>Welcome JCMS                                                                                                    | LogOf                                                |
| Juvenile 🛛 🗮 Actio                                                                                                    | ons 🛛 🗰 ¥ictim 🛛 🗰 Us                                                                                     | ers 📕 Mana                                                                       | gement Tools               | s 🛛 🗰 Admin Tools                                                                                      |                                                                                                    |                                                      |
|                                                                                                    |                                                                                                    |                                                                                  |                            |                                                                                                    |                                                                                                    |                                                      |
| asic Search                                                                                                    | %eve%                                                                                                    | 50.<br>1                                                                         |                            |                                                                                                    |                                                                                                    |                                                      |
| ounty JID                                                                                                    |                                                                                                    | .ast Name                                                                        |                            | Juvenile First Name                                                                                    | SID                                                                                                    |                                                      |
|                                                                                                    | ALL                                                                                                    | *                                                                                |                            | Yes 👻                                                                                                  | From: To:                                                                                                    |                                                      |
| SN                                                                                                    | Assigned                                                                                                  | PO                                                                               |                            | Is Active                                                                                              | Age at Allegation                                                                                                    |                                                      |
| earch Results                                                                                                    |                                                                                                    |                                                                                  |                            |                                                                                                    | Advanced Search Sea                                                                                                    | rch Clear                                            |
| artri Results                                                                                                    |                                                                                                    |                                                                                  |                            |                                                                                                    |                                                                                                    |                                                      |
| ction County JID                                                                                                    | Juvenile Name                                                                                             | DOB                                                                              | SSN                        | Assigned PO                                                                                            | Current Address                                                                                                    | Is Active                                            |
| ction County JID                                                                                                    | NEEYEN, ADAM DALL                                                                                         | 00/10/1000                                                                       | SSN                        | 01000000,776001                                                                                        | 15101                                                                                                    | 100                                                  |
| view 75729A                                                                                                    |                                                                                                    | DOB<br>11/06/1991                                                                | SSN                        |                                                                                                    | 15101<br>3050 GLENN MAWR A VENUE, PITTSBURGH, PA<br>15204                                                                                                    | Is Active                                            |
| <u></u>                                                                                                    | NEEYEN, ADAM DALL                                                                                         | 00/10/1000                                                                       | SSN<br>176-72-2953         | 01000000,776001                                                                                        | 15101<br>3050 GLENN MAWR AVENUE, PITTSBURGH, PA                                                                                                    | 100                                                  |
| <u>Лем</u> 75729А<br><u>Лем</u> 75450В                                                                                                    | NEVELS, CHARLES                                                                                           | 11/06/1991                                                                       | 340-04-3333                | BOUT, JOHN                                                                                             | 15101<br>3050 GLENN MAWR AVENUE, PITTSBURGH, PA<br>15204<br>4022 MINTWOOD STREET, PITTSBURGH, PA                                                                                                    | Yes                                                  |
| <u>/iew</u> 75729A                                                                                                    | NEVELS, CHARLES                                                                                           | 11/06/1991<br>08/18/1990                                                         | 340-04-3333                | BOUT, JOHN<br>MCMURDY, SCOTT                                                                           | 15101<br>3050 GLENN MAWR AVENUE, PITTSBURGH, PA<br>15204<br>4022 MINTWOOD STREET, PITTSBURGH, PA<br>15224<br>2271 WILNER DRIVE, PITTSBURGH, PA 15221<br>4437 BIRCHWOOD LANE, ALLISON PARK, PA                                                                                                    | Yes<br>Yes                                           |
| <u>/Iew</u> 75729A<br><u>/Iew</u> 75450B<br><u>/Iew</u> 76483A<br><u>/Iew</u> 66904B                                                                                                    | NEVELS, CHARLES<br>NEVELS, JAJA<br>STEVE, DEONDRE                                                         | 08/19/1991<br>08/18/1990<br>09/29/1992                                           | 176-72-2953                | BOUT, JOHN<br>MCMURDY, SCOTT<br>BRAND, RANDI                                                           | 15101<br>3050 GLENN MAWR AVENUE, PITTSBURGH, PA<br>15204<br>4022 MINTWOOD STREET, PITTSBURGH, PA<br>15224<br>2271 WILNER DRIVE, PITTSBURGH, PA 15221<br>4437 BIRCHWOOD LANE, ALLISON PARK, PA<br>15101<br>369 112 WEST 14TH AVENUE, HOMESTEAD, PA                                                     | Yes<br>Yes<br>Yes                                    |
| /iew         75729A           /iew         75450B           /iew         76483A           /iew         66904B           /iew         77349A                                                                                           | NEVELS, CHARLES<br>NEVELS, JAJA<br>STEVE, DEONDRE<br>STEVENS, AARON                                       | 08/18/1991<br>08/18/1990<br>09/29/1992<br>09/28/1989                             | 176-72-2953                | BOUT, JOHN<br>MCMURDY, SCOTT<br>BRAND, RANDI<br>MILLER, JAMES                                          | 15101<br>3050 CLENN MAWR AVENUE, PITTSBURGH, PA<br>15204<br>4022 MINTVOOD STREET, PITTSBURGH, PA<br>15224<br>2271 WILINER DRIVE, PITTSBURGH, PA 15221<br>4437 BIRCHWOOD LANE, ALLISON PARK, PA<br>15101                                                                                               | Yes<br>Yes<br>Yes<br>Yes<br>Yes                      |
| <u>/iew</u> 75729A<br>/ <u>iew</u> 75450B<br>/ <u>iew</u> 76483A                                                                                                    | NEVELS, CHARLES<br>NEVELS, JAJA<br>STEVE, DEONDRE<br>STEVENS, AARON<br>STEVENS, AUBREY                    | 09/0/1990<br>11/06/1991<br>08/18/1990<br>09/29/1992<br>09/28/1989<br>11/30/1993  | 176-72-2953<br>197-70-5224 | BOUT, JOHN<br>MCMURDY, SCOTT<br>BRAND, RANDI<br>MILLER, JAMES<br>BREGMAN, CHARLES                      | 15101<br>3050 GLENN MAWR AVENUE, PITTSBURGH, PA<br>15204<br>4022 MINTWOOD STREET, PITTSBURGH, PA<br>15224<br>2271 WILNER DRIVE, PITTSBURGH, PA<br>15201<br>4437 BIRCHWOOD LANE, ALLISON PARK, PA<br>15101<br>369 1/2 WEST 14TH AVENUE, HOMESTEAD, PA<br>15120                                         | Yes<br>Yes<br>Yes<br>Yes<br>Yes<br>Yes               |
| Alew         75729A           Alew         75450B           Alew         76483A           Alew         76483A           Alew         76483A           Alew         76483A           Alew         77349A           Alew         73090A | NEVELS, CHARLES<br>NEVELS, JAJA<br>STEVE, DEONDRE<br>STEVENS, AARON<br>STEVENS, AUBREY<br>STEVENS, BAYLEN | 11/06/1991<br>06/18/1990<br>09/29/1992<br>09/28/1989<br>11/30/1993<br>02/17/1990 | 176-72-2953<br>197-70-5224 | BOUT, JOHN<br>MCMURDY, SCOTT<br>BRAND, RANDI<br>MILLER, JAMES<br>BREGMAN, CHARLES<br>BRADFORD, HEATHER | 15101<br>3050 GLENN MAWR AVENUE, PITTSBURGH, PA<br>15204<br>4022 MINTWOOD STREET, PITTSBURGH, PA<br>15224<br>2271 WILNER DRIVE, PITTSBURGH, PA 15221<br>4437 BIRCHWOOD LANE, ALLISON PARK, PA<br>15101<br>389 1/2 WEST 14TH AVENUE, HOMESTEAD, PA<br>15120<br>1611 GRANT STREET, MCKEESPORT, PA 15132 | Yes<br>Yes<br>Yes<br>Yes<br>Yes<br>Yes<br>Yes<br>Yes |

Similar search can be performed on all other fields.

Figure: Wild character search

# 2.3 Explore Juvenile

This section explains all the links present on the left navigation menu. Click on each of them to go to the respective screens.

## 2.3.1 Address

When a juvenile is added to the system, his addresses need to be saved as part of records. This screen contains the juvenile's address and contact details.

- The list shows all the addresses entered for that juvenile. Click on '<u>View</u>' to view a specific record. The list will be empty if no record is present. In this case, the screen will be in 'Add' mode.
- To add data click on 'Add'.(If not already in 'Add' mode).
- Enter all the information in the respective fields. Address Line #1, City, State and Zip are mandatory fields. To make the address entered current, use the check box 'Current Address'. On checking this the address will become the current address and the status of any other address which was current earlier will change.
- Email address has to be entered in valid email-id format.

- Once all other information is entered hit 'Save' to submit. The same information can be modified by using the 'Edit' Button.
- The juvenile's relative's addresses can also be updated from this screen. To update the address with the entered juvenile address, click on the 'Relations Update' button. This will display a list of all the juvenile's relations. Check the relations whose address you want to replace with the juvenile's address and click on 'Apply'. All the checked relations will now have the address same as that of the juvenile. Information contained in Address Line 1, Address Line 2, City, State, Zip, Zip Ext fields will only get copied to the selected relation(s) address.

| 🎒 Juvenile Address - Mi                       | icrosoft Internet Explorer            |                                                                                                    |                      | _ 8 ×               |
|-----------------------------------------------|---------------------------------------|----------------------------------------------------------------------------------------------------|----------------------|---------------------|
| <u>Eile E</u> dit <u>V</u> iew F <u>a</u> voi | rites <u>T</u> ools <u>H</u> elp      |                                                                                                    |                      |                     |
| 🗘 Back 🔹 🔿 🗸 🙆 [                              | 👌 🚮 🧔 Search 🐨 Favorites              | @Media 🎯 🔂 - 🎒 🖬 🗐                                                                                                    |                      |                     |
| Address Address Address                       | st/PaJCMS/Juvenile/JuvenileAddress.a: | spx?Q5=PknFblTV5VcaKwaLKspSuLRnI0;                                                                                                    | xMhgGT1M1Mv1XNQ%2b%2 | br1yz⊺▼ 🖓Go Links » |
| - Alias                                       | Address of the Juvenile Jac           | k,Russell JP2005-000004 ———                                                                                                    |                      |                     |
| - Diagnosis                                   |                                       | ddress                                                                                                    | Contact Info         | Current             |
| - Disability                                  | 🛷 Home address 1:                     | 23 Horlo Drive Shippensburg PA 17257                                                                                                    | (717) 222-3776 (H)   | Yes                 |
| - Doctor                                      |                                       |                                                                                                    | russel@jack.com      |                     |
| - Document                                    | Add/Edit Address                      |                                                                                                    | 07/04/0004           |                     |
| - License/ID                                  | Home address                          | 🗹 Current Address                                                                                                    | 07/01/2004           |                     |
| - Employment                                  | Description                           |                                                                                                    | Start Date           | End Date            |
| - Family/Financial                            | 123 Horlo Drive                       |                                                                                                    | Shippensburg         | PA 💌                |
| - ID Marks                                    | Address Line #1 (*)                   | Address Line #2                                                                                                    | City (*)             | State (*)           |
| - Insurance                                   | 17257                                 |                                                                                                    | russel@jack.com      |                     |
| - Notes                                       | Zip(*)                                | Township/Borough                                                                                                    | E-Mail Address       | Census              |
| - PO Safety                                   | (717) 222-3776                        | (717) -                                                                                                    | (717) 333-6789       | (717) -             |
| - Prescription                                | Home Phone                            | Work Phone                                                                                                    | Cell Phone           | Pager               |
| - Relationships                               |                                       |                                                                                                    |                      | ×                   |
| - School                                      |                                       |                                                                                                    |                      | <b>T</b>            |
| - SSN 🖋                                       | Notes                                 |                                                                                                    |                      |                     |
| - Photo                                       |                                       | Add                                                                                                    | Edit Save            | Cancel Delete       |
| - WatchList                                   |                                       | Long the second second s |                      |                     |
| - Case Management                             | Relations Update                      |                                                                                                    |                      |                     |
| - Form D1, D2                                 |                                       |                                                                                                    |                      |                     |
| - Form CY60                                   | Created: jcms 7/6/2006 10:53:08 #     | AM Last Upda                                                                                                    | ted: No updates made |                     |
| - Form CY61                                   | Relation List                         |                                                                                                    | 22<br>               |                     |
|                                               | Select Name                           | Lives With                                                                                                    | Relations            | hip                 |
|                                               | 🗖 Nila, Mark                          | Yes                                                                                                    | Attorney             |                     |
|                                               | 5.9                                   |                                                                                                    |                      |                     |
| ٤)                                            | 1.1.                                  |                                                                                                    |                      | Conty L Cancel L    |
|                                               |                                       |                                                                                                    |                      | Er cocarine anoc    |

## 2.3.2 Alias

A juvenile could be using one or more false names-aliases. This screen contains the alias details of the juvenile.

- The list shows all the aliases present for that juvenile. Click on <u>'View</u>' to view a specific record. The list will be empty if no record is present. In this case, the screen will be in 'Add' mode.
- To add data click on 'Add'.(If not already in 'Add' mode).
- Enter all the information in the respective fields. None of the fields are mandatory. At least one field should be filled to save a new record.
- Save the information entered. The same information can be modified using the 'Edit' Button.
- To delete an Alias record click on the 'Delete' button and select 'OK' to confirm delete.

| jle <u>E</u> dit <u>V</u> iew F <u>a</u> vo | rites <u>T</u> ool | s <u>H</u> elp         |                  |                      |             |                 |                        |          |
|---------------------------------------------|--------------------|------------------------|------------------|----------------------|-------------|-----------------|------------------------|----------|
| = Back 🔹 🔿 🚽 🙆 🛛                            | 1 6 0              | 🕽 Search 🛛 🙀 F         | avorites 🎯 Me    | ia 🎯 🖪 - 🎒 🖻         | i E         |                 |                        |          |
| dress 🙆 http://localho                      | st/PaJCMS/1        | luvenile/Juvenile      | Alias.aspx?QS=Pl | mFblTVSVcaKwaLKspSuL | RnIO×MhgGT  | 1M1Mv1XNQ%2b%2b | r1yzTCS(💌 🔗 G          | io Links |
| Pennsylvan                                  | ia Ju              | v <mark>enile</mark> C | ase Mai          | nagement S           | ystem       | Test<br>Web     | 11 County<br>come JCMS |          |
| Juvenile 📕 Ad                               | tions              | 📕 Victim               | Users            | 📕 Management T       | ools        | Admin Tools     |                        |          |
| Juvenile                                    | Home               | >> Juvenile            | ,                |                      |             |                 |                        |          |
| - Address 🖋                                 | 0.0100.000         |                        |                  |                      |             |                 |                        |          |
| - Alias 📌                                   | ALC: NO SHALL      | 1000                   | ussell JP2005    |                      |             | 1899-2          |                        |          |
| - Diagnosis                                 | Action             | Last Name              | First            | i Name Mi            | ddle Name   | Nicknames       |                        | 2        |
| Disability                                  | 1                  | Ros                    | J                | к                    |             | Jackie          |                        |          |
| Doctor<br>Document                          | Add/E              | dit Alias —            |                  |                      |             |                 |                        |          |
| License/D                                   | Ros                |                        |                  | J.                   |             | K.              |                        |          |
| Employment                                  | Last Na            | me                     |                  | First Name           |             | Middle Name     |                        |          |
| Family/Financial                            | Jacki              | 2                      |                  |                      |             |                 | ~                      |          |
| ID Marks                                    |                    |                        |                  |                      |             |                 | -                      |          |
| Insurance                                   | Nicknar            | 200                    |                  |                      |             |                 | <u></u>                |          |
| Notes                                       | INICKIIAI          | 1165                   |                  |                      | Add         | Edit Save       | Cancel De              | lete     |
| PO Safety<br>Prescription                   |                    |                        |                  | 8                    | Muu         | Luic 3872       | Cancel De              | iere     |
| Relationships                               |                    |                        |                  |                      |             |                 |                        |          |
| School                                      | Created:           | jems 7/6/2006 1        | 1:48:32 AM       | La                   | st Updated: |                 |                        |          |
| SSN                                         |                    |                        |                  |                      |             |                 |                        |          |
| Photo                                       |                    |                        |                  |                      |             |                 |                        |          |
| WatchList                                   |                    |                        |                  |                      |             |                 |                        |          |
|                                             |                    |                        |                  |                      |             |                 |                        |          |

## 2.3.3 Diagnosis

A juvenile could have some physical or mental ailment. All information about the diagnosis provided to the juvenile can be captured in the system by using this screen.

- The list shows all the diagnoses made for that juvenile. Click on '<u>View</u>' to view a specific record. The list will be empty if no record is present. In this case, the screen will be in 'Add' mode.
- To add data click on 'Add'.(If not already in 'Add' mode).
- Enter information such as Diagnosis date, Doctor Name, Diagnosis Valid Till date and Notes on the diagnosis made in the respective fields. **Diagnosis date** is a mandatory field.

| 🗿 Diagnosis - Microsoft              | Internet I            | xplorer                  |               |                          |                     |                         | _ 8 ×       |
|--------------------------------------|-----------------------|--------------------------|---------------|--------------------------|---------------------|-------------------------|-------------|
| <u>File Edit View Favo</u>           | rites <u>T</u> ool    | s <u>H</u> elp           |               |                          |                     |                         | 1           |
| 🕁 Back 🔹 🔿 🗸 🙆 🕅                     | ា ជា ៤                | Search 🐨 Fa              | vorites 🖓 M   | edia 🎯 🖪 - 🎒 🖬           |                     |                         |             |
|                                      |                       |                          |               | FblTVSVcaKwaLKspSuLRnI0> |                     | 2b%2br1yzTCSqiGv        |             |
| Pennsylvan                           | ia Ju                 | venile C                 | ase Ma        | nagement Sy              | stem                | Test1 Cou<br>Welcome JC |             |
| 🖩 Juvenile 🛛 🖩 Ac                    | tions                 | 🗰 Victim                 | 📕 Users       | 📕 Management To          | ols 🛛 🗰 Admin 1     | Fools                   |             |
| Juvenile<br>- Address 🗲<br>- Alias 🗲 |                       | >> Juvenile              | ck,Russell JF | 22005-000004             |                     |                         |             |
| - Diagnosis                          | Action                | Diagnosis I              |               | Doctor Name              |                     | Valid Till              |             |
| - Disability                         | 1                     | 07/01/2006               |               | Dr. Owen Kurt            |                     | 07/21/2006              |             |
| - Doctor                             |                       | dit Diagnosis            |               |                          |                     |                         |             |
| - Document                           | 07/01/20              |                          | Dr. Owe       |                          |                     | 07/21/2006              |             |
| - License/ID                         | -                     | is Date <mark>(*)</mark> | Doctor N      | lame                     |                     | Valid Till              |             |
| - Employment                         | ABC                   |                          |               |                          |                     |                         | <u> </u>    |
| - Family/Financial<br>- ID Marks     |                       |                          |               |                          |                     |                         | -           |
| - Insurance                          | Notes                 |                          |               |                          |                     |                         |             |
| - Notes                              |                       | agnosis Result           | S             |                          |                     |                         |             |
| - PO Safety                          | and the second second |                          |               |                          | Add Edit            | Save Cano               | el Delete   |
| - Prescription                       | 1                     |                          |               |                          |                     |                         |             |
| - Relationships 💞                    | Created:              | icms 7/6/2006            | 11:59:59 AM   | Last                     | Updated: No update: | s made                  |             |
| - School                             |                       |                          |               |                          |                     |                         |             |
| - SSN 🖋                              |                       |                          | Rec           | ord Created By           |                     |                         |             |
| - Photo                              |                       |                          |               | 1010000                  |                     |                         |             |
| - WatchList                          |                       |                          |               |                          |                     |                         |             |
| - Case Management                    |                       |                          |               |                          |                     |                         | •           |
| ē                                    |                       |                          |               |                          | 1.1                 | Loca                    | al intranet |

- Save the information entered. The same information can be modified using the 'Edit' Button.
- To delete a record hit the 'Delete' button.
- Click on '<u>View Diagnostic Results</u>' to view the Diagnostic results for the juvenile. This will take you to a new screen where you can view the list of results for that diagnosis.

#### 2.3.3.1 Diagnosis Result

Every diagnosis made will have a set of results attached to it. This screen contains the results for the diagnosis.

- The list shows all the results made for the diagnosis selected on the previous screen. Click on <u>'View</u>' to view a specific record. The list will be empty if no record is present. In this case, the screen will be in 'Add' mode.
- To add data click on 'Add'.(If not already in 'Add' mode).

| 🕘 Diagnosis Results - M                                                                                                    | icrosoft In         | ternet Explorer                                |                           |                                          |                   | _ 8 ×                   |
|----------------------------------------------------------------------------------------------------|---------------------|------------------------------------------------|---------------------------|------------------------------------------|-------------------|-------------------------|
| <u>File Edit View Favo</u>                                                                                                    | rites <u>T</u> ools | ; <u>H</u> elp                                 |                           |                                          |                   | 1                       |
| 🗢 Back 🔹 🔿 🗸 🙆 [                                                                                                    | 0 6 6               | Search 🛛 🙀 Fav                                 | orites 🛞 Me               | dia 🎯 🗳 🛃 🗐 🗐                            |                   |                         |
| Address 🙆 http://localhos                                                                                                    | st/PaJCMS/J         | uvenile/DiagnosisR                             | esults.aspx?Q             | 5=burQwaLcRV1dBHRkYB467PCw%2b            | oqPFpwUM5xCA12p1z | lgxgl%2t▼ 🖓Go Links »   |
| Pennsylvan                                                                                                    | ia Jur              | venile Ca                                      | se Mai                    | nagement System                          | Test<br>Web       | t <mark>1 County</mark> |
| 🗏 Juvenile 🛛 🗮 Ac                                                                                                    | tions               | 📕 Victim                                       | Users                     | 📕 Management Tools 🛛 🗰                   | Admin Tools       |                         |
| Juvenile<br>- Address #<br>- Alias #<br>- Diagnosis                                                                                   |                     | >> Juvenile ><br>sis Results List<br>Axis Type |                           | s<br>Issell JP2005-000004<br>Description |                   |                         |
| - Disability                                                                                                    | 1                   | AXIS I                                         | 1213                      | ABC DEF GHI                              |                   |                         |
| - Doctor<br>- Document<br>- License/ID<br>- Employment<br>- Family/Financial<br>- ID Marks<br>- Insurance                             | Add/Ed              | lit Diagnosis R                                | esults<br>1213<br>Code(*) | ABC DEF GHI Description Add              | Edit Save         | Cancel Delete           |
| - Notes<br>- PO Safety<br>- Prescription<br>- Relationships of<br>- School<br>- SSN of<br>- Photo<br>- WatchList<br>- Case Management | Created:            | jems 7/6/2006 12                               | 2:01:36 PM                | Last Updated:                            | No updates made   |                         |
| 🕘 Done                                                                                                    |                     |                                                |                           |                                          |                   | 🔠 Local intranet        |

- Enter all the information in the respective fields. **Axis Type, Axis Code** are mandatory fields.
- Save the information entered. This can be modified using the 'Edit' Button.
- To delete a record hit the 'Delete' button.
- Click on 'Diagnosis' on the horizontal navigation bar to go back to the Diagnosis screen.

## 2.3.4 Disability

A juvenile could be physically or mentally disabled. It is essential to keep track of such disabilities. This screen contains all the disabilities of the juvenile.

| 🗿 Disability - Microsofi             | t Internet E                            | xplorer                                     |                |                                    |              |                  |                            | _ 8 ×       |
|--------------------------------------|-----------------------------------------|---------------------------------------------|----------------|------------------------------------|--------------|------------------|----------------------------|-------------|
| Eile Edit View Fav                   | orites <u>T</u> ool:                    | ; <u>H</u> elp                              |                |                                    |              |                  |                            |             |
| 年 Back 🔹 🔿 👻 🙆                       | ଶ ଜା ଓ                                  | Search 💽 Fa                                 | avorites 🛞 Me  | edia 🎯 🖏 🚑                         |              |                  |                            |             |
| Address Address                      |                                         |                                             |                |                                    |              | vUM5xCA12p1zlgx; | Jl%2bSYrXiwV▼              | ∂Go Links » |
| Pennsylvan                           | ia Ju                                   | venile C                                    | ase Ma         | nagement                           | System       | r <sup>7</sup>   | est1 Count<br>Welcome JCMS |             |
| 🖩 Juvenile 🛛 🖩 A                     | ctions                                  | 🗰 Victim                                    | 🗮 Users        | 🗰 Managemen                        | t Tools      | Admin Tool       | 5                          |             |
| Juvenile<br>- Address &<br>- Alias & |                                         | >> Juvenile<br>ty List for Ja<br>Disability | ck,Russell JP: | 2005-000004 —<br>/sical Limitation |              |                  |                            |             |
| - Diagnosis<br>- Disability          | Action                                  | D Type1                                     |                | ually or Hearing Impai             | red          |                  |                            |             |
| - Disability<br>- Doctor             | *                                       | lit Disability                              | ¥131           | daily of frearing impai            | reu          |                  |                            |             |
| - Document                           | D Type1                                 | The Distibility                             | Visually       | or Hearing Ir                      | mnaired      |                  |                            | *           |
| - License/ID                         | Disabilit                               | y(*)                                        |                | or montany n                       | parrea       |                  |                            | _           |
| - Employment                         | 100000000000000000000000000000000000000 |                                             |                |                                    |              |                  |                            | -           |
| - Family/Financial                   |                                         |                                             | Physical Lim   | itation                            |              |                  |                            |             |
| - ID Marks                           |                                         |                                             |                |                                    |              |                  |                            | *           |
| - Insurance                          |                                         |                                             |                |                                    |              |                  |                            | -           |
| - Notes<br>- PO Safety               | Special                                 | h la a da                                   |                |                                    |              |                  |                            |             |
| - Prescription                       | special                                 | Needs                                       |                |                                    | Add          | Edit 5a          |                            | Delete      |
| - Relationships 🗸                    |                                         |                                             |                |                                    | Aaa          | Edit Sa          | ve Cancel                  | Delete      |
| - School                             | -                                       |                                             |                |                                    |              |                  |                            |             |
| - SSN #                              | Created:                                | jcms 7/6/2006                               | 12:07:25 PM    |                                    | Last Updated | d: No updates ma | de                         |             |
| - Photo                              |                                         |                                             |                |                                    |              |                  |                            |             |
| - WatchList                          |                                         |                                             |                |                                    |              |                  |                            |             |
| - Case Management                    |                                         |                                             |                |                                    |              |                  |                            |             |
| Ē                                    |                                         |                                             |                |                                    |              | l l              | Cocal in                   | itranet     |

- The list shows all the disabilities present for that juvenile. Click on '<u>View</u>' to view a specific record. The list will be empty if no record is present. In this case, the screen will be in 'Add' mode.
- To add data click on 'Add'.(If not already in 'Add' mode).
- Enter all the information in the respective fields. **Disablility** is a mandatory field. Disability
  dropdown contains a list of disabilites added in the system. If the disability to be added is
  present in the dropdown select that value, otherwise you will have to ask your
  administrator to add the value from LTM maintenance.(Please refer section LTM Disability
  for details).
- Save the information entered. This can be modified using the 'Edit' Button.
- To delete a record hit the 'Delete' button.

## 2.3.5 Doctor

System is capable of maintaining Juvenile's Doctor related information. This will help the probation office to get in touch with the Doctor whenever need arises. This screen contains information on all the doctors of the juvenile.

| dress 🕘 http://localh  | ost/PaJCMS/J | uvenile/JuvenileDoctor.                                                                                          | .aspx?Q5=burQw | vaLcRV1dBH                              | 1kYB467PCw%2bqP       | FpwUM5xCA12p1zlgxgl%                    | s2b5'▼ 🔗Go Lin                   |
|------------------------|--------------|----------------------------------------------------------------------------------------------------|----------------|-----------------------------------------|-----------------------|-----------------------------------------|----------------------------------|
| Pennsylvar             | ia Ju        | venile Case                                                                                                    | Manag          | emen                                    | System                | Test1 C<br>Welcom                       |                                  |
| Juvenile 📕 🗰 A         | ctions       | 📕 Victim 🛛 📕 U                                                                                                   | lsers 📕 M      | lanageme                                | nt Tools 🛛 🗰          | Admin Tools                             |                                  |
| uvenile                | Home         | >> Juvenile                                                                                                    |                |                                         |                       |                                         |                                  |
| Address 🖋              |              |                                                                                                    |                |                                         |                       |                                         |                                  |
| Alias 🛃                |              | /Provider List for                                                                                               |                |                                         | 0004<br>Care Provider |                                         |                                  |
| Diagnosis<br>Diagnosis | Action       | Doctor Name                                                                                                    | Facility N     | ame                                     | Type                  | Address                                 | Contact Info                     |
| Disability<br>Doctor   | 4            | Owens Kurt                                                                                                    | Pinnacle He    | ealth                                   | All                   | 111 Front Street<br>Harrisburg PA 11111 | (717) 123-345 (O)<br>Owen@PH.com |
| Document               | -Add/Fe      | dit Doctor/Provide                                                                                               | er Details     | 218096                                  | Thomas,               | Hamsburg FA TITT                        | Owenigration                     |
| License/ID             | Owens k      | and the second second second second second second second second second second second second second second second |                | Pinnacle H                              | ealth                 | All                                     | +                                |
| Employment             | Doctor N     | ame (*)                                                                                                    |                | Facility Nar                            | ne                    | Care Provider                           | Туре                             |
| Family/Financial       | 111 From     | nt Street                                                                                                    |                |                                         |                       | Harrisburg                              |                                  |
| ID Marks               | Address      | Line #1                                                                                                    |                | Address Lii                             | ne #2                 | City                                    |                                  |
| Insurance              | PA           | 1                                                                                                    | F              | 11111                                   |                       | Owen@PH.co                              | m                                |
| Notes                  | State        | <b>1</b> .0                                                                                                    |                | Zip                                     |                       | E-mail                                  | j.                               |
| PO Safety              | (717) 12     | 3-345                                                                                                    |                | ana ang ang ang ang ang ang ang ang ang |                       |                                         | 6                                |
| Prescription           | Telephor     | ne                                                                                                    | 1              | Cell Phone                              |                       | Fax                                     |                                  |
| Relationships 💞        | 194          |                                                                                                    |                |                                         | Add                   | Edit Save I                             | Cancel Delete                    |
| School                 | <u> </u>     |                                                                                                    |                |                                         |                       | Contraction of the second second        | Conception 1 Descention          |
| SSN 🗸                  | -            |                                                                                                    |                |                                         |                       |                                         |                                  |
| Photo                  | Created:     | jcms 7/6/2006 12:10:0                                                                                            | NA 9M          |                                         | Last Updated:         |                                         |                                  |

- The list shows all the doctors associated with that juvenile. Click on <u>'View</u>' to view a specific record. The list will be empty if no record is present. In this case, the screen will be in 'Add' mode.
- To add data click on 'Add'.(If not already in 'Add' mode).
- Enter all the information in the respective fields. Doctor/Provider name is a mandatory field. Select the type of care provided from Care Provider Type dropdown.Values in Care Provide Type dropdown is maintained in LTM screen. All other information required is self explanatory.
- Save the information entered. This can be modified using the 'Edit' Button.
- To delete a Doctor record from the system hit the 'Delete' button.

## 2.3.6 Document

You can use this screen to upload any documents related to that juvenile.

| ile <u>E</u> dit <u>V</u> iew F <u>a</u> vo                |                       |                  | ~                                                                                                    |                 |               |                   |                                    |
|------------------------------------------------------------|-----------------------|------------------|----------------------------------------------------------------------------------------------------|-----------------|---------------|-------------------|------------------------------------|
| • Back 🔹 🔿 👻 [                                             |                       | Search 😨 F       | avorites 🥑 Me                                                                                                    | edia 🎯 🖏 🤅      |               |                   |                                    |
| Idress 🙆 http://localho:                                   | st/PaJCMS/J           | uvenile/Juvenile | Document.aspx?                                                                                                   | QS=burQwaLcRV1d | BHRKYB467PCw% | 2bqPFpwUM5xCA12   | tp1zlgxgl%2 <mark>▼</mark> Go Lini |
| Pennsylvan                                                 | ia Jur                | venile (         | lase Ma                                                                                                    | nagemen         | System        | Te<br>w           | st1 County<br>elcome JCMS          |
| Juvenile 🛛 🏾 🗰 Ac                                          | tions                 |                  | 📕 Users                                                                                                    | 📕 Manageme      | nt Tools      | Admin Tools       |                                    |
| Juvenile<br>- Address 🗲<br>- Alias 🗲                       |                       | >> Juvenile      |                                                                                                    | P2005-000004    | 12            |                   |                                    |
| - Diagnosis                                                | Action                | Name             |                                                                                                    |                 | Date          |                   |                                    |
| - Disability                                               | 1                     | Special (        | Care Information                                                                                                 |                 | 07/01/2005    |                   | Open Document                      |
| Doctor                                                     | View                  | Evening          | Medication list                                                                                                  |                 |               |                   | Open Document                      |
| Document                                                   | Add/Ed                | it Juvenile I    | Documents —                                                                                                    |                 |               |                   |                                    |
| License/ID                                                 | and the second second | Care Informat    | and the second second second second second second second second second second second second second second second | 07/01/2005      |               |                   | Browse                             |
| Employment                                                 | Docume                | nt Name (*)      | [                                                                                                    | Date            | Browse for d  | ocument to be upl | oaded                              |
| - Family/Financial<br>- ID Marks<br>- Insurance<br>- Notes |                       |                  |                                                                                                    |                 |               |                   | ×                                  |
| PO Safety<br>Prescription                                  | Descripti             | on               |                                                                                                    |                 | Add           | Edit Save         | : Cancel Delete                    |
| Relationships 🖋<br>School<br>SSN 🖋                         | Created:              | cms 7/6/2006     | 12:12:53 PM                                                                                                    |                 | Last Updated  | : No updates made | ē.                                 |
| Photo<br>WatchList<br>Case Management                      |                       |                  |                                                                                                    |                 |               |                   |                                    |

The list contains all the document names along with the upload date. Click on '<u>Open document</u>' to view a specific document. On clicking the '<u>Open Document</u>' link the document will be open in the same browser or the application with which you want to view the document. To open the document in another page or the application directly you will need to configure your windows explorer settings as explained.

For. E.g We want to open every word or excel document in MS Word and MS Excel. To achieve this open Windows explorer. Select 'Folder Options' from 'Tools'

| e Edit View Favorites        | Tools Help                                    |                                        |                       |                    |
|------------------------------|-----------------------------------------------|----------------------------------------|-----------------------|--------------------|
| Back • 🕥 • 🏂                 | Map Network Drive<br>Disconnect Network Drive |                                        |                       |                    |
| Iress 🗇 C:\                  | Folder Options                                | 1                                      |                       |                    |
| System Tasks                 |                                               | Size                                   | Type                  | Date Modified A    |
| System Tasks                 |                                               |                                        | File Folder           | 7/12/2006 10:45 AM |
| m Hide the contents of this  | Program Files                                 |                                        | File Folder           | 7/20/2006 2:33 PM  |
| drive                        | DNET                                          |                                        | File Folder           | 8/9/2006 2:17 PM   |
| 📸 Add or remove programs     | PaJCMS                                        |                                        | File Folder           | 8/9/2006 3:02 PM   |
| Search for files or folders  |                                               |                                        | File Folder           | 8/21/2006 2:03 PM  |
| •                            | 🚞 Userdata                                    |                                        | File Folder           | 8/22/2006 2:22 PM  |
|                              | NicCimIns.log                                 | 1 KB                                   | Text Document         | 4/9/2003 3:45 PM   |
| File and Folder Tasks        | 🔿 🗖 Scan for viruses.Vsc                      | 3 KB                                   | VSC File              | 4/2/2004 11:56 AM  |
|                              | lj631en.exe                                   | 1,125 KB                               | Application           | 6/28/2004 2:41 PM  |
| 📁 Make a new folder          | lj8100pcl6win2kxp2003-en.exe                  | 1,630 KB                               | Application           | 6/28/2004 2:42 PM  |
| 🛃 Publish this folder to the | AdbeRdr60_enu_full.exe                        | 16,315 KB                              | Application           | 8/31/2004 1:23 PM  |
| Web                          | 避 setup.exe                                   | 7,200 KB                               | Application           | 8/31/2004 1:29 PM  |
| 😂 Share this folder          | PublicDefenderOfficeAddress.rpt               | 22 KB                                  | Crystal Reports       | 1/11/2005 12:34 PM |
|                              | 💾 RelationAddress.rpt                         | 32 KB                                  | Crystal Reports       | 1/11/2005 12:34 PM |
|                              | Deployment Training.ppt                       | 7,615 KB                               | Microsoft PowerPoi    | 7/5/2005 2:49 PM   |
| Other Places                 | AssistedSolutions.WebControls.Inp             | . 56 KB                                | Application Extension | 9/24/2005 5:37 PM  |
| <b>a</b>                     | ytb612_efgsip.exe                             | 745 KB                                 | Application           | 2/10/2006 2:34 PM  |
| My Computer                  | en_us.exe                                     | 6,886 KB                               | Application           | 2/10/2006 2:35 PM  |
| My Documents                 | AdbeRdr707_en_US.exe                          | 20,757 KB                              | Application           | 2/10/2006 2:39 PM  |
| 🛀 My Network Places          | SystemOptions.aspx.resx                       | 6 KB                                   | RESX File             | 2/13/2006 4:47 PM  |
|                              | SystemOptions.aspx                            | 9 KB                                   | ASP.NET Server Page   | 2/26/2006 6:29 PM  |
|                              | WB SuctomOntions pony up                      | 27 KB                                  | Visual Basic Source   | 2/27/2006 6:03 PM  |
| Details                      | ex060307.log                                  | 3 KB                                   | Text Document         | 3/7/2006 10:51 AM  |
|                              |                                               | 0 KB                                   | File                  | 3/7/2006 10:52 AM  |
|                              | E test.txt                                    | 3 KB                                   | Text Document         | 3/8/2006 1:45 PM   |
|                              | E test123.txt                                 | 11 2 1 1 1 1 1 1 1 1 1 1 1 1 1 1 1 1 1 | Text Document         | 3/8/2006 3:24 PM   |

In the 'File Types' tab navigate to the file type you desire to open. In this case for MS Word documents the file type will be 'DOC'.

| Folder Options                                                                                                    | ?×   |
|----------------------------------------------------------------------------------------------------|------|
| General View File Types Offline Files                                                                                                    |      |
| Registered file types:                                                                                                    |      |
| Extensions File Types                                                                                                    | ~    |
| DIC Text Document     DIF Microsoft Office Excel Data Interchange Format     DISCO Dynamic Discovery Document                                                                                                    | -    |
| DDC Microsoft Word Document                                                                                                    |      |
| DOCH Microsoft Word HTML Document DOCM DOCMHTML File DOCM Microsoft Word VML Document                                                                                                    | ~    |
| New         Delete           Details for 'DOC' extension         Opens with:         Image: Constraint of the second of the second of th |      |
| OK Cancel                                                                                                    | pply |

Click on the '**Advanced**' button. Uncheck the box against 'Browse in same window'. Click '**OK**' to save the settings. Perform the same task for all other file types.

| Edit File Type                                                           | ? 🗙                 |
|--------------------------------------------------------------------------|---------------------|
| Microsoft Word Document                                                  | Change <u>I</u> con |
| Edit<br><u>N</u> ew                                                      | <u>N</u> ew         |
| <u>O</u> pen                                                             | <u>E</u> dit        |
| Print<br>Open as Read-Only                                               | <u>R</u> emove      |
| Printto                                                                  | Set Default         |
| Confirm open after download  Always show extension Browse in same window |                     |
| OK                                                                       | Cancel              |

- The Document list will be empty if no document is present. In this case, the screen will be in 'Add' mode.
- To add a document click on 'Add'.(If not already in 'Add' mode).
- Enter all the information in the respective fields. Document Name and Document to be uploaded are mandatory fields. Enter a name to in Document Name to identify the document.

- Click on the 'Browse' button to browse for the document to be uploaded. This will open a small window. Select the file you want to upload and click on 'Open'. The file name will show up in the box.
- Save the information entered. This can be modified using the 'Edit' Button.
- To Delete a document hit the **'Delete**' button.

## 2.3.7 License/ID

This screen contains the juvenile's driver's license details.

| Drivers and Vehicle L            | icense Sci         | een - Microso     | ft Internet E | plorer            |             |                      | _ 8 ×                                  |
|----------------------------------|--------------------|-------------------|---------------|-------------------|-------------|----------------------|----------------------------------------|
| <u>File Edit View Favo</u>       | orites <u>T</u> oo | ls <u>H</u> elp   |               |                   |             |                      | 19                                     |
| 🖙 Back 🔹 🔿 🕣 🙆                   |                    | 🕽 Search 🛛 🔬 F    | avorites 🌒    | Media 🎯 🛃• ;      | 9 d B       |                      |                                        |
| Address 🙆 http://localho         | st/PaJCMS/         | Juvenile/Juvenile | DL.aspx?QS=I  | ourQwaLcRV1dBHRkY | 3467PCw%2bq | PFpwUM5xCA12p1zlgx   | gl%2b5YrXiv <mark>▼</mark> ∂Go Links ≫ |
| Pennsylvan                       | ia Ju              | venile (          | lase M        | anagemen          | t Syste     | те<br>м              | est1 County                            |
| 🏽 Juvenile 🗮 Ad                  | tions              | 🗰 Victim          | Users         | 📕 Manageme        | ent Tools   | 📕 Admin Tools        |                                        |
| Juvenile<br>- Address<br>- Alias |                    | >> Juvenilo       | 9             |                   |             |                      |                                        |
| - Diagnosis                      | Action             | State / Lic       | ense or ID    | Issued Date       |             | State / Vehicle Plat | e Issued Date                          |
| - Disability                     | 1                  | PA / 7667         |               | 07/01/1998        |             | CO / 3456            | 07/02/2006                             |
| - Doctor                         | Add/E              | dit License/I     | D Info —      |                   |             |                      |                                        |
| - Document                       | PA 💌               | 7667              |               | 07/01/1998        | co 💌        | 3456                 | 07/02/2006                             |
| - License/ID<br>- Employment     | State / L          | icense or Stat    | e ID (*)      | Issued Date       | State / \   | /ehicle Plate        | Issued Date                            |
| - Family/Financial               |                    |                   |               |                   |             |                      | <u>A</u>                               |
| - ID Marks                       |                    |                   |               |                   |             |                      |                                        |
| - Insurance                      | Notes              |                   |               |                   |             |                      |                                        |
| - Notes                          | 140100             |                   |               |                   | Add         | Edit Sav             | e Cancel Delete                        |
| - PO Safety                      | Ļ                  |                   |               |                   | Huu         |                      |                                        |
| - Prescription                   | -                  |                   |               |                   |             |                      |                                        |
| - Relationships<br>- School      | Created            | ; jcms 7/6/2006   | 12:43:21 PM   |                   | Last Updat  | ed:                  |                                        |
| - SSN                            |                    |                   |               |                   |             |                      |                                        |
| - Photo                          |                    |                   |               |                   |             |                      |                                        |
| - WatchList                      |                    |                   |               |                   |             |                      |                                        |
| - Case Management                |                    |                   |               |                   |             |                      | -                                      |
| - Form D1 D2                     | 11.<br>            |                   |               |                   |             |                      | Ma Landinkurah                         |
| e                                |                    |                   |               |                   |             |                      | 🔠 Local intranet                       |

- The list contains all the licenses issued to the juvenile so far. Click on '<u>View</u>' to view a specific record. The list will be empty if no record is present. In this case, the screen will be in 'Add' mode.
- To add data click on 'Add'.(If not already in 'Add' mode).
- Enter all the information in the respective fields. **State/License or State ID** are mandatory fields. If the State of License is 'PA' then the License or State Id has to be numeric. To save the entered information click on '**Save**'. To modify or edit the information click on '**Edit**' and make changes.
- To delete a License recod hit '**Delete**' button.

## 2.3.8 Employment

If a juvenile is working, the Employment screen is used to keep information of all his employment details including Employer name, contact and tenure of employment. This screen contains information on all the employers and supervisors of the juvenile.

| le <u>E</u> dit <u>V</u> iew F <u>a</u> vor | rites <u>T</u> ools <u>H</u> elp |                  |                   |                                            |                              |
|---------------------------------------------|----------------------------------|------------------|-------------------|--------------------------------------------|------------------------------|
| Back 🔹 🔿 👻 🧕                                | ) 🖓 📿 Search 🙀                   | Favorites 🛞 Me   | edia 🎯 🖪 🖉        | ) d E                                      |                              |
| dress 🙆 http://localhos                     | t/PaJCMS/Juvenile/Emplo          | ver.aspx?QS=PknF | blTVSVcaKwaLKspSu | LRnI0xMhgGT1M1Mv1XNQ%2                     | 2b%2br1yzTCSqiGy 🔻 🔗 Go Lini |
| Juvenile MC                                 | tions   # victim                 | users 🖉          | 🖩 managemer       | ntioois   # Aamin                          | 10015                        |
| Juvenile                                    | Home >> Juveni                   | 10               |                   |                                            |                              |
| Address                                     | Home PP duven                    | 10               |                   |                                            |                              |
| Alias 📌                                     | ⊢ Juvenile Employer              | List for Jack.R  | ussell JP2005-00  | 00004                                      |                              |
| Diagnosis 💞                                 | Action Employer                  | Occupation       | Point of Contac   |                                            | Contact Information FromTo   |
| Disability 🛷                                | IncDonalds                       | chef             | McD               | 112 Harvey bridge<br>Chambersburg PA 11111 | (717) -                      |
| Doctor 🖋                                    | Add/Edit Employe                 | r Details —      |                   |                                            | 751 592                      |
| Document 🛷                                  | McDonalds                        | 2                | chef              |                                            | McD                          |
| .icense/ID 🛷                                | Employer (*)                     |                  | Occupation        |                                            | Point of Contact             |
| mployment                                   | 112 Harvey bridge                |                  |                   |                                            | Chambersburg                 |
| amily/Financial                             | Address Line #1                  |                  | Address Lir       | ne #2                                      | City                         |
| D Marks                                     | PA 💌                             |                  | 11111 _           |                                            | (717) -                      |
| nsurance                                    | State                            |                  | Zip               |                                            | Phone                        |
| lotes                                       |                                  |                  |                   |                                            |                              |
| PO Safety                                   | Email                            |                  | Start Date        |                                            | End Date                     |
| Prescription                                | \$ 5.00                          |                  |                   |                                            |                              |
| Relationships 💞                             | Hourly Rate                      |                  |                   |                                            |                              |
| School                                      |                                  |                  |                   |                                            | *                            |
| SSN 🛃                                       |                                  |                  |                   |                                            | _                            |
| hoto                                        |                                  |                  |                   |                                            | *                            |
| VatchList                                   | Work Schedule                    |                  |                   |                                            |                              |
| Case Management                             |                                  |                  |                   | Add Edit                                   | Save Cancel Delete           |
| orm D1, D2                                  |                                  |                  |                   |                                            |                              |
| Form CY60                                   | Wage Attachment                  |                  |                   |                                            |                              |

- The list contains all the employers and occupations related to the juvenile. Click on '<u>View</u>' to view a specific record. The list will be empty if no record is present. In this case, the screen will be in 'Add' mode.
- To add data click on 'Add'.(If not already in 'Add' mode).
- Enter all the information in the respective fields. **Employer** is a mandatory field. **Hourly Rate** will accept only numeric values.
- Save the information entered. This can be modified using the 'Edit' Button.
- Click on the 'Wage Attachment' button to access the wage details for each employer.

## 2.3.8.1 Wage Attachment

The court orders the juvenile or parent to pay a fixed amount. In many cases, juvenile or parent is made to sign a wage attachment so that the employer would directly pay the ordered amount regularly from their pay. This information is required to be recorded in the application. This screen contains all the wage details for a specific employer.

| jile <u>E</u> dit <u>V</u> iew F <u>a</u> | vorites <u>T</u> ool |                            |                  |                 |                                                                                                    |                        |                                    |
|-------------------------------------------|----------------------|----------------------------|------------------|-----------------|----------------------------------------------------------------------------------------------------|------------------------|------------------------------------|
| = Back 🔹 🔿 👻 🙆                            |                      | 🕽 Search 🛛 😹 F             | avorites 🎯 Med   | lia 🎯 🖏 -       | 9 d e                                                                                                    |                        |                                    |
| dress 🕘 http://local                      | host/PaJCMS/J        | uvenile/WageAt             | tachments.aspx?( | 2S=PknFblTVSVeg | SyOoqnFW%2bis                                                                                                    | H6CtjH5hlzhyKSIbOYJ8   | Bzai4kh0nj <mark>.</mark> →Go Link |
| Pennsylva                                 | nia Jur              | v <mark>enile</mark> C     | ase Mar          | ıagemen         | t Systen                                                                                                    | n Tes<br><sub>We</sub> | t1 County<br>Icome JCMS            |
| 🛙 Juvenile 🛛 🗰 .                          | Actions              | 🗰 ¥ictim                   | 🗯 Users          | 📕 Managem       | ent Tools                                                                                                    | 🗰 Admin Tools          |                                    |
| Juvenile<br>- Address 🖋<br>- Alias 🖋      |                      | >> Juvenile<br>e Wage Atta | >> Employe       | er              | 11                                                                                                    |                        |                                    |
| - Diagnosis 🖋                             | Action               | Total Amou                 |                  | unt Paid        | Payment Fr                                                                                                    | equency Start Dat      | e Stop Date                        |
| Disability 🖋                              | 1                    | 3000.00                    | 40.00            | )               | BI-WEEKLY                                                                                                    | 07/01/2006             | 8                                  |
| Doctor 🖋                                  | Add/Ed               | dit Wage Att               | achment Deta     | ils —           |                                                                                                    |                        |                                    |
| Document 🖋                                | \$ 3000.             | 00                         |                  | \$ 40.00        |                                                                                                    | BI-WEEKLY              | <b>V</b>                           |
| License/ID 💞                              | Total Am             | ount Owed (*)              | )                | Payment Amo     | int (*)                                                                                                    | Payment F              | requency (*)                       |
| Employment                                | 07/01/20             | 106                        |                  |                 |                                                                                                    |                        |                                    |
| Family/Financial                          | Start Dat            | e                          |                  | Stop Date       |                                                                                                    |                        |                                    |
| ID Marks<br>Insurance<br>Notes            |                      |                            |                  |                 |                                                                                                    |                        | *                                  |
| PO Safety                                 | Notes                |                            |                  |                 |                                                                                                    |                        |                                    |
| Prescription                              |                      |                            |                  |                 | Add                                                                                                    | Edit Save              | Cancel Delete                      |
| Relationships 💞                           | · · · · ·            |                            |                  |                 | Local Control of Control of Contr |                        |                                    |
| School                                    | Created:             | jcms 7/6/2006              | 12:48:17 PM      |                 | Last Update                                                                                                    | d:                     |                                    |
| SSN 🗲                                     |                      | ,                          |                  |                 |                                                                                                    | Teo.                   |                                    |
| Photo                                     |                      |                            |                  |                 |                                                                                                    |                        |                                    |
| WatchList                                 |                      |                            |                  |                 |                                                                                                    |                        |                                    |
| Case Management                           |                      |                            |                  |                 |                                                                                                    |                        |                                    |

- The list contains all the wage attachment amounts along with the dates and payment frequencies. Click on '<u>View</u>' to view a specific record. The list will be empty if no record is present. In this case, the screen will be in 'Add' mode.
- To add data click on 'Add'.(If not already in 'Add' mode). Total Amount Owed and Payment Amount accept only numeric values(money).
- Enter all the information in the respective fields. **Total Amount Owed** and **Payment Amount** are mandatory fields.
- Save the information entered. This can be modified using the 'Edit' Button.
- Click on 'Employer' on the horizontal navigation bar to go back to the Employment screen.

## 2.3.9 Family/Financial

This screen contains the juvenile's family and financial information.

| e <u>E</u> dit <u>V</u> iew F <u>a</u> vo                                                      | orites <u>T</u> ool | ls <u>H</u> elp             |                   |             |                  |               |                    |                 |
|------------------------------------------------------------------------------------------------|---------------------|-----------------------------|-------------------|-------------|------------------|---------------|--------------------|-----------------|
| Back + -> - 🙆 🛛                                                                                | ମ ଜା ଏ              | Search 🗊 Fa                 | avorites 《 Media  | (A          |                  |               |                    |                 |
| dress 🙆 http://localho                                                                         |                     |                             |                   |             |                  |               |                    | ∂Go Lir         |
|                                                                                                |                     |                             |                   |             |                  |               |                    | A CONTRACT OF A |
| Pennsylvan                                                                                     | ia Ju               | venile Co                   | ase Mana          | igemen      | nt Systen        | ı I           | Velcome JCMS       |                 |
|                                                                                                | tions               | Victim                      | Users 🗐           | 0           |                  | Admin Too     |                    |                 |
|                                                                                                | cions               | - vicciii                   | - Osers           | Tanagen     |                  | Admin 100     | P                  |                 |
| luvenile                                                                                       | Home                | >> Juvenile                 |                   |             |                  |               |                    |                 |
| Address 🗸                                                                                      |                     |                             |                   |             |                  |               |                    |                 |
| Alias 💞                                                                                        | Family,             | /Financial Info             | ormation List for | r Jack,Russ | sell JP2005-000  | 004           |                    |                 |
| Diagnosis 🦨                                                                                    | Action              | Parent's Incom              | ie Gros           | ss Monthly  | Social Security  | Family Status | Living             | No of           |
| Disability 🖋                                                                                   |                     |                             |                   |             |                  | One Parent    | Arrangement        | Member          |
| Doctor 🛷                                                                                       | 1                   | Over 10,000 And             | Under 15,000 1000 | .00         | 300.00           | Deceased      | Mother             | 2               |
| Document 🖋                                                                                     | Family              | Information -               |                   |             |                  |               |                    |                 |
| License/ID 🖋                                                                                   | Over 10             | ,000 And Under 1            | 5,000             | \$ 100      | 0.00             | \$ 30         | 0.00               |                 |
| Employment                                                                                     | Parent's            | Income                      | -33 - 32 - 3      | Gross       | s Monthly        | Soc           | ial Security Month | ly              |
| Family/Financial                                                                               | 123323              | 4                           |                   | 98778       | 198              |               |                    |                 |
| ID Marks                                                                                       | Welfare             | Access#                     |                   | Welfar      | e Receipt#       |               |                    |                 |
|                                                                                                | One Der             | ent Deceased                | *                 | Mother      |                  | 2             |                    |                 |
| Insurance                                                                                      | One Par             |                             |                   | l iving     | Arrangement      | No of         | Members            |                 |
|                                                                                                | Family 8            | Status                      |                   | month g     |                  |               |                    |                 |
| Notes                                                                                          |                     | Status                      |                   | g           |                  |               |                    |                 |
| Notes<br>PO Safety                                                                             |                     | Status                      |                   |             |                  |               |                    | 4               |
| Notes<br>PO Safety<br>Prescription                                                             |                     | 3tatus                      |                   |             |                  |               |                    | *               |
| Notes<br>PO Safety<br>Prescription<br>Relationships <del>/</del>                               |                     | Status                      |                   |             |                  |               |                    | ×               |
| Notes<br>PO Safety<br>Prescription<br>Relationships &<br>School                                | Family S            | Status                      |                   |             | Add              | Edit S;       | oze Cancel         | Delete          |
| Notes<br>PO Safety<br>Prescription<br>Relationships &<br>School<br>SSN &                       | Family S            | Status                      |                   |             | Add              | Edit Si       | ave Cancel         | Delete          |
| Insurance<br>Notes<br>PO Safety<br>Prescription<br>Relationships &<br>School<br>SSN &<br>Photo | Family S<br>Notes   | 3tatus<br>; jcms 7/6/2006 4 |                   |             | Add Last Updated |               | ove Concel         | Delete          |

- The list contains information on the juvenile's parents, their gross monthly, SSN, status, living arrangement and number of members. Click on '<u>View</u>' to view a specific record. The list will be empty if no record is present. In this case, the screen will be in 'Add' mode.
- To add data click on 'Add'.(If not already in 'Add' mode). Gross Monthly and Social Security Monthly accept only numeric values(money). Parents Income, Family Status, Living Arrangement dropdown values can be managed from LTM screen. Enter brief notes if any in the Notes field.
- Enter all the information in the respective fields and 'Save'. None of the fields are mandatory. Data should be entered in at least one of the fields in order to save a new record.
- To delete a record hit the '**Delete**' button.

## 2.3.10 ID Marks

This screen contains information about Identification Marks on the juvenile.

- The list will contain all the ID Marks on the juvenile.
- To add data click on 'Add'.(If not already in 'Add' mode). Enter text in ID Marks field.The maximum characters allowed for this field is 40.
- Once the ID Marks text is entered you can 'Save' the information. To change the information click on 'Edit'.
- To delete a record hit the '**Delete'** button.

| 🎒 ID Marks - Microsoft                                                                                                    | ternet Explorer                                                                                                    | X     |
|----------------------------------------------------------------------------------------------------|----------------------------------------------------------------------------------------------------|-------|
| <u>File E</u> dit <u>V</u> iew F <u>a</u> vo                                                                                                    | es <u>T</u> ools <u>H</u> elp                                                                                                    | 1     |
| 🗢 Back 🔹 🔿 👻 🚺                                                                                                    | 🚮 Q Search 🖬 Favorites @ Media 🧭 🛃 🚽 🗃 🗐                                                                                                    |       |
| Address 🙆 http://localho                                                                                                    |                                                                                                    | iks » |
| Pennsylvan                                                                                                    | a Juvenile Case Management System Testi County<br>Welcome JCMS                                                                                                    | -     |
| 🗰 Juvenile 🛛 🗮 Ad                                                                                                    | ons 🗮 Victim 🗮 Users 🗮 Management Tools 🗮 Admin Tools                                                                                                    |       |
| Juvenile - Address 4 - Alias 4 - Diagnosis 4 - Disability 4 - Doctor 4 - Document 4 - License/ID 4 - Employment - Family/Financial - ID Marks - Insurance - Notes - PO Safety - Prescription - Relationships 4 - School - SSN 4 | Home >> Juvenile TD Marks List for Jack,Russell JP2005-000004 Action ID Marks Black mole(size of a dime)on right cheek Add/Edit ID Marks Black mole(size of a dime)on right cheek ID Marks (max 40 chars) Add Edit Save Concel Delete Created: jcms 7/6/2006 1:13:22 PM Last Updated: |       |
| - Photo<br>- WatchList<br>- Case Management                                                                                                    | E Local intranet                                                                                                    | •     |

## 2.3.11 Insurance

This screen contains the juvenile's insurance information.

- The list contains information on the juvenile's insurance company, insurance type and other details. Click on '<u>View</u>' to view a specific record. The list will be empty if no record is present. In this case, the screen will be in 'Add' mode.
- To add data click on 'Add'.(If not already in 'Add' mode).
- Enter all the information in the respective fields. **Company** and **Insurance type** are mandatory fields. Select Insurance type (dental, medical etc.) from the available dropdown values.
- Save the information entered. This can be modified using the 'Edit' Button.
- To delete a Insurance record hit the 'Delete' button.

| to the state of the second                                                                     | ost/PaJCMS/Ju       | uvenile/JuvenileInsura                             | ance.aspx?QS=        | PknFblTVSVeg    | 🎒 🖬 📃<br>5yOognFW%2 | bisH6CtjH5hlzhy | (SIbOYJ8z | zai4kh0nj 💌 🔗                        | 50 L  |
|------------------------------------------------------------------------------------------------|---------------------|----------------------------------------------------|----------------------|-----------------|---------------------|-----------------|-----------|--------------------------------------|-------|
| Pennsylvan                                                                                     | ia Jur              | venile Case                                        | e Mana               | igemen          | t Syste             | em              |           | t <mark>1 County</mark><br>come JCMS |       |
| Juvenile 🗮 A                                                                                   | ctions              | 🛚 Victim 🔢 🛙                                       | Jsers 📕              | Managem         | ent Tools           | 📕 Admin         | Fools     |                                      |       |
| uvenile<br>Address 🗲<br>Alias 🗲<br>Diagnosis 🗲                                                 |                     | >> Juvenile<br>ice List for Jack,F<br>Company Name | Primary              | Insurance       | Policv#             | Insurance#      | Group#    | Responsible P                        | artv  |
| Disability 🛃                                                                                   | 1                   | Aetna                                              | Provider<br>YES      | Type<br>Medical | FPZ2345             | PO212232        | PO21      |                                      | COR.  |
| Doctor 🖋                                                                                       | View                | Metlife                                            | YES                  | Dental          | MT555               | MT6543          | MT1       |                                      |       |
| - Document<br>- License/ID<br>- Employment                                                     |                     | <b>ce Details</b><br>ary Provider                  | Aetna<br>Company (*) |                 |                     |                 |           | lical<br>urance Type (*)             | -     |
| Family/Financial<br>IN Marks                                                                   | FPZ2345             |                                                    | P0212232             |                 | P021                |                 |           |                                      |       |
| Insurance                                                                                      | Policy Nu           | mber                                               | Insurance N          | umber           | Group Ni            | umber           | Res       | ponsible Party                       | -     |
| Notes<br>PO Safety<br>Prescription<br>Relationships &<br>School<br>SSN &<br>Photo<br>WatchList | Notes<br>Created: j | cms 7/6/2006 1:16:2                                | 4 PM                 |                 | Add<br>Last Upda    | Edit ated:      | รือหะ     | Cancel Do                            | elete |

## 2.3.12 Notes

You can use this screen to enter any field or case notes related to that juvenile. The screen contains a word-like editor wherein you enter the notes. It has features to change the font, style, size, alignment, bullets, indentation, color, insert tables and images, links, cut, copy , paste text from other documents etc.

To run spell check on the entered note click on  $\sqrt[9]{}$  button . The spell check can be performed on selected text also.

| ile <u>E</u> dit <u>V</u> iew F <u>a</u> vorites                                                                                                    | <u>T</u> ools <u>H</u> elp                                                                                                    |                                                            |                |
|----------------------------------------------------------------------------------------------------|----------------------------------------------------------------------------------------------------|------------------------------------------------------------|----------------|
| 🌏 Back 🔹 🕥 🕤 💌                                                                                                    | 🖹 🏠 🔎 Search 🤺 Favorites 🧑 🎯 - 🍑                                                                                                    | 🔳 - 📴 🥸 🎇 🖓                                                |                |
| dress 🍓 http://jcms06/PaJC                                                                                                    | MS/Juvenile/JuvenileNotes.aspx?QS=PknFblTVSVeJWl1wctmVTkRjY7ds                                                                                                    | XW0Uf%2bgOV5ldymMbz2Ea: 🗸 🄁 Go 🛛 Links 🎽 Google -          | <b>v</b> »     |
| <u>r!</u> - Q-                                                                                                    |                                                                                                    | 🎯 My Yahoo! 🔹 💱 Answers 👻 📥 Games 🔹 🦉 Shopping 🔹 🏠 Music 🕤 | • 🛱 My Web • 🔸 |
| Juvenile<br>- Address                                                                                                    | Home >> Juvenile                                                                                                    |                                                            |                |
| Alias<br>Diagnosis<br>Disability<br>Doctor<br>Document<br>LicenseAD<br>Employment<br>Family/Financial<br>ID Marks<br>Insurance<br>Notes<br>PO Safety<br>PO Safety<br>Prescription<br>Relationships<br>School<br>SSN<br>Photo<br>WatchList<br>Case Management<br>Form D1, D2<br>Form CY60<br>Form CY61 | Uvernile Notes List         Date of Note         Date of Note         08/24/2006         Choose style:         Font:         Point:         Point: |                                                            |                |
|                                                                                                    | Note 1 of 2 << Previous Next>>                                                                                                    | Total Number of Notes: 2                                   |                |
|                                                                                                    | L                                                                                                    | Add Edit Save Can                                          | cel Delete     |

- Notes for a juvenile are arranged in the order they were created or changed. So the note
  accessed last will be the first in the list.
- Date of Note is a mandatory field. Default date for this field will be the current date.
- You can see the number of notes present for that juvenile below the editor. To view different notes, click on "<< Previous" and "Next >>". Total Number of Notes shows the number of notes present for the juvenile.
- If there is no note present then the screen will be in Add mode.
- To add a new Note click 'Add' and type text in the editor. You can format text by using the buttons in the toolbar. To save the note click on 'Save'. To edit or change the content click the 'Edit' button.
- To delete a note click on 'Delete'.

## 2.3.13 PO Safety

This area is used to note down information that a PO should be aware of before visiting the Juvenile's residence. This will help the PO to take precautionary measures for his safety.

Viewing the existing information, Add, Edit and Delete is same as other screens. The PO Safety text should not be more than 250 characters in length.

|                                                                                                    | t Internet Explorer                                                                                            |
|----------------------------------------------------------------------------------------------------|----------------------------------------------------------------------------------------------------|
|                                                                                                    | rorites Iools Help                                                                                             |
|                                                                                                    | 👔 🚰 😡 Search 🝙 Favorites 🥘 Media 🎯 🖏 + 🎒 🗃 📃                                                                   |
| Address 🥘 http://locall                                                                             | ost/pajcms/Juvenile/POSafety.aspx?QS=PknFblTV5VcaKwaLKspSuLRnI0xMhgGT1M1Mv1XNQ%2b%2br1yzTC5qiGw 🗾 🖉 Go 🛛 Links |
| Pennsylvan                                                                                          | nia Juvenile Case Management System Testi County<br>Welcome JCMS                                               |
| 🖩 Juvenile 🛛 🖷 4                                                                                    | ctions 🗮 Victim 🗮 Users 🗮 Management Tools 🗮 Admin Tools                                                       |
| Juvenile<br>- Address 🖋<br>- Alias 📌                                                                | Home >> Juvenile PD Safety List for Jack,Russell JP2005-000004                                                 |
| - Diagnosis 💞                                                                                       | PO safety information for juvenile Jack Russell                                                                |
| - Disability 🛷<br>- Doctor 🛷                                                                        | View Aprit no. 120 in the complex had a doberman.                                                              |
| - Document 🗸                                                                                        | r Add/Edit PO Safety                                                                                           |
| - License/ID 🖋<br>- Employment 🖋                                                                    | PO safety information for juvenile Jack Russell                                                                |
| - Family/Financial 💞<br>- ID Marks 💞                                                                | Safety Notes (max 250 chars) Add Edit Save Cancel Delete                                                       |
| - Insurance 💞<br>- Notes 💞                                                                          |                                                                                                    |
| - PO Safety<br>- Prescription<br>- Relationships *<br>- School<br>- SSN *<br>- Photo<br>- WatchList | Created: jcms 7/6/2006 1:53:53 PM Last Updated:                                                                |

# 2.3.14 Prescription

This screen contains information on all the prescriptions prescribed to the juvenile.

| Prescription - Micro               |                           |                   |                 |                             |                            | _ 6            |
|------------------------------------|---------------------------|-------------------|-----------------|-----------------------------|----------------------------|----------------|
|                                    | vorites <u>T</u> oo       |                   |                 |                             |                            |                |
| Back 🔹 🔿 👻 🙆                       |                           | Search 💽 🕅        | Favorites 💮 M   | 1edia 🎯 🖏 🗃 🗐               | 3                          |                |
| dress 🕘 http://localh              | iost/pajcms/:             | luvenile/Prescrip | tion.aspx?QS=Pl | knFblTVSVcaKwaLKspSuLRnI0xN | MhgGT1M1Mv1XNQ%2b%2br1yzT( | Sqie € Go Link |
| Pennsylvar                         | nia Ju                    | venile (          | Case Ma         | inagement Sys               | tem Testi C                |                |
| Juvenile 📕 A                       | ctions                    | 🗰 Victim          | 🗮 Users         | 📕 Management Tool:          | s 🗰 Admin Tools            |                |
| uvenile<br>Address 🗲<br>Alias 🗲    |                           | >> Juvenil        |                 | I JP2005-000004             |                            |                |
| Diagnosis 💞                        | Action                    | Prescript         | ion             | Dosage                      | Doctor Name                |                |
| Disability 💞                       | 1                         | AcetoCodei        | in              | 1 every 4 hours             | Dr. Owen Peter             |                |
| Doctor 🛹                           | 100 Contract 100 Contract | Edit Prescript    | ion             | PT                          | -                          |                |
| Document 🗸                         | AcetoC                    |                   |                 | 1 every 4 hours             | Dr. Owen Peter             |                |
| License/ID 💞                       | ACC (12.00)               | iption (*)        |                 | Dosage                      | Doctor Name                |                |
| Employment 🛃<br>Family/Financial 🗲 | Do no                     | t exceed 8        | 8 pills in      | 24 hours                    |                            | ×.             |
| ID Marks 📌                         | Notes                     |                   |                 |                             |                            |                |
| Insurance 🖋                        | 20105-20112-0             |                   |                 | Ade                         | d Edit Save C              | ancel Delete   |
| Notes 🐔                            | -                         |                   |                 | 1                           |                            |                |
| PO Safety                          | Creater                   | l: jcms 7/6/2001  | 6 2·12·51 DM    | l aet lli                   | pdated: No updates made    |                |
| Prescription                       | oroutoe                   | i jointo i loizoo | UTER TOTAL      | Lusto                       |                            |                |
| Relater Prescription School        |                           |                   |                 |                             |                            |                |
|                                    |                           |                   |                 |                             |                            |                |
| SSN 🖋                              |                           |                   |                 |                             |                            |                |
| SSN 🖋<br>Photo                     |                           |                   |                 |                             |                            |                |

- The list contains the prescription name, dosage and the doctor's name who prescribed it. Click on '<u>View</u>' to view a specific record. The list will be empty if no record is present. In this case, the screen will be in 'Add' mode.
- To add data click on 'Add'.(If not already in 'Add' mode).
- Enter all the information in the respective fields. Prescription is a mandatory field.
- Save the information entered. This can be modified using the 'Edit' Button.
- To delete a prescription record hit the 'Delete' button.

## 2.3.15 Relationships

This screen contains information on all of the juvenile's relatives.

|                                                       |              | ols Help                                  | 20              |                                             | 7                                      |              |                             |           |
|-------------------------------------------------------|--------------|-------------------------------------------|-----------------|---------------------------------------------|----------------------------------------|--------------|-----------------------------|-----------|
|                                                       |              |                                           |                 | edia 🎯 🖏 🧉                                  |                                        |              |                             | × [       |
| dress 🕘 http://local                                  | host/pajcms/ | Juvenile/JuvenileR                        | elations.aspx?Q | 5=PknFblTVSVcaKwa                           | LKspSuLRnIOxMh                         | gGT1M1Mv1XN0 | 2%2b%2br1yzT <u>▼</u>       | ∂Go Links |
| Pennsylva                                             | nia Jı       | venile C                                  | ase Ma          | nagement                                    | System                                 |              | Test1 Count<br>Welcome JCMS |           |
| Juvenile 📕                                            | Actions      | # Victim                                  | 📕 Users         | 📕 Manageme                                  | nt Tools 🛛 🖡                           | Admin To     | ols                         |           |
| Juvenile<br>• Address 🛃<br>• Alias 🛃<br>• Diagnosis 🛃 | Relat        | e >> Juvenile<br>ion List for Jac<br>Name | k,Russell JP2   | 2 <mark>005-000004</mark> —<br>Relationship | DOB                                    | Address      |                             | 1         |
| Disability #                                          | 1            | Nila , Mark                               | ,               | Attorney                                    | 07/01/2001                             |              |                             |           |
| Doctor 🖋                                              | View         | Sher Maria K                              |                 | Aunt                                        |                                        |              |                             |           |
| Document 🖋                                            | Add/         | Edit Relations                            |                 |                                             | ×                                      |              | <u>1</u>                    | 8         |
| License/ID 🛷                                          | Nila         |                                           | Mark            |                                             |                                        |              |                             |           |
| Employment 🗸                                          | Last N       | ame (*)                                   | First Nar       | ne                                          | Middle Name SSN F Relative is Guardian |              | Suffix                      |           |
| Family/Financial 🗲                                    |              |                                           | Attorney        | 7                                           |                                        |              | 07/01/2001                  |           |
| ID Marks 🖋                                            |              | n Name                                    | Relation        |                                             |                                        |              | DOB Age                     |           |
| Insurance 💞                                           | M Juv        | enile Living with                         | Relat           | ive living closest                          |                                        |              |                             |           |
| Notes 🛹                                               | 🗖 Inte       | erpreter                                  | 1               |                                             |                                        |              |                             |           |
| PO Safety                                             | 2.17-288-822 |                                           | Languag         | e                                           |                                        | Edit         |                             | Delete    |
| Prescription                                          |              | 5.8                                       | 0               | 54                                          | Add                                    | Ealt         | Save Cancel                 | Delece    |
| Relationships<br>School Relationship:<br>SSN #        |              | ddress                                    | En              | nployer                                     |                                        |              |                             |           |
| SSN 🗸<br>Photo<br>WatchList                           | Create       | d: jcms 7/6/2006 ′                        | 10:55:21 AM     |                                             | Last Updated:                          |              |                             |           |

- The list contains the relative's name, his relation to the juvenile, date of birth and address. Click on '<u>View</u>' to view a specific record. The list will be empty if no record is present. In this case, the screen will be in 'Add' mode.
- To add data click on 'Add'.(If not already in 'Add' mode).
- Enter all the information in the respective fields. Last name and Relationship are mandatory fields.
- Save the information entered. This can be modified using the 'Edit' Button.
- A check mark picture besides the 'Address' button shows that an Address record already exists for this relation. To add an address click on the 'Address' button. This will take you to the address screen for the relative. The address for this relative can be added in the same way as was done for the Juvenile. If the address of the relative is the same as that

of the juvenile then the address of the juvenile can be copied to this relative. For details please refer the 'Update Relations' part under the 'Address' section of juvenile.

- A check mark picture besides the 'Employer' button shows that an Employer record already exists for this relation To add employer information for a relative, click on the 'Employer' button. Adding the employer information for the relative is same as adding employer for a juvenile. For details on adding Employer information please refer the 'Employer' section in juvenile.
- To come back to the Relationships screen from the Address or Employer screen, click on 'Relation' on the horizontal navigation bar.
- To delete a relation record click on '**Delete**'. Before deleting this record, be sure to delete all the records in '**Address**' and '**Employer**' for this relation. If an address or employer record exists for this relation, the system will not allow you to delete the record.

## 2.3.16 School

This screen contains the juvenile's school information. It also has a group of 'read-only' data after the 'Add/Edit' section. This group contains all details of the school name which is selected. This information comes from the lookup tables. If you cannot find a school name in the list or would want to add a new school name, please contact your system administrator or you can add school date from LTM screen.

| 🚰 School Screen - Micro                                                   | soft Inter         | rnet Explorer                              |                 |                                    |                       |                 |                  |                | _         | . 8 ×   |
|---------------------------------------------------------------------------|--------------------|--------------------------------------------|-----------------|------------------------------------|-----------------------|-----------------|------------------|----------------|-----------|---------|
| <u>File Edit View Favor</u>                                               | rites <u>T</u> oo  | ls <u>H</u> elp                            |                 |                                    |                       |                 |                  |                |           | -       |
| 🗘 Back 🔹 🔿 🚽 🙆 💈                                                          |                    | 🕽 Search 🛛 🔬 Fa                            | vorites 🛞 Me    | dia 🧭 🛃 - 🖉                        |                       |                 |                  |                |           |         |
| Address 🕘 http://localhos                                                 | st/pajcms/J        | uvenile/SchoolInf(                         | ormation.aspx?Q | S=PknFblTVSVegSy                   | OoqnFW%2bi            | sH6CtjH5hl%;    | 2b8lf3MnVMlt     | :IM9b688'      | €Go       | Links » |
| Pennsylvania Juvenile Case Management System Testi County<br>Welcome JCMS |                    |                                            |                 |                                    |                       |                 |                  |                |           |         |
| 🗰 Juvenile 🛛 🗰 Ac                                                         | tions              | 🗰 Victim                                   | 📕 Users         | 📕 Manageme                         | nt Tools              | 📕 Admir         | n Tools          |                |           |         |
| Juvenile<br>- Address 🗸                                                   | Home               | >> Juvenile                                |                 | <u>,</u>                           |                       |                 |                  |                |           |         |
| - Alias 🗲<br>- Diagnosis 🗲                                                | -List of<br>Action | <mark>i Schools for J</mark><br>School Nan |                 | 2005-000004 -<br>Current<br>School | Starting<br>Grade     | Ending<br>Grade | Starting<br>Date | Ending<br>Date | Status    |         |
| - Disability 🗲<br>- Doctor 🗲                                              | *                  |                                            | HIGH-CARNEGIE   | YES                                | Fourth<br>Grade       | Ninth Grade     | 07/01/2001       | 07/30/2006     | In School | 9<br>   |
| - Document 🖋                                                              | [Add/E             | dit Juvenile S                             | chool —         |                                    |                       |                 |                  | Test           |           |         |
| - License/ID 🖋                                                            | 🗹 Cun              | rent School                                |                 | CARLYNTON HIGH                     |                       |                 |                  | Ŧ              |           |         |
| - Employment 🖋                                                            | ALTERN             |                                            | 8               | Fourth Grade                       |                       | Ni              | nth Grade        | -              |           |         |
| - Family/Financial 🛷                                                      |                    | on Type                                    |                 | Starting Grade                     | 0.00                  |                 | ding Grade       |                |           |         |
| - ID Marks 🖋                                                              | In Scho            | ol 💌                                       | 1               | 07/01/2001                         |                       | 07              | /30/2006         |                |           |         |
| - Insurance 🖋                                                             | Status             |                                            |                 | Starting Date                      |                       | En              | ding Date        |                |           |         |
| - Notes 🞺                                                                 |                    | Information                                |                 | 2929                               |                       |                 |                  |                |           | =       |
| - PO Safety 💞                                                             |                    | <b>s#1:</b> 435 KING'9<br>RNEGIE           | S HIGHWAY       | Address#<br>State: PA              |                       |                 | Zip: 15108       | 2.00           |           |         |
| - Prescription 🖋                                                          | Principa           |                                            |                 |                                    | 12-429-251            | 1               | Email:           | J-             |           |         |
| - Relationships                                                           | 1                  | Contact:                                   |                 | Phone:                             | 12 120 201            |                 | Email:           |                |           |         |
| - School 🖋                                                                | School             | District:                                  |                 | PO Name                            | : No PO Ass           | signed,         | 400 H 1928 H 197 |                |           |         |
| - SSN 🖋                                                                   | Prin               | cipal's Notes                              |                 |                                    | Add                   | Edit            | Save             | Cancel         | Delete    |         |
| - Photo<br>- WatchList                                                    |                    |                                            |                 |                                    | and the second second | ,               |                  |                |           | -       |
| Done                                                                      |                    |                                            |                 |                                    |                       |                 |                  | Cocal in       | ranet     |         |
|                                                                           |                    |                                            |                 |                                    |                       | 1               | 1 1              |                |           |         |

- The list contains the school name, grade details, start and end dates and status. Click on <u>'View</u>' to view a specific record. The list will be empty if no record is present. In this case, the screen will be in 'Add' mode.
- To add data click on 'Add'.(If not already in 'Add' mode).
- Enter all the information in the respective fields. The **School Name** is a mandatory field.

- Save the information entered. The school information will show up in the 'Read-only' section only after a record is saved.
- A check mark picture besides the 'Principal's Notes' button indicate that records already exist in that screen. To add Principal's notes for the school record, click on the 'Principal's Notes' button.

#### 2.3.16.1 Principal's Notes

This screen contains all the principal's notes.

| Principal Notes - Micr                       | osoft Inte        | rnet Explorer     |              |                           |             |              |            |                      | _ 8 ×       |
|----------------------------------------------|-------------------|-------------------|--------------|---------------------------|-------------|--------------|------------|----------------------|-------------|
| <u>File E</u> dit <u>V</u> iew F <u>a</u> vo | rites <u>T</u> oo | ls <u>H</u> elp   |              |                           |             |              |            |                      | -           |
| 🕁 Back 🔹 🔿 👻 🔯                               | ាក់់              | Search 💽 F        | avorites 🛞 M | edia 🧭 🗳 🚽                |             |              |            |                      |             |
| Address 🙆 http://localho                     |                   |                   |              |                           |             | H5hl%2b8lf3M | InVMitiM9b | 688Wzg 🔻             | ∂Go Links » |
| Pennsylvan                                   | ia Ju             | venile C          | ase Ma       | nagement                  | Systen      | n            |            | 1 County<br>ome JCMS |             |
| 🗰 Juvenile 🛛 📕 Ac                            | tions             | 👭 Victim          | 📕 Users      | 📕 Managemen               | t Tools     | 📕 Admin T    | ools       |                      |             |
| Juvenile                                     | Home              | >> Juvenile       | >> School    | (                         |             |              |            |                      |             |
| - Address 📌                                  | 1 (212)244/10     |                   |              |                           |             |              |            |                      |             |
| - Alias 🕩                                    |                   |                   |              | issell JP2005-000         | 004 ———     |              |            |                      |             |
| - Diagnosis 🖋                                | Action            | Principal N       |              |                           |             |              |            |                      |             |
| - Disability 🖋                               | 1                 |                   |              | kably well in the last se | emester     |              |            |                      |             |
| - Doctor 🖋                                   |                   | dit Principal N   |              | 0.000000 0000             |             |              |            |                      |             |
| - Document 🖋                                 | This :            | student ha:       | s done rem   | arkably well              | in the la   | st semest    | er         |                      | <u> </u>    |
| - License/ID 🛷                               |                   |                   |              |                           |             |              |            |                      | *           |
| - Employment 🖋                               | Principa          | al Notes          |              |                           |             |              |            |                      |             |
| - Family/Financial 🖋                         |                   |                   |              |                           | Add         | Edit         | Save       | Cancel               | Delete      |
| - ID Marks 🖋                                 |                   |                   |              |                           |             | 4            |            |                      |             |
| - Insurance 🖋                                | Created           | ; jcms 7/6/2006 ; | 2:25:02 PM   |                           | Last Update | d:           |            |                      |             |
| - Notes 🖋                                    |                   |                   |              |                           |             |              |            |                      |             |
| - PO Safety 💞                                |                   |                   |              |                           |             |              |            |                      |             |
| - Prescription 🖋                             |                   |                   |              |                           |             |              |            |                      |             |
| - Relationships 🖋                            |                   |                   |              |                           |             |              |            |                      | -           |
| - School 🖋                                   |                   |                   |              |                           |             |              |            |                      |             |
| - SSN 🖋                                      |                   |                   |              |                           |             |              |            |                      |             |
| - Photo                                      |                   |                   |              |                           |             |              |            |                      |             |
| - WatchList                                  |                   |                   |              |                           |             |              |            | 200 I                | <u>•</u>    |
| E Done                                       |                   |                   |              |                           |             |              |            | 🔠 Local intra        | anet        |

- The list contains all the notes. Click on '<u>View</u>' to view a specific record. The list will be empty if no record is present. In this case, the screen will be in 'Add' mode.
- To add data click on 'Add'.(If not already in 'Add' mode).
- Enter all the information in the respective fields.
- Save the information entered. This can be modified using the 'Edit' Button.
- Click on 'School' on the horizontal navigation bar to go back to the School screen.

## 2.3.17 SSN

This screen contains all the SSNs for that juvenile. There can be only one valid SSN at any given point of time.

| http://localhos                                                                                                    | it/pajcms/Juve     | nile/JuvenileS     | 5N.aspx?Q5=Pl                     | cnFblTVSVegSyOoqnFW+isH6    | CtjH5hl+8lf3Mn¥Ml -     | Microsoft Interne 📕 🗗 🗙  |
|----------------------------------------------------------------------------------------------------|--------------------|--------------------|-----------------------------------|-----------------------------|-------------------------|--------------------------|
| <u>File Edit View</u>                                                                                                    | Favorites To       | ols <u>H</u> elp   |                                   |                             |                         | 11                       |
| 🕁 Back 🔹 🔿 👻                                                                                                    | 🛛 🔄 🖓 (            | 🗟 Search 🛛 🙀 F     | avorites 🛞 Me                     | edia 🎯 🖪 - 🎒 🖬 🗐            |                         |                          |
| Address 🙆 http://                                                                                                    | localhost/pajcms/. | Juvenile/Juvenile: | 55N.aspx?Q5=Pk                    | nFblTVSVegSyOoqnFW%2bisH6Ct | tjH5hl%2b8lf3MnVMltlM9b | 688WzgFz 💽 🤗Go 🛛 Links » |
| Pennsyla                                                                                                    | vania Ju           | venile (           | Case Ma                           | nagement Syste              | em Tes                  | et1 County               |
| III Juvenile                                                                                                    | Actions            | # Victim           | 🗰 Users                           | 🗰 Management Tools          | # Admin Tools           |                          |
| Juvenile<br>- Address 🗲<br>- Alias 🗲                                                                                                    |                    | >> Juvenil         | e<br>uss <mark>ell JP20</mark> 05 | -000004                     |                         |                          |
| - Diagnosis 🖋                                                                                                    | Action             |                    | SSN                               |                             | Valid                   |                          |
| - Disability 💞                                                                                                    | 1                  |                    | 232-23-2323                       |                             | Yes                     |                          |
| - Doctor 🖋<br>- Document 📌<br>- License/D 📌<br>- Employment 🖋<br>- Family/Financia                                                                                                    | 232-23<br>SSN (    |                    | Valid                             | SSN Add                     | Edit Save               | Cancel Delete            |
| <ul> <li>ID Marks #</li> <li>Insurance #</li> <li>Notes #</li> <li>PO Safety #</li> <li>Prescription #</li> <li>Relationships *</li> <li>School #</li> <li>SSN #</li> <li>Photo</li> <li>WatchList</li> </ul> |                    | l: System 10/17    | 2005 10:38:43 Ai                  | M Last Upda                 | ted:                    |                          |
| E                                                                                                    |                    |                    |                                   |                             |                         | 🔠 Local intranet         |

- Click on '<u>View</u>' to view a specific record. The list will be empty if no record is present. In this case, the screen will be in 'Add' mode.
- To add data click on 'Add'.(If not already in 'Add' mode).
- Enter the SSN in the box and click on the checkbox to make it valid. **SSN** is a mandatory field.
- Save the information entered. This can be modified using the 'Edit' Button.
- To delete a SSN record click the 'Delete' button.

#### 2.3.18 Photo

This screen contains all the photos and photo related information of the juvenile.

- Click on '<u>View</u>' to view a particular photo. The list will be empty if no photo is present. In this case, the screen will be in 'Add' mode.
- To add data click on 'Add'.(If not already in 'Add' mode). To add a photo to the record, click on 'Browse'. A small window will open up as shown below.

| ) http://localhost/<br>Choose file                                           | /PaJCM5/Juvenile/JuvenilePhoto.a                                                                                                    | spx?Q5=Pk | nFblT¥5¥ecc | veGzWEqadw8/Ko | gxgIzWwDboaRCv - Microsoft Inte 🗗 🖄                                           |
|------------------------------------------------------------------------------|----------------------------------------------------------------------------------------------------|-----------|-------------|----------------|-------------------------------------------------------------------------------|
| Look in:                                                                     | 🔁 Images                                                                                                    | •         | + 🗈 😁       |                |                                                                               |
| History<br>History<br>Desktop<br>My Documents<br>My Computer<br>My Network P | Buttons.jpg<br>DataSeg.jpg<br>Footer.jpg<br>GroupingData.jpg<br>Horizontal Navigation.jpg<br>Horizontal Navigation2.jpg<br>Inside Menu Bar.jpg<br>Left Navigation Menu.jpg<br>MenuBar.jpg<br>PhotoBrowse.jpg |           |             | Open<br>Cancel | WDboaRCvi2PHfgAy50jpr 🕑 Go Links <sup>2</sup><br>View<br>View<br>View<br>View |
|                                                                              | Description                                                                                                    |           |             | Add            | Edit Save Cansel Delete                                                       |
|                                                                              | Created: jcms 4/18/2006 11:25                                                                                                    | 19 AM     |             | Last Updated:  |                                                                               |
| ē)                                                                           |                                                                                                    |           |             |                | <br>Cocal intranet                                                            |

- Select the desired photo and click on 'Open'. The filename will appear in the box next to the 'Browse' button.
- Enter the other information. To see what the photo will look like once saved, click on the '**Preview**' button.
- Save the information entered. The current photo will show up in the juvenile's main screen. Photos can be modified using the '**Edit**' Button.
- To view the photo in actual size, select the record and click on the 'View Actual Size' button in the Add/Edit photo section. This will open the actual size photo in another screen. To return back to the original screen click 'Back to Juvenile' button.

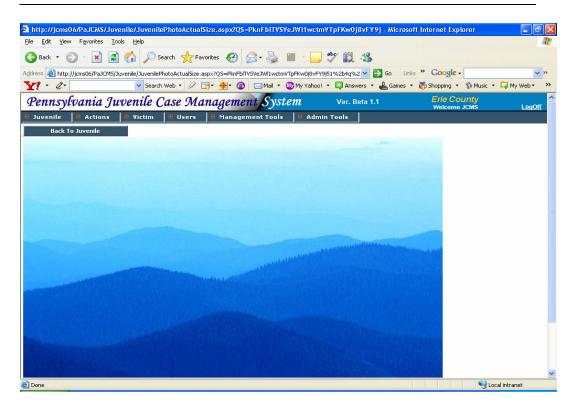

## 2.3.19 Watch List

This screen is used to add a juvenile to any existing watch list. A NewWatchlist can be added from the LTM Screen.For details on how to add a watchlist refer the Watchlist section under LTM section.

| ile <u>E</u> dit ⊻iew F <u>a</u> vo | rites <u>T</u> ool                                                                                                    | s <u>H</u> elp                                  |                               |                               | 1         |
|-------------------------------------|----------------------------------------------------------------------------------------------------|-------------------------------------------------|-------------------------------|-------------------------------|-----------|
| = Back 🔹 🔿 🗸 🙆                      |                                                                                                    | 🕽 Search 💮 Favorites 🎯 Media 🤅                  | 3 B- 5 5 5                    |                               |           |
| dress 🕘 http://localho              | st/pajcms/Ju                                                                                                    | uvenile/WatchList.aspx?QS=PknFblTVSV            | egSyOoqnFW%2bisH6CtjH5        | hl%2b8lf3MnVMltlM9b688WzgFzm: | ∂Go Links |
| Juvenile 📕 Ac                       | tions                                                                                                    | 🗰 Victim 🗰 Users 🗍 🗰                            | lanagement Tools              | # Admin Tools                 |           |
| Juvenile                            | Home                                                                                                    | >> Juvenile                                     |                               |                               |           |
| - Address 📌                         |                                                                                                    |                                                 |                               |                               |           |
| - Alias 🖋                           | Watch                                                                                                    | List                                            |                               |                               |           |
| - Diagnosis 🖋                       | Action                                                                                                    | Watch List                                      | Juvenile Condition            |                               |           |
| - Disability 🖋                      | 1                                                                                                    | York.1 - All juveniles on electronic<br>monitor | Juvenile has adhered to a     | all past conditions           |           |
| - Doctor 💞<br>- Document 💞          | <u>View</u>                                                                                                    | Cumberland.1 - Mike tan Test Watchl             | ist Test Watchlist            |                               |           |
|                                     | View                                                                                                    | Test2 - Second Record                           | Second Record Condition       |                               |           |
| - License/ID 🛷<br>- Employment 🖋    | View                                                                                                    | Test3 - Third record                            | Third Record Juvenile Cor     | ndition                       |           |
| - Family/Financial 🗸                |                                                                                                    |                                                 |                               |                               |           |
| - ID Marks 🛹                        |                                                                                                    |                                                 |                               |                               |           |
| - Insurance 📌                       |                                                                                                    |                                                 |                               |                               |           |
| - Notes 💞                           |                                                                                                    |                                                 |                               |                               |           |
| - PO Safety 🖋                       |                                                                                                    |                                                 |                               |                               |           |
| - Prescription 💞                    |                                                                                                    |                                                 |                               |                               |           |
| - Relationships 📌                   |                                                                                                    |                                                 |                               |                               |           |
| - School 📌                          | and the second second sec | dit Watch List                                  |                               |                               | linnel    |
| - SSN 🛃                             |                                                                                                    | All juveniles on electronic moni                | Juvenile has ac<br>conditions | thered to all past            | <u> </u>  |
| - Photo                             | Watch Li                                                                                                    | si(*)                                           | condicions                    |                               | -1        |
| - WatchList                         |                                                                                                    |                                                 | I<br>Juvenile Condition       |                               |           |
| - Case Management                   |                                                                                                    |                                                 | Add                           | Edit Save Cancel              | Delete    |
| - Form D1, D2                       | 1                                                                                                    |                                                 | nuu                           | Lait 3976 Canter              | DENELCE   |

- The Watch List entries shows all the watch lists to which the juvenile is added. To view the details on each entry click the <u>'View</u>' link. If there are no records present in the List, the screen will open in Add mode
- To add juvenile to a new watch list, click 'Add', select a watch list from the drop down and enter information regarding the juvenile's condition. Note that a juvenile can be added to a watchlist only once.
- Save the information by clicking the 'Save' button. To edit information click 'Edit'.
- To remove a juvenile from a watchlist click the 'Delete' button.

#### 2.3.20 Case Management

This part is handled separately in section 3.

### 2.3.21 Form D1, D2

This part is handled separately under Forms in section 4.

### 2.3.22 Form CY60

This part is handled separately under Forms in section 4.

## 2.3.23 Form CY61

This part is handled separately under Forms in section 4.

# 3. Case Management

For a juvenile in the JCMS system, case information is added based on the allegation. A case number, which is either auto-generated by the system or entered by the PO, is entered for every case. Along with the case number, information like allegation type, Docket Number (assigned by Police or PO), Incident Number, Petition & Arrest Date is collected. Referral information like Affiant Name, Allegation Source, Department of Allegation, Alleged By, Allegation Date and Age at Allegation is collected.

For a case, alleged charges can be added, modified or deleted. For an alleged charge, information like charges, charge code, Grade, charge counts, admitted to etc are collected. For each of the alleged charge, victim information if any is added. For a victim, details like Name, Address, Contact Information is entered into the system.

Also part of the case details is Intake Information, Codefendants, Involved persons and Detention Hearing screens. Intake Information consists of intake interview date/time, intake officer and comments from the interview. Juvenile Codefendants in the case if any are entered in the Codefendants screen. If for a case, there are other involved people like witness, adult co-defendants, co-conspirator & Affiant, then the Involved Persons screen records their name and contact information.

As part of the case information, the system also records any drug or DNA testing done on the juvenile. In the drug screen, the type of test, the list of drugs for which the screening is done and the results of the test are captured. In the DNA screen, the DNA testing agency, collected by and date, submitted by and date details are input.

If the juvenile was involved with any gangs, the information of the gang, his nickname in the gang is recorded. For any other details required to be recorded the comments field is used.

## 3.1 Case Management

This screen contains a list of all the cases registered against that juvenile. You must have a juvenile open to perform this task.

Click on <u>'View</u>' to view any of the case details. You can also add a new case directly by clicking on the 'Add' button. Both these event will take you to the 'Case' screen.

### 3.1.1 Case

#### 3.1.1.1 Add new case

If you have reached the case screen by clicking on the '**Add**' button, the screen will open in the 'Add' mode. This is where you will enter all the basic case details for the case. This includes the Case information, Allegation information and Statistical Card Required Information at the Time of Allegation.

| ile <u>E</u> dit <u>V</u> iew F <u>a</u> voi                                                      | rites <u>T</u> oo                                                                                                    | ols <u>H</u> elp                                                                                                    |                                                                                                    |                                                                      |                                                                                                    |                                                                                                    | _                       |
|---------------------------------------------------------------------------------------------------|----------------------------------------------------------------------------------------------------|----------------------------------------------------------------------------------------------------|----------------------------------------------------------------------------------------------------|----------------------------------------------------------------------|----------------------------------------------------------------------------------------------------|----------------------------------------------------------------------------------------------------|-------------------------|
| = Back 🔹 🔿 - 🙆 🛛                                                                                  |                                                                                                    | 🔍 Search 🛛 🙀 Fa                                                                                                    | vorites Med                                                                                                    | ia 🚳 🛃 -                                                             | <i>A</i> <b>I</b>                                                                                                    |                                                                                                    |                         |
|                                                                                                   |                                                                                                    |                                                                                                    |                                                                                                    |                                                                      | SyOognFW%2bisH6CtjH5hlz                                                                                                    | hvKSIbOYJ8zai4kh0nir 🔻                                                                                     | i∂Go Lir                |
| - Hearing List                                                                                    |                                                                                                    |                                                                                                    |                                                                                                    |                                                                      |                                                                                                    |                                                                                                    | •                       |
| - Disposition List                                                                                | -List of                                                                                                    | f cases for Jacl                                                                                                    | Puecall 1020                                                                                                    | 05-00004-                                                            |                                                                                                    |                                                                                                    |                         |
| - Community Serv.                                                                                 | Plan I have been a second                                                                                                | Case Number                                                                                                    |                                                                                                    |                                                                      | Allegation Source                                                                                                    | Probation Officer                                                                                          | Status                  |
| - Other Service                                                                                   | View                                                                                                    | 2006-000226                                                                                                    | 07/05/2005                                                                                                    | DC123                                                                | BALDWIN BORO                                                                                                    | Angradi,Jeff                                                                                               | OPEN                    |
| - Out Of<br>meService                                                                             | View                                                                                                    | 2006-000227                                                                                                    | 07/01/2006                                                                                                    | DC7689                                                               |                                                                                                    |                                                                                                    | OPEN                    |
| Probation                                                                                         | View                                                                                                    | 2006-000228                                                                                                    | 07/01/2002                                                                                                    | DC55                                                                 |                                                                                                    |                                                                                                    | OPEN                    |
| Parental Contempt                                                                                 |                                                                                                    |                                                                                                    |                                                                                                    |                                                                      |                                                                                                    |                                                                                                    |                         |
| Intake Interview                                                                                  |                                                                                                    |                                                                                                    |                                                                                                    |                                                                      |                                                                                                    |                                                                                                    |                         |
|                                                                                                   |                                                                                                    |                                                                                                    |                                                                                                    |                                                                      |                                                                                                    |                                                                                                    |                         |
|                                                                                                   |                                                                                                    |                                                                                                    |                                                                                                    |                                                                      |                                                                                                    |                                                                                                    |                         |
|                                                                                                   |                                                                                                    |                                                                                                    |                                                                                                    |                                                                      |                                                                                                    |                                                                                                    |                         |
|                                                                                                   |                                                                                                    |                                                                                                    |                                                                                                    |                                                                      |                                                                                                    |                                                                                                    |                         |
|                                                                                                   |                                                                                                    |                                                                                                    |                                                                                                    |                                                                      |                                                                                                    |                                                                                                    |                         |
|                                                                                                   |                                                                                                    |                                                                                                    |                                                                                                    |                                                                      |                                                                                                    |                                                                                                    |                         |
|                                                                                                   |                                                                                                    |                                                                                                    |                                                                                                    |                                                                      |                                                                                                    |                                                                                                    |                         |
|                                                                                                   |                                                                                                    |                                                                                                    |                                                                                                    |                                                                      |                                                                                                    |                                                                                                    |                         |
|                                                                                                   |                                                                                                    |                                                                                                    |                                                                                                    |                                                                      |                                                                                                    |                                                                                                    |                         |
|                                                                                                   |                                                                                                    |                                                                                                    |                                                                                                    |                                                                      |                                                                                                    |                                                                                                    |                         |
|                                                                                                   |                                                                                                    |                                                                                                    |                                                                                                    |                                                                      |                                                                                                    |                                                                                                    |                         |
|                                                                                                   |                                                                                                    |                                                                                                    |                                                                                                    |                                                                      |                                                                                                    |                                                                                                    |                         |
|                                                                                                   |                                                                                                    |                                                                                                    |                                                                                                    |                                                                      |                                                                                                    |                                                                                                    |                         |
|                                                                                                   |                                                                                                    |                                                                                                    |                                                                                                    |                                                                      |                                                                                                    |                                                                                                    |                         |
|                                                                                                   | L                                                                                                    |                                                                                                    |                                                                                                    |                                                                      |                                                                                                    |                                                                                                    |                         |
|                                                                                                   | Add                                                                                                    | New Case                                                                                                    |                                                                                                    |                                                                      |                                                                                                    |                                                                                                    |                         |
|                                                                                                   | Auu                                                                                                    | new case                                                                                                    |                                                                                                    |                                                                      |                                                                                                    |                                                                                                    |                         |
|                                                                                                   |                                                                                                    |                                                                                                    |                                                                                                    |                                                                      |                                                                                                    |                                                                                                    | otx in                  |
| Done                                                                                              |                                                                                                    |                                                                                                    |                                                                                                    |                                                                      |                                                                                                    | 📑 🚺 🔯 Local ir                                                                                             | ntranet                 |
| one                                                                                               |                                                                                                    | 1                                                                                                    |                                                                                                    |                                                                      |                                                                                                    | Cocal ir                                                                                                   | ntranet                 |
|                                                                                                   | oft Intern                                                                                                    |                                                                                                    |                                                                                                    |                                                                      | · · · · · · · · · · · · · · · · · · ·                                                                                                    | 🔠 Local ir                                                                                                 |                         |
| ase Screen - Microso                                                                              |                                                                                                    | et Explorer                                                                                                    |                                                                                                    |                                                                      | ·                                                                                                    | Local ir                                                                                                   | ntranet                 |
| ase Screen - Microso<br>Edit View Favo                                                            | rites <u>T</u> oo                                                                                                    | et Explorer<br>ols <u>H</u> elp                                                                                                    |                                                                                                    |                                                                      |                                                                                                    | e Local ir                                                                                                 |                         |
| ase Screen - Microso<br>Edit View Favo                                                            | rites <u>T</u> oo                                                                                                    | et Explorer                                                                                                    | worites @Med                                                                                                    | ia 🎯 🖏 -                                                             |                                                                                                    | E Local in                                                                                                 |                         |
| a <mark>se Screen - Microso</mark><br>Edit <u>V</u> iew Favo<br>Back • → • ②                      | rites <u>I</u> oo                                                                                                    | et Explorer<br>№ <u>H</u> elp<br>Q Search 🐼 Fa                                                                                                    |                                                                                                    |                                                                      | و کا کا دور کا دور کا دور کا دور کا دور کا دور کا دور کا دور کا دور کا دور کا دور کا دور کا دور کا دور کا دور ک<br>کو کا دور کا دور کا دور کا دور کا دور کا دور کا دور کا دور کا دور کا دور کا دور کا دور کا دور کا دور کا دور کا د |                                                                                                    |                         |
| ase Screen - Microso<br>Edit View Pavo<br>Back → → → ②<br>ress @http://localhos                   | rites <u>I</u> oo                                                                                                    | et Explorer<br>№ <u>H</u> elp<br>Q Search 🐼 Fa                                                                                                    |                                                                                                    |                                                                      |                                                                                                    |                                                                                                    |                         |
| ase Screen - Microso<br>Edit View Favo<br>Back + → - ⊗ @<br>ress @ http://localhos<br>earing List | rites <u>I</u> oo<br>2                                                                                                   | i <b>et Explorer</b><br>ols <u>H</u> elp<br>Ø Search 💽 Fa<br>/CaseManagement                                                                                                    | /CaseMain.aspx?(                                                                                                  | QS <b>≕</b> Pk∩FblTVSVe                                              | gSyOoqnFW%2bisH6CtjH5h                                                                                                    |                                                                                                    |                         |
| ase Screen - Microso<br>Edit View Favo<br>Back + → + ⊗ @<br>ress @ http://localhos<br>earing List | rites <u>I</u> oo<br>st/PaJCM5/<br>Case I                                                                                | iet Explorer<br>ols Help<br>@ Search 💽 Fa<br>(CaseManagement<br>(Information fo                                                                                                    | /CaseMain.aspx?(                                                                                                  | QS <b>≕</b> Pk∩FblTVSVe                                              | gSyOoqnFW%2bisH6CtjH5h                                                                                                    | lzhyKSIbOYJ8zai4kh0n▼                                                                                      |                         |
| ase Screen - Microso<br>Edit View Favo<br>Back + → - ⊗ @<br>ress @ http://localhos<br>earing List | rites Ioo<br>st/PaJCMS/<br>Case I<br>AutoGe                                                                              | iet Explorer<br>ols Help<br>CaseManagement<br>(CaseManagement<br>(Information fo<br>enerated                                                                                                    | /CaseMain.aspx?(<br>r Jack,Russell                                                                                | QS <b>≕</b> Pk∩FblTVSVe                                              | ogSyOoqnFW%2bisH6CtjH5h                                                                                                    | IzhyKSIbOYJ8zai4kh0n                                                                                       |                         |
| ase Screen - Microso<br>Edit View Favo<br>Back + → - ⊗ @<br>ress @ http://localhos<br>earing List | rites Ioo<br>st/PaJCMS/<br>Case I<br>AutoGe                                                                              | iet Explorer<br>ols Help<br>@ Search 💽 Fa<br>(CaseManagement<br>(Information fo                                                                                                    | /CaseMain.aspx?(                                                                                                  | QS <b>≕</b> Pk∩FblTVSVe                                              | gSyOoqnFW%2bisH6CtjH5h                                                                                                    | IzhyKSIbOYJ8zai4kh0n                                                                                       |                         |
| ase Screen - Microso<br>Edit View Favo<br>Back → → → ⊗ @<br>ress @ http://localhos<br>paring List | rites Ioo<br>st/PaJCMS/<br>Case I<br>AutoGe                                                                              | iet Explorer<br>ols Help<br>CaseManagement<br>(CaseManagement<br>(Information fo<br>enerated                                                                                                    | /CaseMain.aspx?(<br>r Jack,Russell                                                                                | QS <b>≕</b> Pk∩FblTVSVe                                              | ogSyOoqnFW%2bisH6CtjH5h                                                                                                    | IzhyKSIbOYJ8zai4kh0n                                                                                       |                         |
| ase Screen - Microso<br>Edit View Favo<br>Back → → → ⊗ @<br>ress @ http://localhos<br>paring List | rites <u>I</u> oo<br>st/PaJCMS/<br>Case I<br>AutoGe<br>Case N                                                            | iet Explorer<br>ols Help<br>CaseManagement<br>(CaseManagement<br>(Information fo<br>enerated                                                                                                    | /CaseMain.aspx?(                                                                                                  | QS <b>≕</b> Pk∩FblTVSVe                                              | ogSyOoqnFW%2bisH6CtjH5h                                                                                                    | IzhyKSIbOYJ8zai4kh0n                                                                                       | <br>∂°Go Lin            |
| ase Screen - Microso<br>Edit View Favo<br>Back + → - ⊗ @<br>ress @ http://localhos<br>earing List | rites <u>I</u> oo<br>st/PaJCMS/<br>Case I<br>AutoGe<br>Case N                                                            | Iet Explorer<br>als Help<br>CaseManagement<br>CaseManagement<br>Information fo<br>enerated<br>Number(*)                                                                                                    | /CaseMain.aspx?(<br>r Jack,Russell<br>JOTN<br>AOPC I                                                              | 25=PknFblTV5Ve                                                       | 95yOoqnFW%2bisH6CtjH5h                                                                                                    | IzhyKSIbOYJ8zai4kh0n<br>[4<br>mber Episode                                                                 | <br>∂°Go Lin            |
| ase Screen - Microso<br>Edit View Favo<br>Back → → → ⊗ @<br>ress @ http://localhos<br>paring List | rites Ioo<br>st/PaJCMS/<br>Case I<br>AutoGe<br>Case N<br>Docket                                                          | Iet Explorer<br>als Help<br>Search R Fa<br>(CaseManagement<br>(CaseManagement<br>(Ca             | /CaseMain.aspx?(<br>r Jack,Russell<br>JOTN<br>AOPC I                                                              | 25=PknFblTV5Ve<br>JP2005-000(<br>Number                              | 95yOoqnFW%2bisH6CtjH5h                                                                                                    | IzhyKSIbOYJ8zai4kh0n<br>[4<br>mber Episode                                                                 | <br>∂°Go Lin            |
| ase Screen - Microso<br>Edit View Favo<br>Back + → - ⊗ @<br>ress @ http://localhos<br>earing List | rites Ioo<br>st/PaJCM5/<br>Case I<br>AutoGe<br>Case N<br>Docket<br>Inciden                                               | Internation for<br>Information for<br>Inform               | /CaseMain.aspx?(<br>r Jack,Russell<br>JOTN<br>AOPC 1<br>Pet                                                       | 2S=PknFbITVSVe<br>JP2005-0000<br>Number<br>Number                    | 95yOoqnFW%2bisH6CtjH5h                                                                                                    | IzhyKSIbOYJ8zai4kh0n<br> 4<br>mber Episode<br>Allegation T                                                 | <br>GGO Lin<br>ype      |
| ase Screen - Microso<br>Edit View Favo<br>Back → → → ⊗ @<br>ress @ http://localhos<br>paring List | rites Ioo<br>st/PaJCM5/<br>Case I<br>AutoGe<br>Case N<br>Docket<br>Inciden<br>No PO                                      | Internation for<br>Information for<br>Inform               | /CaseMain.aspx?0                                                                                                  | 2S=PknFbITV5Ve<br>JP2005-0000<br>Number<br>ition Signed              | 95yOoqnFW%2bisH6CtjH5h                                                                                                    | IzhyKSIbOYJ8zai4kh0n<br>Mer Episode<br>Allegation T<br>Petitioner                                          | <br>GGG Lin<br>ype<br>▼ |
| ase Screen - Microso<br>Edit View Favo<br>Back → → → ⊗ @<br>ress @ http://localhos<br>paring List | rites Ioo<br>st/PaJCMS/<br>Case I<br>AutoGe<br>Case N<br>Docket<br>Inciden<br>No PO<br>Probati                           | Internation for<br>Information for<br>Inform               | /CaseMain.aspx?0                                                                                                  | 2S=PknFbITV5Ve<br>JP2005-0000<br>Number<br>ition Signed              | 95yOoqnFW%2bisH6CtjH5h                                                                                                    | IzhyKSIbOYJ8zai4kh0n<br> <br>mber Episode<br>Allegation T                                                  | <br>GGG Lin<br>ype<br>▼ |
| ase Screen - Microso<br>Edit View Favo<br>Back → → → ⊗ @<br>ress @ http://localhos<br>paring List | rites Ioo<br>st/PajCMS/<br>Case I<br>AutoGe<br>Case N<br>Docket<br>Inciden<br>No PO<br>Probati                           | Internation for<br>Information for<br>Inform               | /CaseMain.aspx?0                                                                                                  | 2S=PknFbITV5Ve<br>JP2005-0000<br>Number<br>ition Signed              | 95yOoqnFW%2bisH6CtjH5h                                                                                                    | IzhyKSIbOYJ8zai4kh0n<br>Mer Episode<br>Allegation T<br>Petitioner                                          | <br>GGG Lin<br>ype<br>▼ |
| ase Screen - Microso<br>Edit View Favo<br>Back → → → ⊗ @<br>ress @ http://localhos<br>paring List | rites Ioo<br>st/PaJCMS/<br>Case I<br>AutoGe<br>Case N<br>Docket<br>Inciden<br>No PO /<br>Probati<br>No Ori<br>Arrest C   | tet Explorer<br>als Help<br>als Help<br>als Search marked<br>(CaseManagement<br>alson<br>(CaseManagement<br>alson<br>(CaseManagement<br>alson<br>(CaseManagement<br>alson<br>(CaseManagement<br>alson<br>(CaseManagement<br>alson<br>(CaseManagement<br>(CaseManagement<br>(CaseManagem        | /CaseMain.aspx?C                                                                                                  | 2S=PknFbITV5Ve<br>JP2005-0000<br>Number<br>ition Signed              | 95yOoqnFW%2bisH6CtjH5h                                                                                                    | IzhyKSIbOYJ8zai4kh0n<br>Mer Episode<br>Allegation T<br>Petitioner                                          | <br>GGG Lin<br>ype<br>▼ |
| ase Screen - Microso<br>Edit View Favo<br>Back → → → ⊗ @<br>ress @ http://localhos<br>paring List | rites Ioo<br>st/PaJCMS/<br>Case I<br>AutoGe<br>Case N<br>Docket<br>Inciden<br>No PO /<br>Probati<br>No Ori<br>Arrest C   | Internation for<br>Information for<br>Inform               | /CaseMain.aspx?C                                                                                                  | 2S=PknFbITV5Ve<br>JP2005-0000<br>Number<br>ition Signed              | g5yOoqnFW%2bisH6CtjH5h<br>004<br>State Court Nu<br>Offense Tract<br>Petition Date<br>▼<br>Arrest Date<br>ORI List                                                                                                    | IzhyKSIbOYJ8zai4kh0n<br>Mer Episode<br>Allegation T<br>Petitioner                                          | <br>GGG Lin<br>ype<br>▼ |
| ase Screen - Microso<br>Edit View Favo<br>Back + → - ⊗ @<br>ress @ http://localhos<br>earing List | rites Ioo<br>st/PaJCMS/<br>Case I<br>AutoGe<br>Case N<br>Docket<br>Inciden<br>No PO /<br>Probati<br>No Ori<br>Arrest C   | tet Explorer<br>als Help<br>als Help<br>als Search marked<br>(CaseManagement<br>alson<br>(CaseManagement<br>alson<br>(CaseManagement<br>alson<br>(CaseManagement<br>alson<br>(CaseManagement<br>alson<br>(CaseManagement<br>alson<br>(CaseManagement<br>(CaseManagement<br>(CaseManagem        | /CaseMain.aspx?C                                                                                                  | 2S=PknFbITV5Ve<br>JP2005-0000<br>Number<br>ition Signed              | 95yOoqnFW%2bisH6CtjH5h                                                                                                    | IzhyKSIbOYJ8zai4kh0n<br>Mer Episode<br>Allegation T<br>Petitioner                                          | <br>GGG Lin<br>ype<br>▼ |
| ase Screen - Microso<br>Edit View Favo<br>Back + → + ⊗ @<br>ress @ http://localhos<br>earing List | rites Ioo<br>st/PaJCMS/<br>Case I<br>AutoGe<br>Case N<br>Docket<br>Inciden<br>No PO<br>Arrest C<br>Allega                | tet Explorer<br>als Help<br>als Help<br>als Search marked<br>(CaseManagement<br>alson<br>(CaseManagement<br>alson<br>(CaseManagement<br>alson<br>(CaseManagement<br>alson<br>(CaseManagement<br>alson<br>(CaseManagement<br>alson<br>(CaseManagement<br>(CaseManagement<br>(CaseManagem        | /CaseMain.aspx?C                                                                                                  | 25=PknFbITV5Ve<br>JP2005-0000<br>Number<br>ition Signed              | g5yOoqnFW%2bisH6CtjH5h<br>004<br>State Court Nu<br>Offense Tract<br>Petition Date<br>▼<br>Arrest Date<br>ORI List                                                                                                    | IzhyKSIbOYJ8zai4kh0n<br>Mer Episode<br>Allegation T<br>Petitioner                                          | ype                     |
| ase Screen - Microso<br>Edit View Favo<br>Back → → → ⊗ M<br>ress ∰ http://localhos<br>earing List | rites Ioo<br>st/PaJCMS/<br>Case I<br>AutoGe<br>Case N<br>Docket<br>Inciden<br>No PO<br>Arrest C<br>Allega                | Information for<br>Information for<br>Information for Information for<br>Information for Information for                                                                                                    | /CaseMain.aspx?(<br>r Jack,Russell<br>JOTN<br>AOPC 1<br>Pet<br>PO Su;<br>ion                                      | 25=PknFbITV5Ve<br>JP2005-0000<br>Number<br>ition Signed              | g5yOoqnFW%2bisH6CtjH5h<br>004<br>State Court Nu<br>Offense Tract<br>Petition Date<br>▼<br>Arrest Date<br>ORI List                                                                                                    | IzhyKSIbOYJ8zai4kh0n<br>IzhyKSIbOYJ8zai4kh0n<br>Imber Episode<br>Allegation T<br>Petitioner<br>Assigned Ju | ype                     |
| ase Screen - Microso<br>Edit View Favo<br>Back + → + ⊗ @<br>ress @ http://localhos<br>earing List | rites Ioo<br>st/PaJCMS/<br>Case I<br>AutoGe<br>Case N<br>Docket<br>Inciden<br>No PO<br>Arrest C<br>Allega                | et Explorer<br>als Help<br>Search Maragement<br>(CaseManagement<br>(CaseManagemen                | /CaseMain.aspx?(<br>r Jack,Russell<br>JOTN<br>AOPC 1<br>Pet<br>PO Su;<br>ion<br>Age at Alleg                      | 25=PknFbITV5Ve<br>JP 2005-0000<br>Number<br>ition Signed<br>pervisor | g5yOoqnFW%2bisH6CtjH5h<br>004<br>State Court Nu<br>Offense Tract<br>Petition Date<br>▼<br>Arrest Date<br>ORI List                                                                                                    | IzhyKSIbOYJ8zai4kh0n                                                                                       | ype                     |
| ase Screen - Microso<br>Edit View Favo<br>Back + → + ⊗ @<br>ress @ http://localhos<br>earing List | rites Ioo<br>st/PaJCMS/<br>Case I<br>AutoGe<br>Case N<br>Docket<br>Inciden<br>No PO<br>Arrest C<br>Allegati              | et Explorer<br>als Help<br>Search Maragement<br>(CaseManagement<br>(CaseManagemen                | /CaseMain.aspx?(<br>r Jack,Russell<br>JOTN<br>AOPC 1<br>Pet<br>PO Su;<br>ion                                      | 25=PknFbITV5Ve<br>JP 2005-0000<br>Number<br>ition Signed<br>pervisor | g5yOoqnFW%2bisH6CtjH5h<br>004<br>State Court Nu<br>Offense Tract<br>Petition Date<br>▼<br>Arrest Date<br>ORI List                                                                                                    | IzhyKSIbOYJ8zai4kh0n<br>IzhyKSIbOYJ8zai4kh0n<br>Imber Episode<br>Allegation T<br>Petitioner<br>Assigned Ju | ype                     |
| ase Screen - Microso<br>Edit View Favo<br>Back → → → ⊗ M<br>ress ∰ http://localhos<br>earing List | rites Ioo<br>st/PaJCMS/<br>Case I<br>AutoGe<br>Case N<br>Docket<br>Inciden<br>No PO<br>Arrest C<br>Allegati              | et Explorer<br>als Help<br>Search Maragement<br>(CaseManagement<br>(CaseManagemen                | /CaseMain.aspx?(<br>r Jack,Russell<br>JOTN<br>AOPC 1<br>Pet<br>PO Su;<br>ion<br>Age at Alleg                      | 25=PknFbITV5Ve<br>JP 2005-0000<br>Number<br>ition Signed<br>pervisor | g5yOoqnFW%2bisH6CtjH5h<br>004<br>State Court Nu<br>Offense Tract<br>Petition Date<br>▼<br>Arrest Date<br>ORI List                                                                                                    | IzhyKSIbOYJ8zai4kh0n                                                                                       | ype                     |
| Back 🔹 🔿 🗸 🙆 [                                                                                    | rites Ioo<br>st/PaJCMS/<br>Case I<br>AutoGe<br>Case N<br>Docket<br>Inciden<br>No PO<br>Arrest C<br>Allegati              | et Explorer<br>als Help<br>Search Maragement<br>(CaseManagement<br>(CaseManagemen                | /CaseMain.aspx?(<br>r Jack,Russell<br>JOTN<br>AOPC 1<br>Pet<br>PO Su;<br>ion<br>Age at Alleg                      | 25=PknFbITV5Ve<br>JP 2005-0000<br>Number<br>ition Signed<br>pervisor | g5yOoqnFW%2bisH6CtjH5h<br>004<br>State Court Nu<br>Offense Tract<br>Petition Date<br>▼<br>Arrest Date<br>ORI List                                                                                                    | IzhyKSIbOVJ8zai4kh0n                                                                                       | ype                     |
| ase Screen - Microso<br>Edit View Favo<br>Back + → + ⊗ @<br>ress @ http://localhos<br>earing List | rites Ioo<br>st/PaJCMS/<br>Case I<br>AutoGe<br>Case N<br>Docket<br>Inciden<br>No Ori<br>Arrest C<br>Allegat<br>Allegat   | Internation for<br>Search France France<br>CaseManagement<br>CaseManagement<br>CaseMan | /CaseMain.aspx?(<br>r Jack,Russell<br>JOTN<br>AOPC 1<br>Pet<br>PO Su;<br>ion<br>Age at Alleg                      | 25=PknFbITV5Ve<br>JP 2005-0000<br>Number<br>ition Signed<br>pervisor | g5yOoqnFW%2bisH6CtjH5h<br>004<br>State Court Nu<br>Offense Tract<br>Petition Date<br>▼<br>Arrest Date<br>ORI List                                                                                                    | IzhyKSIbOVJ8zai4kh0n                                                                                       | ype                     |
| ase Screen - Microso<br>Edit View Favo<br>Back → → → ⊗ @<br>ress @ http://localhos<br>paring List | rites Ioo<br>st/PaJCMS/<br>Case I<br>AutoGe<br>Case N<br>Docket<br>Inciden<br>No Ori<br>Arrest C<br>Allegat<br>Affiant 1 | Internation for<br>Search France France<br>CaseManagement<br>CaseManagement<br>CaseMan | /CaseMain.aspx?(<br>r Jack,Russell<br>JOTN<br>JOTN<br>AOPC I<br>Pet<br>PO Su;<br>ion<br>Age at Alleg<br>Phone Num | 25=PknFbITV5Ve DP2005-0000 Number ition Signed Dervisor ation        | 95yOoqnFW%2bisH6CtjH5h<br>004<br>State Court Nu<br>Offense Tract<br>Petition Date<br>ORI List<br>County Resident<br>Allegation Source                                                                                               | IzhyKSIbOVJ8zai4kh0n                                                                                       | ype                     |

• The first group of boxes contains all the Case information like case number, JOTN, State court number, episode, docket number, AOPC number, offense tract, allegation type,

incident number, petition signed, petition date, petitioner, probation officer, PO supervisor, arrest date, assigned judge, arrest ORI.

• The entry in **JOTN** field should be as per the JOTN Algorithm. While saving case record the system will validate for correct JOTN entry. If the JOTN does not appear to be valid the user is notified with a warning message as shown.

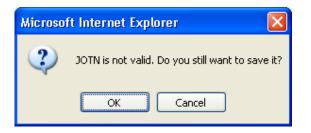

To enter data in the Arrest ORI field, use the 'ORI List' button besides it. This button will
pull down a panel to search an ORI agency number. The Arrest ORI search panel is
shown below.

You can perform Arrest ORI Agency Search by ORI number, Office Name, County. Use Sort by dropdown values to sort your results. Click '**Search**' to perform the search. All results matching the search criteria gets shown in the list. Select the desired ORI number by clicking the '<u>Select</u>' link. The selected ORI gets populated in the **Arrest ORI** field.

| ORI         Office Name         County         Sort By           ORI List         ORI Office Name         Address         City         State         Zip           Action         OR         Office Name         Address         City         State         Zip           Select         PA022015A         ATTORNEY GENERAL         0A0 BCI - ENVORMENTAL CRIMES         ERIE         PA         16510           Select         PA0223925         MOTOR CARRIER ENFORCEMENT         PA PLIC PITTSBURCH DISTRICT         ERIE         PA         16510           Select         PA0223926         MOTOR CARRIER ENFORCEMENT         PA PLIC PITTSBURCH DISTRICT         ERIE         PA         16501           Select         PA0223927         MOTOR CARRIER ENFORCEMENT         PA PLIC PITTSBURCH DISTRICT         ERIE         PA         16501           Select         PA023000         ERIE COUNTY SHERIFF         ERIE COUNTY COURTHOUSE 140 WEST         ERIE         PA         16501           Select         PA0250100         CORRY         20 EAST SOUTH STREET         CORRY         PA         16501           Select         PA025013A         DISTRICT ATTORNEY         ERIE COUNTY COURTHOUSE 140 WEST         ERIE         PA         16501           Select         PA025013C                                                                                                    |                             | ools <u>H</u> elp                                         |                                                               |                                                                                                   |                                                                                                    |                                       |                      |                                  |       |
|----------------------------------------------------------------------------------------------------|-----------------------------|-----------------------------------------------------------|---------------------------------------------------------------|---------------------------------------------------------------------------------------------------|----------------------------------------------------------------------------------------------------|---------------------------------------|----------------------|----------------------------------|-------|
| Image: Search Web       Image: Search Web       Im                                                                                                    | Back 🔹 🕥 🕤 🔀 🕻              | a 🟠   .                                                   | 🔎 Search   📩                                                  | Favorites 🚱 🍰 📓                                                                                   | - 🧾 🕹 💥 🔏                                                                                                    |                                       |                      |                                  |       |
| JTS Notes       Mother       ✓         Required Information at the Time of Allegation       In School       Mother       ✓         In School       Iffith Orade       Parent Never Married       Mother       ✓         School Status       Highest Grade Completed       Family Status       Living Arrangement         JTS Notes       Add       Edit       Save       Cancel       Delete         Created: Automated 05/20/2003 12:00:00       Last Updated: JCMS 12/21/2005 04:19:00       Image: Save       Cancel       Delete         ORI       Office Name       County       Soft By       ORI       Sate       Zip         ORI       Office Name       Address       City       State       Zip         Select       PA020015A       ATTORNEY GENERAL       OAG BCI-ENVIORMENTAL CRIMES       ERIE       PA       16510         Select       PA0223925       MOTOR CARRER ENFORCEMENT       PA PUC PITTSBURCH DISTRICT       ERIE       PA       16501         Select       PA0223927       MOTOR CARRER ENFORCEMENT       PA PUC PITTSBURCH DISTRICT       ERIE       PA       16501         Select       PA0223027       MOTOR CARRER ENFORCEMENT       PA PUC PITTSBURCH DISTRICT       ERIE       PA       16501         Select<                                                                                                    | ress 🍓 http://jcms06/PaJCMS | /CaseManag                                                | ement/CaseMain.a:                                             | spx?QS=PknFblTVSVeJWl1wctmVTpFKw0                                                                 | j8vFY9j51%2b4q%2bH2; 💙 🛃 Go                                                                                                    | inks » G                              | oogle -              |                                  | ~     |
| Required Information at the Time of Allegation         In School       Fifth Grade       Parent Never Married       Modher       Modher         School Status       Highest Grade Completed       Family Status       Living Arrangement         JTS Notes       Add       Edit       Sove       Cancel       Delet         Created: Automated 05:20/2003 12:00:00       Last Updated: JCMS 12:21/2005 04:19:08       Created: Automated 05:20/2003 12:00:00       Last Updated: JCMS 12:21/2005 04:19:08         ORI       Office Name       County       Sort By       Sort By       Sort By         ORI       Office Name       Address       City       State       Zp         Select       PA020015A       ATTORNEY GENERAL       OAG BCI - ENVIORMENTAL CRIMES       Enile       PA       16510         Select       PA0223925       MOTOR CARRIER ENFORCEMENT       PA PLIC PITSBURCH DISTRICT       Enile       PA       16501         Select       PA0223927       MOTOR CARRIER ENFORCEMENT       PA PLIC PITSBURCH DISTRICT       Enile       PA       16501         Select       PA0223927       MOTOR CARRIER ENFORCEMENT       PA PLIC PITSBURCH DISTRICT       Enile       PA       16501         Select       PA0250100       CORY       20 EAST SOUTH STREET       CORY                                                                                                    | 1 - 2-                      | *                                                         | Search Web 🝷 🏑                                                | ? 🕞 • 🐠 • 🕜 🖂 Mail • 🚳                                                                            | My Yahoo! 🔹 🐯 Answers 🝷 📥 Game:                                                                                                    | ; 🔹 🁸 Sho                             | opping 🝷 🥎 Mi        | usic 🝷 📭 My W                    | eb 🕶  |
| Required Information at the Time of Allegation         In School       Fifth Grade       Parent Never Married       Modher       Modher         School Status       Highest Grade Completed       Family Status       Living Arrangement         JTS Notes       Add       Edit       Sove       Cancel       Delet         Created: Automated 05:20/2003 12:00:00       Last Updated: JCMS 12:21/2005 04:19:08         DRI         ORI       Image: Colspan="2">ORI       Image: Colspan="2">Sorte Concel       Delet         ORI       Origin Colspan="2">ORI       Origin Colspan="2">ORI       Origin Colspan="2">Origin Colspan="2">Origin                                                                                                    |                             |                                                           |                                                               |                                                                                                   |                                                                                                    |                                       |                      |                                  | 1     |
| Required Information at the Time of Allegation         In School       Fifth Grade       Parent Never Married       Modher       Modher         School Status       Highest Grade Completed       Family Status       Living Arrangement         JTS Notes       Add       Edit       Sove       Cancel       Delet         Created: Automated 05:20/2003 12:00:00       Last Updated: JCMS 12:21/2005 04:19:08         DRI         ORI       Image: Colspan="2">ORI       Image: Colspan="2">Sorte Concel       Delet         ORI       Origin Colspan="2">ORI       Origin Colspan="2">ORI       Origin Colspan="2">Origin Colspan="2">Origin                                                                                                    |                             |                                                           |                                                               |                                                                                                   |                                                                                                    |                                       |                      |                                  | ~     |
| In School       Fifth Grade       Parent Never Married       Mother       Mother         315 Notes       Rdd       Edit       Sove       Cancel       Delete         315 Notes       Rdd       Edit       Sove       Cancel       Delete         Created: Automated       05/20/2003 12:00:00       Last Updated: JCMS 12:21/2005 04:19:00       Sove       Cancel       Delete         ORI       ORI       Sea       ORI       Sea       Sort By       Sove       Sove </td <td></td> <td></td> <td>12103</td> <td></td> <td></td> <td></td> <td></td> <td></td> <td></td>                                                                                                    |                             |                                                           | 12103                                                         |                                                                                                   |                                                                                                    |                                       |                      |                                  |       |
| School Status       Highest Grade Completed       Family Status       Living Arrangement         JTS Notes       Add       Edit       Save       Cancel       Delet         Created: Automated 05/20/2003 12:00:00       Last Updated: JCMS 12/21/2005 04:19:00       Ene       ORI       Image: Save       Save       Cancel       Delet         ORI       Office Name       Address       City       State       Zip         Action       OR       OfficeName       Address       City       State       Zip         Select       PA020015A       ATTORNEY GENERAL       OABCO - ENVIORMENTAL CRIMES<br>1969 EAST SITH STREET       ERE       PA       16510         Select       PA0223925       MOTOR CARRER ENFORCEMENT       PA PUC PITTSBURGH DISTRICT       ERE       PA       16510         Select       PA0223926       MOTOR CARRER ENFORCEMENT       PA PUC PITTSBURGH DISTRICT       ERE       PA       16501         Select       PA0223927       MOTOR CARRER ENFORCEMENT       PA PUC PITTSBURGH DISTRICT       ERE       PA       16501         Select       PA0250100       CORRY       28 EAST SOUTH STREET       CORRY       PA       16501         Select       PA025013A       DISTRICT ATTORNEY       ERE COUNTY                                                                                                    |                             |                                                           |                                                               | -                                                                                                 | Devent Maximum Maximum 1                                                                                                    | 5                                     | Mallan               |                                  |       |
| JTS Notes       Add       Edit       Save       Cancel       Delet         Created: Automated 05/20/2003 12:00:00       Last Updated: JCMS 12/21/2005 04:19:08         ORI         ORI         ORI         ORI         ORI         ORI         ORI List         Action       OR       Sate       Zip         ORI List         Action       OR       Office Name       Address       City       Sate       Zip         Sate       PA020015A       ATTORNEY GENERAL       OAB Col = ENVORMENTAL CRIMES       Ente       PA       16510         Sate       PA020015A       ATTORNEY GENERAL       PA PUC PITTSBURGH DISTRICT         Sate       PA0223925       MOTOR CARRER ENFORCEMENT       PA PUC PITTSBURGH DISTRICT         Sate       PA0223927       MOTOR CARRER ENFORCEMENT       PA PUC PITTSBURGH DISTRICT       Ente       PA       16501         Sate       PA0230000       ERIE COUNTY SHERIFF       Effice COUNTY COURTHOUSE 140 WEST       Ente       PA       16501         Sate       PA025013A       DISTRICT ATTORNEY       Effice C                                                                                                    |                             |                                                           | 20                                                            |                                                                                                   |                                                                                                    |                                       |                      |                                  |       |
| Created: Automated 95/20/2003 12:00:00       Last Updated: JCMS 12/21/2005 94:19:08         ORI       ORI       Set Updated: JCMS 12/21/2005 94:19:08         ORI       ORI       ORI       Set Updated: JCMS 12/21/2005 94:19:08         ORI       ORI                                                                                                    |                             |                                                           |                                                               |                                                                                                   |                                                                                                    |                                       |                      |                                  | lata  |
| DRI         Erie       ORI       Set By         ORI List       County       Soft By         ORI List       County       Soft By         ORI List       County       Soft By         CRI List       County       Soft By         Action       ORI       City       State       Zip         Select       PA020015A       ATTORNEY GENERAL       OAG BCI-ENVIORMENTAL CRIMES         Select       PA02023925       MOTOR CARRIER ENFORCEMENT       PA PUC PITTSBURGH DISTRICT       Erie       PA       16501         Select       PA0223927       MOTOR CARRIER ENFORCEMENT       PA PUC PITTSBURGH DISTRICT         Select       PA020000       ERIE COUNTY SOUTH STREET       CORRY       PA       16501         Select       PA020000       ERIE COUNTY SOUTH STREET       CORRY       PA       16501         Select </td <td></td> <td>J JI J NO</td> <td>CC5</td> <td></td> <td></td> <td>a   c.a.c</td> <td>Joure</td> <td></td> <td></td>                                                                                                    |                             | J JI J NO                                                 | CC5                                                           |                                                                                                   |                                                                                                    | a   c.a.c                             | Joure                |                                  |       |
| Erie       ORI       Set         ORI       Office Name       County       Soft By         ORI List       County       Soft By         Action       OR       Office Name       Odd County       Soft By         Select       PA020015A       ATTORNEY GENERAL       OAG COL-ENVIORMENTAL CRIMES       ERIE       PA       16510         Select       PA0223925       MOTOR CARRER ENFORCEMENT       PA PUC PITTSBURGH DISTRICT       ERIE       PA       16510         Select       PA0223926       MOTOR CARRER ENFORCEMENT       PA PUC PITTSBURGH DISTRICT       ERIE       PA       16510         Select       PA0223927       MOTOR CARRER ENFORCEMENT       PA PUC PITTSBURGH DISTRICT       ERIE       PA       16501         Select       PA0223927       MOTOR CARRER ENFORCEMENT       PA PUC PITTSBURGH DISTRICT       ERIE       PA       16501         Select       PA0250000       ERIE COUNTY SHERIFF       ERIE COUNTY COURTHOUSE 140 WEST<br>ETH STREET ROOM - 18       ERIE       PA       16501         Select       PA0250130       CORRY       28 A SOUTH STREET       CORRY       PA       16501         Select       PA0250132       COUNTY SPRISON       1818 ASH STREET       ERIE       PA       18501                                                                                                    |                             | Created:                                                  | Automated 05/20                                               | 0/2003 12:00:00                                                                                   | Last Updated: JCMS 12/21                                                                                                    | /2005 04:19:                          | 08                   |                                  |       |
| ORI       Office Name       County       Sort By         Action       OR       Office Name       Address       City       State       Zip         Select       PA020015A       ATTORNEY GENERAL       OAG BCI - ENVIORMENTAL CRIMES<br>Select       ERIE       PA       16510         Select       PA0223925       MOTOR CARRIER ENFORCEMENT       PA PUC PITTSBURGH DISTRICT       ERIE       PA       16510         Select       PA0223926       MOTOR CARRIER ENFORCEMENT       PA PUC PITTSBURGH DISTRICT       ERIE       PA       16510         Select       PA0223927       MOTOR CARRIER ENFORCEMENT       PA PUC PITTSBURGH DISTRICT       ERIE       PA       16501         Select       PA0250100       CORRY       20 EAST SOUTH STREET       CORRY       PA       16501         Select       PA025013A       DISTRICT ATTORNEY       ERIE COUNTY COURTHOUSE 140 WEST<br>ENT STREET       ERIE       PA       16501         Select       PA025013C       COUNTY PRISON       1618 ASH STREET       ERIE       PA       16503         Select       PA0250139       PROBATION AND PAROLE OFFICE       ERIE COUNTY COURTHOUSE 140 WEST<br>ENT STREET       ERIE       PA       16501         Select       PA0250139       PROBATION AND PAROLE OFFICE       ERI                                                                                                    |                             | CORI -                                                    |                                                               |                                                                                                   |                                                                                                    |                                       |                      |                                  | _     |
| ORI List       Action       OR       Office/Name       Address       City       State       Zip         Select       PA020015A       ATTORNEY GENERAL       OAG BG - ENVICIMENTAL CRIMES       ERIE       PA       16510         Select       PA020315A       ATTORNEY GENERAL       OAG BG - ENVICIMENTAL CRIMES       ERIE       PA       16510         Select       PA0223925       MOTOR CARRIER ENFORCEMENT       PA PUC PITTSBURGH DISTRICT       Image: Comparison of Comparison of Compariso                                                                                                    |                             |                                                           |                                                               | - Manage                                                                                          |                                                                                                    | 12127                                 |                      | × 1                              | iearc |
| ActionORIOfficeNameAddressCityStateZipSelectPA020015AATTORNEY GENERAL1959 EAST 30TH STREETEREPA16510SelectPA0223925MOTOR CARRIER ENFORCEMENTPA PUC PITTSEUROH DISTRICTEREPA16510SelectPA0223926MOTOR CARRIER ENFORCEMENTPA PUC PITTSEUROH DISTRICTEREPA16501SelectPA0223927MOTOR CARRIER ENFORCEMENTPA PUC PITTSEUROH DISTRICTEREPA16501SelectPA025000ERIE COUNTY SHERIFFERIE COUNTY COURTHOUSE 140 WEST<br>ETH STREET ROM - 18ERIEPA16501SelectPA025013ADISTRICT ATTORNEY2EAST SOUTH STREETCORRYPA16501SelectPA025013CCOUNTY PRISON1818 ASH STREETERIEPA16501SelectPA025013GPROBATION AND PARCLE OFFICEERIE COUNTY COURTHOUSE 140 WEST<br>ETH STREETERIEPA16501SelectPA025013GDISTRICT AUTORNEYERIE COUNTY COURTHOUSE 140 WEST<br>ETH STREETERIEPA16501SelectPA025013GPROBATION AND PARCLE OFFICEERIE COUNTY COURTHOUSE 140 WEST<br>ETH STREETERIEPA16501SelectPA025013GDISTRICT JUSTICEERIE COUNTY COURTHOUSE 140 WEST<br>ETH STREETERIEPA16501SelectPA025013GDISTRICT JUSTICEERIE COUNTY COURTHOUSE 140 WEST<br>ETH STREETERIEPA16501SelectPA025013GDISTRICT JUSTICEERIE COUNTY COURTHOUSE 140 WES                                                                                                    |                             |                                                           |                                                               | ce Name                                                                                           | County                                                                                                    | ۰<br>د                                | DUIL DY              |                                  |       |
| Steled     PAU20015A     ATTORNEY GENERAL     1959 EAST 36TH STREET     ENE     PA     18510       Select     PA0223925     MOTOR CARRIER ENFORCEMENT     PA PUC PITTSBURGH DISTRICT     Image: Comparison of the comparison of the comparison of t                                                               |                             | Action                                                    | ORI                                                           | OfficeName                                                                                        | Address                                                                                                    | City                                  | State                | Zip                              |       |
| Select       PA0223925       MOTOR CARRIER ENFORCEMENT       PA PUC PITTSBURGH DISTRICT       Image: Constraint of the constraint of the constr |                             | Select                                                    | PA020015A                                                     | ATTORNEY GENERAL                                                                                  |                                                                                                    | ERIE                                  | PA                   | 16510                            |       |
| Select       PA0223927       MOTOR CARRIER ENFORCEMENT       PA PUC PITTSBURGH DISTRICT       Image: Construct of the construct of the construc |                             | Select                                                    | PA0223925                                                     | MOTOR CARRIER ENFORCEMENT                                                                         |                                                                                                    | 1                                     |                      |                                  | -     |
| Select     PA0250000     ERIE COUNTY SHERIFF     ERIE COUNTY COURTHOUSE 140 WEST<br>ETH STREET ROOM - 18     ERIE     PA     16501       Select     PA0250100     CORRY     20 EAST SOUTH STREET     CORRY     PA     16407       Select     PA025013A     DISTRICT ATTORNEY     ERIE COUNTY COURTHOUSE 140 WEST<br>ETH STREET     ERIE     PA     16501       Select     PA025013C     COUNTY PRISON     1618 ASH STREET     ERIE     PA     16503       Select     PA025013G     PROBATION AND PAROLE OFFICE     ERIE COUNTY COURTHOUSE 140 WEST<br>ETH STREET     ERIE     PA     16501       Select     PA025013G     PROBATION AND PAROLE OFFICE     ERIE COUNTY COURTHOUSE 140 WEST<br>ETH     ERIE     PA     16501       Select     PA025013J     DISTRICT JUSTICE     824 EAST SIXTH STREET     ERIE     PA     16501                                                                                                    |                             | Select                                                    | PA0223926                                                     | MOTOR CARRIER ENFORCEMENT                                                                         | PA PUC PITTSBURGH DISTRICT                                                                                                    |                                       |                      |                                  |       |
| Select     PA0250000     EME COUNTY SHEARP     6TH STREET ROOM - 18     EME     PA     15501       Select     PA0250100     CORRY     20 EAST SOUTH STREET     CORRY     PA     16407       Select     PA025013A     DISTRICT ATTORNEY     EME COUNTY COURTHOUSE 140 WEST<br>6TH STREET     ERIE     PA     16501       Select     PA025013C     COUNTY PRISON     1618 ASH STREET     ERIE     PA     16503       Select     PA025013G     PROBATION AND PAROLE OFFICE     ERIE COUNTY COURTHOUSE 140 WEST<br>6TH STREET     ERIE     PA     16501       Select     PA025013J     DISTRICT JUSTICE     824 EAST SIXTH STREET     ERIE     PA     16501                                                                                                    |                             |                                                           |                                                               |                                                                                                   |                                                                                                    |                                       |                      |                                  |       |
| Select       PA0250100       CORRY       20 EAST SOUTH STREET       CORRY       PA0250100       CORRY       20 EAST SOUTH STREET       CORRY       PA0250100       CORRY       PA0250100       CORRY       PA0250100       CORRY       PA0250100       PA0250100 <td< td=""><td></td><td></td><td>PA0223927</td><td>MOTOR CARRIER ENFORCEMENT</td><td>PA PUC PITTSBURGH DISTRICT</td><td></td><td></td><td></td><td></td></td<>                                                                                                    |                             |                                                           | PA0223927                                                     | MOTOR CARRIER ENFORCEMENT                                                                         | PA PUC PITTSBURGH DISTRICT                                                                                                    |                                       |                      |                                  |       |
| Select     PA025013A     DISTRICT ATTORNEY     ERIE COUNTY COURTHOUSE 140 WEST<br>6TH STREET     ERIE     PA     16501       Select     PA025013C     COUNTY PRISON     1618 ASH STREET     ERIE     PA     16503       Select     PA025013G     PROBATION AND PAROLE OFFICE     ERIE COUNTY COURTHOUSE 140 WEST<br>6TH STREET     ERIE     PA     16501       Select     PA025013J     DISTRICT JUSTICE     EXE AST SIXTH STREET     ERIE     PA     16507                                                                                                    |                             | Select                                                    |                                                               |                                                                                                   | ERIE COUNTY COURTHOUSE 140 WES                                                                                                    | T <sub>ERIE</sub>                     | PA                   | 16501                            |       |
| Select     PA025013A     DISTRICT ATTORNEY     6TH STREET     ERIE     PA     15501       Select     PA025013C     COUNTY PRISON     1618 ASH STREET     ERIE     PA     16603       Select     PA025013G     PROBATION AND PAROLE OFFICE     ERIE COUNTY COURTHOUSE 140 WEST ERIE     PA     16501       Select     PA025013J     DISTRICT JUSTICE     824 EAST SIXTH STREET     ERIE     PA     16507                                                                                                    |                             | <u>Select</u><br><u>Select</u>                            | PA0250000                                                     | ERIE COUNTY SHERIFF                                                                               | ERIE COUNTY COURTHOUSE 140 WES<br>6TH STREET ROOM - 18                                                                                                    | ERIE                                  |                      |                                  | _     |
| Select         PA025013G         PROBATION AND PAROLE OFFICE         ERIE COUNTY COURTHOUSE 140 WEST ERIE         PA         16501           Select         PA025013J         DISTRICT JUSTICE         824 EAST SIXTH STREET         ERIE         PA         16507                                                                                                    |                             | <u>Select</u><br><u>Select</u><br><u>Select</u>           | PA0250000<br>PA0250100                                        | ERIE COUNTY SHERIFF                                                                               | ERIE COUNTY COURTHOUSE 140 WES<br>6TH STREET ROOM - 18<br>20 EAST SOUTH STREET                                                                                                    |                                       | PA                   | 16407                            |       |
| Select PAU2SU13G PROBATION AND PAROLE OFFICE 6TH STREET ENE PA 16501 Select PA025013J DISTRICT JUSTICE 824 EAST SIXTH STREET ERIE PA 16507                                                                                                    |                             | <u>Select</u><br><u>Select</u><br><u>Select</u><br>Select | PA0250000<br>PA0250100<br>PA025013A                           | ERIE COUNTY SHERIFF<br>CORRY<br>DISTRICT ATTORNEY                                                 | ERIE COUNTY COURTHOUSE 140 WES<br>6TH STREET ROOM - 18<br>20 EAST SOUTH STREET<br>ERIE COUNTY COURTHOUSE 140 WES<br>6TH STREET                                                                |                                       | PA<br>PA             | 16407<br>16501                   |       |
|                                                                                                    |                             | <u>Select</u><br><u>Select</u><br><u>Select</u><br>Select | PA0250000<br>PA0250100<br>PA025013A                           | ERIE COUNTY SHERIFF<br>CORRY<br>DISTRICT ATTORNEY                                                 | ERIE COUNTY COURTHOUSE 140 WES<br>6TH STREET ROOM - 18<br>20 EAST SOUTH STREET<br>ERIE COUNTY COURTHOUSE 140 WES<br>6TH STREET<br>1618 ASH STREET                                             |                                       | PA<br>PA             | 16407<br>16501                   |       |
|                                                                                                    |                             | Select<br>Select<br>Select<br>Select<br>Select            | PA0250000<br>PA0250100<br>PA025013A<br>PA025013C              | ERIE COUNTY SHERIFF<br>CORRY<br>DISTRICT ATTORNEY<br>COUNTY PRISON                                | ERE COUNTY COURTHOUSE 140 WES<br>6TH STREET ROOM - 18<br>20 EAST SOUTH STREET<br>ERE COUNTY COURTHOUSE 140 WES<br>6TH STREET<br>1618 ASH STREET<br>ERE COUNTY COURTHOUSE 140 WES              |                                       | PA<br>PA<br>PA       | 16407<br>16501<br>16503          |       |
| Select PA025013N EAST ERIE COUNTY EMERGENCY 5601 BUFFALO ROAD HARBORCREEK PA 16421                                                                                                    |                             | Select<br>Select<br>Select<br>Select<br>Select<br>Select  | PA0250000<br>PA0250100<br>PA025013A<br>PA025013C<br>PA025013G | ERIE COUNTY SHERIFF<br>CORRY<br>DISTRICT ATTORNEY<br>COUNTY PRISON<br>PROBATION AND PAROLE OFFICE | ERE COUNTY COURTHOUSE 140 WES<br>6TH STREET ROOM- 18<br>20 EAST SOUTH STREET<br>ERE COUNTY COURTHOUSE 140 WES<br>6TH STREET<br>1618 ASH STREET<br>ERE COUNTY COURTHOUSE 140 WES<br>6TH STREET | ERIE<br>CORRY<br>ERIE<br>ERIE<br>FRIE | PA<br>PA<br>PA<br>PA | 16407<br>16501<br>16503<br>16501 |       |

- The second group of boxes contains all Allegation information. This includes Allegation date, Age at Allegation, county resident, Alleged by, Affiant name, phone number, Allegation source, department of Allegation and JTS notes.
- The third group of boxes contains the Statistical Card Required Information at the Time of Allegation. This includes school status, highest grade completed, family status and living arrangement.

- The values for Allegation type, Probation officer, PO supervisor, Assigned judge, Alleged by, Allegation source, Department of Allegation, School status, Highest grade completed, Family status and Living arrangement come from the respective lookup tables. If you can't see a particular value in the list or need to add a value, you can add from LTM screen or contact the system administrator.
- **Case number** is a mandatory field. It is either auto-generated by the system or entered by the PO depending on the county. Case number auto generation is discussed in more detail under the System Options section.
- A case can have many JTS notes attached to it. To view all the notes or to add new notes click on the 'JTS Notes' button below the third group of boxes. This will take you to a new screen.
- The JTS notes screen contains the list of all the notes along with the notation date. **JTS notes** is a mandatory field on this screen.
- Click on 'Case' on the horizontal navigation bar to go back to the Case screen.

#### 3.1.1.2 Close, Reopen, Expunge, Open for Maintenance an existing case

If you have reached the case screen by clicking on any one of the cases in the Case list, you can view the details of the case selected. You can edit, delete or add a new case by clicking on the respective buttons.Besides these operations a case can be closed, expunged, or a reopended in the system.

An active case screen has 2 additional buttons on the top – '**Close**' and '**Expunge**'. You won't see these buttons if you are in the 'Add' mode.

#### Close an open case:

To close a case, click on the 'Close' button. If all the information required for closing a case is available the case will be closed and you can see the message 'Case has been closed successfully' in the status bar.

If enough information does not exist in the system to close the case, another screen containing a list of messages with the conditions which do not allow close the case appears. You will have to close all these conditions before the case can be closed.

Once a case is closed all the links in the left navigation becomes inactive. Also you cannot make any changes to the case. All data fields for a closed case appears in red color font.

#### Reopen a case:

A closed case can also be reopened in the system. To open the closed case click on the '**Open**' button. This will change the status of the case and all the links on the case screen are made active.

#### Expunge an open case:

Click on the '**Expunge**' button to expunge a case from the system. If all the information required to expunge a case is available, it will be expunged and you can see the message 'Case has been expunged successfully' in the status bar. If a case cannot be expunged due to insufficent data, a new screen will open up showing you what all data is required for it to be expunged. Click on the '**Back to Case**' button to go back to the Case screen.Once a case is expunged it will not appear on the case list of the juvenile.

#### Open a case for Maintainence:

Once a case is closed you will see an additional button - 'Open for Maintainence'.

To edit an already closed case, click on the '**Open for Maintainence**' button. This will allow you to make the changes you want to the case details. The case will remain open only for the time you make changes to it. The case will be automatically marked close after you open/visit other case.

| <u>Eile E</u> dit <u>V</u> iev | v F <u>a</u> vorit | tes <u>T</u> ools <u>H</u> elp |                     |                      |                        |                        |      |
|--------------------------------|--------------------|--------------------------------|---------------------|----------------------|------------------------|------------------------|------|
| 🕁 Back 🔹 🔿                     | - 🙆 🔮              | 🖓 🞯 Search 🖟                   | Favorites 🛞 Mec     | lia 🎯 🖪 🖉 🗃 🖬        | 1 🖻                    |                        |      |
| Address 🙆 http:                | ://localhost       | /PaJCMS/CaseManager            | ment/CaseMain.aspx? | QS=PknFblTVSVegSyOod | qnFW%2bisH6CtjH5hlzhyK | SIbOYJ8zai4kh0n 🔻 🔗 Go | Link |
| Pennsy                         | lvani              | a Iuvenile                     | Case Mar            | agement S            | vstem                  | Test1 County           |      |
| Juvenile                       | Act                |                                |                     | II Management T      |                        | Welcome JCMS           | -    |
| Case                           |                    |                                | Ile e Cere Me       |                      |                        |                        |      |
|                                |                    | nome >> Juver                  | nile >> Case Ma     | nagement             |                        |                        |      |
| · State/Count<br>Transfer      | y                  |                                |                     |                      |                        |                        | _    |
| Alleged Charg                  |                    |                                |                     |                      | or Maintenance         | Open Expunge           | ÷.,  |
| Victim Manag                   | jer                |                                | ormation for Jack   | Russell JP2005-00    | 0004                   | No. 10                 |      |
| Codefendant                    |                    | 2006-000226                    | JOTN1               |                      |                        |                        |      |
| Involved Pers                  | sons               | Case Number(*)                 | JOTN                |                      | State Court Numbe      | r Episode              |      |
| Out Of Home                    | Service            | DC123                          |                     |                      |                        |                        | -    |
| Hearing List                   |                    | Docket Number                  | AOPC                | Number               | Offense Tract          | Allegation Type        |      |
| Disposition L                  | ist                |                                | 📕 🗐 Pe              | tition Signed        |                        |                        |      |
|                                |                    | Incident Number                |                     |                      | Petition Date          | Petitioner             |      |
|                                |                    | Angradi,Jeff                   | Chamb               | erlin,Sharon 📃 💌     |                        |                        | -    |
|                                |                    | Probation Officer              | PO Su               | pervisor             | Arrest Date            | Assigned Judge         |      |
|                                |                    | No Ori Selected                |                     | ORI Lis              | st                     |                        |      |
|                                |                    | Arrest ORI                     |                     |                      | - 20:                  |                        |      |
|                                |                    | -Allegation Inform             | nation              |                      |                        |                        |      |
|                                |                    | 07/05/2005                     |                     | E Ca                 | ounty Resident         |                        | -    |
|                                |                    |                                | Age at Alleg        | ation                |                        | Alleged By             |      |
|                                |                    | Allegation Date                | Age at Alley        |                      |                        |                        |      |
|                                |                    | Allegation Date                |                     |                      | WIN BORO               | •                      | -    |

## 3.1.1.3 "JOTN Mandatory" Message

Adjudication rules requires that if a juvenile has been adjudicated delinquent on a case, a JOTN entry is mandatory for such a case. The system will show a message box on the top of each case if JOTN has not been entered for such a case for more than 35 days. Every time you open the case a message box as shown below will appear.

| Case Screen - Microsoft                | Internet Explorer                        |                                            |                                       |                                 |  |  |  |  |  |  |
|----------------------------------------|------------------------------------------|--------------------------------------------|---------------------------------------|---------------------------------|--|--|--|--|--|--|
| jile Edit ⊻iew Favorites               | <u>I</u> ools <u>H</u> elp               |                                            |                                       |                                 |  |  |  |  |  |  |
| 🔆 Back 🔹 🐑 👻                           | 🗟 🏠 🔎 Search 🤸 Fa                        | vorites 🚱 🔗 🌺 🔳 🕤                          | 📙 🤣 🗱 🦓                               |                                 |  |  |  |  |  |  |
| dress 🕘 http://jcms06/PaJCN            | 45/CaseManagement/CaseMain.aspx          | QS=PknFblTVSVeJWl1wctmVTpFKw0j8vF\         | /92XQ3Pb%2fkqN6J 🔽 🛃 Go 🛛 Links 🎽     | Google -                        |  |  |  |  |  |  |
| r! - Q-                                | 💙 Search Web 👻 🖉                         | 📑 • 🐠 • 🔞 🖂 Mail 🔹 🚳 My Ya                 | ahool 🝷 💱 Answers 🝷 📥 Games 🝷 🤯       | Shopping 🔹 🐒 Music 🔹 📮 My Web 🔹 |  |  |  |  |  |  |
| Case                                   |                                          |                                            |                                       |                                 |  |  |  |  |  |  |
| - State/County Transfer                | Home >> Juvenile >> Ca                   | ase Management                             |                                       |                                 |  |  |  |  |  |  |
| - Alleged Charges 🗸                    |                                          |                                            |                                       |                                 |  |  |  |  |  |  |
| Victim Manager 🖋                       |                                          |                                            |                                       | Close Expunge                   |  |  |  |  |  |  |
| Codefendant                            | This case has a dispositio               | n older than 30 days associated y          | vith it!!! JOTN is mandatory for such | a rasoli                        |  |  |  |  |  |  |
| Involved Persons                       |                                          | Tolder chair 50 days associated i          | Herrich, Sont is mandacory for such   | a case                          |  |  |  |  |  |  |
| Out Of HomeService 🗸<br>Hearing List 🖌 | Override JOTN                            |                                            |                                       | Reason for Override             |  |  |  |  |  |  |
| Disposition List 🗸                     | Case Information for AD                  | Case Information for ADKINS,RED JP02-04966 |                                       |                                 |  |  |  |  |  |  |
| bisposition clars                      | 2005-06585                               |                                            |                                       | 3                               |  |  |  |  |  |  |
|                                        | Case Number(*)                           | JOTN                                       | State Court Number                    | Episode                         |  |  |  |  |  |  |
|                                        | CP25JV1644-2005                          |                                            |                                       | Allegation                      |  |  |  |  |  |  |
|                                        | Docket Number                            | AOPC Number                                | Offense Tract                         | Allegation Type                 |  |  |  |  |  |  |
|                                        | 05-34160                                 | Petition Signed                            | 09/01/2005                            | Detrive                         |  |  |  |  |  |  |
|                                        | Incident Number                          | 1000                                       | Petition Date                         | Petitioner                      |  |  |  |  |  |  |
|                                        | Chandler, Alvento Monopolitation Officer | PO Supervisor                              | Arrest Date                           | Assigned Judge                  |  |  |  |  |  |  |
|                                        | PA0250200 - ERIE, ERIE                   | ORIList                                    | ,                                     | /looigilod oddgo                |  |  |  |  |  |  |
|                                        | Arrest ORI                               |                                            |                                       |                                 |  |  |  |  |  |  |
|                                        | - Allegation Information -               |                                            |                                       |                                 |  |  |  |  |  |  |
|                                        | 09/01/2005                               | 14                                         | 🗹 County Resident                     | Police                          |  |  |  |  |  |  |
|                                        | Allegation Date                          | Age at Allegation                          |                                       | Alleged By                      |  |  |  |  |  |  |
|                                        | DET. LAWRENCE                            |                                            | ERIE POLICE DEPARTMENT                | ERIE POLICE DEPARTN             |  |  |  |  |  |  |
|                                        | Affiant Name                             | Phone Number                               | Allegation Source                     | Department of Allegation        |  |  |  |  |  |  |
|                                        |                                          |                                            |                                       |                                 |  |  |  |  |  |  |
|                                        |                                          |                                            |                                       | ×.                              |  |  |  |  |  |  |
|                                        | JTS Notes                                |                                            |                                       |                                 |  |  |  |  |  |  |
|                                        | Required Information at                  | the Time of Allegation                     |                                       |                                 |  |  |  |  |  |  |
| Done                                   |                                          |                                            |                                       | Scal intranet                   |  |  |  |  |  |  |

- If a JOTN cannot be obtained for a required case then the message can be overriden by using the 'Override JOTN' checkbox and entering the reason for override. You must be a supervisor to override a JOTN.
- A list of all cases requiring JOTN also appears every time a Juvenile is selected for viewing. This message is shown in the figure below.

| http://jcms06     |                                      |                                                                                                    |                                     | Bxy8lxNtK - Microsoft | t Internet Explorer                                                                                              |               |
|-------------------|--------------------------------------|----------------------------------------------------------------------------------------------------|-------------------------------------|-----------------------|----------------------------------------------------------------------------------------------------|---------------|
|                   | Favorites <u>T</u> ools <u>H</u> elp |                                                                                                    |                                     |                       |                                                                                                    |               |
| 🗅 Back 🔹 🍘        | ) - 💌 😰 🔥 🔎 Sea                      | arch 🔶 Favorites 🌈                                                                                                    | ) 🔗 - 🌺 🔳 - 🗾 💩 🐔                   | 1.88                  |                                                                                                    |               |
| drore 🖉 http:///  |                                      |                                                                                                    | SVdt6mv%2bGtrM3oP%2b8Wkxny%2bBxy8I> |                       | » Coogle -                                                                                                    | ~ >           |
| Uress 🥃 nttp:///c |                                      |                                                                                                    | 🔞 🖂 Mail 👻 🌆 My Yahoo! 🔹 🔯 Ar       |                       | and the second second second second second second second second second second second second second second second |               |
|                   |                                      | and the second second se |                                     | Beta 1.1              | Erie County                                                                                                    | <b>.</b>      |
|                   | vania Juvenile C                     | ~                                                                                                    |                                     |                       | Welcome JCMS                                                                                                    | <u>LogOff</u> |
| Juvenile          | # Actions # Victim                   | 📕 Users 📕 Mana                                                                                                    | agement Tools 🛛 🗰 Admin Tools       |                       |                                                                                                    |               |
|                   |                                      | JOTN i                                                                                                    | is required for the following cas   | es                    |                                                                                                    |               |
| ase Number        | Allegation Date                      | Docket #                                                                                                    | Allegation Source                   | Probation Officer     | Status                                                                                                    |               |
| 05-04763          | 01/07/2005                           | 443 OF 2005                                                                                                    | MILLCREEK POLICE DEPARTMENT         | Becker,Kelly          | OPEN                                                                                                    |               |
| Continue To       | Juvenile                             |                                                                                                    |                                     |                       |                                                                                                    |               |
| Continue To       | Juvenile                             |                                                                                                    |                                     |                       |                                                                                                    |               |
| Continue To       | Juvenile                             |                                                                                                    |                                     |                       |                                                                                                    |               |
| Continue To       | Juvenile                             |                                                                                                    |                                     |                       |                                                                                                    |               |
| Continue To       | Juvenile                             |                                                                                                    |                                     |                       |                                                                                                    |               |
| Continue To       | Juvenile                             |                                                                                                    |                                     |                       |                                                                                                    |               |

### 3.1.2 State/County Transfer

This screen shows the case transfer history for a juvenile, for a specific case.

The list displays the transfer type, the 'from' and 'to' transfer location, reason for transfer, contact name and transfer date. A transfer can be of two types. It can either be a **County-Transfer** or an **Inter-State transfer**.

- Click on <u>'View</u>' to view a specific transfer record. The list will be empty if no record is present. In this case, the screen will be in 'Add' mode.
- To add data click on 'Add'.(If not already in 'Add' mode). If you select the transfer type as 'Inter-State', the county list will be disabled. If you selecet transfer type to be 'County-Transfer', the state list will show a default value of 'PA' and you can choose the county from the county list.

| 🕁 Back 🔹 🔿 👻 🎑                                                      |               | ्रे Search 🛛 🙀 Favori                | tes 🛞 Media 🌀         | B- 3              | a B                             |                        |                      |
|---------------------------------------------------------------------|---------------|--------------------------------------|-----------------------|-------------------|---------------------------------|------------------------|----------------------|
| dress 🙆 http://loca/                                                | ilhost/PaJCMS | i/CaseManagement/Ca                  | seTransfer.aspx?QS=Pk | mFblTVSVeg        | JSyOoqnFW%2bisH6Cl              | jH5hlzhyKSIbOYJ8zai4   | k <b>▼</b> ∂Go Links |
| Pennsylva                                                           | nia Ju        | wenile Cas                           | e Managen             | nent              | System                          | Test1 Col<br>Welcome J |                      |
| 🖩 Juvenile 🛛 🖷                                                      | Actions       | 📲 Victim 🔳                           | Users 📕 Mana          | agement           | Tools 🛛 🖩 Adm                   | in Tools               |                      |
| Case<br>- State/County<br>ransfer<br>- Alleged Charges              |               | e >> Juvenile >><br>Transfer History | Case Manageme         | ent >> C          | ase                             |                        | Transfer             |
| - Victim Manager<br>- Codefendant<br>- Involved Persons<br>- Out Of | Action        | Transfer Type                        | Location              | Reas              | son                             | Contact Name           | Date                 |
|                                                                     | 1             | COUNTY-TRANSFER                      | - PA - Bucks          | COUF              | RTESY SUPERVISION               |                        | 07/05/2006           |
|                                                                     | View          | INTER-STATE -<br>TRANSFER IN         | SD -                  | A 100 100 100 100 | IDICATION DISPOSITIO<br>FINDING | N                      | 07/02/2004           |
| omeService<br>- Hearing List                                        |               | Edit Case Transfer                   | 1211202               |                   |                                 |                        | 50                   |
| - Disposition List                                                  |               | TY-TRANSFER 🗾                        | TRANSFER OUT          | <b>T</b>          | 07/05/2006                      | COURTESY SUF           | PERVISION            |
|                                                                     |               | er Type(*)                           | Direction(*)          |                   | Transfer Date                   | Reason                 |                      |
|                                                                     |               | Bucks                                |                       |                   |                                 |                        |                      |
|                                                                     | State         | PA State Counties                    | Contact Name          |                   | Contact Phone                   | Contact Email          |                      |
|                                                                     |               |                                      |                       |                   |                                 |                        | <u> </u>             |
|                                                                     |               |                                      |                       |                   |                                 |                        | -                    |
|                                                                     | Notes         |                                      |                       |                   |                                 |                        |                      |
|                                                                     |               |                                      |                       |                   | Add Edit                        | Save Can               | cel Delete           |
|                                                                     |               |                                      |                       |                   |                                 |                        |                      |
|                                                                     | -             | d: jcms 07/06/2006 04                | .07.45                |                   | ast Updated: No upd             | lates made             |                      |

- Enter all the details in the respective boxes. **Transfer Type** and **Direction** are mandatory fields.
- Save the information entered. This can be modified using the 'Edit' Button.
- To delete a record click on 'Delete' button.

## 3.1.3 Alleged charges

This screen contains information about all the alleged charges for that case for that juvenile.

The list displays the charge code, whether the charge is an 'Attempt, conspiracy or Solicitation', Count, If it is a MSC- Most serious charge, Description and whether Admitted or not.

|                                                                                                    | rosoft Internet Explore |                                      |                             |                           |
|----------------------------------------------------------------------------------------------------|-------------------------|--------------------------------------|-----------------------------|---------------------------|
| Eile Edit View Favo                                                                                                    |                         |                                      |                             | 111<br>111                |
| 🗢 Back 🔹 🔿 👻 [                                                                                                    | ) 🖧 📿 Search 📓          | =avorites 🎯 Media 🎯 🗟 - 🍠            | e e                         |                           |
| Address 🕘 http://localhc                                                                                                    | st/PaJCMS/CaseManageme  | nt/AllegedCharges.aspx?QS=PknFblTVSV | /egSyOoqnFW%2bisH6CtjH5hlzh | yKSIbOYJ8zai▼ 🔗Go Links > |
| Case                                                                                                    | Home >> Juvenil         | e >> Case Management >> Cas          | e                           |                           |
| - State/County                                                                                                    | a faire faireas         | and the second second second         |                             |                           |
| Fransfer 🛃                                                                                                    |                         | t for Jack,Russell JP2005-00000      | 4 Case:[2006-000226] —      |                           |
| - Alleged Charges                                                                                                    | Action Charge G         | rd ACS Cnt MSC Description           |                             | Admitted                  |
| - Victim Manager                                                                                                    | 🛷 181.3 F               | C 2 Yes OWNING/OPERATIO              | ON CHOP SHOP                | No                        |
| <ul> <li>Codefendant</li> <li>Involved Persons</li> </ul>                                                                                                    | Recalculate MSC         |                                      |                             |                           |
| - Out Of                                                                                                    | Add / Edit Alleged      | Charges                              |                             |                           |
| IomeService                                                                                                    | Charg                   | je List                              |                             |                           |
| - Hearing List                                                                                                    | Charge Code(*)          | Charge Description(*)                |                             | Grade                     |
| - Disposition List                                                                                                    |                         | DC123                                | 7/6/2001                    | 7/13/2003                 |
|                                                                                                    | No of Count(*)          | Docket Number                        | Committed From              | Committed Thru            |
|                                                                                                    | C Attempt C C           | Conspiracy O Solicitation            | Does not Apply              | Admitted to Charge        |
|                                                                                                    |                         |                                      |                             | _                         |
|                                                                                                    |                         |                                      | Add Edit Sa                 | ve Cancel Delete          |
|                                                                                                    | Created: jcms 7/17/20   | D6 11:13:58 AM                       | Last Updated:               |                           |
|                                                                                                    | Charges                 |                                      |                             |                           |
|                                                                                                    |                         |                                      | Charge Code 🔻 🗌 Insid       | e Search Search           |
|                                                                                                    | Charge Code Des         | scription                            | Sort By Charges             | de Terminated             |
|                                                                                                    | Charge List             |                                      |                             |                           |
|                                                                                                    | Action Code             | Description                          | Grade Effective<br>Date     | TerminationDNA            |
|                                                                                                    | Select 181.3            | OWNING/OPERATION CHOP SHOP           | F                           | Yes                       |
| and the second second se | 1. <b>1</b> 7           |                                      |                             | Et Local intranet         |

- Click on '<u>View</u>' to view a specific charge. The list will be empty if no record is present. In this case, the screen will be in 'Add' mode.
- To add data click on 'Add'.(If not already in 'Add' mode).
- To add a alleged charge, Charge code, Charge description and No. of counts are mandatory fields.
- To search for an exsiting charge, click on 'Charge List'. A new panel will open below the 'Add/Edit alleged charges' section. Click on 'Search' to view all the charges or you can search for a specific charge by entering the search criteria – Charge code, description, sort by. To perform an inside search on the basis of the entered criteria, tick the 'Inside Search' box. Check the 'Include terminated charges' to view the terminated charges too.
- The list below will show you the Charge code, description, grade, effective date, termination date and whether DNA is required. Click on "<< Previous" and "Next >>" to view more records.
- Click on <u>Select</u> to choose a particular charge. The address details will be displayed in the Add/Edit Alleged charges' area and the search panel will disappear.
- You can view the searched charges by clicking on the '<u>Show/Hide Charge search</u>' link.
- Save the information entered. This can be modified using the 'Edit' Button.
- As the name suggests, the '**Recalculate MSC**' button is used to recalculate the Most serious charge among the charges listed.

#### 3.1.4 Victim Manager

This screen contains all information related to victim's of that particular case.

The list contains the victim's names along with their addresses. The screen is divided into 3 sections –

- The Victim charge list, which has the victim's names and addresses.
- The Add/ Edit Victim charge where you can enter the victims name or add him onto the list from the bottom section.
- The Charge Information section where you can search for a specific victim's information. Charges added to the Alleged charges screen will show up here.

| 🍯 Victim Manager - Mic                                  | rosoft Inte           | ernet Explore              | ŕ             |                              |                               |                             | _ 6 ×       |  |  |
|---------------------------------------------------------|-----------------------|----------------------------|---------------|------------------------------|-------------------------------|-----------------------------|-------------|--|--|
| <u>File Edit View Favo</u>                              | rites <u>T</u> ool    | ls <u>H</u> elp            |               |                              |                               |                             | 1           |  |  |
| 🗘 Back 🔹 🔿 🗸 🙆 [                                        |                       | 🕽 Search 🛛 🙀 🛛             | Favorites 🧃   | 🕅 Media 😗 🔂 - 🎒 🗐            |                               |                             |             |  |  |
| Address 🙆 http://localho                                | st/PaJCMS/            | CaseManageme               | nt/VictimMana | ager.aspx?QS=PknFblTVSVegSyO | oqnFW%2bisH6CtjH5hlzhy        | KSIbOYJ8zai4 💌              | ∂Go Links » |  |  |
| Pennsylvan                                              | ia Ju                 | venile (                   | Case M        | lanagement Sy.               | stem <sup>1</sup>             | est1 County<br>Welcome JCMS | <u> </u>    |  |  |
| 🖩 Juvenile 🛛 🗮 Ac                                       | tions                 | 🗰 Victim                   | Users         | s 🛛 🗯 Management Too         | ls 🛛 🏭 Admin Tool             | 5                           |             |  |  |
| Case<br>- State/County<br>Transfer                      |                       | >> Juvenil                 | e >> Case     | Management >> Case           | BC 199                        |                             |             |  |  |
| - Alleged Charges                                       | Action                | Victim Na                  | me            | Address                      |                               |                             |             |  |  |
| <ul> <li>Victim Manager</li> <li>Codefendant</li> </ul> | 1                     | abbuude, de                | nime          |                              |                               |                             |             |  |  |
| - Involved Persons                                      | <u>View</u>           | Abott, Mary                |               | T 04, Harrisburg, PA 1702    | 3                             |                             |             |  |  |
| - Out Of                                                | and the second second | dit Victim Cł              | narge —       |                              |                               |                             |             |  |  |
| HomeService<br>- Hearing List                           |                       | e, denime                  |               | Victim List                  | Victim List<br>Victim Address |                             |             |  |  |
| - Disposition List                                      |                       | Vame (*)                   |               | V                            | ictim Address                 |                             |             |  |  |
| biopoolition Live                                       |                       | e Informatio<br>ode GradeA |               | SC Charge                    |                               |                             | Admitted    |  |  |
|                                                         |                       | 041 M2                     | 1             | DUI                          |                               |                             | No          |  |  |
|                                                         | <b></b> 1             | 81.3 F C                   | 2 Ye          | es OWNING/OPERATION CHOP     | SHOP                          |                             | No          |  |  |
|                                                         |                       |                            |               |                              | Add Edit S                    | ave Cancel                  | Delete      |  |  |
|                                                         | Created:              |                            |               | Last                         | Jpdated:                      |                             | F           |  |  |
| ē)                                                      |                       |                            |               |                              |                               | 🔐 Local int                 | ranet       |  |  |

- Click on '<u>View</u>' to view a specific victim's record. The list will be empty if no record is present. In this case, the screen will be in 'Add' mode.
- To add data click on 'Add'.(If not already in 'Add' mode).
- Click on 'Victim List' to open up the Victim Search panel below. Enter the search criteria
  and click on 'Search' to view a list of victims. Click on "<< Previous" and "Next >>" to
  view more records.
- If the name you are looking for is not present in the list, you can add a new victim by clicking on the 'Add new Victim' button. This will take you to a new screen Victim Information.
- You can also search for a particular victim by entering the name in the 'Victim Last Name/Business Name' box and clicking on search. This will display matching records.
- Click on <u>Select</u> to add a particular victim to the charge list. This victim's name will now appear in the Victim name' box in the Add/ Edit Victim charge' section.
- Tick the applicable charges from the 'Charge Information' section below the 'Victim name' box.
- You can view or hide the charge search section by clicking on the '<u>Show/Hide Charge</u> <u>Search</u>' link below the 'Charge Information' section .
- Save the information entered. This can be modified using the 'Edit' Button.

#### 3.1.4.1 Victim Information

The Victim Information screen is used to add a new victim. Victim information can either be of type 'Business' or 'Individual'. Select the appropriate option and enter the information.

• If you choose 'Business', **Business name** is a mandatory field. In this case you need to enter only business name, contact name and comments.

| -               | cript:dateSelected=5;close                             |                                                                | edia 🧭 🛂 🎒 🖬 🗐                                                         |             |                                         |
|-----------------|--------------------------------------------------------|----------------------------------------------------------------|------------------------------------------------------------------------|-------------|-----------------------------------------|
| Pennsyl         | vania Juven                                            | ile Case Ma                                                    | nagement Syste                                                         | em Tes      | s <mark>t1 County</mark><br>elcome JCMS |
| Juvenile        | 🗰 Actions 🛛 🗮 Vi                                       | ctim 📕 Users                                                   | 📕 Management Tools                                                     | Admin Tools |                                         |
| Address<br>VOJO | ✓ Victim Infor         ○ Business         ⓒ Individual | mation<br>Business Name(*)<br>Jasmin<br>Last Name(*)<br>Suffix | ) Contact Nam<br>Laura<br>First Name(*<br>07/05/1976)<br>Date of Birth |             | Middle Name                             |
|                 | Comments                                               |                                                                | Add Edi                                                                | t Save Car  | ncel Delete Bac                         |
|                 | Created:                                               |                                                                | Last Upda                                                              | ted         |                                         |

- If you choose 'Individual', **Lastname** and **firstname** are mandatory fields. You will be able to enter middle name, suffix and date of birth along with the comments.
- Save the information entered. This will take you back to the Victim manager screen. You will now be able to see this newly added victim's name in the victim list.
- Click on 'Cancel' to cancel any activity or on 'Back' to go back to the Victim Manager screen without adding a victim.

### 3.1.5 Co defendant

This screen contains all information related to the codefendants of that particular case.

| <u>File Edit View Favo</u>           | orites <u>T</u> ools <u>H</u> elp                                                                                                    |                   |                                                                                               |                                                                                             |                                   |                                      |  |
|--------------------------------------|----------------------------------------------------------------------------------------------------|-------------------|-----------------------------------------------------------------------------------------------|---------------------------------------------------------------------------------------------|-----------------------------------|--------------------------------------|--|
| Þ Back 🔹 🔿 🕣 🙆                       | 👌 🖓 🧿 Search 📓                                                                                                    | Favorites 🛞 Mei   | tia 🎯 🖪 - 👌                                                                                   | ) I E                                                                                       |                                   |                                      |  |
| ddress 🕘 http://localhe              | ust/PaJCMS/CaseManageme                                                                                                    | nt/Codefendants.a | spx?QS=PknFblTVS                                                                              | iVegSyOoqnFW%2bisH6CtjH5                                                                    | hlzhyKSIbOYJ8zai4 💌               | ∂Go Links                            |  |
| - State/County<br>ransfer 🛃          | Conduction of the last                                                                                                    | (                 | 102005 00000                                                                                  |                                                                                             |                                   |                                      |  |
| - Alleged Charges 🛷                  | Codefendant List for Jack,Russell JP2005-000004 Case:[2006-000226] Action Name DOB Case Number Docket                                                                                                    |                   |                                                                                               |                                                                                             |                                   |                                      |  |
| - Victim Manager 🖋                   | Remove aaaa, aaaa                                                                                                    | 1                 |                                                                                               | 2006-000162                                                                                 |                                   |                                      |  |
| - Codefendant<br>- Involved Persons  | Remove   aaaaa, sss                                                                                                    | :SS               |                                                                                               | 2006-000219                                                                                 |                                   |                                      |  |
| - Out Of                             | -Search Juvenile for                                                                                                    | r accoriation —   |                                                                                               |                                                                                             |                                   |                                      |  |
| omeService                           | Search Suverine 10                                                                                                    |                   |                                                                                               |                                                                                             | 6 (5-8 -4                         |                                      |  |
| - Hearing List<br>- Disposition List | County JID                                                                                                    | Juvenile          | Last Name                                                                                     | Juvenile First Name                                                                         | SSN                               |                                      |  |
| - Disposition List                   |                                                                                                    |                   | -                                                                                             |                                                                                             |                                   |                                      |  |
|                                      | ALL                                                                                                    | ▼ ALL             |                                                                                               |                                                                                             |                                   |                                      |  |
|                                      | Assigned PO                                                                                                    | Is Active         | <u> </u>                                                                                      | Case Number                                                                                 |                                   |                                      |  |
|                                      |                                                                                                    |                   |                                                                                               | Case Number                                                                                 | Search                            | Clear                                |  |
|                                      | Assigned PO                                                                                                    |                   |                                                                                               | Case Number                                                                                 | Search                            | Clear                                |  |
|                                      |                                                                                                    | Is Active         |                                                                                               | Case Number Juvenile Name                                                                   | DOB                               | Clear                                |  |
|                                      | Assigned PO                                                                                                    | Is Active         |                                                                                               | Juvenile Name                                                                               |                                   | Clear                                |  |
|                                      | Assigned PO Search Results Action Case Numbe                                                                                                    | Is Active         | erCounty JID                                                                                  | Juvenile Name                                                                               |                                   | Clear                                |  |
|                                      | Assigned PO Search Results Action Case Numbe Add 2006-000162                                                                                                    | Is Active         | erCounty JID<br>ip200062323213                                                                | Juvenile Name<br>aaaa, aaaa<br>aaaaa, sssss                                                 |                                   |                                      |  |
|                                      | Assigned PO<br>Search Results<br>Action Case Numbe<br>Add 2006-000162<br>Add 2006-000219                                                                                                    | Is Active         | erCounty JID<br>ip200062323213<br>11111                                                       | Juvenile Name<br>aaaa, aaaa<br>aaaaa, ssss<br>abc, abc                                      | DOB                               | /2003                                |  |
|                                      | Assigned PO<br>Search Results<br>Action Case Numbe<br>Add 2006-000162<br>Add 2006-000119<br>Add 2006-000116                                                                                                    | Is Active         | erCounty JID<br>ip200062323213<br>11111<br>JPO2006-000000                                     | Juvenile Name<br>aaaa, aaaa<br>aaaaa, sssss<br>abc, abc<br>abc, abc                         | DOB<br>02/07/                     | /2003                                |  |
|                                      | Assigned PO<br>Search Results<br>Action Case Numbe<br>Add 2006-000152<br>Add 2006-000116<br>Add 2006-000117                                                                                                    | Is Active         | erCounty JID<br>jp200062323213<br>11111<br>JPO2006-000006<br>JPO2006-000006                   | Juvenile Name<br>aaaa, aaaa<br>aaaaa, sssss<br>aac, abc<br>abc, abc<br>abc, abc<br>abc, abc | DOB<br>02/07/<br>02/07/           | 2003<br>22003<br>22003               |  |
|                                      | Search Results           Action Case Numbe           Add         2006-000162           Add         2006-000116           Add         2006-000116           Add         2006-000117           Add         2006-000118 | Is Active         | erCounty JID<br>ip200062323213<br>11111<br>JPO2006-000000<br>JPO2006-000000<br>JPO2006-000000 | Juvenile Name<br>aaaa, aaaa<br>aaaaa, sssss<br>aac, abc<br>abc, abc<br>abc, abc<br>abc, abc | DOB<br>02/07/<br>02/07/<br>02/07/ | 2003<br>2003<br>2003<br>2003<br>2003 |  |

- The list contains the name, date of birth, case number and docket number of the codefendants.
- The codefendant search can be performed by CountyJid, Juvenile Last Name, Juvenile First Name, SSN, Assigned PO, Active Flag or Case Numner. Clicking on the 'Search' button will display a list of all the juveniles matching the search criteria.
- From the results screen Click on '<u>Add</u>' to add a juvenile to the codefendant list. The selected juvenile's name will now be seen in the Codefendant List. You cannot duplicate juvenile's to the codefendant list.
- Click on 'Remove' in the Codefendant list to remove a codefendant.
- Click on ' Clear' to clear all the search criteria.

#### 3.1.6 Involved Persons

This screen contains information about all the people involved in that particular case. It has the involved person's full name, date of birth, involvement and address.

| Pennsylvan                         | ia Juvenile Ca             | se Management                                         | System                | Test1 Coun<br>Welcome JCM |            |
|------------------------------------|----------------------------|-------------------------------------------------------|-----------------------|---------------------------|------------|
| Juvenile 🛛 🖩 Ad                    | tions 📲 Victim 📲           | 🛙 Users 🛛 🔳 Managemen                                 | t Tools 🛛 🗰 Admi      | n Tools                   |            |
| Case<br>- State/County<br>ansfer 🛃 |                            | Case Management >> Case<br>Jack,Russell JP2005-000004 |                       | 6]                        |            |
| Alleged Charges 💞                  | Action Name                | Address                                               |                       | Involvement               | DOB        |
| Victim Manager 💉                   | View Hussey, Mark K        |                                                       |                       | Affiant                   | 07/06/1988 |
| Codefendant 🖋                      | 🧳 🛛 Prada, Chris S         |                                                       |                       | Juvenile Co-Conspirator   | 07/07/1997 |
| Out Of                             | Add / Edit Involved P      | erson Information                                     | 0 10                  |                           |            |
| meService                          | Prada                      | Chris                                                 | S                     | Sr                        |            |
| Hearing List                       | Last Name(*)               | First Name(*)                                         | Middle Name           | Suffix                    |            |
| Disposition List                   | Juvenile Co-Conspirat      | 07/07/1997                                            | 🔜 🛛 🗖 Deceased        |                           |            |
|                                    | Involvement(*)             | DOB                                                   |                       |                           |            |
|                                    | Address                    |                                                       | Add Edit              | Save Cancel               | Delete     |
|                                    |                            |                                                       |                       |                           |            |
|                                    |                            |                                                       |                       |                           |            |
|                                    | Created: jcms 7/17/2006 1: | 56:06 PM                                              | Last Updated: jcms 7/ | 17/2006 1:56:19 PM        |            |

- The list displays the involved person's full name, date of birth and involvement. Click on <u>'View</u>' to view an involved person's record. The list will be empty if no record is present. In this case, the screen will be in 'Add' mode.
- To add data click on 'Add'.(If not already in 'Add' mode). Enter the involved person's lastname, firstname, middlename, suffix, involvement and date of birth. Lastname, firstname and involvement are mandatory fields.
- To add an address for the person, click on the 'Address' button. This will take you to a new screen Address of Involved Person.
- The list here will display all addresses for that person. To add a new address, you can enter information in the 'Add/Edit' Address section or use an existing address.
- To use an existing address, use the 'Addresses' section at the botton of the page. Note that this section will be visible only in 'Add' or 'Edit' mode.
- Click on search to view all addresses or enter search criteria (address line#1, city and sort by) to find a specific one. Click on "<< Previous" and "Next >>" to view more records.
- Click on '<u>Select</u>' to choose a particular address. The address details will be displayed in the 'Add/Edit Address' area.
- Save the address. This can be modified using the 'Edit' Button.
- Click on 'Involved Person' in the horizontal navigation bar to go back to the Involved Person's screen.
- Save the information entered. This can be modified using the 'Edit' Button.

# 3.2 Out of Home Service

Out Of Home Service keeps track of all the placement services ordered to a juvenile. These include any Placements, Detentions, Diagnostics and Shelter services a juvenile undergoes during his term of referral to the county probation department.

This link will show you the list of all out-of-home-service records for that juvenile. The list contains the type of out-of-home service, facility name, service start and end date.

| Dut of Home Service<br>File Edit View Favo               |             |                | t Explorer                                   |                             |                           |       |
|----------------------------------------------------------|-------------|----------------|----------------------------------------------|-----------------------------|---------------------------|-------|
| 🗢 Back 🔹 🔿 🕣 🙆                                           |             | 🕽 Search 🛛 🙀 🛛 | Favorites (@Media 🎯 🚯                        | • 4 5 5                     |                           |       |
| Address 🕘 http://localho                                 |             |                | t/OutOfHomeServiceList.aspx?QS               | i=PknFblTVSVegSyOoqnFW%2bis | H6CtjH5hlb67qSsYlL 💌 🔗 Go | Links |
| - Hearing List<br>- Disposition List                     |             |                | case management ce List for Jack,Russell JP2 | 2005-000004                 |                           |       |
| - Community Serv.                                        | Action      | Туре           | Facility Name                                | Service Start Date          | Service End Date          |       |
| - Other Service<br>- Out Of                              | View        | DETENTION      | Chester County                               | 07/07/2006                  | 07/21/2006                | 1     |
| lomeService                                              | <u>View</u> | DETENTION      | Allencrest - Beaver County                   | 07/07/2005                  | 07/21/2006                |       |
| - Probation<br>- Parental Contempt<br>- Intake Interview | View        | DIAGNOSTI      | CDiagnostic Center                           | 07/07/2003                  | 07/14/2005                |       |
| Done                                                     |             | DN _           | Add Out Of Home Ser                          | vice                        | E Local intranet          |       |

- To view existing Out of Home service record click on the '<u>View</u>' link.
- You can add a new Out of Home Service by clicking on the button 'Add Out of Home Service'. To add you will have to first select the type of service from the dropdown. Currently the system allow maintaining four types of Out of Home Services viz. Detention, Placement, Diagnostic and Shelter.

Adding each of these service is explained in the following sections.

## 3.2.1 Add Detention Out of Home Service

Whenever a juvenile is ordered to a detention facility it is considered to be a out of home service.

- To Add select 'Detention' from the dropdown and click on 'Add Out of Home Service'.
- A new screen to add detention information appears as shown. Select the 'Detention Facility' and 'Detention Center' from the available dropdown values. The data in these dropdowns is maintained in the LTM Screens.
- A detention can be a result of a formal detention hearing or without a hearing. Select appropriate option for hearing for your case. If the detention comes from a detention hearing selecting the 'Hearing' option will bring all the list of Detention hearing for the juvenile in the Hearing dropdown. Select the applicable hearing. From the available list of cases you will have to select atleast one case to attach to this detention record.

- To save the information click 'Save'. To make changes click 'Edit'.
- To delete the record click on 'Delete'. Deleting the record will take you to the main Out of Home Service list.
- You can click on 'OutofHomeServiceList' link in the horizontal navigation menu to go back to Out Of Home Service main list.

| 🚈 Out of Home Serive                                                                                                    | e - Microsoft Internet             | Explorer            |                            |                         | _ 8                                   |
|----------------------------------------------------------------------------------------------------|------------------------------------|---------------------|----------------------------|-------------------------|---------------------------------------|
| <u>File E</u> dit <u>V</u> iew F <u>a</u>                                                                                                    | vorites <u>T</u> ools <u>H</u> elp |                     |                            |                         |                                       |
| 🕁 Back 🔹 🔿 👻 🙆                                                                                                    | 🗿 🚮 🥥 Search                       | 🚡 Favorites 🛛 🖓 Me  | dia 🧭 🛂 🎜 🗃 🗐              |                         |                                       |
| Address 🕘 http://local                                                                                                    | host/pajcms/CaseManage             | ment/OutOfHomeServi | ice.aspx?QS=G00sm5dXRPz4e% | 2bdj2B%2b5G1W3FR0Vtv    | NAV%26( Go Links                      |
| Pennsylva                                                                                                    | nia Juvenile                       | e Case Mai          | nagement Syste             | em Tes<br><sub>We</sub> | t <mark>1 County</mark><br>Icome JCMS |
| 🕷 Juvenile 🛛 🕷 🕯                                                                                                    | Actions 🛛 🛲 Victin                 | n 📕 Users           | I Management Tools         | # Admin Tools           |                                       |
| Hearing List     Disposition List     Community Serv.     Other Service     Out Of HomeService     Probation     Parental Contempt     Intake Interview | FAdd/Edit Deter                    |                     | Detention                  | 4                       | T<br>T<br>T                           |
|                                                                                                    | Select Cases -                     | v with Hearin       | 9                          |                         |                                       |
|                                                                                                    | Select                             | Case Number         | Allegation Da              | ite Docket Number       | Petition Date                         |
|                                                                                                    |                                    | 2006-000226         | 07/05/2005                 | DC123                   |                                       |
|                                                                                                    | Γ                                  | 2006-000227         | 07/01/2006                 | DC7689                  |                                       |
|                                                                                                    |                                    | 2006-000228         | 07/01/2002                 | DC55                    |                                       |
|                                                                                                    | 1                                  | Add Form D1         | Add Form D2                | Edit Save               | Cancel Delete                         |
|                                                                                                    | Created:                           |                     | Last Upda                  | ated:                   |                                       |
| é                                                                                                    |                                    |                     |                            |                         | -                                     |

Detention Forms – D1 and D2 can be added for an Out of Home Service. To add these forms click on the respective buttons. These 2 forms are explained in section 4.1 and 4.2.

## 3.2.2 Add Placement Out of Home Service

The court can order juvenile to be placed in a placement facility. The information for such placements is maintained in this screen

- To add a new placement record select placement from Out Of Home Service List screen dropdown and click on 'Add Out of Home Service'. A new placement screen as shown below appears.
- Select the placement facility from the facility dropdown. This dropdown values are controlled by JCJC and CJJT&R. To make any additions to this list of facilities contact your system administrator. Placement Facility and a Disposition is mandatory for a placement record.

- Select the date of placement, release date, projected release date if known. Enter the remaining data as required
- From the list of dispositions select atleast one disposition to which resulted in this placement service.
- To save the data entered click on 'Save'. To edit or change information entered click on 'Edit'.
- To delete a placement record click on '**Delete**'. This will take you to the OutofHomeServiceList main screen.
- If you want to navigate back to Out of Home Main List click on 'OutOfHomeServiceList' link in the horizontal navigation bar.

| 🗿 Placement - Microsoft Inte         | ernet Explorer                                               |                                |                           |                                                          | 7 X  |
|--------------------------------------|--------------------------------------------------------------|--------------------------------|---------------------------|----------------------------------------------------------|------|
| Eile Edit ⊻iew Favorites I           | ools <u>H</u> elp                                            |                                |                           |                                                          | 1    |
| 🚱 Back 🔹 🐑 🔹 👔                       | 🛯 🏠 🔎 Search 👷 Favorites 🥝                                   | 🔗 • 😓 🖂 🚽 🚳 • 🚳                | 1 🔏                       |                                                          |      |
| Address 🕘 http://jcms05/PaJCMS       | /HearingsAndDispositions/Placement.aspx?QS=G00               | Jsm5dXRPz4e%2bdj2B%2b5G7O1EhH№ | 10F70BE 💙 🛃 Go 🛛 Links 🎽  | Google -                                                 | / >> |
| Y! - C-                              | 🖌 Search Web 🔹 🖉 📑 🍨 🗿                                       | 🕽 🛛 🖂 Mail 🔹 🌆 My Yahoo! 🔹 関   | 🕽 Answers 🔹 📥 Games 🔹 👸 S | hopping 🔹 🐒 Music 🔹 📮 My Web •                           | »    |
| Pennsylvania J                       | uvenile Case Managem                                         | ent System 🕠                   | /er. Beta 1.1 Alle        | e <mark>gheny County</mark><br>Welcome JCMS <u>Log</u> O | ff 🗠 |
| I Juvenile Actions                   | 🛛 🏭 Victim 🛛 🎬 Users 🗍 🕮 Manag                               | ement Tools 🛛 🗰 Admin To       | ols                       |                                                          |      |
| Case Management                      | Home >> Juvenile >> Case Managem                             | nent >> OutofHomeServiceList   |                           |                                                          |      |
| - Hearing List                       |                                                              |                                |                           |                                                          |      |
| - Disposition List 🗸                 | Add/Edit Placement for ABRAM,SIER                            | RRA 75415A                     |                           |                                                          | ٦.   |
| - Community Serv.<br>- Other Service | ABRAXAS FOUNDATION (Secure )<br>Placement Facility (*)       |                                |                           | ×                                                        |      |
| - Out Of HomeService                 | 08/01/2006                                                   |                                |                           |                                                          |      |
| - Probation                          | Start Date                                                   | Release Date                   | Days in Placement:        |                                                          |      |
| - Parental Contempt                  | 09/30/2006                                                   |                                |                           |                                                          |      |
| - Intake Interview 🗸                 | Projected Release Date                                       | Supervision Release Date       | Facility Cost             |                                                          |      |
|                                      | L                                                            |                                |                           | ^                                                        |      |
|                                      | Notes                                                        |                                |                           | ×                                                        |      |
|                                      |                                                              |                                |                           |                                                          |      |
|                                      | Select Dispositions     Select Disposition Final Disposition | Adj Adj                        | Secure Case Number        | Docket Number                                            |      |
|                                      | Select Date                                                  | Delinquent Depen               |                           | DUCKETNUMBER                                             |      |
|                                      | ☑ 08/18/2006 Placement                                       | NO YES                         | NO T137744 (05/23/        | 2005)                                                    |      |
|                                      |                                                              |                                | Add B                     | dit Save Cancel Delete                                   |      |
|                                      |                                                              |                                | 310 333                   | 49 84 20                                                 |      |
|                                      | Created:                                                     | Las                            | st Updated:               |                                                          |      |
|                                      |                                                              |                                |                           |                                                          |      |
|                                      |                                                              |                                |                           |                                                          |      |
|                                      |                                                              |                                |                           |                                                          |      |
|                                      |                                                              |                                |                           |                                                          |      |
|                                      |                                                              |                                |                           |                                                          |      |
|                                      |                                                              |                                |                           | <b>6</b>                                                 | ×    |
| E Done                               |                                                              |                                |                           | Scal intranet                                            |      |

### 3.2.3 Add Diagnostic Out of Home Service

A diagnosis service ordered to a juvenile is considered as an Out of Home Service.

- To add a new diagnosis record select 'Diagnostic' from Out Of Home Service List screen dropdown and click on 'Add Out of Home Service'. A new diagnosis screen as shown below appears.
- Select the start date of placement and the diagnosis facility from the facility dropdown. This dropdown values are controlled by CJJT&R. To make any additions to this list of facilities contact your system administrator. **Start Date** is mandatory for a Diagnostic service.
- From the list of dispositions select atleast one disposition which resulted in this diagnostic service.

- To save the data entered click on 'Save'. To edit or change information entered, click on 'Edit'.
- To delete a diagnostic record click on '**Delete**'. This will take you to the OutofHomeServiceList main screen.
- You can also add D1 and D2 detention forms for this diagnostic service directly from here. D1, D2 forms are discussed in detail in Forms section.
- If you want to navigate back to Out of Home Main List click on 'OutOfHomeServiceList' link in the horizontal navigation bar.

| 🚰 Out of Home Serive - Micr                                | osoft Internet Expl  | prer                               |                                |                                          |                         | - 7 🛛       |
|------------------------------------------------------------|----------------------|------------------------------------|--------------------------------|------------------------------------------|-------------------------|-------------|
| <u>File E</u> dit <u>V</u> iew F <u>a</u> vorites <u>T</u> | ools <u>H</u> elp    |                                    |                                |                                          |                         | <b></b>     |
| 🕞 Back 🝷 🌍 👻 📓                                             | 🗿 🏠 🔎 Search         | 🛧 Favorites 🚱 🔗 🎍                  | 🖃 📙 🧚 🎇 🦓                      |                                          |                         |             |
| Address 🕘 http://jcms05/PaJCMS,                            | /CaseManagement/OutC | )fHomeService.aspx?QS=G00sm5dXRPz4 | e%2bdj2B%2bSG0wAx6lf6TElxL 🔽 🚦 | 🗲 Go Links » Goo                         | gle -                   | <b>v</b> »  |
| Y! · @·                                                    | Search Web           | 🔹 🖉 🕞 🍨 🚳 🖂 Mail                   | 🔹 🚳 My Yahoo! 🔹 🔯 Answers 🔹    | 📥 Games 🔹 🏹 Shoppin                      | ng 🔹 🏠 Music 👻 🛱        | My Web • >> |
| Pennsylvania Ja                                            | uvenile Cas          | e Management Sy                    | <i>stem</i> Ver. Beta 1.       |                                          | eny County<br>come JCMS | LogOff      |
| Uvenile Actions                                            | 🛛 🗰 Victim 🛛 🗰       | Users 📕 Management Too             | ls 📲 Admin Tools               |                                          |                         |             |
| Case Management                                            | Home >> Juvenil      | e >> Case Management >> Ou         | ItofHomeServiceList            |                                          |                         |             |
| - Hearing List                                             |                      |                                    |                                |                                          |                         |             |
| - Disposition List 🗸                                       |                      | ostic Detail for ABRAM, SIERRA     | 75415A                         |                                          |                         |             |
| - Community Serv.<br>- Other Service                       | 08/01/2006           | 08/30/2006                         | <b>F</b> = - 104 -             |                                          |                         | *           |
| - Out Of HomeService                                       | Start Date(*)        | Release Date                       | Facility                       |                                          |                         | 21          |
| - Probation                                                | Sent for diag        | nostic services from 08/           | 11/2006 to 08/30/2006          |                                          |                         | ~           |
| - Parental Contempt                                        | Notes                |                                    |                                |                                          |                         |             |
| - Intake Interview 🖋                                       | - Select Cases       |                                    |                                | 20 - 10000000000000000000000000000000000 |                         |             |
|                                                            | Select               | Case Number                        | Allegation Date                | Docket Number                            | Petition Date           | <u>. 1</u>  |
|                                                            |                      | T137744                            | 05/23/2005                     |                                          |                         |             |
|                                                            |                      | Add                                | Form D1 Add Form D2            | Edit                                     | Save Cancel             | Delete      |
|                                                            | Created:             |                                    | Last Updated:                  |                                          |                         |             |
|                                                            | -                    |                                    |                                |                                          |                         |             |
|                                                            |                      |                                    |                                |                                          |                         |             |
|                                                            |                      |                                    |                                |                                          |                         |             |
|                                                            |                      |                                    |                                |                                          |                         |             |
|                                                            |                      |                                    |                                |                                          |                         |             |
|                                                            |                      |                                    |                                |                                          |                         |             |
|                                                            |                      |                                    |                                |                                          |                         |             |
|                                                            |                      |                                    |                                |                                          |                         |             |
|                                                            |                      |                                    |                                |                                          |                         |             |
|                                                            |                      |                                    |                                |                                          |                         |             |
|                                                            |                      |                                    |                                |                                          |                         | Ý           |
| E Done                                                     |                      |                                    |                                |                                          | Sucal in                | tranet      |

### 3.2.4 Add Shelter Out of Home Service

A Shelter service ordered to a juvenile is also considered as an Out of Home Service.

- To add a new Shelter record select 'Shelter' from Out Of Home Service List screen dropdown and click on 'Add Out of Home Service'. A new Shelter screen as shown below appears.
- Select the start date of placement and the shelter facility from the facility dropdown. These dropdown values are controlled by CJJT&R. To make any additions to this list of facilities contact your system administrator. Start Date is mandatory for a Shelter service.
- From the list of dispositions, select atleast one disposition which resulted in this diagnostic service.
- To save the data entered click on 'Save'. To edit or change information entered, click on 'Edit'.

- To delete a diagnostic record click on '**Delete**'. This will take you to the OutofHomeServiceList main screen.
- You can also add D1 and D2 detention forms for this shelter service directly from here. D1, D2 forms are discussed in detail in Forms section.
- If you want to navigate back to Out of Home Main List click on 'OutOfHomeServiceList' link in the horizontal navigation bar.

| 🐴 Out of Home Serive - Micr                                | osoft Internet Explorer                               |                                  |                                  |              |
|------------------------------------------------------------|-------------------------------------------------------|----------------------------------|----------------------------------|--------------|
| <u>File E</u> dit <u>V</u> iew F <u>a</u> vorites <u>T</u> | ools <u>H</u> elp                                     |                                  |                                  | <b></b>      |
| 🚱 Back 🝷 🐑 🖌 👔                                             | 🛿 🏠 🔎 Search 👷 Favorites 🥝 🔗 - 🍃                      | i 🖂 🚽 🎌 🛍 🦓                      |                                  |              |
| Address 🕘 http://jcms05/PaJCMS                             | /CaseManagement/OutOfHomeService.aspx?Q5=G00sm5dXRPz4 | 4e%2bdj2B%2b5G6GWAAuT83DI 💙 🛃 Go | Links * Google -                 | <b>v</b> »   |
| Y! · @·                                                    | 🔽 Search Web 🔹 🖉 🕞 🛛 🔂 🖂 Mail                         | 🔹 🌆 My Yahoo! 👻 🔯 Answers 👻 📥 Ga | ames 🔹 🏹 Shopping 🔹 🥎 Music 👻 🕻  | 🖡 My Web 🔹 🚿 |
| Pennsylvania Ja                                            | uvenile Case Management Sy                            | <i>stem</i> Ver. Beta 1.1        | Allegheny County<br>Welcome JCMS | LogOff       |
| I Juvenile Actions                                         | 🛛 🗰 Victim 🛛 🗰 Users 🛛 🗰 Management Too               | ls 📲 Admin Tools                 |                                  |              |
| Case Management                                            | Home >> Juvenile >> Case Management >> Ou             | utofHomeServiceList              |                                  | () -         |
| - Hearing List                                             |                                                       |                                  |                                  |              |
| - Disposition List 🗸                                       | Add/Edit Shelter Detail for ABRAM, SIERRA 754         | 115A                             |                                  |              |
| - Community Serv.                                          | 08/03/2006 08/30/2006                                 |                                  |                                  | ~            |
| - Other Service                                            | Start Date (*) Release Date                           | Facility                         |                                  |              |
| - Out Of HomeService                                       | ordered for Shelter from 08/03/2006 -                 | 08/30/2006                       |                                  | ~            |
| - Probation                                                |                                                       | 18                               |                                  | ~            |
| - Parental Contempt                                        | Notes                                                 |                                  |                                  |              |
| - Intake Interview 🛷                                       | Select Cases Case Number                              | Allegation Date Docl             | et Number Petition Date          |              |
|                                                            | ▼ T137744                                             | 05/23/2005                       |                                  | E            |
|                                                            |                                                       |                                  |                                  |              |
|                                                            | Ade                                                   | d Form D1 Add Form D2            | Edit Save Cance                  | Delete       |
|                                                            | Created:                                              | Last Updated:                    |                                  |              |
|                                                            |                                                       |                                  |                                  |              |
|                                                            |                                                       |                                  |                                  |              |
|                                                            |                                                       |                                  |                                  |              |
|                                                            |                                                       |                                  |                                  |              |
|                                                            |                                                       |                                  |                                  |              |
|                                                            |                                                       |                                  |                                  |              |
|                                                            |                                                       |                                  |                                  |              |
|                                                            |                                                       |                                  |                                  |              |
|                                                            |                                                       |                                  |                                  |              |
|                                                            |                                                       |                                  |                                  |              |
|                                                            |                                                       |                                  |                                  |              |
|                                                            |                                                       |                                  |                                  | ~            |
| 🙆 Done                                                     |                                                       |                                  | Second Second                    | intranet     |
|                                                            |                                                       |                                  |                                  |              |

## 3.3 Probation

A juvenile's dispositional probation information is entered on this screen.

The list contains the probation type, case number, docket number, start date, projected release date and release date.

|                             | rites <u>T</u> ools                                                              | Help                   |                                       |                                    |                       |                      |                 |
|-----------------------------|----------------------------------------------------------------------------------|------------------------|---------------------------------------|------------------------------------|-----------------------|----------------------|-----------------|
| ⊨ Back 🔹 🔿 🚽 🙆 [            | ) 🖞 🔍 Se                                                                         | earch 🙀 Favorites      | 🖓 Media 🔇 🌖                           | 5. <b>.</b> .                      |                       |                      |                 |
| ddress 🙆 http://localho     | st/PaJCMS/Hea                                                                    | ringsAndDispositions/F | Probation.aspx?QS=                    | PknFblTVSVd78PsMpZUaDLy9y          | qNmfAq5Guv%2fH        | 19wPPFr 💌            | ∂Go Link        |
| Case Management             | Home >                                                                           | > Juvenile >> C        | ase Manageme                          | ent                                |                       |                      |                 |
| - Hearing List 🖋            |                                                                                  |                        |                                       |                                    |                       |                      |                 |
| - Disposition List 🖋        | Probation                                                                        | n Information for      | Bender, Amos J                        | P2006-000082                       |                       |                      | -               |
| - Community Serv.           | Action                                                                           | Probation Type         | Case No                               | Docket No                          |                       | Projected<br>Release | Release<br>Date |
| - Other Service<br>- Out Of | 4                                                                                | Intensive Probation    |                                       |                                    | 03/03/2006            |                      |                 |
| omeService                  | View                                                                             | Consent Decree         |                                       |                                    | 07/01/2005            | 07/01/2006           |                 |
| - Probation 🛷               |                                                                                  |                        |                                       |                                    |                       |                      |                 |
| - Intake Interview          |                                                                                  |                        |                                       |                                    |                       |                      |                 |
| - Intake Interview          | Add/Edit                                                                         | Probation Details      | s                                     |                                    |                       |                      |                 |
| - Intake Interview          | 03/01/2006                                                                       | (Probation)            | <ul> <li>Intensive F</li> </ul>       |                                    |                       |                      |                 |
| - Intake Interview          | 03/01/2006<br>Disposition                                                        | (Probation)            |                                       |                                    |                       |                      |                 |
| - Intake Interview          | 03/01/2006<br>Disposition<br>03/03/2006                                          | (Probation)            | Probation                             | Type(*)                            |                       | 201                  |                 |
| - Intake Interview          | 03/01/2006<br>Disposition                                                        | (Probation)            | <ul> <li>Intensive F</li> </ul>       | Type(*)                            | Release Date          |                      |                 |
| - Intake Interview          | 03/01/2006<br>Disposition<br>03/03/2006<br>Start Date (                          | (Probation)            | Probation                             | Type(*)                            |                       |                      | Delete          |
| - Intake Interview          | 03/01/2006<br>Disposition<br>03/03/2006<br>Start Date (<br>Case List             | (Probation)            | Probation<br>Probation<br>Projected   | Type(*)<br><br>Release<br>Add Edit | t Save                |                      |                 |
| - Intake Interview          | 03/01/2006<br>Disposition<br>03/03/2006<br>Start Date (<br>Case List<br>Case Num | (Probation)            | Intensive F<br>Probation<br>Projected | Type(*)<br>Release<br>Add Edit     | t Save<br>Probation ( | Officer              | Status          |
| - Intake Interview          | 03/01/2006<br>Disposition<br>03/03/2006<br>Start Date (<br>Case List             | (Probation)            | Probation<br>Probation<br>Projected   | Type(*)<br><br>Release<br>Add Edit | t Save                | Officer              |                 |

The disposition dropdown will show all the dispositions entered from the disposition screen for that juvenile and the probation dropdown shows all the probation types.

The Case list in the bottom is a read-only list which contains a list of all cases for the selected disposition.

- Click on 'Add' to add a new probation. Disposition, probation type and start date are mandatory here.
- To save the data entered click 'Save'. To modify click 'Edit'.

# 3.4 Parental Contempt

This screen is used to record all information related to juvenile's parent for the contempt of a disposition.

The screen contains a list of all the parental contempt dispositions and also allows the user to add special conditions or temporary services for a specific parent.

The list displays the disposition, date of filing contempt, contempt outcome, case number and docket number.

| Parental Contempt Dispos                                       | ition - Micro     | soft Internet Exp              | lorer                                    |                                      |                         |                                |                     |
|----------------------------------------------------------------|-------------------|--------------------------------|------------------------------------------|--------------------------------------|-------------------------|--------------------------------|---------------------|
| <u>File Edit View Favorites T</u>                              | ools <u>H</u> elp |                                |                                          |                                      |                         |                                |                     |
| 🕝 Back 🝷 🌍 🝷 💌 😰                                               | 2 🏠 🔎             | Search 🤺 Favo                  | rites 🕢 🔗 🎍                              | 🕞 🧾 🤴                                | 1 🚜                     |                                |                     |
| Address 💩 http://jcms05/PaJCMS/                                | /CaseManagem      | ent/ParentalContempt           | Disposition.aspx?Q5=PknFbl               | TVSVfuIcN10%2byah%2                  | 2fx51bf 🗙 🔁 Go 🛛 L      | inks » Google -                | <b>v</b> »          |
| Y! · @-                                                        | 💙 Sea             | rch Web 🔹 🖉 💆                  | 🕂 🐠 🕈 🕜 🖂 Mail 🔹                         | 🛛 🐼 My Yahoo! 👻 👪                    | Answers 🔻 📥 Games       | 🔹 🏹 Shopping 🔹 🏠 Mu            | isic 🔹 🛱 My Web 🔹 😕 |
| Pennsylvania Ju                                                | uvenile           | Case Man                       | nagement Sys                             | tem ∨                                | er. Beta 1.1            | Allegheny Cour<br>Welcome JCMS | nty 🗠 🗠             |
| IVVENILE Actions                                               | # Victim          | III Users                      | 🗰 Management Tool                        | s 🛛 🗰 Admin Too                      | ls                      |                                |                     |
| Case Management                                                | Home >> J         | uvenile >> Case                | Management                               |                                      |                         |                                |                     |
| - Hearing List                                                 |                   |                                |                                          |                                      |                         |                                |                     |
| <ul> <li>Disposition List </li> <li>Community Serv.</li> </ul> |                   | Contempt Dispos<br>Disposition | ition Information for A<br>Date Contempt | ABRAM,SIERRA 754<br>Contempt Hearing | 15A<br>Contempt Outcome | Case Number                    | Docket Number       |
| - Other Service                                                | 810864311         | State States and a             | Filed                                    | Dute                                 | Contempt Outcome        |                                | DOCKETNUMDER        |
| - Out Of HomeService                                           | *                 | 08/18/2006(Placemen            | t) 08/10/2006                            | 08/18/2006                           |                         | T137744 (05/23/2005)           |                     |
| - Probation<br>- Parental Contempt                             |                   |                                |                                          |                                      |                         |                                |                     |
| - Intake Interview 🖋                                           | r Add / Edi       | t Darental Conte               | mpt Disposition Inforn                   | nation                               |                         |                                |                     |
|                                                                | 08/18/2006(       |                                | inperbisposicion intern                  | lation                               | 08/10/2008              | 08/18/200                      | 6                   |
|                                                                | Juvenile Dis      | position(*)                    |                                          |                                      |                         | Filed Date(*) Contempt         | Hearing Date(*)     |
|                                                                | Contempt C        | utcome                         |                                          |                                      | Civil Docke             | thumbor                        |                     |
|                                                                | Contempt C        | dicome                         |                                          |                                      | CIVILDUCKE              | rnumper                        | ~                   |
|                                                                |                   |                                |                                          |                                      |                         |                                | ~                   |
|                                                                | Comments          | lationships                    |                                          |                                      |                         |                                |                     |
|                                                                | Select            | lationships                    | Name                                     |                                      |                         | Relation Type                  |                     |
|                                                                |                   |                                | SVVAN, MAR                               | RNETTA                               |                         | Mother (biological             | )                   |
|                                                                |                   |                                | test, test                               |                                      |                         | Foster Father                  |                     |
|                                                                | Add Sj            | pecial Conditions              |                                          |                                      | Add                     | Edit Save                      | Cancel Delete       |
|                                                                | Created: jcn      | ns 8/25/2006 10:43:2           | 1 AM                                     | Las                                  | t Updated: No updates   | made                           | j.                  |
|                                                                |                   |                                |                                          |                                      |                         |                                |                     |
|                                                                |                   |                                |                                          |                                      |                         |                                |                     |
| <u></u>                                                        |                   |                                |                                          |                                      |                         |                                | 🔛 Local intranet    |
|                                                                |                   |                                |                                          |                                      |                         |                                | S Local intranet    |

- Selct the Juvenile disposition from the dropdown list under which parents are held for contempt. Juvenile Disposition, Contempt filed date and Contempt hearing date are mandatory fields here.
- The list at the bottom displays all the juvenile's relation details. Select the relations to add to the contempt disposition.
- Save the entered data by clicking 'Save' button.
- You can add Special conditions and temporary services assigned to the relations held in contemp from here. To do this click the 'Add Special Conditions' button to go to a new screen.

#### 3.4.1 Parental Special Conditions and Temporary Services

This screen contains all the juvenile's relations along with the special conditions assigned to them.

| 🕁 Back 🔹 🔿 🐇 🙆                                                                       | ) 🖞 🧿 Se                   | arch 👔 Favorites 🍘 M           | edia 🎯 🖏 🤅          | 3        | 3                                          |              |
|--------------------------------------------------------------------------------------|----------------------------|--------------------------------|---------------------|----------|--------------------------------------------|--------------|
| Address 🙆 http://localho                                                             | st/PaJCMS/Case             | management/PCDAddSpecia        | lConditions.aspx?QS | i=fe35Lv | asYcS5KJC0t%2f70I7PtoVFVqNThs0YBR          | ▼ 🖉 Go Links |
| <ul> <li>Disposition List </li> <li>Community Serv.</li> </ul>                       | -Parental L<br>Action      | Contempt Disposition &<br>Name | Special Condition   | ns for E | Sender, Amos JP2006-000082<br>Relationship |              |
| - Other Service                                                                      | 1                          | Sher, Maria                    |                     |          | Aunt                                       |              |
| - Out Of<br>HomeService                                                              | <u>View</u>                | Kusoba, Khalifa                |                     |          | Cousin (female)                            |              |
| - Probation 🗸                                                                        | Sher, Maria                |                                |                     | Aunt     | t                                          |              |
| <ul> <li>Probation </li> <li>Parental Contempt </li> <li>Intake Interview</li> </ul> | Name<br><b>Select Spe</b>  | ecial Conditions and Te        | mporary Service     |          | tionship                                   |              |
|                                                                                      | -Special Co<br>Select Spec | onditions<br>cial Conditions   |                     |          | nporary Services<br>ect Temporary Services |              |
|                                                                                      | After                      | rcare                          |                     |          | In_home Detention                          |              |
|                                                                                      | After                      | care Drug and Alcohol          |                     |          | Residential Diagnostic                     |              |
|                                                                                      | Comr                       | nunity Service                 |                     |          | Secure Detention                           |              |
|                                                                                      | Day Day                    | Treatment                      |                     | Г        | Shelter Care                               |              |
|                                                                                      | Drive                      | ers License Suspended          |                     |          |                                            |              |
|                                                                                      | Elect                      | ronic monitoring               |                     |          |                                            |              |
|                                                                                      | 🔲 Famil                    | ly Therapy                     |                     |          |                                            |              |
|                                                                                      | Fines                      | s and Costs                    |                     |          |                                            |              |
|                                                                                      | Inten                      | sive Drug and Alcohol          |                     |          |                                            |              |
|                                                                                      | 🗂 Inten                    | sive Probation                 |                     |          |                                            |              |
|                                                                                      |                            |                                |                     | ×.       |                                            |              |

- The list contains the juvenile's relations along with their names. Click on '<u>View</u>' to select a specific relation.
- You can view the selected relation's special conditions and temporary services in the 2 lists below. Make additions or deletions by checking or unchecking the boxes and click on 'Save'.
- Click on the 'Back to Parental Contempt Disposition' to go back to the previous screen.

## 3.5 Intake Interview

All intake information is recorded on this screen. You can attach multiple cases to a single intake.

| <u>ile E</u> dit <u>V</u> iew F <u>a</u> vo                                 | rites <u>T</u> ool | ls <u>H</u> elp                           |                     |                                                             |                                  |                           |
|-----------------------------------------------------------------------------|--------------------|-------------------------------------------|---------------------|-------------------------------------------------------------|----------------------------------|---------------------------|
| Þ Back 🔹 🔿 🚽 🙆 [                                                            |                    | 🕽 Search 🛛 😹 F                            | avorites 🏼 🛞 Media  | • 3 B- 5 7 5                                                |                                  |                           |
| ddress 🙆 http://localho                                                     | st/PaJCMS/G        | CaseManagemer                             | it/Intake.aspx?QS=i | PknFblTVSVfyew0m1zbXVszZhxTt                                | P4BLEVGIBHwuBfme%                | 2f3250%2 🕶 🔗 Go Links     |
| Pennsylvan                                                                  | ia Ju              | venile (                                  | 'ase Man            | agement Systen                                              |                                  | st1 County<br>elcome JCMS |
| 🛛 Juvenile 🛛 🗰 Ac                                                           | tions              | 🗰 Victim                                  | Users               | Management Tools                                            | 🗰 Admin Tools                    |                           |
| Case Management - Hearing List - Disposition List - Community Serv.         | -Intake<br>Action  |                                           | for Bender,Am       | anagement >> Case<br>os JP2006-000082<br>ne Intake Location | Intake                           | e Officer                 |
| - Other Service<br>- Out Of                                                 | 1 A A              | 07/01/2004 3:30PM Attorny Office          |                     |                                                             |                                  | Christy                   |
| - Probation ✓<br>- Probation ✓<br>- Parental Contempt<br>- Intake Interview | 07/01/2            | Edit Intake I<br>1004 03<br>w Date(*) Sta | :30 PM 🔽            | Attorny Office                                              | Nailor,Christ                    |                           |
|                                                                             | Comme              | ents                                      |                     | Add                                                         | Edit Sav                         | e Cancel Delete           |
|                                                                             | Select             |                                           |                     |                                                             |                                  |                           |
|                                                                             | Select             |                                           | Case Number         | Allegation Date                                             | and product of the second second | Petition Date             |
|                                                                             | V                  |                                           | 2006-000073         | 02/20/2006                                                  | 2006-00001                       | 02/21/2006                |
|                                                                             |                    | - 2                                       | 2006-000076         | 03/02/2006                                                  | 2006-00005                       |                           |
|                                                                             | Created:           | ; jcms 7/18/2000                          | 6 1:05:52 PM        | Last Update                                                 | d:                               |                           |

The list displays the interview date, start time, intake location and the intake officer's name.

- Click on 'Add' to enter data on the screen. The screen will open in 'Add' mode if there is no previous record.
- Interview date and Intake officer are mandatoy fields here. Intake location values can be added or changed from the LTM Screen under County Office Information screen.
- The case list shows all the cases present for that juvenile. Select all the cases to be attached to this intake by clicking in the checkbox and save the record.
- The record can be modified or deleted at any time by using the 'Edit' and 'Delete' button.

## 3.6 Hearing List

The hearing list screen displays all the hearings for that juvenile. The list contains the hearing date, type, outcomes, case number and docket number. The type of hearings displayed can be Regular hearings, Signed Court Orders and Detention or Shelter hearings. The screen shows list of all hearings for last one year. To view all the hearings until date click

on 'View all Hearings' button.

| Hearing List -<br>File Edit View |                        |                 |                          |                            |                |                        |                  |              | - 8 ×    |
|----------------------------------|------------------------|-----------------|--------------------------|----------------------------|----------------|------------------------|------------------|--------------|----------|
| ⇔Back + ⇒ -                      | - 10 <del>0-</del> 000 | and the second  |                          | Favorites 🛞 Media          | 3 B- 3 1       | a E                    |                  |              |          |
| Address 🙆 http:,                 | //localho              | ist/PaJCMS/He   | earingsAndDis            | spositions/HearingList.asp | x?QS=PknFblTVS | fyew0m1zbXVszZhxTtP4BL | EVGIBHwuBfme%    | • 🖓 60       | Links »  |
| ing List 🖋                       | Heari                  | ng List(Dei     | fault for pa             | ast 1 year) for Bend       | ler,Amos JP20( | 06-000082              |                  |              | <u> </u> |
| 10. 20.                          | Action                 | Hearing<br>Date | Туре                     | Hearing Type               | Outcome        | Case Nu                | mber             | Docket Nu    | mber     |
| munity Serv.<br>r Service<br>)f  | <u>View</u>            | 06/26/2006      | SIGNED<br>COURT<br>ORDER | Consent Decree             | N/A            | 2006-0000              | 073 (02/20/2006) | 2006-00001   |          |
|                                  | <u>View</u>            | 03/01/2006      | HEARING                  | Adjudication               | Probation      | 2006-000               | 073 (02/20/2006) | 2006-00001   |          |
| ntal Contempt 🖋                  |                        |                 |                          |                            |                |                        |                  |              |          |
|                                  |                        |                 |                          |                            |                |                        |                  |              |          |
| 4                                | Ado                    | d New Hearii    | ng Ad                    | ld New Detention/She       | lter Hearing   | Add New Signed Cour    | t Order 🛛 🛛 🛛 🕅  | ew All Heari | ings 🔻   |
| <b>e</b>                         |                        |                 |                          |                            |                |                        | E Loc            | al intranet  |          |

To add a 'Detention' hearing or a 'Shelter' hearing, click on the 'Add New Detention/Shelter Hearing' button. This will take you to a new screen.

#### 3.6.1 New Hearing

- Click on 'Add New Hearing' to add a new hearing of any type other than 'Detention', 'Shelter' or a 'Signed Court Order'.
- Hearing date, Time, Hearing Type and Hearing Conducted By are mandatory fields here. Select the appropriate values from Hearing Location, Hearing Type, Hearing Conducted By, Hearing Represented, Hearing Judge, Prosecuting Attorney and Defense Attorney dropdowns. Additions or changes to these dropdown values can be made from the LTM screen under Hearing Type lookup.
- If the hearing was continued then check the 'Continued No Action Taken' checkbox. In this case **Reason for no action taken** is mandatory
- Select the cases which need to be attached to this hearing from the case list and save the record.

|                                                                                                    | orites <u>T</u> oc                       | 10 <del>17</del> 030                                              | avorites (@Med             | • 3 5-35                                                                     | E            |                              |                                       |
|----------------------------------------------------------------------------------------------------|------------------------------------------|-------------------------------------------------------------------|----------------------------|------------------------------------------------------------------------------|--------------|------------------------------|---------------------------------------|
| dress 🧃 http://localho                                                                                                    | st/PaJCMS/                               | HearingsAndDisp                                                   | sitions/HearingInf         | o.aspx?QS=PknFblTVSVf;                                                       | vew0m1zbXVsz | ZhxTtP4BLEVGIBH              | HwuBfme% 🛨 🤗 Go Link                  |
| Pennsylvan                                                                                                    | ia Ju                                    | venile C                                                          | ase Man                    | agement Sy                                                                   | stem         |                              | t <mark>1 County</mark><br>Icome JCMS |
| Juvenile 🛛 🗰 A                                                                                                    | ctions                                   | Victim                                                            | 📕 Users                    | 🖩 Management To                                                              | ols 🗰 A      | dmin Tools                   |                                       |
| Hearing List of<br>Disposition List of<br>Community Serv.<br>Other Service<br>Out Of<br>meService<br>Probation of<br>Parental Contempt of<br>Intake Interview of | Hearing<br>Hearing<br>Hearing<br>Prosect | dit Hearing In<br>Date (*) Time<br>Conducted By<br>uting Attorney | PM  Hea  (*) Hea  *(*) Rep | Bender,Amos JP200<br>ing Location<br>resented By<br>continued<br>ction Taken | Heari        | ng Type (*)<br>es Name<br>on |                                       |
|                                                                                                    |                                          |                                                                   |                            |                                                                              |              |                              |                                       |
|                                                                                                    | -Select<br>Select                        |                                                                   | ase Number                 | Allegati                                                                     | on Date Doc  | ket Number                   | Petition Date                         |
|                                                                                                    |                                          | 2                                                                 | 006-000073                 | 02/20/200                                                                    | 06 2006      | 6-00001                      | 02/21/2006                            |
|                                                                                                    |                                          | 2                                                                 | 006-000076                 | 03/02/200                                                                    | 06 2006      | 8-00005                      | 442                                   |
|                                                                                                    |                                          |                                                                   |                            |                                                                              | Add E        | dit Save                     | Cancel Delete                         |
|                                                                                                    | Created                                  |                                                                   |                            |                                                                              | Updated:     |                              |                                       |

# 3.6.2 Detention / Shelter Hearing

| 🚈 Hearing Information -                                                                                                    | Microsoft Internet Explorer                                                                                                    |                        |                  |                        | _ 8                                   |
|----------------------------------------------------------------------------------------------------|----------------------------------------------------------------------------------------------------|------------------------|------------------|------------------------|---------------------------------------|
| <u>Eile E</u> dit <u>V</u> iew F <u>a</u> vori                                                                                                    | tes <u>T</u> ools <u>H</u> elp                                                                                                    |                        |                  |                        |                                       |
| 🕁 Back 🔹 🔿 🗸 🙆 🚮                                                                                                    | 🖄 😡 Search 📓 Favorites                                                                                                    | 🝘 Media 🌀 🖪            | - 🥼 🖬 🗐          |                        |                                       |
| Address 🙆 http://localhost                                                                                                    | :/PaJCMS/HearingsAndDispositions/I                                                                                                    | HearingInfo.aspx?QS=Pl | nFblTVSVfyew0m1: | zbXVszZhxTtP4BLEVGIBH  | HwuBfme% 🕶 🤗 Go 🛛 Links               |
| Pennsylvani                                                                                                    | a Juvenile Case                                                                                                    | Manageme               | nt Syster        | n Tes<br><sub>We</sub> | t <mark>1 County</mark><br>Icome JCMS |
| 🗰 Juvenile 🛛 🗰 Act                                                                                                    | ions 🛛 🗰 Victim 🛛 🗰 Us                                                                                                    | ers 📕 Manage           | ment Tools       | 🖩 Admin Tools          |                                       |
| Case Management - Hearing List 4 - Disposition List 4 - Community Serv Other Service - Out Of HomeService - Probation 4 - Parental Contempt 4 - Intake Interview 4 | Home >> Juvenile >> Add/Edit Hearing Information PM Hearing Date (*) Time(*) Hearing Conducted By(*) Prosecuting Attorney Defense Attorney | tion for Bender,Am     | os JP2006-000    |                        | ×<br>•<br>•                           |
|                                                                                                    | -Select Cases<br>Select Case Nu                                                                                                    |                        | Allowation Data  | Docket Number          | Petition Date                         |
|                                                                                                    | 2006-000                                                                                                    |                        | 02/20/2006       | 2006-00001             | 02/21/2006                            |
|                                                                                                    | 2006-000                                                                                                    | 076                    | 03/02/2006       | 2006-00005             |                                       |
|                                                                                                    | AX.                                                                                                    |                        | Add              | Edit Save              | Cancel Delete                         |
|                                                                                                    | Created:                                                                                                    |                        | Last Update      | ed:                    |                                       |
| 🙆 Done                                                                                                    |                                                                                                    |                        |                  |                        | 🔠 Local intranet                      |

- Click on 'Add New Detention/Shelter ' to enter a new hearing. Hearing type can either be 'Detention' or 'Shelter'.
- Hearing Date, Time, Hearing Type and Hearing Conducted By are mandatory fields here. Select the appropriate values from Hearing Location, Hearing Type, Hearing Conducted By, Hearing Represented, Hearing Judge, Prosecuting Attorney and Defense Attorney dropdowns. Additions or changes to these dropdown values can be made from the LTM screen under the respective headings.
- If the hearing was continued then check the 'Continued No Action Taken' checkbox. In this case Reason for no action taken is mandatory
- Select the values for court status and outcome of the detention from available dropdowns.
- Select the cases which need to be attached to this hearing from the case list and save the record.

### 3.6.3 Signed Court order

If a signed court order hearing is to be entered, click on 'Add Signed Court Order'.

| <u>Eile E</u> dit <u>V</u> iew F <u>a</u> vi                                            | orites <u>T</u> oc |                 |                   |                 |                   |                    |                           |           |
|-----------------------------------------------------------------------------------------|--------------------|-----------------|-------------------|-----------------|-------------------|--------------------|---------------------------|-----------|
| 🕁 Back 🔹 🔿 👻 [                                                                          | 1 4 6              | 🗟 Search 🛛 🔬 F  | avorites 🎯 Me     | dia 🎯 🖏         | <b>4 3 3</b>      |                    |                           |           |
| Address 🥘 http://localho                                                                | ost/PaJCMS/        | 'CaseManagemen  | it/SignedCourtOrd | ler.aspx?QS=Pki | nFblTVSVfyew0m1zt | XVszZh×TtP4BLEVGIB | HwuBfme 🦅 🤗               | 'Go Links |
| Pennsylvan                                                                              | ia Ju              | venile C        | lase Ma           | nagemen         | nt System         | t Tes              | st1 County<br>elcome JCMS | -         |
| 📕 Juvenile 🛛 📕 A                                                                        | ctions             | 🗰 Victim        | 📕 Users           | 📕 Manager       | nent Tools        | Admin Tools        |                           |           |
| <ul> <li>Hearing List #</li> <li>Disposition List #</li> <li>Community Serv.</li> </ul> |                    |                 |                   |                 |                   | P2006-000082-      |                           |           |
| - Community Serv.<br>- Other Service                                                    | Order E            | )ate (*)        | Order T           | (me (*)         | •                 | Ordered By         |                           | <b>_</b>  |
| - Out Of                                                                                |                    | ate ( )         |                   | , ) od          | •                 |                    |                           | •         |
| lomeService                                                                             | Repres             | ented By        | Judges            | Name            |                   | Prosecuting Atto   | rney                      |           |
| - Probation 🖋                                                                           |                    |                 | •                 |                 |                   |                    |                           | -         |
| Parental Contempt     Intake Interview                                                  | Defens             | e Attorney      |                   |                 |                   |                    |                           |           |
| - Indice Interview -                                                                    |                    |                 | l<br>Comme        | ents            |                   |                    |                           | <u></u>   |
|                                                                                         | Select             | Cases           | comme             |                 |                   |                    |                           |           |
|                                                                                         | Select             | (               | Case Number       |                 | Allegation Date   | Docket Number      | Petition Date             |           |
|                                                                                         |                    | 2               | 2006-000073       |                 | 02/20/2006        | 2006-00001         | 02/21/2006                |           |
|                                                                                         |                    | 2               | 2006-000076       |                 | 03/02/2006        | 2006-00005         |                           |           |
|                                                                                         | Add                | New Disposition | n                 |                 | Add               | Edit Sav           | e Cancel                  | Delete    |
|                                                                                         |                    |                 | 1.2               |                 | 92                | 164 - 34<br>       | - 100                     |           |
|                                                                                         |                    |                 |                   |                 |                   |                    |                           |           |
|                                                                                         |                    |                 |                   |                 |                   |                    |                           |           |
|                                                                                         |                    |                 |                   |                 |                   |                    |                           |           |
| Done                                                                                    |                    |                 |                   |                 |                   |                    | 🕂 Local intran            | et        |

- Click on 'Add' to enter a new signed court order.
- Order date and order type are mandatory fields here.
- Select Signed Court order Ordered by, Represented By, Judge Name, Prosecuting Attorney, Defense Attorney from the available list in the dropdowns. Enter comments about the signed court order in the Comments field.

- The case list displays all the cases present for that juvenile. Select at least one case and save the record.
- The 'Add new Disposition' button will now be active. Click on it if you want to add a new disposition.

# 3.7 Disposition List

The disposition list displays all of the juvenile's dispositions. The Disposition list shows only dispositions in the last one year by default. To view all the dispositions click on the '**View All Dispositions**' button.

|                                               | on - Microsoft Inte              | rnet Explorer                  |             |              |              |                             |             | - 8   |
|-----------------------------------------------|----------------------------------|--------------------------------|-------------|--------------|--------------|-----------------------------|-------------|-------|
| <u>Eile E</u> dit <u>V</u> iew F <u>a</u> vor | rites <u>T</u> ools <u>H</u> elp |                                |             |              |              |                             |             | 1     |
| 🔃 Back 🔹 🔿 🗸 🙆 🚺                              | ) 🖄 🧔 Search                     | 😹 Favorites 🛛 🖓 Media          | 3 3.        | <b>d</b> d [ |              |                             |             |       |
| Address 🙆 http://localhos                     | t/PaJCMS/HearingsAi              | ndDispositions/DispositionList | .aspx?QS=Pl | nFblTVSVfye  | ew0m1zbXVsz2 | Zh×TtP4BLEVGIBHwu           | JBfmi▼ 🔗 Go | Links |
| - Hearing List 🛷<br>- Disposition List 💞      | Disposition Lis                  | t(Default for past 1 ye        | ear) for Be | nder.Amo:    | s JP2006-0   | 00082                       |             |       |
| - Community Serv.                             |                                  | n Final Disposition            | Adj         | Adj          |              | Case Number<br>n            | Docket Numb | er    |
| - Out Of<br>HomeService                       | <u>View</u> 03/02/2006           | Consent Decree                 | NO          | NO           | NO           | 2006-000076<br>(03/02/2006) | 2006-00005  |       |
| - Probation 🗸                                 | <u>View</u> 03/01/2006           | Probation                      | NO          | NO           | YES          | 2006-000073<br>(02/20/2006) | 2006-00001  |       |
| - Parental Contempt 🖋                         |                                  |                                |             |              |              |                             |             |       |
|                                               |                                  |                                |             |              |              |                             |             |       |

- Click on 'Add New Disposition' to add a new disposition or '<u>View</u>' to go to a particular disposition.
- Disposition date and Final disposition are the 2 mandatory fields here.
- Enter the details for the disposition.
- The disposition you are adding may come from an hearing or a signed court order or it may be a direct disposition. Select the appropriate option for your disposition.
  - When a 'With Hearing' option is selected the hearing dropdown contains a list of all the hearings for the juvenile except the signed court orders.
  - When a 'With Signed Court Order' option is selected the hearing dropdown contains a list of all the signed court order hearings for the juvenile.

Depending upon the value selected in the hearing dropdown, a list of cases for that hearing gets shown in the 'Select Cases' list.

- If 'No Hearing/Signed Court Order' option is selected then the 'Select Cases' list shows all the list of cases for the juvenile.
- For any of the option selected, choose the cases to be attached to the disposition from the case list and save the record.

| File Edit View Favo | orites Tools I                                    | Help                                                   |                                                    |                                            |                                  | 1         |  |  |  |
|---------------------|---------------------------------------------------|--------------------------------------------------------|----------------------------------------------------|--------------------------------------------|----------------------------------|-----------|--|--|--|
| 4→ Back → → → ∞     | areatare se protecte                              |                                                        |                                                    |                                            |                                  |           |  |  |  |
|                     |                                                   |                                                        | Media 🎯 🗳 🥌 🧾 🗐                                    |                                            |                                  |           |  |  |  |
|                     |                                                   |                                                        | spx?QS=aCBF44CFqw05GE5JmP2c                        |                                            |                                  | Einks     |  |  |  |
| Pennsylvan          | iia Juvei                                         | nile Case Ma                                           | anagement Syste                                    | em                                         | Test1 County<br>Welcome JCMS     |           |  |  |  |
| 🖩 Juvenile 🛛 🗏 A    | ctions 🔳                                          | Victim 📕 Users                                         | Management Tools                                   | 🗰 Admin To                                 |                                  |           |  |  |  |
| Disposition         | Home >>                                           | Juvenile >> Case M                                     | lanagement >> Dispositio                           | nList                                      |                                  |           |  |  |  |
| - Charges 🖋         | -                                                 |                                                        |                                                    |                                            |                                  |           |  |  |  |
| - Conditions/Serv.  | Disposition                                       | n Information for Bei                                  | nder,Amos JP2006-000082                            | al                                         | 14 A.                            |           |  |  |  |
| - Community Serv.   | 3/2/2006                                          | Consent D                                              | ecree                                              | <b>Y</b>                                   |                                  |           |  |  |  |
| - Out Of            | Disposition I                                     | Date (*) 🔋 Final Disp                                  | osition (*)                                        |                                            | Projected Review Date            |           |  |  |  |
| lomeService         | Cut of Ho                                         | ome Service 🧖 Placed                                   | in Secure Detention                                |                                            |                                  |           |  |  |  |
| - Probation 🗸       | Consultation of South Constant                    | Not placed in Secure Detention     Restitution Ordered |                                                    |                                            |                                  |           |  |  |  |
| Monitoring          |                                                   |                                                        |                                                    |                                            |                                  |           |  |  |  |
|                     |                                                   |                                                        |                                                    |                                            |                                  |           |  |  |  |
|                     | Commente                                          |                                                        |                                                    |                                            |                                  | Ŧ         |  |  |  |
|                     | Comments                                          | na/Ganad Caud Orday                                    | C 10/4b Llooving                                   | 1.0786                                     |                                  | I         |  |  |  |
|                     |                                                   | ng/Signed Court Order<br>t Order                       | With Hearing                                       | With                                       |                                  | V         |  |  |  |
|                     | © No Heari<br>Signed Cour<br>Select Cas           | t Örder<br>es                                          |                                                    |                                            |                                  | Y         |  |  |  |
|                     | No Heari<br>Signed Cour                           | t Örder                                                |                                                    | With                                       | nber Petition Date               | Y         |  |  |  |
|                     | © No Heari<br>Signed Cour<br>Select Cas           | t Örder<br>es                                          |                                                    |                                            | nber Petition Date<br>02/21/2006 | Y         |  |  |  |
|                     | No Heari<br>Signed Cour<br>Select Cas<br>Select   | t Örder<br>es<br>Case Number                           | r Allegation Da                                    | ate Docket Num                             | an Mar. Strandischer Manueller   | Y         |  |  |  |
|                     | © No Heari<br>Signed Cour<br>Select Cas<br>Select | t Order<br>es<br>Case Number<br>2006-000073            | r Allegation Da                                    | ate Docket Num<br>2006-00001<br>2006-00005 | 02/21/2006                       | V<br>lete |  |  |  |
|                     | © No Heari<br>Signed Cour<br>Select Cas<br>Select | t Order<br>es<br>Case Number<br>2006-000073            | r Allegation Da<br>02/20/2006<br>03/02/2006<br>Add | ate Docket Num<br>2006-00001<br>2006-00005 | 02/21/2006<br>Save Cancel Del    | ▼<br>ete  |  |  |  |

# 3.7.1 Charges

Once a disposition is opened for viewing left navigation menu contains a list of actions related to that disposition. The Charges link is used to substantiate or dispose off charges alleged on cases to which the selected disposition belong.

| <u>File Edit View Favor</u> | rites <u>T</u> ools I                                                                              | Help        |                                                   |                                                                                                    |                                             |                      |                                     |                                        |                 |       |
|-----------------------------|----------------------------------------------------------------------------------------------------|-------------|---------------------------------------------------|----------------------------------------------------------------------------------------------------|---------------------------------------------|----------------------|-------------------------------------|----------------------------------------|-----------------|-------|
| 🕁 Back 🔹 🔿 🚽 🙆 [            | ) ଜ୍ଞା <b>ଭ</b> Sea                                                                                | arch        | 🚡 Favorites 🏾 🍘                                   | Media 🌀 🗌                                                                                                    | 8- <i>9</i> d                               |                      |                                     |                                        |                 |       |
| ddress 🐻 http://localhos    |                                                                                                    |             |                                                   |                                                                                                    |                                             |                      | ICBH84JWAxv9N                       | 1rPYa3▼                                | i<br>∂Go Li     | inks  |
| Disposition                 |                                                                                                    |             | enile >> Case N                                   |                                                                                                    |                                             |                      |                                     | `                                      | and see all the |       |
| - Charges                   |                                                                                                    | 10.04       |                                                   | an a second and                                                                                                    |                                             |                      |                                     |                                        |                 | 0.000 |
| - Conditions/Serv.          | Charge Dis                                                                                         | sposit      | ion List                                          |                                                                                                    |                                             |                      |                                     |                                        |                 |       |
| - Community Serv.           | Select Al                                                                                          | Actio       | nCharge                                           | Grd                                                                                                    | ASCCase Num                                 | erDocket Nun         | nberCode (                          | IntStatus                              | DelDe           | ep    |
| - Out Of<br>omeService      |                                                                                                    | 1           | THEFT                                             | F3                                                                                                    | 2006-000076                                 | 2006-00005           | 183921A75                           | PENDING                                | No No           |       |
| - Probation                 |                                                                                                    | View        | THEFT BY RECEIV                                   |                                                                                                    | 2006-000076                                 | 2006-00005           | 183925S                             | PENDING                                | No No           |       |
| - Electronic                |                                                                                                    | 2 <u></u>   | STOLEN PROPERT                                    | ry                                                                                                    |                                             |                      |                                     |                                        |                 |       |
| onitoring                   |                                                                                                    |             |                                                   |                                                                                                    |                                             |                      |                                     |                                        |                 | - I   |
|                             |                                                                                                    |             |                                                   |                                                                                                    |                                             |                      |                                     |                                        |                 |       |
|                             |                                                                                                    |             |                                                   |                                                                                                    |                                             |                      |                                     |                                        |                 |       |
|                             |                                                                                                    |             |                                                   |                                                                                                    |                                             |                      |                                     |                                        |                 |       |
|                             |                                                                                                    |             |                                                   |                                                                                                    |                                             |                      |                                     |                                        |                 |       |
|                             |                                                                                                    |             |                                                   |                                                                                                    |                                             |                      |                                     |                                        |                 |       |
|                             | - Disposing                                                                                        | Allege      | ed Charge 1839                                    | 921A7F3 (Co                                                                                                    | ount= 5)                                    |                      |                                     | 217.02                                 |                 |       |
|                             | Disposing                                                                                          | Allege      | ed Charge 1839<br>Charge List TH                  | Contraction of the contraction of the contraction o | ount= 5)                                    |                      | F3                                  | 5                                      |                 |       |
|                             |                                                                                                    |             | Charge List TH                                    | Contraction of the contraction of the contraction o |                                             |                      | F3<br>Grade                         | 5<br>No of Cou                         | unt             |       |
|                             | 183921A7                                                                                           |             | Charge List TH                                    | EFT<br>large Descrip                                                                                                    | tion(*)                                     | C Adiudia            | Grade                               | 01.08/080.8/00/                        |                 |       |
|                             | 183921A7<br>Charge Cod                                                                             |             | Charge List TH                                    | EFT<br>large Descrip                                                                                                    | ition(*)<br>ljudicated                      | C Adjudic Dependen   | Grade                               | 5<br>No of Cou<br>Admitter<br>Charge   |                 |       |
|                             | 183921A7<br>Charge Cod<br>PENDING<br>Status(*)                                                     | le (*)      | Charge List TH<br>Ch                              | EFT<br>arge Descrip                                                                                                    | ition(*)<br>ljudicated<br>quent             | Dependen             | Grade<br>ated<br>t                  | Charge                                 |                 |       |
|                             | 183921A7<br>Charge Cod<br>PENDING                                                                  | le (*)      | Charge List TH<br>Ch                              | EFT<br>large Descrip<br>I Ad<br>Delino                                                                                                    | tion(*)<br>ljudicated<br>quent              | Dependen             | Grade                               | C Admitte                              | d to            |       |
|                             | 183921A7<br>Charge Cod<br>PENDING<br>Status(*)                                                     | le (*)      | Charge List TH<br>Ch                              | EFT<br>large Descrip<br>I Ad<br>Delino                                                                                                    | ition(*)<br>ljudicated<br>quent             | Dependen             | Grade<br>cated<br>t                 | Charge                                 | d to            |       |
|                             | 183921A7<br>Charge Cod<br>PENDING<br>Status(*)<br>C Attempt                                        | le (*)      | Charge List TH<br>Ch                              | EFT<br>large Descrip<br>I Ad<br>Delino                                                                                                    | ition(*)<br>ljudicated<br>quent             | Dependen             | Grade<br>cated<br>t                 | Charge                                 | d to            |       |
|                             | 183921A7<br>Charge Cod<br>PENDING<br>Status(*)<br>© Attempt                                        | le (*)      | Charge List TH<br>Ch<br>Conspiracy                | EFT<br>iarge Descrip<br>Ad<br>Delinc<br>Solicitation                                                                                                    | ition(*)<br>ijudicated<br>quent<br>© Does n | Dependen<br>ot Apply | Grade<br>cated<br>t<br>\$<br>Fines  | Charge<br>Charge<br>\$<br>Cos          | d to            |       |
|                             | 183921A7<br>Charge Cod<br>PENDING<br>Status(*)<br>C Attempt<br>Split Char                          | ge<br>arges | Charge List TH<br>Ch<br>Conspiracy<br>0<br>Substa | EFT<br>large Descrip<br>I Ad<br>Delino                                                                                                    | ition(*)<br>ijudicated<br>quent<br>© Does n | Dependen             | Grade<br>cated<br>t<br>\$<br>Fines  | Charge                                 | d to            |       |
|                             | 183921A7<br>Charge Cod<br>PENDING<br>Status(*)<br>C Attempt                                        | ge<br>arges | Charge List TH<br>Ch<br>Conspiracy<br>0<br>Substa | EFT<br>iarge Descrip<br>Ad<br>Delinc<br>Solicitation                                                                                                    | ition(*)<br>ijudicated<br>quent<br>© Does n | Dependen<br>ot Apply | Grade<br>t<br>\$<br>Fines<br>Withdr | Admitter<br>Charge<br>\$<br>Cos<br>cos | d to            |       |
|                             | 183921A7<br>Charge Cod<br>PENDING<br>Status(*)<br>Attempt<br>Split Char<br>Split Char<br>Recalcula | ge<br>arges | Charge List TH<br>Ch<br>Conspiracy<br>0<br>Substa | EFT<br>iarge Descrip<br>Ad<br>Delinc<br>Solicitation                                                                                                    | ition(*)<br>ijudicated<br>quent<br>© Does n | Dependen<br>ot Apply | Grade<br>cated<br>t<br>\$<br>Fines  | Admitter<br>Charge<br>\$<br>Cos<br>cos | d to            |       |

The charge disposition list displays all the charges associated with the cases selected in the disposition screen, ie. The cases tied to that disposition. It contains the charge, Grade, ASC, Case number, Docket number, code, count, status, whether adjudicated delinquent and whether adjudicated dependent.

- Click on '<u>View</u>' to view a particular charge. Click on 'Edit' to make any changes to the charge. The charge details can be changed by clicking on 'Charge list'. This will display a search panel where you can enter the search criteria. Click on 'Search' directly to bring all records. Select an appropriate charge to replace the existing charge details. You can also type the description.
- Select the status of the charge from 'Status' dropdown. This will decide if the charge has to be substantiated, reduced or withdrawn.

| e <u>E</u> dit <u>V</u> iew F | <u>a</u> vorites <u>T</u> oo                                       | ls <u>H</u> elp                                      |                                                                                                    |                         |                |                                                   |        |
|-------------------------------|--------------------------------------------------------------------|------------------------------------------------------|----------------------------------------------------------------------------------------------------|-------------------------|----------------|---------------------------------------------------|--------|
| Back 🔹 🔿 👻 🙆                  |                                                                    | Search                                               | 🐼 Favorites 🛛 Media 🎲 🖏 🎒 🗃                                                                                                    |                         |                |                                                   |        |
| dress 🐻 http://loca           | alhost/PaJCMS/                                                     | HearingsAn                                           | dDispositions/ChargeDisposition.aspx?QS=aCBF44                                                                                              | +CFqw00XNIqym           | kAL2UtVNTZeq   | whX3n8Kc▼ 🖉 Go                                    | Link   |
|                               | 1.000                                                              | t Charges                                            | ······································                                                                                                    | <b>v</b>                | 0              | 1                                                 |        |
|                               | - Opi                                                              | i onargeo                                            |                                                                                                    | educed Count            | Wi             | thdrawn Count                                     |        |
|                               |                                                                    | lculate MS<br>ite Selecta                            | C Show/Hide Charge Search                                                                                                    | Edi                     | it Save        | Cancel Dela                                       | te     |
|                               | Created                                                            | ; jcms 2/2                                           | 8/2006 10:12:36 AM Last                                                                                                    | Updated: jcms           | 2/28/2006 10   | :19:03 AM                                         | -      |
|                               | Charge                                                             | es ———                                               |                                                                                                    |                         |                |                                                   |        |
|                               | Charge                                                             | Code                                                 |                                                                                                    | Charge Code 💌<br>ort By | Inside 9       | Search                                            | earch  |
|                               |                                                                    | o Liet                                               |                                                                                                    |                         |                |                                                   |        |
|                               | Charg                                                              | e List                                               |                                                                                                    |                         | Differenting 7 | Comminiation DNA                                  | 220    |
|                               | -Charge<br>Action                                                  | Code                                                 | Description                                                                                                    | Grade                   |                | TerminationDNA<br>Date Require                    | d 🔺    |
|                               |                                                                    |                                                      | Description<br>NON-PAYMENT OF FINES                                                                                                    | Grade                   |                |                                                   | cl 🔺   |
|                               | Action                                                             | Code                                                 |                                                                                                    | Grade<br>S              |                | Date Require                                      | d      |
|                               | Action<br>Select                                                   | <b>Code</b><br>0033                                  | NON-PAYMENT OF FINES                                                                                                    |                         |                | Date Require<br>Yes                               | u<br>I |
|                               | Action<br><u>Select</u><br><u>Select</u>                           | Code<br>0033<br>0033                                 | NON-PAYMENT OF FINES                                                                                                    |                         |                | Date Require<br>Yes<br>No                         |        |
|                               | Action<br>Select<br>Select<br>Select                               | Code<br>0033<br>0033<br>0041                         | NON-PAYMENT OF FINES<br>NON-PAYMENT OF FINES<br>DRIVING UNDER THE INFLUENCE                                                                 | s                       |                | Date Require<br>Yes<br>No<br>No                   | d      |
|                               | Action<br>Select<br>Select<br>Select<br>Select                     | Code<br>0033<br>0033<br>0041<br>0041                 | NON-PAYMENT OF FINES<br>NON-PAYMENT OF FINES<br>DRIVING UNDER THE INFLUENCE<br>DRIVING UNDER THE INFLUENCE                                  | S                       |                | Date Require<br>Yes<br>No<br>No<br>No             | 3      |
|                               | Action<br>Select<br>Select<br>Select<br>Select<br>Select           | Code<br>0033<br>0033<br>0041<br>0041<br>0041         | NON-PAYMENT OF FINES<br>NON-PAYMENT OF FINES<br>DRIVING UNDER THE INFLUENCE<br>DRIVING UNDER THE INFLUENCE<br>DUI                           | S<br>M<br>M2            |                | Date Require<br>Yes<br>No<br>No<br>No<br>No       | a      |
|                               | Action<br>Select<br>Select<br>Select<br>Select<br>Select<br>Select | Code<br>0033<br>0033<br>0041<br>0041<br>0041<br>0046 | NON-PAYMENT OF FINES<br>NON-PAYMENT OF FINES<br>DRIVING UNDER THE INFLUENCE<br>DRIVING UNDER THE INFLUENCE<br>DUI<br>OTHER TRAFFIC OFFENSES | S<br>M<br>M2<br>S       |                | Date Require<br>Yes<br>No<br>No<br>No<br>No<br>No |        |

- Status, Adjudicated delinquent and Adjudicated dependant can be updated with the same values as that of the current charge. To do this, select 'All' in the top header list. Ensure that all the charges or the ones you want to make same have been selected. Make the required changes to the Status, Adjudicated delinquent and Adjudicated dependant fields and click on ' Update Selected Charges' button. All the charges selected will now be updated with same values.
- Use the '**Recalculate MSC**' button to recalculate the Most Serious Charge based on the changes made.
- A charge can only be modified through the disposition which has originally made changes to it. If you try to 'Edit' a charge, which another disposition has disposed then you will get the 'The charge selected cannot be edited. It has been disposed in another disposition' message. You will need to select the appropriate disposition and then go to the charge screen to update the same.

### 3.7.2 Conditions / Services

This screen is used to assign special conditions and temporary services to a juvenile for a disposition.

Select the desired conditions and services by clicking in the checkbox next to them.

| 🕁 Back 🔹 🔿 🗸 🙆 💽                                   | 👌 🚮 🔯 Search 📷 Favorites @Media 🎲 🖏 -                                                                                                    | - <b>a</b> d B                               |
|----------------------------------------------------|----------------------------------------------------------------------------------------------------|----------------------------------------------|
|                                                    | st/PaJCMS/CaseManagement/SpecialConditions.aspx?QS=aCE                                                                                                    |                                              |
| Disposition<br>- Charges &<br>- Conditions/Serv. # | Home >> Juvenile >> Case Management >>                                                                                                    |                                              |
| - Community Serv.<br>- Out Of<br>IomeService       | -Special Conditions                                                                                                    | Temporary Services                           |
| - Probation 🖋                                      | Select Special Conditions                                                                                                    | Select Temporary Services                    |
| - Electronic                                       | Aftercare     Aftercare Drug and Alcohol                                                                                                    | In_home Detention     Residential Diagnostic |
| Aonitoring                                         | A Marine State of State of Sta |                                              |
|                                                    |                                                                                                    | Secure Detention                             |
|                                                    |                                                                                                    | J Srieller Care                              |
|                                                    |                                                                                                    |                                              |
|                                                    | Electronic monitoring     Family Therapy                                                                                                    |                                              |
|                                                    | Fines and Costs                                                                                                    |                                              |
|                                                    |                                                                                                    |                                              |
|                                                    | Intensive Drug and Alcohol Intensive Probation                                                                                                    |                                              |
|                                                    |                                                                                                    | •                                            |
|                                                    |                                                                                                    | Save Cancel                                  |
|                                                    | Case List                                                                                                    |                                              |
|                                                    |                                                                                                    | Allegation Source Probation Officer Status   |
|                                                    | 2006-000076 03/02/2006 2006-00005 A                                                                                                    | ALLEGHENY COUNTY POLICE Nailor, Christy OPEN |

The case list at the bottom displays all the cases attached to that disposition.

# 3.8 Community Service

All information related to a juvenile's community service are recorded on this screen. The list shows the details of the community service ordered. It displays the assigned date, completed date, docket no., probation officer, hours ordered and hours remaining.

The Case list in the bottom is a read-only list which contains a list of all cases for a specific disposition. Depending on the dispositon selected from the dropdown, the case list will vary.

- Click on <u>'View</u>' to view details of the particular community service record. If no data is
  present then the screen opens in 'Add' mode.
- Click on 'Add' to enter a new community service. Date assigned is a mandatory field here.

|                                        | rites <u>T</u> ools <u>H</u> elp |                                                                                                    |                      |                                                                                                    |                                     |                  |                    |
|----------------------------------------|----------------------------------|----------------------------------------------------------------------------------------------------|----------------------|----------------------------------------------------------------------------------------------------|-------------------------------------|------------------|--------------------|
| = Back 🔹 🔿 🛛 🧃                         | ) 🖄 🔍 Search                     | 😹 Favorites 🤅                                                                                                    | 🕅 Media 🔇            | B- 3 d                                                                                                    | E                                   |                  |                    |
| dress 🙆 http://localhos                | st/PaJCMS/Hearings/              | AndDispositions/Co                                                                                               | mmunityService       | .aspx?QS=PknFbl                                                                                                  | VSVfyew0m1zbXVszZhxT                | tP4BLZG%2buQ     | Go Links           |
| - Community Serv. #<br>- Other Service |                                  | ervice List for E<br>CompletedCas<br>Date Nur                                                                    |                      | Docket#                                                                                                    | IB2<br>Probation<br>Officer         | Hours<br>Ordered | Hours<br>Remaining |
| - Out Of<br>omeService                 | o7/01/2004                       | 07/14/2005 (02/                                                                                                  | 5-000073<br>20/2006) | DN4345                                                                                                    | Austin, Debbie                      | 55.00            | 30.00              |
| - Probation 🗸                          | View 07/07/2005                  |                                                                                                    | 5-000073<br>20/20061 |                                                                                                    | Bersch, Chris                       | 40.00            | 7.00               |
| - Parental Contempt                    |                                  | No.70                                                                                                    |                      |                                                                                                    | Total                               | 95.00            | 37.00              |
| - Intake Interview                     | Add/Edit Con                     | nmunity Service                                                                                                  | 9                    |                                                                                                    |                                     |                  |                    |
|                                        | 03/01/2006-Proba                 | ation 💌                                                                                                    | 07/01/20             | 04 🛄 07/01                                                                                                    | /2004                               |                  | Compensated        |
|                                        | Disposition                      | 2                                                                                                    | Date Ass             | igned(*) Date !                                                                                                  | Started Required                    | Finish Date      | 2.07               |
|                                        | 07/14/2005                       |                                                                                                    | 1                    | Austi                                                                                                    | n,Debbie                            | - V S            | Successfully       |
|                                        | Actual Completi                  | on Date                                                                                                    | Terminat             | ion Date Proba                                                                                                   | tion Officer                        | C                | Completed          |
|                                        | DN4345                           |                                                                                                    | 55.00                | 25.00                                                                                                    | 30.00                               |                  |                    |
|                                        | Docket Number                    |                                                                                                    | Hours Or             | dered Hours                                                                                                    | Worked Hours Rei                    | maining          |                    |
|                                        | Comments<br>- Work List          |                                                                                                    |                      | Start Date                                                                                                    | End Date Hou                        | rs Worked Teri   | minated            |
|                                        | ABRAXAS WORK                     | BRIDGE                                                                                                    |                      | 07/07/2006                                                                                                    | 07/14/2006 25.0                     |                  |                    |
|                                        |                                  |                                                                                                    |                      |                                                                                                    |                                     |                  |                    |
|                                        | Add/Edit Work                    | Site 😽                                                                                                    |                      |                                                                                                    | Add Edit !                          | Save Cancel      | Delete             |
|                                        | Case Number                      | Allegation Date                                                                                                  | Docket#              | Allegation                                                                                                    | Source Prol                         | pation Officer   | Status             |
|                                        |                                  | and the second second second second second second second second second second second second second second second |                      | and the second second second second second second second second second second second second second second second | Contraction Contraction Contraction |                  |                    |

- Hours worked and Hours remaining are calculated on the basis of the number of hours in the worksite.
- The list also displays the total hours ordered and hours remaining for the dispositions on which community service is ordered.
- There is an additional list on this screen Work list. This displays all the worksite details for a community service record.
- To enter worksite details, click on the 'Add/Edit Worksite' button. This will take you to a new screen.

#### 3.8.1 Worksite

This screen contains all the community service worklist details of that juvenile for a specific community service.

The list contains the worksite name, supervisor, start date, end date and hours worked.

• Click on 'Add' to add a new worksite. Worksite and start date are mandatory fields here.

|                                                                              |          |                                            |               | edia 🎯 🗟 - 🎒 🖬 [<br>e.aspx?QS=PknFblTVSVfyew0r |                                   | 5%2buQxTzm <sup>4</sup> | %2I▼ 🖓 Go Lii    |
|------------------------------------------------------------------------------|----------|--------------------------------------------|---------------|------------------------------------------------|-----------------------------------|-------------------------|------------------|
| Pennsylvan                                                                   | ia Jı    | ivenile (                                  | Case Ma       | nagement Sys                                   | tem                               | Test1 C<br>Welcome      |                  |
| Juvenile 📕 Ad                                                                | tions    | I Victim                                   | 📕 Users       | 📕 Management Tool:                             | s 📕 Admin T                       | ools                    |                  |
| - Hearing List<br>- Disposition List<br>- Community Serv.<br>- Other Service |          | munity Service<br>Work Site<br>ABRAXAS WOR |               | Bender,Amos JP2006-0<br>Supervisor<br>AXinas   | 00082<br>Start Date<br>07/07/2006 | End Date                | Hours Worked     |
| - Out Of                                                                     | <u> </u> | Edit Communi                               |               | 100000                                         | 07/07/2006                        | 0771472006              | 23.00            |
| omeService<br>- Probation 🖋                                                  | ABRA     | XAS WORKBRIDG                              | E             | 💌 AXimas                                       |                                   |                         | Terminated       |
| - Parental Contempt                                                          | Work S   |                                            |               | Supervisor                                     |                                   | (1)<br>[1]              |                  |
| - Intake Interview                                                           | 07/07/   |                                            |               | 07/14/2006<br>End Date                         |                                   | 25.                     | 00<br>Jrs Worked |
|                                                                              | Start D  | ate(-)                                     |               | Ellu Date                                      |                                   |                         | JIS WUIKEU       |
|                                                                              |          |                                            |               |                                                |                                   |                         |                  |
|                                                                              |          |                                            |               |                                                |                                   |                         | -                |
|                                                                              | Comr     | nents                                      |               |                                                |                                   |                         |                  |
|                                                                              |          |                                            |               | A                                              | dd Edit                           | Save C                  | ancel Delete     |
|                                                                              | -        |                                            |               |                                                |                                   |                         |                  |
|                                                                              | Create   | d: jcms 7/19/200                           | 6 11:27:21 AM | Last U                                         | pdated:                           |                         |                  |

- The hours worked entered on this screen reflect on the community services screen when saved.
- Click on 'Community Service' in the horizontal navigation bar to go back to the previous screen.
- The worksite details will now be visible in the Work List.

## 3.9 Other Service

This screen is used to record all services provided to a juvenile other than the services available in out of home services.

Ths list contains the service date, projected release date, release date, provider, service provided and the total units.

| <u>File E</u> dit <u>V</u> iew F <u>a</u> vor | CHOSE IN TRANSPORT                                   |                                                            |                                                   | ale a -                   |                     |                                 |                                  |                 |  |
|-----------------------------------------------|------------------------------------------------------|------------------------------------------------------------|---------------------------------------------------|---------------------------|---------------------|---------------------------------|----------------------------------|-----------------|--|
| 🗘 Back 🔹 🔿 👻 🔯                                |                                                      |                                                            | rites 🌒 Media 🤅                                   |                           |                     |                                 |                                  |                 |  |
| Address 🙆 http://localhos                     | t/PaJCMS/C                                           | aseManagement/Ot                                           | therService.aspx?QS                               | 5=PknFblTVSVfyew0         | m1zbXVszZhxTtF      | 94BLZG%2buQxTzm                 | n%2fKl <u>▼</u>                  | 🖓 Go Lin        |  |
| - Disposition List 💞                          | Cother S                                             | Cother Services Information for Bender, Amos JP2006-000082 |                                                   |                           |                     |                                 |                                  |                 |  |
| - Community Serv. 🖋                           | Action                                               | Service Date                                               | Projected<br>Release Date                         | Release Date              | Provider            | Service Prov                    | vided                            | Total Units     |  |
| - Other Service<br>- Out Of                   | *                                                    | 07/01/2005                                                 | 07/08/2006                                        | 07/01/2006                | Hakuna              | Matata                          |                                  | 5               |  |
| lomeService                                   | View                                                 | 07/07/2004                                                 | 07/14/2005                                        | 07/14/2005                | Provider1           | S.O.A.R. PRO                    | GRAM                             | 3               |  |
| - Probation 🖋                                 |                                                      |                                                            |                                                   |                           |                     |                                 |                                  |                 |  |
| - Parental Contempt 🗸                         |                                                      |                                                            |                                                   |                           |                     |                                 |                                  |                 |  |
|                                               |                                                      |                                                            |                                                   |                           |                     |                                 |                                  |                 |  |
| - Intake Interview 📌 👘                        |                                                      |                                                            |                                                   |                           |                     |                                 |                                  |                 |  |
| - Intake Interview 📌                          |                                                      |                                                            |                                                   |                           |                     |                                 |                                  |                 |  |
| - Intake Interview 📌                          | -                                                    | Edit Other Servi                                           |                                                   |                           | 07/04/20            |                                 |                                  |                 |  |
| - Intake Interview 🖋                          | 07/01/20                                             | 05                                                         | 07/08/200                                         |                           | 07/01/20            |                                 |                                  |                 |  |
| - Intake Interview 🖋                          | 07/01/20<br>Service D                                | 05                                                         | 07/08/200<br>Projected I                          | 6 <b></b><br>Release Date | 07/01/20<br>Release |                                 | i<br>iotal Units                 |                 |  |
| - Intake Interview 🖋                          | 07/01/20<br>Service D<br>Hakuna                      | 05<br>Date(*)                                              | 07/08/200<br>Projected I                          | Release Date              |                     |                                 |                                  |                 |  |
| - Intake Interview ≁                          | 07/01/20<br>Service D                                | 05<br>Date(*)                                              | 07/08/200<br>Projected I                          | Release Date              |                     |                                 |                                  |                 |  |
| - Intake Interview ≁                          | 07/01/20<br>Service D<br>Hakuna                      | 05<br>Date(*)                                              | 07/08/200<br>Projected I                          | Release Date              |                     |                                 |                                  |                 |  |
| - Intake Interview 🖋                          | 07/01/20<br>Service D<br>Hakuna                      | 05<br>Date(*)                                              | 07/08/200<br>Projected I                          | Release Date              |                     |                                 |                                  |                 |  |
| - Intake Interview 🖋                          | 07/01/20<br>Service D<br>Hakuna<br>Provider<br>Comme | 05 ,,,<br>Date(*)<br>nts                                   | 07/08/200<br>Projected I                          | Release Date              |                     |                                 |                                  |                 |  |
| - Intake Interview 🖋                          | 07/01/20<br>Service D<br>Hakuna<br>Provider<br>Comme | 05<br>Date(*)<br>nts<br>Cases                              | 07/08/200<br>Projected I<br>Matata<br>Service Pri | ovided                    | Release             | Date To                         | otal Units                       | V               |  |
| - Intake Interview 🖋                          | 07/01/20<br>Service D<br>Hakuna<br>Provider<br>Comme | 05<br>Date(*)<br>nts<br>Cases<br>Cases                     | 07/08/200<br>Projected I<br>Matata<br>Service Pro | Allegati                  | Release             | Date To                         |                                  | ▼               |  |
| - Intake Interview 🖋                          | 07/01/20<br>Service D<br>Hakuna<br>Provider<br>Comme | 05<br>Date(*)<br>nts<br>Cases<br>Cases                     | 07/08/200<br>Projected I<br>Matata<br>Service Pri | ovided                    | Release             | Date To<br>set Number<br>00005  | otal Units                       | ▼               |  |
| - Intake Interview 🖋                          | 07/01/20<br>Service D<br>Hakuna<br>Provider<br>Comme | 05<br>Date(*)<br>nts<br>Cases<br>2006                      | 07/08/200<br>Projected I<br>Matata<br>Service Pro | Allegati                  | Release             | Date To<br>set Number<br>-00005 | otal Units Petition Da ALLEGHENY | ate<br>Y COUNTY |  |

- To view the details of a particular service record clik on '<u>View</u>'.
- Click on 'Add' to enter a new service. Service date is mandatory.
- The service depends upon the Provider providing the service and type of service provided. The service provided can be selected from 'Provider' dropdown. Everytime a provider is selected, the 'Service Provided' drop down will contain the list of services available at the provider.
- The 'Select Cases' list below displays a list of all the cases related to that juvenile. Select
  the ones to attach to the service by clicking on the appropriate box next to it and save the
  record.

## 3.10 Electronic Monitoring

All details related to electronic monitoring of a juvenile are entered here. The list displays the date assigned, reason, PO, date placed on and days ordered.

| <u>File E</u> dit <u>V</u> iew F <u>a</u> voi    | rites <u>T</u> ool | s <u>H</u> elp                                       |                                                    |                                                         |                                                           |                 |
|--------------------------------------------------|--------------------|------------------------------------------------------|----------------------------------------------------|---------------------------------------------------------|-----------------------------------------------------------|-----------------|
| Þ Back 🔹 🔿 🚽 🙆 [                                 |                    | 🕽 Search 🛛 🙀 Fa                                      | vorites 🍘 Media (                                  | 3 B- 5 I I                                              |                                                           |                 |
| ddress 🙋 http://localhos                         | t/PaJCMS/H         | HearingsAndDispo                                     | sitions/ElectronicMonit                            | oring.aspx?QS=aCBF44CFqw3EP\                            | W%2bN5REOmXG8a%2fiKhw                                     | 🔗 Go 🛛 Links    |
| Pennsylvan                                       | ia Ju              | venile C                                             | ase Manag                                          | ement System                                            | Test1 Count<br>Welcome JCMS                               |                 |
| 🛛 Juvenile 🛛 🗮 Ac                                | tions              | 🗰 ¥ictim                                             | 🗏 Users 📕 N                                        | lanagement Tools 🛛 🗰 i                                  | Admin Tools                                               |                 |
| Disposition<br>- Charges 🗲<br>- Conditions/Serv. |                    |                                                      |                                                    | ment >> DispositionList >><br>Calippa JP2005-000101 Dis |                                                           |                 |
| - Community Serv. 🗲                              | Action             | Date Assign                                          | ed Reason                                          | РО                                                      | nate placed ch                                            | Days<br>Ordered |
| - Out Of<br>omeService                           | *                  | 05/01/2006                                           | CISP SANCTION                                      | Chary, Vivek                                            | In the Control of the Control of the                      | 35              |
| - Probation ✓<br>- Electronic<br>Ionitoring ✓    | 04/12/20           | dit Electronic<br>106-CD Re<br>Disposition(*)<br>106 | Monitoring<br>05/01/2006<br>Date Assigned(*)<br>35 | CISP SANCTION<br>Reason for Monitoring<br>06/06/2006    | Chary, Vivek<br>Probation Officer                         | Y               |
|                                                  | Date Pla           |                                                      | Days Ordered(*)                                    | Projected Release Date<br>Juvenile Billed               | Release Date                                              |                 |
|                                                  |                    | tter Number<br>t Time's for Au                       | Equipment Numb                                     | er                                                      |                                                           |                 |
|                                                  | 09:00<br>Weekda    | AM 👿<br>y Start                                      | 05:00 PM 💽<br>Weekday End                          | 10:00 AM Veekend Start                                  | 04:00 PM 💌<br>Weekend End<br>pplied once. 24 Hours Clock! | I               |
|                                                  | Sch                | edule 🖌 😽                                            |                                                    |                                                         | Edit Save Cancel                                          | Delete          |
|                                                  | Created:           | jcms 5/25/2006                                       | 2:39:08 PM                                         | Last Updated:                                           |                                                           |                 |

- Click on 'Add' to add a new record. Date of disposition, date assigned and days ordered are mandatory fields here.
- If the Weekday start, weekday end, weekend start and weekend end fields are untouched, default time values are entered into the system.
- You can view or make changes to the juvenile's schedule by clicking on the 'Schedule' button. This will open up a calendar with the scheduler (Section 5.2.1).

# 4. Forms

PaJCMS generates a number of forms. These forms are generated by the user. The various forms in JCMS web application are as listed below:

1. **D1 Form** – The D1 Form is a statement of facts and reasons accompanying the detention of a child. This form has 13 sections. Section I to IX are filled by the Probation Officer (PO) when the kid is put into detention. The completed form has to be sent to the detention center within one court business day of the child's admission to detention.

2. **D2 Form** – The D2 Form is a statement of facts and reasons accompanying court order authorizing the detention/continued detention of a child by a judge prior to adjudication. This form is quite similar to Form D1. The completed form has to be sent to the detention center within one court business day of the order of court sentencing child to detention.

3. **CY-60 Form** - Form CY-60 is an application for requesting the CAO Action. The Form has sections I to III. The filled form has to be forwarded to the CAO within 5 days of child's initial placement or a change in child information.

4. **CY-61 Form** - CY-61 Form is an application for initial determination for Title IV-E Placement maintenance and Medicaid determination. The Probation officer fills this form and forwards to CAO within sixty working days.

# 4.1 Form D1

All information related to detention of a juvenile are recorded in this form. There are 2 ways of getting to this form.

1. Click on the 'Form D1, D2' link in the left navigation menu on the Juvenile main screen. This will take you to the D1, D2 list. The list contains the form type, start date, release date, detention section and detention facility. Click on '<u>View</u>' to view a particular record or the 'Add Form D1' to add a new form.

2. You can also add a new form by clicking on '**Add form D1**' on the Out of Home Service screen.(Section 3.2.1)

Form D1 has 13 sections in all out of which section I to IX are to be filled in by the probation officer. You will be able to see only these 9 sections here.

- Select the detention for which the Form is being added by choosing the appropriate detention from the 'Form D1 for detention' drop down.
- Name of the child, Date of birth, SID # and Social security # will be brought from the juvenile screen. You do not need to enter these.

| File Edit View Favorites Iools Help                                                                                                    |                                                                                                    |
|----------------------------------------------------------------------------------------------------|----------------------------------------------------------------------------------------------------|
| 🕽 Back 🔹 🔿 🖉 🚮 📿 Search 🕋 Favorites 🍕                                                                                                    | Media 🎯 🖏 🥌 🗐 📃                                                                                                    |
| dress 🧃 http://localhost/PaJCM5/Forms/FormD1.aspx?QS=PknF                                                                                                    | blTVSVfKmQgtF8GhIf6EO5kiYaQ61aQX43zvOaKcF66MT%2fzie9LGxAxUE 🗾 🔗 Go 🛛 Links                                                                                                    |
| Form D1 Information for qqqq,wwww JPO2006-0000                                                                                                    |                                                                                                    |
| Form D1 for Detention 05/02/2006, /                                                                                                    | Allencrest - Beaver County - Criminal Homicide                                                                                                    |
| CJC-D-1                                                                                                    | AS Judicial District of Test_JUDICIAL DISTRICT<br>COUNTY JID #: JPO2006-<br>000018                                                                                                    |
|                                                                                                    | E DETENTION OF A CHILD BY A PROBATION OFFICER PURSUANT TO 42 PA.C.S                                                                                                    |
|                                                                                                    | 6304, 6225 AND 6331<br>II. Date of Birth: 6/8/2006                                                                                                    |
| Name of Child gqqq, www<br>I-A. Date Detention Authorized 01/01/1900                                                                                                    | IV-A. Child SID # : 31287855                                                                                                    |
| n bate betendon hathorized                                                                                                    |                                                                                                    |
| II-B. Time of Authorization 02:23 PM 🗾                                                                                                    | IV-B. Social Security # : 644-57-5756                                                                                                    |
|                                                                                                    |                                                                                                    |
|                                                                                                    |                                                                                                    |
|                                                                                                    |                                                                                                    |
| . There is a reasonable basis to believe that the abov                                                                                                    |                                                                                                    |
| . There is a reasonable basis to believe that the abov<br>A. Thas committed                                                                                                    | e named child:                                                                                                    |
| There is a reasonable basis to believe that the abov         A.       has committed         1.       count(s) of ( ) )         2.       count(s) of ( ) )         If more than 4 crimes are alleged, list the four most serious                                                             | e named child:<br>3. count(s) of ( )                                                                                                    |
| There is a reasonable basis to believe that the above that the above the committed         1.       count(s) of ( ) )         2.       count(s) of ( ) )                                                                                                    | e named child:<br>3. count(s) of ( )                                                                                                    |
| There is a reasonable basis to believe that the above A.      has committed     1.          count(s) of ( )     .          count(s) of ( )     .          fmore than 4 crimes are alleged, list the four most serious     a = the crime of b = an attempt to commit c = solicitation        | e named child:<br>3. count(s) of ( ) .<br>4. count(s) of ( ) .<br>s crimes. In paranthesis () provide the code letter for the type of crime as follows:<br>n to commit d = conspiracy to commit                                               |
| There is a reasonable basis to believe that the abov         A.       has committed         1.       count(s) of ( )         2.       count(s) of ( )         If more than 4 crimes are alleged, list the four most serious                                                                 | e named child:<br>3. count(s) of ( ) )<br>4. count(s) of ( ) )<br>s crimes. In paranthesis () provide the code letter for the type of crime as follows:<br>n to commit d = conspiracy to commit                                               |
| There is a reasonable basis to believe that the abov     A. has committed     I. count(s) of ( )     . count(s) of ( )     . fmore than 4 crimes are alleged, list the four most serious     a = the crime of b = an attempt to commit c = solicitation                                     | e named child:<br>3. count(s) of ( ) .<br>4. count(s) of ( ) .<br>s crimes. In paranthesis () provide the code letter for the type of crime as follows:<br>n to commit d = conspiracy to commit                                               |
| There is a reasonable basis to believe that the abov     A. has committed     I. count(s) of ( )     . count(s) of ( )     . fmore than 4 crimes are alleged, list the four most serious     a = the crime of b = an attempt to commit c = solicitation                                     | e named child:<br>3. count(s) of ( ) )<br>4. count(s) of ( ) )<br>s crimes. In paranthesis () provide the code letter for the type of crime as follows:<br>n to commit d = conspiracy to commit                                               |
| <ul> <li>7. There is a reasonable basis to believe that the above A. has committed</li> <li>1. count(s) of ( ) .</li> <li>2. count(s) of ( ) .</li> <li>If more than 4 crimes are alleged, list the four most serious a = the crime of b = an attempt to commit c = solicitation</li> </ul> | e named child:          3.       count(s) of ( ) .         4.       count(s) of ( ) .         s crimes. In paranthesis () provide the code letter for the type of crime as follows: in to commit d = conspiracy to commit         t) Explain: |

- Enter the Crime details in section V. If there is any other data to be entered, click in the box next to 'Other' in section V-B and enter the reason in the area provided. Note that the reason entered will be saved only if the box has a tick mark in it.
- Enter the court status details at the time of detention admission. Only one of the 4 options can be selected. As above, the text entered in the 'Other(Explain) region will be saved only if the 'Other(Explain)' option is selected.

|                                                                                     | Help                                                                                                    | 1 Alexandre                                                        |
|-------------------------------------------------------------------------------------|----------------------------------------------------------------------------------------------------|--------------------------------------------------------------------|
| 🗢 Back 🔹 🤿 🗸 🙆 🖓 🧔 S                                                                | iearch 👔 Favorites 🎯 Media 🎯 🔂 - 🎒 [                                                                                                    |                                                                    |
|                                                                                     | ms/FormD1.aspx?QS=PknFblTVSVfKmQgtF8GhIf6EOSk                                                                                                    | iYaQ61aQX43zvOaKcF66MT%2fzie9LGxAxUE 🗾 🔗 Go 🛛 Links 🦻              |
| If section B is used, provide Co<br>at time of Detention Admissio                   | ourt Status 🤉 C Informal Adjustment                                                                                                    | C Adjudicated Delinquent                                           |
|                                                                                     |                                                                                                    | C Other(Explain)                                                   |
|                                                                                     | Consent Decree                                                                                                    | *                                                                  |
|                                                                                     |                                                                                                    |                                                                    |
| If section B is used, list th<br>court status:                                      | e most serious delinquent act, grading of (                                                                                                    | offense and date of allegation relating to this                    |
| Delinguent Act:                                                                     | Grading:                                                                                                    | Date of Allegation:                                                |
| VI. This child is not believed to b                                                 | e excluded from the jurisdiction of Juvenile                                                                                                    | e Court by age or any other reason.                                |
|                                                                                     | e excluded from the jurisdiction of Juvenile<br>nitted and authorized pursuant to Section                                                                                                    |                                                                    |
|                                                                                     |                                                                                                    | (s)                                                                |
| VII. This child's detention is perr<br>of the "Standards Governing the<br>Handbook. | nitted and authorized pursuant to Section<br>101-Criminal Homicide<br>102-Rape<br>103-Robbery<br>103.1-Robbery of Motor Vehicle<br>104-Aggravated Assault<br>105-Invol. Deviate Sexual Intercoi | (s)<br>urse<br>ult v<br>le Act" as set forth in the JCJC Detention |

• Section VII can have multiple values. To select more than one value, press 'Ctrl' on the kepboard and keep holding onto it while you select the entries.

|                                                                                | et Explorer                  |                                                                                              |
|--------------------------------------------------------------------------------|------------------------------|----------------------------------------------------------------------------------------------|
| <u>Eile Edit View Favorites</u>                                                | <u>T</u> ools <u>H</u> elp   |                                                                                              |
| 🖙 Back 🔹 🔿 🐇 🚮                                                                 | 🛛 👰 Search 🛛 🙀 Favorite      | s 🛞 Media 🎯 🖏 - 🎒 🗃 🗐                                                                        |
| Address 🙆 http://localhost/PaJG                                                |                              | =PknFblTVSVfKmQgtF8GhIf6EOSkiYaQ61aQX43zvOaKcF66MT%2fzie9LGXAxUL 🗹 🔗 Go 🛛 Links              |
|                                                                                | 105.                         | 1-Aggravated Indecent Assault 💌                                                              |
| of the "Standards Governir<br>Handbook.                                        | ng the use of Secure D       | etention Under the Juvenile Act" as set forth in the JCJC Detention                          |
| VIII. The alternatives to se                                                   | cure detention which         | were considered and rejected:                                                                |
| 🗖 parents(s)/guardian(s)                                                       | relative(s)                  | 🗖 electronic monitoring 🛛 🗖 in-home detention/house arrest                                   |
| 🗖 foster care                                                                  | 🗖 shelter care               | 🗖 other (specify) -                                                                          |
|                                                                                |                              | <u> </u>                                                                                     |
|                                                                                |                              |                                                                                              |
|                                                                                |                              |                                                                                              |
|                                                                                | ubu secure detention i       | s required and alternatives are not appropriate:                                             |
| IX. The reason of reasons v                                                    | why secure detendion         | s required and alternatives are not appropriate.                                             |
|                                                                                |                              |                                                                                              |
|                                                                                |                              | -                                                                                            |
|                                                                                |                              |                                                                                              |
|                                                                                |                              | ndards, this statement must include an explanation of why an exception was warranted and why |
| non-secure options were rejected)                                              | )                            |                                                                                              |
| non-secure options were rejected;<br>Name of Probation Officer/                | )                            |                                                                                              |
| non-secure options were rejected)                                              | )                            | zing Detention:                                                                              |
| non-secure options were rejected;<br>Name of Probation Officer/                | )                            | zing Detention:                                                                              |
| non-secure options were rejected;<br>Name of Probation Officer/                | )                            | zing Detention:                                                                              |
| non-secure options were rejected;<br>Name of Probation Officer/<br>Print Name: | )<br>/Intake Officer Authori | zing Detention:                                                                              |

# 4.2 Form D2

D2 Form is a statement of facts and reasons accompanying court order authorizing the detention/continued detention of a child by a judge prior to adjudication. It is very much like Form D1. Again there are 2 ways of getting to this form.

1. Click on the 'Form D1,D2' link in the left navigation menu on the juvenile main screen. This will take you to the D1, D2 list. The list contains the form type, start date, release date, detention section and detention facility. Click on '<u>View</u>' to view a particular record or the 'Add Form D2' to add a new form.

2. You can also add a new form by clicking on 'Add form D2' on the Out of Home Service screen.(Section 3.2.1)

Form D2 has 10 sections followed by the court order.

- Select the detention for which the Form is being added by choosing the appropriate detention from the 'Form D2 for detention' drop down.
- Name of the child and Date of birth will be brought from the juvenile screen. You do not need to enter these.
- Enter the Type of proceeding/Order in section III. Only one of the 3 options can be selected.

| ↓ Back • → • ② ② ☑ ☑ ◎ Bach  Favorites ③ Media ③ 🖏 • ④ ☑ 🗐                                                                                                    | Form D2 - Microsoft Internet Explorer                                                                                                    |                        |                                    |                                         |                |
|----------------------------------------------------------------------------------------------------|----------------------------------------------------------------------------------------------------|------------------------|------------------------------------|-----------------------------------------|----------------|
| Address       http://localhost/PajCM5/Forms/FormD2.aspx?QS=PknFbITV5VfKmQgtF8GhIf6EOSkiYaQ6WY8loJahQo27DWXnIWa92NGsjbA6Zq:                                                                                                    |                                                                                                    |                        |                                    |                                         |                |
| Form D2 Information for qqqq,www JPO2006-000018<br>Form D2 for Detention 05/02/2006, Allencrest - Beaver County - Criminal Homicide IN THE COURT OF COMMON PLEAS Judicial District of Test JUDICIAL DISTRICT<br>JCJC/ASFA-Del-2(8/01) Testi COUNTY<br>STATEMENT OF FACTS AND REASONS ACCOMPANYING COURT ORDER AUTHORIZING THE DETENTION/CONTINUED DETENTION OF A CHILD<br>BY A JUDGE OR MASTER PRIOR TO ADJUDICATION II. Date of Birth: 6/8/2006<br>II. Date of Birth: 6/8/2006<br>III. Type of Proceeding / Order:<br>Informal Detention Hearing pursuant to 42 Pa.C.S.& 6332 Order of Court / no hearing<br>Hearing to continue Pre-adjudication Detention pursuant to 42 Pa.C.S.& 6335<br>IV. Detention Center: Central County V V. Date of Admission to Detention: 6/8/2006 or<br>A. Mas committed<br>1. 2 count(s) of (I) heft crime 4. 2 count(s) of (I) crime<br>2. 2 count(s) of (I) heft crime 5. 2 count(s) of (I) crime<br>3. 2 count(s) of (I) crime 5. 2 count(s) of (I) crime<br>If more than six crimes are alleged, list the six most serious crimes. In paranthesis () provide the code letter for the type of crime as follows:<br>a = the crime of c = solicitation to commit<br>b = an attempt to commit d = conspiracy to commit<br>B. Other (when a delinquent act is not alleged) Explain:                                                                                                    | 🗢 Back 🔹 🤿 😴 🚰 🖓 Search 💽 Favorite                                                                                                    | is 🐨 Media 🎯 🗌         | a- 4 I I                           |                                         |                |
| Form D2 for Detention       DS/02/2006, Allencrest - Beaver County - Criminal Homicide         IN THE COURT OF COMMON PLEAS Judicial District of Test JUDICIAL DISTRICT       SSN: 644-57-5756         JCJC/ASFA-Del-2(8/01)       Test       COUNTY         STATEMENT OF FACTS AND REASONS ACCOMPANYING COURT ORDER AUTHORIZING THE DETENTION/CONTINUED DETENTION OF A CHILD BY A JUDGE OR MASTER PRIOR TO ADJUDICATION         Intermediation of the test of the test of test of test of                                                                                                    | Address 🗃 http://localhost/PaJCM5/Forms/FormD2.aspx?Q                                                                                                    | 5=PknFblTVSVfKmQgtFl   | 8GhIf6EOSkiYaQ6WYBloJahQo27DW>     | kniWa9ZNGsjbA6Zqs💌                      | 🔗 Go Link      |
| IN THE COURT OF COMMON PLEAS Judicial District of Test JUDICIAL DISTRICT<br>JCJC/ASFA-Del-2(8/01) Test1 COUNTY<br>STATEMENT OF FACTS AND REASONS ACCOMPANYING COURT ORDER AUTHORIZING THE DETENTION/CONTINUED DETENTION OF A CHILD<br>BY A JUDGE OR MASTER PRIOR TO ADJUDICATION<br>II. Date of Birth: 6/8/2006<br>III. Type of Proceeding / Order:<br>Informal Detention Hearing pursuant to 42 Pa.C.S.& 6332 Order of Court / no hearing<br>Hearing to continue Pre-adjudication Detention pursuant to 42 Pa.C.S.& 6335<br>IV. Detention Center: Central County V V. Date of Admission to Detention: 6/8/2006<br>/I. It has been determined that probable cause exists that the above named child:<br>A. Mas committed<br>1. Count(s) of (I) (heff crime 4. Count(s) of (I) (crime 5. Count(s) of (I) (crime 5. Count(s) of (I) (crime 6. Count(s) of (I) (crime 6. Count(s) of (I) (crime 6. Count(s) of (I) (crime 7. Count(s) of (I) (crime 7. Coun | Form D2 Information for gggg,wwww JPO2006                                                                                                    | -000018                |                                    |                                         |                |
| JCJC/ASFA-Del-2(8/01)       Test1       COUNTY         STATEMENT OF FACTS AND REASONS ACCOMPANYING COURT ORDER AUTHORIZING THE DETENTION/CONTINUED DETENTION OF A CHILD BY A JUDGE OR MASTER PRIOR TO ADJUDICATION         IN open of Child       qqqq, www         II. Date of Birth:       6/8/2006         II. Date of Birth:       6/8/2006         II. Date of Birth:       6/8/2006         II. Date of Birth:       6/8/2006         II. Date of Birth:       6/8/2006         II. Date of Birth:       6/8/2006         II. Date of Birth:       6/8/2006         II. Date of Birth:       6/8/2006         II. Date of Birth:       6/8/2006         II. Date of County       V. Date of Admission to Detention:         If Informal Detention Detention pursuant to 42 Pa.C.S.& 6335         V. Date of Admission to Detention:       6/8/2006         If In a count(s) of (III)       Informal Detention Center:       Central County       V. Date of Admission to Detention:       6/8/2006       Informal Detention:       Count(s) Of IIII       Informal Detention:       Count(s) Of IIIIIIIIIIIIIIIIIIIIIIIIIIIIIIIIIII                                                                                                    | Form D2 for Detention 05/02                                                                                                    | 2006, Allencrest - Bea | ver County - Criminal Homicide     | *                                       |                |
| ICUC/ASFA-Del-2(8/01)       Test1       COUNTY         STATEMENT OF FACTS AND REASONS ACCOMPANYING COURT ORDER AUTHORIZING THE DETENTION/CONTINUED DETENTION OF A CHILD BY A JUDGE OR MASTER PRIOR TO ADJUDICATION         ILI Date of Child       qqqq, www         II. Date of Birth:       6/8/2006         II. Date of Birth:       6/8/2006         II. Type of Proceeding / Order:         Image: Informal Detention Hearing pursuant to 42 Pa.C.S.& 6332       Order of Court / no hearing         Image: Hearing to continue Pre-adjudication Detention pursuant to 42 Pa.C.S.& 6335       V. Date of Admission to Detention:       6/8/2006         V. Date of Admission to Detention:         Image: Image: Image                                                                                                    |                                                                                                    | MON PLEAS Judicia      | I District of Test JUDICIAL DISTE  | NCT                                     |                |
| STATEMENT OF FACTS AND REASONS ACCOMPANYING COURT ORDER AUTHORIZING THE DETENTION/CONTINUED DETENTION OF A CHILD<br>BY A JUDGE OR MASTER PRIOR TO ADJUDICATION II. Date of Birth: 6/8/2006 III. Type of Proceeding / Order: III. Type of Proceeding / Order: Informal Detention Hearing pursuant to 42 Pa.C.S.& 6332 Order of Court / no hearing Hearing to continue Pre-adjudication Detention pursuant to 42 Pa.C.S.& 6335 V. Detention Center: Central County V V. Date of Admission to Detention: 6/8/2006 III. Type of Order of Count(s) of III. The been determined that probable cause exists that the above named child: A. In has committed I. Count(s) of III. (addition of the six most serious crime for the six or times are alleged, list the six most serious crimes. In paranthesis () provide the code letter for the type of crime as follows: a = the crime of commit d = conspiracy to commit b a nattempt to commit d = conspiracy to commit b B. Other (when a delinquent act is not alleged) Explain:                                                                                                    | 43, MC 10, MC 11 MC 10, MC 11 MC 12, MC 12, MC 10, MC 11, MC 12, MC 10, MC 11, MC 12, MC 10, MC 10, |                        |                                    | 100100000000000000000000000000000000000 | -5756          |
| BY A JUDGE OR MASTER PRIOR TO ADJUDICATION         I. Name of Child qqqq, www         III. Date of Birth: 6/8/2006         III. Date of Proceeding / Order:         Imformal Detention Hearing pursuant to 42 Pa.C.S.& 6332       Order of Court / no hearing         Imformal Detention Hearing pursuant to 42 Pa.C.S.& 6332       Order of Court / no hearing         Imformal Detention Hearing pursuant to 42 Pa.C.S.& 6335         IV. Detention Center: Central County         VI. It has been determined that probable cause exists that the above named child:         A. M has committed         1.       2       count(s) of (Imit) theft         2.       0       count(s) of (Imit) theft       crime         3.       0       count(s) of (Imit) theft       crime         3.       0       count(s) of (Imit) theft       crime         1.       0       count(s) of (Imit) theft       crime         1.       0       count(s) of (Imit) theft       crime         2.       0       count(s) of (Imit) theft       crime         3.       0       count(s) of (Imit) theft       crime         1.       0       count(s) of (Imit) the fill the fill the fill the fill the fill the fill the fill the fill the fill the fill the fill the fill the fill theft                                                                                                    |                                                                                                    | Test1                  | COUNTY                             |                                         |                |
| I. Name of Child qqqq, www II. Date of Birth: 6/8/2006 II. Type of Proceeding / Order: Informal Detention Hearing pursuant to 42 Pa.C.S.& 6332 II. Date of Admission to Detention: II. Date of Birth: 6/8/2006 II. Type of Proceeding / Order: Informal Detention Hearing pursuant to 42 Pa.C.S.& 6332 IV. Detention Center: Central County V. Date of Admission to Detention: 6/8/2006 II. Thas been determined that probable cause exists that the above named child: A. If has committed I. 2 count(s) of (II) Ineft crime I. Crime II. Count(s) of (II) Crime II. Count(s) of (II) Crime II. Crime II. Count(s) of (III) Crime III. Crime III. Count(s) of (IIII) Crime III. Crime III. Count(s) of (IIII) Crime IIIIIIIIIIIIIIIIIIIIIIIIIIIIIIIIIIII                                                                                                    |                                                                                                    |                        |                                    | NTINUED DETENTION                       | N OF A CHILD   |
| III. Type of Proceeding / Drder:  Informal Detention Hearing pursuant to 42 Pa.C.8.& 6332  Hearing to continue Pre-adjudication Detention pursuant to 42 Pa.C.8.& 6335  V. Detention Center: Central County V. Date of Admission to Detention: 6/8/2006  /I. It has been determined that probable cause exists that the above named child:  A. Mas committed  1. 2 count(s) of ( ) ( ) ( ) ( ) ( ) ( ) ( ) ( ) ( ) (                                                                                                    |                                                                                                    | SE OR MASTER PRIC      |                                    |                                         |                |
| Informal Detention Hearing pursuant to 42 Pa.C.S.& 6332 Order of Court / no hearing Hearing to continue Pre-adjudication Detention pursuant to 42 Pa.C.S.& 6335 V. Detention Center: Central County V. Date of Admission to Detention: 6/8/2006 I. It has been determined that probable cause exists that the above named child: A. Mas committed 1. 2 count(s) of (d) ) theft crime 4. 0 count(s) of (f) ) crime 2. 0 count(s) of (d) ) theft crime 5. 0 count(s) of (f) ) crime 3. 0 count(s) of (f) ) crime 6. 0 count(s) of (f) ) crime If more than six crimes are alleged, list the six most serious crimes. In paranthesis () provide the code letter for the type of crime as follows: a = the crime of c = solicitation to commit B. Other (when a delinquent act is not alleged) Explain:                                                                                                    |                                                                                                    |                        | II. Date of Bir                    | th: 6/8/2006                            |                |
| <ul> <li>Hearing to continue Pre-adjudication Detention pursuant to 42 Pa.C.S.&amp; 6335</li> <li>V. Detention Center: Central County V. Date of Admission to Detention: 6/8/2006</li> <li>H. It has been determined that probable cause exists that the above named child: <ul> <li>A. Mas committed</li> <li>Count(s) of (M) (M) (M) (Crime 4. Count(s) of (M)) (Crime 5. Count(s) of (M)) (Crime 5. Count(s) of (M)) (Crime 6. Count(s) of (M)) (Crime 6. Count(s) of (M)) (Crime 11 more than six crimes are alleged, list the six most serious crimes. In paranthesis () provide the code letter for the type of crime as follows: a = the crime of Crime 12 conspiracy to commit b = an attempt to commit d = conspiracy to commit b.</li> </ul> </li> </ul>                                                                                                    |                                                                                                    |                        |                                    |                                         |                |
| IV. Detention Center:       Central County       V. Date of Admission to Detention:       6/8/2006         VI. It has been determined that probable cause exists that the above named child:         A.       has committed         1.       Count(s) of (d)) [heft       crime         2.       count(s) of (d)) [heft       crime         3.       Count(s) of (d)) [crime       crime         3.       Count(s) of (d)) [crime       crime         1.       count(s) of (d)) [crime       crime         3.       count(s) of (d)) [crime       crime         6.       Count(s) of (d)) [crime       crime         1.       count(s) of (d)) [crime       crime         1.       count(s) of (d)) [crime       crime         2.       count(s) of (d)) [crime       crime         3.       count(s) of (d)) [crime       crime         1.       count(s) of (d)) [crime       crime         1.       count(s) of (d) [crime] [crime       crime         1.       count(s) of (d) [crime] [crime] [crim                                                                                                    |                                                                                                    |                        |                                    |                                         |                |
| VI. It has been determined that probable cause exists that the above named child:         A.        has committed         1.        count(s) of (down) (here) (crime 4.          2.        count(s) of (down) (crime 5.          3.        count(s) of (down) (crime 6.          6.        count(s) of (down) (crime 6.          7.        count(s) of (down) (crime 6.          8.        count(s) of (down) (crime 6.          9.        count(s) of (down) (crime 6.          9.        count(sown) (crime 6.          9. <td>Hearing to continue Pre-adjudication Detentio</td> <td>n pursuant to 42 Pa.</td> <td>.C.S.&amp; 6335</td> <td></td> <td></td>                                                                                                    | Hearing to continue Pre-adjudication Detentio                                                                                                    | n pursuant to 42 Pa.   | .C.S.& 6335                        |                                         |                |
| VI. It has been determined that probable cause exists that the above named child:         A.        has committed         1.        count(s) of (down) (here) (crime 4.          2.        count(s) of (down) (crime 5.          3.        count(s) of (down) (crime 6.          6.        count(s) of (down) (crime 6.          7.        count(s) of (down) (crime 6.          8.        count(s) of (down) (crime 6.          9.        count(s) of (down) (crime 6.          9.        count(sown) (crime 6.          9. <th>III Detection Contain</th> <th></th> <th></th> <th></th> <th></th>                                                                                                    | III Detection Contain                                                                                                    |                        |                                    |                                         |                |
| A. Mas committed     A. Count(s) of ( ) then crime     count(s) of ( ) crime     count(s) of ( ) crime     count(s) of ( ) crime     count(s) of ( ) crime     count(s) of ( ) crime     for a size crimes are alleged, list the size most serious crimes. In paranthesis () provide the code letter for the type of crime as follows:     a = the crime of c = solicitation to commit     b = an attempt to commit d = conspiracy to commit     B. Other (when a delinquent act is not alleged) Explain:                                                                                                    |                                                                                                    |                        |                                    | on: 6/8/2006                            |                |
| 1. 2       count(s) of (dx) (heft       crime       4. 2       count(s) of (x) (crime         2. 2       count(s) of (x) (crime       5. 2       count(s) of (x) (crime         3. 2       count(s) of (x) (crime       6. 2       count(s) of (x) (crime         3. 3       count(s) of (x) (crime       6. 2       count(s) of (x) (crime         3. 4       count(s) of (x) (crime       6. 2       count(s) of (x) (crime         3. 5       count(s) of (x) (crime       6. 2       count(s) of (x) (crime         3. 6       count(s) of (x) (crime       6. 2       count(s) of (x) (crime         3. 7       crime are alleged, list the six most serious crimes. In paranthesis () provide the code letter for the type of crime as follows.         a = the crime of crime are alleged, list the six most serious crimes. In paranthesis () provide the code letter for the type of crime as follows.         a = an attempt to commit d = conspiracy to commit         B. Tother (when a delinquent act is not alleged) Explain:                                                                                                    | and the second second se                                                                                                    | exists that the abo    | ove named child:                   |                                         |                |
| 2. count(s) of () crime 3. count(s) of () crime 5. count(s) of () crime 6. count(s) of () crime 7. count(s) of () crime 7. count(s) of () crime 7. count(s) of () crime 8. count(s) of () crime 8. co                    |                                                                                                    |                        |                                    |                                         |                |
| Count(s) of ( ) count(s) of ( ) crime     S. Count(s) of ( ) crime     G. Count(s) of ( ) crime     G. Count(s) of ( ) crime                           | 1. 2count(s) of (] ) theft                                                                                                    | crime 4.               | Count(s) of ( )                    |                                         | crime          |
| If more than six crimes are alleged, list the six most serious crimes. In paranthesis () provide the code letter for the type of crime as follows:<br>a = the crime of c = solicitation to commit<br>b = an attempt to commit d = conspiracy to commit<br>B.                                                                                                    | 2. 📴 count(s) of 🌔 🗾 )                                                                                                    | crime 5.               | 0count(s) of (                     |                                         | crime          |
| a = the crime of c = solicitation to commit<br>b = an attempt to commit d = conspiracy to commit<br>B. TOther (when a delinquent act is not alleged) Explain:                                                                                                    | 3. 🔍 count(s) of (                                                                                                    | crime 6.               | 🔍 count(s) of ( 📃 )                |                                         | crime          |
| b = an attempt to commit d = conspiracy to commit B. Tother (when a delinquent act is not alleged) Explain: T                                                                                                    | If more than six crimes are alleged, list the six most                                                                                                    | serious crimes. In pa  | aranthesis () provide the code let | ter for the type of crin                | ne as follows: |
| B. Conter (when a delinquent act is not alleged) Explain:                                                                                                    |                                                                                                    |                        |                                    |                                         |                |
|                                                                                                    |                                                                                                    |                        |                                    |                                         |                |
|                                                                                                    | b = an attempt to commit d = conspiracy to comm                                                                                                    |                        |                                    |                                         |                |
|                                                                                                    | b = an attempt to commit d = conspiracy to comm                                                                                                    |                        |                                    |                                         |                |

- Section VIII can have multiple values. To select more than one value, press 'Ctrl' on the kepboard and keep holding onto it while you select the entries.
- Alternatives to secure detention which were considered or rejected are entered in Section IX. Note that the data entered in the 'Other' area will be saved only if the box has a tick mark in it.

|                                                                     | et Explorer                                                                        |                                                                                                    | -8       |
|---------------------------------------------------------------------|------------------------------------------------------------------------------------|----------------------------------------------------------------------------------------------------|----------|
| <u>File E</u> dit <u>V</u> iew F <u>a</u> vorites                   | <u>T</u> ools <u>H</u> elp                                                         |                                                                                                    | 1        |
| 🔃 Back 🔹 🤿 🔹 🚮                                                      | Search 💽 Favorites                                                                 | s 🞯 Media 🎯 🖏 - 🎒 🖬 📃                                                                                                    |          |
| Address 🙋 http://localhost/PaJC                                     | :M5/Forms/FormD2.aspx?Q5                                                           | i=PknFblTVSVfKmQgtF8GhIf6EOSkiYaQ6WYBloJahQo27DWXniWa9ZNGsjbA6Zqt👥 🧭                                                                                                    | Go Links |
| B. 🔲 Other (when a deli                                             | nquent act is not alleg                                                            | ged) Explain:                                                                                                    |          |
| -                                                                   |                                                                                    |                                                                                                    | *        |
|                                                                     |                                                                                    |                                                                                                    |          |
|                                                                     |                                                                                    |                                                                                                    | 100      |
| VII. This child is not believ                                       | ed to be excluded from                                                             | n the jurisdiction of Juvenile Court by age or any other reason.                                                                                                    |          |
|                                                                     | 101 012 01 12 01                                                                   |                                                                                                    |          |
| VIII. This child's detention                                        | is permitted and auth                                                              | norized pursuant to Section (s)                                                                                                    |          |
|                                                                     | Loc                                                                                |                                                                                                    |          |
|                                                                     |                                                                                    | Criminal Homicide                                                                                                    |          |
|                                                                     |                                                                                    | Robbery                                                                                                    |          |
|                                                                     |                                                                                    | 1-Robbery of Motor Vehicle                                                                                                    |          |
|                                                                     |                                                                                    |                                                                                                    |          |
|                                                                     |                                                                                    | Aggravated Assault                                                                                                    |          |
|                                                                     | 105-1                                                                              | Invol. Deviate Sexual Intercours                                                                                                    |          |
|                                                                     | 105-1                                                                              |                                                                                                    |          |
|                                                                     | 105-1<br>105.1                                                                     | Invol. Deviate Sexual Intercours∈<br>1-Aggravated Indecent Assault ⊻                                                                                                    |          |
|                                                                     | 105-1<br>105.1                                                                     | Invol. Deviate Sexual Intercours                                                                                                    |          |
| of the "Standards Governir<br>Handbook.                             | 105-1<br>105.1                                                                     | Invol. Deviate Sexual Intercours∈<br>1-Aggravated Indecent Assault ⊻                                                                                                    | -        |
| Handbook.                                                           | 105-1<br>105.'<br>ng the use of Secure D                                           | Invol. Deviate Sexual Intercourse<br>1-Aggravated Indecent Assault <b>I</b><br>etention Under the Juvenile Act" as set forth in the JCJC Detention                                                                                | 2        |
| Handbook.<br>IX. The alternatives to secu                           | 105-1<br>105.'<br>Ing the use of Secure D<br>are detention which we                | Invol. Deviate Sexual Intercourse<br>1-Aggravated Indecent Assault  retention Under the Juvenile Act" as set forth in the JCJC Detention<br>ere considered and rejected:                                                          | -        |
| Handbook.<br>IX. The alternatives to secu<br>parents(s)/guardian(s) | 105-1<br>105.'<br>Ing the use of Secure D<br>ure detention which we<br>relative(s) | Invol. Deviate Sexual Intercourse<br>1-Aggravated Indecent Assault<br>etention Under the Juvenile Act" as set forth in the JCJC Detention<br>ere considered and rejected:<br>electronic monitoring in-home detention/house arrest | <br>     |
| Handbook.<br>IX. The alternatives to secu                           | 105-1<br>105.'<br>Ing the use of Secure D<br>are detention which we                | Invol. Deviate Sexual Intercourse<br>1-Aggravated Indecent Assault  retention Under the Juvenile Act" as set forth in the JCJC Detention<br>ere considered and rejected:                                                          |          |
| Handbook.<br>IX. The alternatives to secu<br>parents(s)/guardian(s) | 105-1<br>105.'<br>Ing the use of Secure D<br>ure detention which we<br>relative(s) | Invol. Deviate Sexual Intercourse<br>1-Aggravated Indecent Assault<br>etention Under the Juvenile Act" as set forth in the JCJC Detention<br>ere considered and rejected:<br>electronic monitoring in-home detention/house arrest | ×        |

| 🚰 Form D2 - Microsoft Internet Exp                              | lorer                                                            |                                                                                                    |
|-----------------------------------------------------------------|------------------------------------------------------------------|----------------------------------------------------------------------------------------------------|
| <u>File E</u> dit <u>V</u> iew F <u>a</u> vorites <u>T</u> ools | Help                                                             |                                                                                                    |
| 🕁 Back 🔹 🔿 - 🙆 🚯 🖓 🧔                                            | 5earch 🙀 Favorites 🎯 Med                                         | ia 🥝 💁 🗃 🗐                                                                                                    |
| Address 🙋 http://localhost/PaJCMS/Fo                            | rms/FormD2.aspx?QS=PknFblTV                                      | SVFKmQgtF8GhIf6EOSkiYaQ6WYBloJahQo27DWXniWa9ZNGsjbA6Zq👥 🔗 Go Links 🕻                                                                                                    |
| IN THE INTEREST OF: ggggg, wwww                                 | 5                                                                | A Minor No.                                                                                                    |
| DOB: 6/8/2006                                                   |                                                                  |                                                                                                    |
|                                                                 | ORDER                                                            | OF COURT                                                                                                    |
| named child to remain in the home v                             | vould be contrary to the welfa<br>el of effort was reasonable du | t having been determined that detention is required, that to allow the above<br>are of the child, and although no services were offered to prevent this child's<br>ue to the emergency nature of the situation, safety considerations, and |
|                                                                 | C ORDERED                                                        |                                                                                                    |
| that the above named child be detair                            | ned in the Central County                                        | (Detention Center) until further Order of this Court.                                                                                                    |
| RECOMMENDED:                                                    | (Master)                                                         | BY THE COURT:                                                                                                    |
| APPROVED:                                                       |                                                                  | JUDGE                                                                                                    |
| BY THE COURT:<br>Judge                                          |                                                                  |                                                                                                    |
|                                                                 |                                                                  | Add Edit Save Cantel Delete Back                                                                                                    |
|                                                                 |                                                                  |                                                                                                    |

## 4.3 Form CY 60

Form CY-60 is an application for requesting the CAO Action. The Form has 3 sections.

You can get to this screen by clicking on the 'Form CY60' link on the left navigation menu.

• The child's lastname, firstname, middlename, SSN and date of birth are brought from the juvenile screen. You do not need to enter these.

| Form CY60 - Microsoft Inter      |                                                    |                                                                                                    |  |
|----------------------------------|----------------------------------------------------|----------------------------------------------------------------------------------------------------|--|
| <u>File Edit View Favorites</u>  | Tools Help                                         |                                                                                                    |  |
| 🗢 Back 🔹 🔿 🔹 🙆 🚮                 | 😡 Search 🗟 Favorites 🐠 Media 🎯 🛃 🗸                 | 4 7 E                                                                                                    |  |
| Address 🙆 http://localhost/PaJCf | M5/Forms/FormCY60.aspx?Q5=PknFblTV5VfKmQgtF8Gh     | If6EO5kiYaQ6WYBloJahQo27DWXniWa9ZNcf%2bL 🗾 🔗 Go 🛛 Link                                                           |  |
|                                  |                                                    |                                                                                                    |  |
| -Form CY60 Information —         | cm/4 / ID0                                         |                                                                                                    |  |
| CASE #                           | ССҮАТЈРО                                           | REQUEST FOR CAO ACTION                                                                                           |  |
| CCYA/JPO:                        | CCYAUPO FILL OUT FORM WITH AS MUCH INFO            | RMATION AS AVAILABLE AND FORWARD TO CAO WITHIN 5 DAYS                                                            |  |
| CAO:                             | OF CHILD'S INITIAL PLACE                           | MENT, or A CHANGE IN CHILD INFORMATION                                                                           |  |
|                                  | (SEE BACK OF                                       | FORM FOR CODE INFORMATION)                                                                                       |  |
| I. ACTION REQUESTED (COM         | PLETED BY CCYA/JPO) - CHECK ALL THAT A             | and the second second second second second second second second second second second second second second second |  |
| 100                              | 18 G.                                              |                                                                                                    |  |
| Automatic Enrollment in          | Notification of Change or Additional               | 🔲 Medicaid Non IV-E Redetermination - TPL Form                                                                   |  |
| Medicaid                         | Information                                        | Attached                                                                                                    |  |
| Notification of 'Age Out'        | Notification of Change in Placement /<br>Discharge | Subsidized Permanent Legal Custodianship<br>Release                                                              |  |
|                                  | Distinuigo                                         | ancicuse                                                                                                    |  |
| II. IDENTIFYING INFORMATIC       | on (completed by ccya/jpo)                         |                                                                                                    |  |
| 10200000                         | 100 PG 1                                           |                                                                                                    |  |
| 1. Child's Lastname:<br>qqqq     | Firstname :                                        | Middle Initials :                                                                                                |  |
| 2. Race:                         | 3. SSN:                                            | 4. Date of Birth :                                                                                               |  |
| Native American, Black,          | 644-57-5756                                        | 6/8/2006                                                                                                    |  |
|                                  |                                                    |                                                                                                    |  |
| 5. Sex: 6. Does CCYA/ JF         | PO have an Access Card for the child : 7. Access   | s card and Issue #: 8. Does the child have any personal income:                                                  |  |
| Male     Yes                     |                                                    | C Yes                                                                                                    |  |
| C Female C No                    |                                                    | C No.                                                                                                    |  |
| Done                             |                                                    | Cocal intranet                                                                                                   |  |

- Enter the child's access card and issue # in Section II-7.
- Enter all the other details and Save the record.

| 🚈 Form CY60 - Microsoft Internet Explorer                                                                                                    | ×                                                                    |
|----------------------------------------------------------------------------------------------------|----------------------------------------------------------------------|
| Eile Edit View Favorites Tools Help                                                                                                    | 18                                                                   |
| 😓 Back 🔹 🔿 🐨 😰 🚰 🥘 Search 🖾 Favorites 🎯 Media                                                                                                    | 3 B- 3 I I                                                           |
| Address i http://localhost/PaJCMS/Forms/FormCY60.aspx?QS=PknFbITVS                                                                                                    | VfKmQgtF8GhIf6EO5kiYaQ6WYBloJahQo27DWXniWa9ZNcf%2bL 🗾 🔗 Go 🛛 Links 🂙 |
| C Unknown<br>9. Specify Monthly Gross Income :<br>0                                                                                                    | C Unknown                                                            |
| III. PLACEMENT / REMOVAL INFORMATION (COMPLETED BY C<br>A. NOTICE OF CHILD'S INITIAL REMOVAL:<br>1. Date of Initial Removal(Constructive):<br>3. Relative/Caretaker from whom Child was Removed: | 2. Date of Initial Placement:                                        |
| RELATIVE / CARETAKER LASTNAME : FIRSTNAME:                                                                                                    | MIDDLENAME: RELATIVE SSN:                                            |
| B. CHILD IS IN SUBSTITUTE CARE PLACEMENT:<br>Substitute Care Provider's Name :                                                                                                    |                                                                      |
| Address:                                                                                                    |                                                                      |
| 2. COUNTY CODE WHERE PLACED: 3. EFFECTIVE DATE:                                                                                                    | 4. PLACEMENT FACILITY CODE:                                          |

| Form CY60 - Microsoft Internet Explorer                                                                                                    |                                                                      |
|----------------------------------------------------------------------------------------------------|----------------------------------------------------------------------|
| File Edit View Favorites Tools Help                                                                                                    |                                                                      |
| 🖙 Back 🔹 🔿 🚽 🙆 🚰 🛛 🐼 Search 🕋 Favorites 🐲 Media                                                                                                    | 3 B- # I                                                             |
| Address 😹 http://localhost/PaJCMS/Forms/FormCY60.aspx?Q5=PknFbITVS                                                                                                    | 'SVFKmQgtF8GhIf6EOSkiYaQ6WYBloJahQo27DWXniWa9ZNcf%2bL 🗾 🔗 Go 🛛 Links |
| Substitute Care Provider's Name :                                                                                                    | -                                                                    |
| Address:                                                                                                    |                                                                      |
| 2. COUNTY CODE WHERE PLACED: 3. EFFECTIVE DATE                                                                                                    | E: 4. PLACEMENT FACILITY CODE:                                       |
| C. CHILD IS NO LONGER IN SUBSTITUTE CARE PLACEMENT:<br>1. Name address and Relationship of the caretaker to whom the chi<br>RELATIVE / CARETAKER LASTNAME ; FIRSTNAME; | nild was returned:<br>MIDDLENAME: CARETAKER SSN:                     |
| ADDRESS:                                                                                                    | RELATIONSHIP TO CHILD:                                               |
| 2. EFFECTIVE DATE                                                                                                    | 3. COUNTY CODE WHERE RETURNED:                                       |
| D. CCYA / JPO INFORMATION AND AUTHORIZATION:<br>NAME:(Please Print)                                                                                                    | DATE: PHONE:                                                         |
|                                                                                                    | Add Edit Save Cancel Delete Back                                     |
|                                                                                                    | Cocal intranet                                                       |

## 4.4 Form CY 61

CY-61 Form is an application for initial determination for Title IV-E Placement maintenance and Medicaid determination. The Probation officer fills this form and forwards to CAO within sixty working days. This form has sections I to IX. Sections I, II & III are to be filled by the PO.

| Eile Edit View Favorites Too            | ls <u>H</u> elp                            |                                                                    |
|-----------------------------------------|--------------------------------------------|--------------------------------------------------------------------|
| 🗢 Back 🔹 🔿 🚽 🙆 🚮 🚳                      | 🕽 Search 📷 Favorites 🎯 Media 🎯 🖏 🗸         | 4 d E                                                              |
| Address 🙋 http://localhost/PaJCMS/      | Forms/FormCY61.aspx?Q5=PknFblTV5Vd%2fZrzO% | 2fs5XpwkV9yco%2bbBDZ0OGrNb5Pjx%2f4eqPPD 💽 🔗 Go 🛛 Links             |
| -Form CY61 Information for Jo<br>CASE # | APPLICATION FOR INITIAL DETERMINATION      | I FOR TITLE IV-E PLACEEMNT MAINTENANCE AND MEDICAID                |
| CCYA/JPO:                               |                                            | DETERMINATION                                                      |
| CAO:                                    | CCYAIJPO COMPLETES FORM AND FORW           | ARDS TO CAO WITHIN 60 WORKING DAYS OF CHILD'S INITIAL<br>PLACEMENT |
| I. IDENTIFYING INFORMATION (            | (COMPLETED BY CCYA/JPO)                    |                                                                    |
|                                         | 1 1 1 1 1 1 1 1 1 1 1 1 1 1 1 1 1 1 1      |                                                                    |
| Joy                                     | Sweet                                      |                                                                    |
| 1.Child's Lastname                      | Child's Firstname                          | Child's Middlename                                                 |
|                                         | 10/7/2000                                  | 123-34-3453                                                        |
|                                         | 2. Date of Birth                           | 3. SSN                                                             |
| 4. Father's Lastname                    | Father's Firstname                         | Father's Middlename                                                |
|                                         |                                            |                                                                    |
|                                         | 5. Date of Birth                           | 6. SSN                                                             |
| 7. Mother's Lastname                    | Mother's Firstname                         | Mother's Middlename                                                |
|                                         |                                            |                                                                    |
|                                         | 8. Date of Birth                           | 9. SSN                                                             |
| 10.Citizenship :                        | 11. Age Requirement :                      |                                                                    |
| C US Citizen                            | Child Is Under The Age Of 18               |                                                                    |
| C Qualified Alien                       |                                            |                                                                    |
|                                         | 💷 Linug is Linger The Age (1) 19 Enrol     | led In A Secondary School And Expected To Graduate By 19.          |

- The child's lastname, firstname, middlename, SSN and date of birth are brought from the juvenile screen. You do not need to enter these.
- Only one of the value can be selected in Section I-10, I-11, II-1, II-3, II-4, II-6 and II-8.

- Select the required values in section V. Note that the data entered in the 'Incapacity/Disabled, Explain' area will be saved only if the box has a check mark in it.
- Enter the income and resources of the child in section VI. Note that the numbers will be saved only if the correspoding checkboxes have been checked

| <u>File E</u> dit <u>V</u> iew F <u>a</u> vorites <u>T</u> ools <u>H</u> elp                                                                                                    |                                                                                                    |
|----------------------------------------------------------------------------------------------------|----------------------------------------------------------------------------------------------------|
| 🛱 Back 🔹 🔿 🕝 👔 🖓 🥘 Search 📷 Favorites 🎯 Media 🎯 🔩 🗣                                                                                                    |                                                                                                    |
| ddress 🛃 http://localhost/PaJCM5/Forms/FormCY61.aspx?Q5=PknFblTV5Vd%2fZrzO9                                                                                                    |                                                                                                    |
| I. MEDICAL INSURANCE INFORMATION                                                                                                    |                                                                                                    |
| . Does the Child have Private Medical 💿 No 👘 Yes, Attach Third P<br>nsurance :                                                                                                    | 'arty Liability (TPL) Data Entry Worksheet                                                                                                    |
| II. COURT ORDER OR VOLUNTARY PLACEMENT AGREEMENT (COMPLETE<br>CCYA/JPO)                                                                                                    | ED BY                                                                                                    |
| I. Date of Initial Removal(Constructive Removal):                                                                                                    | 2. Date of Initial Placement:                                                                                                    |
| 3. Date of Juvenile Court Petition Or Voluntary Placement Agreement Signed By<br>Parties:                                                                                                    | All C VPA, Continue To Section IV                                                                                                    |
|                                                                                                    | Petition, Complete Section III                                                                                                    |
| 4. Initial Custody/Removal Court Order That Contains the C Yes<br>CTW/BI Language:                                                                                                    | 5. Effective Date of Order.                                                                                                    |
| @ No                                                                                                    |                                                                                                    |
| 6. Court Order that contains the reasonable efforts to<br>prevent Removal Language within 60 days of child's C Yes<br>removal:                                                                                                    | 7. Effective Date of Order:                                                                                                    |
| @ No                                                                                                    |                                                                                                    |
| 3. JPO Court Order that contains Shared case C Yes                                                                                                    | 9. Effective Date of Order:                                                                                                    |
| Done                                                                                                    | . 📔 📔 🧱 Local intranet                                                                                                    |
|                                                                                                    |                                                                                                    |
|                                                                                                    |                                                                                                    |
|                                                                                                    |                                                                                                    |
| Eile Edit View Favorites Iools Help                                                                                                    |                                                                                                    |
| Elle Edit View Favorites Iools Help<br>→ Back • → • ⊘ ② ♂ ♂ QSearch  Favorites ③Media ③ 🖏 🖏•                                                                                                    | <b>a</b> 7 2                                                                                                    |
| Eile Edit View Favorites Iools Help<br>→ Back • → • ② ② ゐ © ゐ V © Search  Favorites ③Media ③ I □ •                                                                                                    | <b>a</b> 7 2                                                                                                    |
| Elle Edit View Favorites Iools Help<br>Hack                                                                                                    | <b>a</b> 7 2                                                                                                    |
| Back • → - ② ② △ ② △ ③ Search ■ Favorites ③ Media ③ ■<br>Address ⑧ http://localhost/PaJCMS/Forms/FormCY61.aspx?Q5=PknFbITVSVd%2f2rzO9<br>IV. REMOVAL HOME:                                                                                                    | <b>a</b> 7 2                                                                                                    |
| Elle       Edit       View       Favorites       Tools       Help         Stack       +       +       Image: Start (Content of the start of the star | Image: State of the state of the state |
| Elle       Edit       View       Favorites       Tools       Help         Start       Start                                                                                                    | (Other than Parent) C. Did not live with Parent or Other                                                                                                    |
| Elle       Edit       View       Favorites       Tools       Help         Stack       +       +       Image: Search       Image: Favorites       Image: Search       Image: Favorites       Image: Search       Image: Favorites       Image: Search       Image: Favorites       Image: Search       Image: Favorites       Image: Search       Image: Favorites       Image: Search       Image: Favorites       Image: Search       Image: Favorites       Image: Search       Image: Favorites       Image: Search       Image: Favorites       Image: Search       Image: Favorites       Image: Search       Image: Favorites       Image: Favorites                                                                                                    | (Other than Parent) C. Did not live with Parent or Other                                                                                                    |
| Elle       Edit       View       Favorites       Tools       Help         Stack       +       +       Image: Search       Image: Favorites       Image: Search       Image: Favorites       Image: Search       Image: Favorites       Image: Search       Image: Favorites       Image: Search       Image: Favorites       Image: Search       Image: Favorites       Image: Search       Image: Favorites       Image: Search       Image: Favorites       Image: Search       Image: Favorites       Image: Search       Image: Search                                                                                                    | (Other than Parent) C. Did not live with Parent or Other Specified Relative in Prior 6 months                                                                                                    |
| Elle       Edit       View       Favorites       Tools       Help         Stack       +       +       Image: Search       Image: Favorites       Image: Search       Image: Favorites       Image: Search       Image: Favorites       Image: Search       Image: Favorites       Image: Search       Image: Favorites       Image: Search       Image: Favorites       Image: Search       Image: Favorites       Image: Search       Image: Favorites       Image: Search       Image: Favorites       Image: Search       Image: Favorites       Image: Search       Image: Favorites       Image: Favorites                                                                                                    | A2f55XpwkV9yco%2bbBDZ0OGrNb5Pjx%2f4eqPPD.     C. Other (Unrelated Person, Runawa Etc)      (Other than Parent)     C. Did not live with Parent or Other     Specified Relative in Prior 6 months      IDDLENAME:     SSN:                                                                                                    |
| Ele       Edit       View       Favorites       Tools       Help         Pack + → · · · · · · · · · · · · · · · · · ·                                                                                                    | A2f55XpwkV9yco%2bbBDZ0OGrNb5Pjx%2f4eqPPD.     C. Other (Unrelated Person, Runawa Etc)      (Other than Parent)     C. Did not live with Parent or Other     Specified Relative in Prior 6 months      IDDLENAME:     SSN:                                                                                                    |
| Ele       Edit       View       Favorites       Tools       Help         Address       Image: Address       Image: Addres       Image: Address       Image: Addres                                                                                                    | A2f55XpwkV9yco%2bbBDZ0OGrNb5Pjx%2f4eqPPD.     C. Other (Unrelated Person, Runawa Etc)      (Other than Parent)     C. Did not live with Parent or Other     Specified Relative in Prior 6 months      IDDLENAME:     SSN:                                                                                                    |

🕘 Done

Earner

🔠 Local intranet

-

| Form CY61 - Microso<br>File Edit View Favi      | orites Tools Help                                                                                                | _                |                  |                                                       |              |                                   |                                                                                                    |
|-------------------------------------------------|----------------------------------------------------------------------------------------------------|------------------|------------------|-------------------------------------------------------|--------------|-----------------------------------|----------------------------------------------------------------------------------------------------|
|                                                 | and the second second second second second second second second second second second second second second second | Enucritor Mi     | Madia (CA        | 3- <i>3</i> 3 1                                       |              |                                   |                                                                                                    |
|                                                 |                                                                                                    |                  |                  |                                                       |              | afaan at un beer                  | ∲Go Links <sup>2</sup>                                                                                                    |
| Address ) 🕘 http://localho                      | st/PaJCMS/Forms/FormCM                                                                                           | 61.aspx/Q5=PKN   | FDITVSVryewu     | m12DXVS22DX1CP4BLEV                                   | GIBHWUBFme%  |                                   | A CONTRACTOR OF A CONTRACTOR OF A CONTRACTOR O |
| C No Deprivation                                |                                                                                                    |                  |                  |                                                       |              |                                   | -                                                                                                    |
| VI. INCOME AND RES                              | ources of the chil                                                                                               | D                |                  |                                                       |              |                                   |                                                                                                    |
| 1. Did the child have an                        |                                                                                                    | 2522             |                  | ild lived with Relative                               | e? 🗆 Yes l   | No                                |                                                                                                    |
| Specify the type and am                         | ount of Income/Resour<br>AMOUNT                                                                                  | ces available to | Child:<br>TYP    | F                                                     | AMOUN        | r                                 |                                                                                                    |
| WAGES:                                          |                                                                                                    |                  |                  | AUTOMOBILE:                                           |              |                                   |                                                                                                    |
|                                                 |                                                                                                    |                  |                  | BANK ACCOUNT:                                         |              |                                   |                                                                                                    |
| SS:                                             |                                                                                                    |                  |                  | CERTIFICATE OF                                        |              |                                   |                                                                                                    |
|                                                 |                                                                                                    |                  | DEF              | POSIT:                                                |              |                                   |                                                                                                    |
| C OTHER:                                        |                                                                                                    |                  |                  | OTHER:                                                |              |                                   |                                                                                                    |
| SPECIFY:                                        |                                                                                                    |                  | SPE              | ECIFY:                                                |              |                                   |                                                                                                    |
| VII. INCOME AND RE<br>1. Please list all the me | SOURCES OF THE HO                                                                                                |                  | child in the r   | amoval home (Attack                                   | a lenoitibhe | heat if needed):                  |                                                                                                    |
| HOUSEHOLD MEMBER<br>(INCLUDE NAME, RELA<br>DOB) |                                                                                                    | GROSS            | INCOME<br>SOURCE | RESOURCES & AI<br>(FOR VEHICLES, II<br>MAKE,MODEL & Y | NOUNT        | DEPENDENT CARE<br>EXPENSES TYPE & |                                                                                                    |
| Sher Maria                                      |                                                                                                    |                  |                  | ] [                                                   |              |                                   |                                                                                                    |
| (Lastname,Firstname,N                           | Aiddlename)                                                                                                    | Gross Income     |                  |                                                       |              |                                   |                                                                                                    |
| Aunt                                            | 123-34-4334                                                                                                    |                  | ]                |                                                       |              |                                   |                                                                                                    |
| 7/1/1965                                        |                                                                                                    | Frequency        |                  |                                                       |              |                                   |                                                                                                    |
| (Relation, SSN, DOB)                            |                                                                                                    |                  |                  |                                                       |              |                                   | -                                                                                                    |
| -                                               |                                                                                                    |                  |                  |                                                       |              |                                   |                                                                                                    |
| 🞒 Done                                          |                                                                                                    |                  |                  |                                                       |              | 🕂 Local in                        | ranet                                                                                                    |

• Enter the income and resources of the household in section VII. All the juvenile's relations will be listed here.

| Form CY61 - Microsoft Internet Explorer                                              |                       |         |           |                      | _ 8 ×   |
|--------------------------------------------------------------------------------------|-----------------------|---------|-----------|----------------------|---------|
| <u>File Edit View Favorites Tools Help</u>                                           |                       |         |           |                      | 1       |
| 🗢 Back 🔹 🔿 🚽 🙆 🛃 🛛 🐼 Search                                                          | 😹 Favorites 🛛 🛞 Media | 3 2-3 2 |           |                      |         |
| Address 🔊 http://localhost/PaJCMS/Forms/Form                                         |                       |         |           | 5Pjx%2f4eqPPD 🔽 🔗 Go | Links × |
| (Lastname,Firstname,Middlename)                                                      | Gross Income          |         |           |                      |         |
| 3.<br>2. Parent is paying Child Support for Child<br>(ren) Out of the Home: 《Yes 《No | Name of Child(ren):   |         | *         | 4. Total Amount :    |         |
| ۱ <u>ــــــــــــــــــــــــــــــــــــ</u>                                        | Name of Child(ren):   |         |           |                      |         |
| 5. Parent is receiving Child Support for<br>Child(ren) Out of the Home: CYes CNo     |                       |         | ×         | 7. Total Amount :    |         |
| 8. CCYA Information and Authorization:<br>NAME: (PLEASE PRINT)                       |                       | DATE    | PHONE     |                      |         |
|                                                                                      |                       | Add     | Edit Save | Cancel Delete        | Back    |
| Done                                                                                 |                       |         |           | Cocal intranet       |         |

# 5. Top Menu

The top menu consists of links to 6 sections.

- 1. Juvenile
- 2. Actions
- 3. Victim
- 4. Users
- 5. Management tools
- 6. Admin tools

All sections other than 'Actions' are accessible at any time. To access the 'Actions' link, you need to pick a juvenile.

# 5.1 Juvenile

This menu item has 4 submenus -

- 1. Last visited Juvenile
- 2. Search Juvenile
- 3. Add new Juvenile
- 4. Active warrant list

## 5.1.1 Last visited Juvenile

Clicking on this link will take you to the juvenile you worked on last. If there is no last viewed juvenile then this screen will take you to search juvenile screen.(Section 2.2)

### 5.1.2 Search Juvenile

Clicking on this link will take you to the search screen (Section 2.2)

## 5.1.3 Add new Juvenile

This link takes you to the Add Juvenile screen (Section 2.1)

## 5.1.4 Active Warrant List

The Active warrant list is a list of juveniles who have active warrants issued against them. You can view the juvenile's name, warrant number, OCA number, Issue date and reason for issue.

Click on the 'Back to Juvenile Search' button to go back to the search screen.

|                                                          | rch 💽 Favorites 🍕 |                | 3. <b>27</b> FB (2 |                                            |  |  |  |  |  |  |
|----------------------------------------------------------|-------------------|----------------|--------------------|--------------------------------------------|--|--|--|--|--|--|
| Address 🙆 http://localhost/PaJCMS/Comm                   |                   |                |                    | 🗾 🔗 Go Links                               |  |  |  |  |  |  |
| Pennsylvania Juvenue Case Management System Welcome JCMS |                   |                |                    |                                            |  |  |  |  |  |  |
| 📕 Juvenile 🛛 🖩 🛚 Actions                                 | lictim Users      | i 📕 Manag      | ement Tools        | Admin Tools                                |  |  |  |  |  |  |
|                                                          | Activ             | ve Juvenile Wa | rrant List         |                                            |  |  |  |  |  |  |
| Juvenile Name                                            | Warrant Number    | OCA Number     | Issue Date         | Reason for Issue                           |  |  |  |  |  |  |
| Test, Test1 Test2                                        |                   |                | 05/02/2006         |                                            |  |  |  |  |  |  |
| Test, Test1 Test2                                        |                   |                | 05/01/2006         |                                            |  |  |  |  |  |  |
| Subbu, Kalippa D                                         |                   |                | 06/22/2006         |                                            |  |  |  |  |  |  |
| Subbu, Kalippa D                                         | VV-1245688        | OCA-54456655   | 11/01/2005         | Warrant issued for Questioning Amber Alert |  |  |  |  |  |  |
| Joy, Sweet                                               | test              |                | 02/09/2006         |                                            |  |  |  |  |  |  |
| Joy, Sweet                                               | 123456789         | 767            | 02/13/2006         | Repeating crime                            |  |  |  |  |  |  |
| Brady, Tom B                                             | 7777              |                | 12/12/2005         | testing now                                |  |  |  |  |  |  |
| aedwerwrwerwertwetwetwetwtwetw,<br>34324 24234           | VV03              | OCA-03         | 05/02/2006         | Test                                       |  |  |  |  |  |  |
| achintya, achintya                                       |                   |                | 05/16/2006         |                                            |  |  |  |  |  |  |
| abraka, dabra bublaboo                                   |                   |                | 05/04/2006         |                                            |  |  |  |  |  |  |
| abraka, dabra bublaboo                                   | 1232324           |                | 05/03/2006         |                                            |  |  |  |  |  |  |
| abc, abc                                                 |                   |                | 05/10/2006         |                                            |  |  |  |  |  |  |
| abc, abc                                                 |                   |                | 05/10/2006         |                                            |  |  |  |  |  |  |
| abc, abc                                                 |                   |                | 05/16/2006         |                                            |  |  |  |  |  |  |

# 5.2 Actions

Select a juvenile to work on to view the submenus.

- This menu item has 9 submenus -
- 1. Juvenile Calendar
- 2. Competency
- 3. DNA Info
- 4. Drug Testing
- 5. Gang Activity6. Open/Close Juvenile Record
- 7. Warrants
- 8. Outcome Measures
- 9. Expunge Cases

|                                |                                                                                                    | Search 💽 Fa     |                | edia 🧭 🛃 🖨 🧾 🗐                 |            |                   | TFM ▼ ∂Go     |      |
|--------------------------------|----------------------------------------------------------------------------------------------------|-----------------|----------------|--------------------------------|------------|-------------------|---------------|------|
|                                |                                                                                                    |                 |                | nagement Syst                  | -          | Test1 C<br>Welcom | County        |      |
| Juvenile                       | Actions                                                                                                    | 📕 Victim        | 📕 Users        | 📕 Management Tools             | 🗰 Admin 1  | Tools             |               |      |
| luvenile                       | Juvenile Cale                                                                                                    | ndar            |                |                                |            |                   |               |      |
| Address 🗸                      | Competency                                                                                                    |                 |                |                                |            |                   |               |      |
| Alias 📌                        | DNA Info                                                                                                    |                 |                |                                |            |                   |               |      |
| Diagnosis 💞                    | Drug Testing                                                                                                    |                 | n              |                                |            |                   |               |      |
| Disability 🖋                   | Gang Activity                                                                                                    |                 |                | 🗖 Inter                        | oreter     |                   |               |      |
| Doctor 🖋                       |                                                                                                    | uvenile Record  | SID            |                                |            | Language          |               |      |
| Document 💞                     | Warrants                                                                                                    |                 | Russell        |                                |            |                   |               |      |
| License/ID 🖋                   | Outcome Mea                                                                                                    |                 | First Nar      | ne (*) Middle N                | lame       | Suffix            |               |      |
| Employment 🗸                   | 074.47                                                                                                    |                 | No PO As       | signed,                        | Y          |                   | iqible 🗖 Dece | acad |
| Family/Financial<br>ID Marks 🗸 | -                                                                                                    |                 | Age Assigned   |                                | d Judge    | A 140 CI          | gible i Dece  | aseu |
| ID Marks -                     | Ec                                                                                                    | ounty Resident  | 8 8            | 50<br>50                       | 15         |                   |               |      |
| Notes 🗸                        | and the second second sec | ent Address/SS  | N (Dood Only   | 0                              |            |                   |               |      |
| PO Safety 🖋                    | Addr                                                                                                    | and a second    | orlo Drive,    | 0                              |            |                   |               |      |
| Prescription #                 |                                                                                                    |                 |                | 47057                          |            | ×                 |               |      |
| Relationships 🗸                |                                                                                                    | State/Zip Ship  | ipensburg, PA, | 17257 SSN 2                    | 32-23-2323 |                   |               |      |
| School 🖋                       | Hom<br>3776                                                                                                    | e Phone (717) 2 | 222- Work Pl   | hone (717) - Cell Ph<br>333-67 | one (717)  |                   |               |      |
| SSN 🗲                          |                                                                                                    |                 |                | 0.000                          | 0.5        |                   | -             |      |
| Photo                          | Race                                                                                                    |                 |                |                                |            |                   |               |      |

#### 5.2.1 Juvenile Calendar

You can use the juvenile calendar to keep track of his schedule. You can add a new schedule or make modifications to an existing one.

You can see a calendar and a schedular on this screen.

- All dates with events scheduled on, will be highlighted in light yellow on the calendar. Click on a date to view the events scheduled on that day.
- You can search for events between dates by using the 'From date', 'To date' boxes on the top of the screen. Click on 'Show'. This will bring all the events scheduled during that period. The number of events shown per page are 50. If the number of events for your search criteria exceeds 50, use '< Previous>' and '<Next>' links to browse back and forth.
- The schedule list contains the start date, start time, end time, assigned personnel and event type for all the schedules.

| Juvenile Calendar - Mi                                                                                                    | crosoft Int                                                                                                    | ernet E                                                                                                    | plorer                                                                                                    | •                                                                                                    |                                                                                                    |                                                                                                    |                                                                                                    |                                                                                                    |                                                                                                    |                                                                                                    | _                                                                                                    |
|----------------------------------------------------------------------------------------------------|----------------------------------------------------------------------------------------------------|----------------------------------------------------------------------------------------------------|----------------------------------------------------------------------------------------------------|----------------------------------------------------------------------------------------------------|----------------------------------------------------------------------------------------------------|----------------------------------------------------------------------------------------------------|----------------------------------------------------------------------------------------------------|----------------------------------------------------------------------------------------------------|----------------------------------------------------------------------------------------------------|----------------------------------------------------------------------------------------------------|----------------------------------------------------------------------------------------------------|
| jie <u>E</u> dit ⊻iew F <u>a</u> vori                                                                                                    | alaria de <del>T</del> erraria                                                                                                    | Help                                                                                                    |                                                                                                    |                                                                                                    |                                                                                                    |                                                                                                    |                                                                                                    |                                                                                                    |                                                                                                    |                                                                                                    |                                                                                                    |
| - Back 🙆 🔂                                                                                                    |                                                                                                    |                                                                                                    |                                                                                                    |                                                                                                    |                                                                                                    | 3 B-                                                                                                    |                                                                                                    |                                                                                                    |                                                                                                    |                                                                                                    |                                                                                                    |
| dress 🕘 http://localhosi                                                                                                    | :/PaJCMS/Co                                                                                                    | mmon/Ca                                                                                                    | alendar.                                                                                                    | aspx?QS=F                                                                                                    | PknFblT\                                                                                                    | /SVd78PsMpZ                                                                                                    | JaDLy9yq                                                                                                    | NmfAq5                                                                                                    | Guv%2fH                                                                                                    |                                                                                                    | aOXfa <b>▼</b> ∂Go L                                                                                                    |
| Juvenile 🛛 🗰 Act                                                                                                    | ions                                                                                                    | Victi                                                                                                    | n                                                                                                    | Users                                                                                                    | 1 =                                                                                                    | Managen                                                                                                    | ent Too                                                                                                    | ols                                                                                                    | 🖩 Adr                                                                                                    | nin Tools                                                                                                    |                                                                                                    |
| Juvenile                                                                                                    |                                                                                                    |                                                                                                    |                                                                                                    |                                                                                                    |                                                                                                    |                                                                                                    |                                                                                                    |                                                                                                    |                                                                                                    |                                                                                                    |                                                                                                    |
| - Address 🗲                                                                                                    |                                                                                                    |                                                                                                    |                                                                                                    |                                                                                                    |                                                                                                    | From Date:                                                                                                    |                                                                                                    | Т                                                                                                    | o Date:                                                                                                    |                                                                                                    |                                                                                                    |
| - Alias                                                                                                    |                                                                                                    |                                                                                                    |                                                                                                    |                                                                                                    |                                                                                                    |                                                                                                    |                                                                                                    | 1                                                                                                    |                                                                                                    | Show                                                                                                    |                                                                                                    |
| - Diagnosis<br>- Disability                                                                                                    | Calenda                                                                                                    | The Party Statement of the Party of the Party of the Part |                                                                                                    |                                                                                                    |                                                                                                    | l - Cchadul                                                                                                    | o List-                                                                                                    |                                                                                                    |                                                                                                    |                                                                                                    |                                                                                                    |
| - Doctor                                                                                                    | Sun Mo                                                                                                    |                                                                                                    | Wed<br>28                                                                                                    | Thu Fri                                                                                                    |                                                                                                    | Action St                                                                                                    |                                                                                                    | Start                                                                                                    | End                                                                                                    | Assigned                                                                                                    | Execut Trans                                                                                                    |
| - Document                                                                                                    | 23 2                                                                                                    | 0 27                                                                                                    | 20                                                                                                    | 29 3                                                                                                    | 1 1                                                                                                    | ACTION 2                                                                                                    | ant Date                                                                                                    | Time                                                                                                    | Time                                                                                                    | Personnel                                                                                                    | Event Type                                                                                                    |
| - License/ID<br>- Employment                                                                                                    | 2                                                                                                    | 3 4                                                                                                    | 5                                                                                                    | 6                                                                                                    | 7 8                                                                                                    | - 7                                                                                                    | /07/2006                                                                                                    | 15:35                                                                                                    | 16:45                                                                                                    | Angradi, Jeff                                                                                                    | CLOSED EXT<br>SERVICE                                                                                                    |
| Family/Financial                                                                                                    |                                                                                                    |                                                                                                    |                                                                                                    |                                                                                                    |                                                                                                    | View 07                                                                                                    | /07/2006                                                                                                    | 45:00                                                                                                    | 15:40                                                                                                    | Brommer, Alan V                                                                                                    | COMPUTER<br>V. GENERATED                                                                                                    |
| ID Marks                                                                                                    | 9 1                                                                                                    | 0 11                                                                                                    | 12                                                                                                    | 13 1                                                                                                    | 4 15                                                                                                    |                                                                                                    | 10712006                                                                                                    | 15.20                                                                                                    | 15.40                                                                                                    | brommer, Alan v                                                                                                    | ENTRY                                                                                                    |
| - Insurance<br>- Notes                                                                                                    |                                                                                                    |                                                                                                    |                                                                                                    |                                                                                                    |                                                                                                    |                                                                                                    |                                                                                                    |                                                                                                    |                                                                                                    |                                                                                                    |                                                                                                    |
| PO Safety 🖋                                                                                                    | 16 1                                                                                                    | 7 18                                                                                                    | 19                                                                                                    | 20 2                                                                                                    | 1 22                                                                                                    |                                                                                                    |                                                                                                    |                                                                                                    |                                                                                                    |                                                                                                    |                                                                                                    |
| Prescription                                                                                                    | 20 0                                                                                                    | 4                                                                                                    | -                                                                                                    | 27 6                                                                                                    |                                                                                                    |                                                                                                    |                                                                                                    |                                                                                                    |                                                                                                    |                                                                                                    |                                                                                                    |
| - Relationships 💞<br>- School                                                                                                    | 23 2                                                                                                    | 4 25                                                                                                    | 26                                                                                                    | 27 2                                                                                                    | <b>B</b> 29                                                                                                    |                                                                                                    |                                                                                                    |                                                                                                    |                                                                                                    |                                                                                                    |                                                                                                    |
| - SSN                                                                                                    | 30 3                                                                                                    | 1 1                                                                                                    | 2                                                                                                    | 3                                                                                                    | 4 5                                                                                                    |                                                                                                    |                                                                                                    |                                                                                                    |                                                                                                    |                                                                                                    |                                                                                                    |
| - Photo                                                                                                    |                                                                                                    |                                                                                                    | 2.5                                                                                                    |                                                                                                    |                                                                                                    |                                                                                                    |                                                                                                    |                                                                                                    |                                                                                                    |                                                                                                    |                                                                                                    |
| - WatchList<br>- Case Management 💞                                                                                                    |                                                                                                    | Today :                                                                                                    | July 20                                                                                                    | 0, 2006                                                                                                    |                                                                                                    |                                                                                                    |                                                                                                    |                                                                                                    |                                                                                                    |                                                                                                    |                                                                                                    |
| Form D1, D2                                                                                                    |                                                                                                    | :< .lu                                                                                                    | ly , 20                                                                                                    | 06 >>                                                                                                    |                                                                                                    | Page1 of                                                                                                    |                                                                                                    | Previo                                                                                                    | ous N                                                                                                    | lext>>                                                                                                    | Total Number of                                                                                                    |
| Form CY60                                                                                                    |                                                                                                    |                                                                                                    | ly , 20                                                                                                    |                                                                                                    |                                                                                                    | Records: 3                                                                                                    | 2                                                                                                    |                                                                                                    |                                                                                                    |                                                                                                    |                                                                                                    |
|                                                                                                    |                                                                                                    |                                                                                                    |                                                                                                    |                                                                                                    |                                                                                                    |                                                                                                    |                                                                                                    |                                                                                                    |                                                                                                    |                                                                                                    |                                                                                                    |
|                                                                                                    |                                                                                                    |                                                                                                    |                                                                                                    |                                                                                                    |                                                                                                    |                                                                                                    |                                                                                                    |                                                                                                    |                                                                                                    |                                                                                                    | E Local intranet                                                                                                    |
| Juvenile Calendar - Windows                                                                                                    |                                                                                                    |                                                                                                    |                                                                                                    |                                                                                                    |                                                                                                    |                                                                                                    |                                                                                                    |                                                                                                    |                                                                                                    | , , , ,                                                                                                    | ge Local Intranet                                                                                                    |
| Juvenile Calendar - Windows                                                                                                    | JCMS/Common/                                                                                                    | Calendar.as                                                                                                    | px?QS=bu                                                                                                    | urQwaLcRV3W                                                                                                    | N. C. C.                                                                                                    |                                                                                                    |                                                                                                    |                                                                                                    | 1000                                                                                                    | ← × Google                                                                                                    |                                                                                                    |
| Juvenile Calendar - Windows                                                                                                    | JCMS/Common/                                                                                                    | Talendar.as                                                                                                    | px?QS=bu                                                                                                    | urQwaLcRV3W<br>iookmarks <del>v</del>                                                                                                    | 🔉 48 bloc                                                                                                    | ked Scheck                                                                                                    | 👻 🐔 Aut                                                                                                    | oLink 🔻                                                                                                    | AutoFill                                                                                                    | ↔ × Google                                                                                                    | configure » 🔘 Se                                                                                                    |
|                                                                                                    | JCMS/Common/                                                                                                    | Talendar.as                                                                                                    | px?QS=bu                                                                                                    | urQwaLcRV3W<br>iookmarks <del>v</del>                                                                                                    | 🔉 48 bloc                                                                                                    | ked Scheck                                                                                                    | 👻 🐔 Aut                                                                                                    | oLink 🔻                                                                                                    | AutoFill                                                                                                    | <ul> <li>✓ K Google</li> <li>Send to ✓ </li> <li>Send to ✓ </li> <li>Games ✓ </li> </ul>                                                                                                    | 🔒 configure 🌺 🔘 Se                                                                                                    |
| Juvenile Calendar - Windows                                                                                                    | JCMS/Common/                                                                                                    | Talendar.as                                                                                                    | px?QS=bu<br>  🏠 Bi<br>Search We                                                                                                    | urQwaLcRV3W<br>iookmarks + {<br>eb + 2 E                                                                                                    | Ş0 48 bloc<br>7 • ⊕ •                                                                                                    | ked   🍄 Check<br>• 🕜   🖂 Mail                                                                                                    | 👻 🐔 Aut<br>👻 🚳 My 1                                                                                                    | oLink 👻<br>/ahoo! 👻                                                                                                    | 🕤 AutoFill<br>🎯 HotJob                                                                                                    | Image: Send to v     Social Sector       bs v     La Games v       Image: Sector     Image: Sector                                                                                                    | ]                                                                                                    |
| Juvenile Calendar - Windows                                                                                                    | JCMS/Common/<br>hear,                                                                                                    | Talendar.as                                                                                                    | px?QS=bi<br>c Bi<br>Search We                                                                                                    | urQwaLcRV3W<br>iookmarks                                                                                                    | So 48 bloc<br>D ▼ ⊕ ♥<br>t Date                                                                                                    | ked   🍄 Check<br>• 🕜   🖂 Mail<br>Start Tim                                                                                                    | <ul> <li>✓ <sup>™</sup> Aut</li> <li>✓ <sup>™</sup> My 1</li> <li>✓ End Tin</li> </ul>                                                                                                    | oLink <del>v</del><br>Yahoo! v<br>ne Ass                                                                                                    | HotJob<br>HotJob                                                                                                    | Image: Send to v     Image: Send to v     Image: Send to v       Image: Send to v     Image: Send to v     Image: Send to v       Image: Send to v     Imag                                                                                                    | I<br>configure ≫ Se<br>Music + Q Answers →<br>m - P Page + @ To<br>nt Type                                                                                                    |
| Image: Second system     Image: Second system       Image: Second system     Image: Second system       Image: Second system     Ima                                                                                                    | 2<br>3                                                                                                    | Calendar.as                                                                                                    | px?QS=bu<br>Search We                                                                                                    | urQwaLcRV3W<br>iookmarks +<br>eb +                                                                                                    | 30 48 bloc 37 € 0 37 € 0 38 bloc 38 bloc 39 bloc 39 bloc 30 bloc 30 bloc 3                                                                                                    | ked As Check Check Mail Start Tim 9:15AM                                                                                                    | <ul> <li>✓ <sup>4</sup> Aut</li> <li>✓ <sup>1</sup> W My 1</li> <li>✓ End Tin</li> <li>9:30AM</li> </ul>                                                                                                    | oLink +<br>/ahoo! +<br>ne Ast<br>GRI                                                                                                    | HotJob                                                                                                    | Send tov Sonnet Eve RT Coogle Coogle | I configure ≫ Se<br>Music + Q Answers →<br>R + P Page + O To<br>nt Type<br>ITACT-SCHOOL BASE                                                                                                    |
| Image: Second system     Image: Second system       Image: Second system     Image: Second system       Image: Second system     Ima                                                                                                    | 2<br>3                                                                                                    | Calendar.as                                                                                                    | px?QS=bu<br>Search We                                                                                                    | urQwaLcRV3W<br>kookmarks •<br>eb • 2 2 E<br>on Star<br>12/1<br>2 04/2                                                                                                    | So 48 bloc<br>D ▼ ⊕ ♥<br>t Date                                                                                                    | ked   🍄 Check<br>• 🕜   🖂 Mail<br>Start Tim                                                                                                    | <ul> <li>✓ <sup>™</sup> Aut</li> <li>✓ <sup>™</sup> My 1</li> <li>✓ End Tin</li> </ul>                                                                                                    | oLink +<br>/ahoo! +<br>ne Ass<br>GRI<br>1 ROI                                                                                                    | HotJob<br>HotJob                                                                                                    | Send tov Send tov Se | I<br>configure ≫ Se<br>Music + Q Answers →<br>m - P Page + @ To<br>nt Type                                                                                                    |
| Image: Second system     Image: Second system       Image: Second system     Image: Second system       Image: Second system     Ima                                                                                                    | 2 3<br>3 10                                                                                                    | Calendar.as                                                                                                    | px?Q5=bu<br>Search We                                                                                                    | urQwaLcRV3W<br>iookmarks •<br>eb • 2 2 E<br>on Star<br>12/1<br>2 04/2<br>2 02/2                                                                                                    | 30 48 bloc 37 ● 1 1/3006 3/2012                                                                                                    | ked A Check Check Mail Karl Mail Start Tim 9:15AM 12:00AM                                                                                                    | <ul> <li>Aut</li> <li>W My 1</li> <li>End Tin</li> <li>9:30AM</li> <li>12:00AN</li> </ul>                                                                                                    | oLink +<br>/ahoo! +<br>ne Ass<br>GRI<br>I ROI<br>AD/                                                                                                    | HotJob<br>HotJob<br>Signed Per<br>MES, ROBER                                                                                                    | Send to  Google  Send to  Google  Google  Sonnel  Eve RT  Con NTA  VYNE NTA                                                                                                    | configure ≫ Sc     Music      C      C     C      C                                                                                                    |
| •         •         •         http://jcms06/Pa           •         •         •         •         •           •         •         •         •         •         •           •         •         •         •         •         •         •         •         •         •         •         •         •         •         •         •         •         •         •         •         •         •         •         •         •         •         •         •         •         •         •         •         •         •         •         •         •         •         •         •         •         •         •         •         •         •         •         •         •         •         •         •         •         •         •         •         •         •         •         •         •         •         •         •         •         •         •         •         •         •         •         •         •         •         •         •         •         •         •         •         •         •         •         •         •         •         •         •                                                                                                    | 2 3<br>3 10<br>5 17                                                                                                    | Calendar.as                                                                                                    | px?QS=bu<br>Search We<br>Action<br>Action<br>View<br>View<br>View<br>View                                                                                                    | urQwaLcRV3W<br>iookmarks + 2<br>eb + 2 E<br>12/1<br>2 04/2<br>2 02/2<br>2 11/0                                                                                                    | 48 bloc 1 48 bloc 1 Date 1/3006 3/2012 4/2012                                                                                                    | ked A Check<br>Check<br>Mail<br>Start Tim<br>9:15AM<br>12:00AM<br>1:00PM                                                                                                    | <ul> <li>Aut</li> <li>My My M</li> <li>End Tin</li> <li>9:30AM</li> <li>12:00AN</li> <li>1:30PM</li> </ul>                                                                                                    | oLink +<br>/ahoo! +<br>ne Ass<br>GRI<br>1 RO1<br>AD/<br>MUF                                                                                                    | E AutoFill<br>HotJob<br>Signed Per<br>MES, ROBER<br>NEY, LINDA<br>AMS, DEWA                                                                                                    | Send to      Send to           | Configure ≫ So     So     Music ← Parameter     Music ← Parameter     Tope     TACT-SCHOOL BASE     NKE OFFICER REASSIGNED     NKE OFFICER CHANGE DATE                                                                                                    |
| ▼     ● http://jcms06/Pa       ogle     C.▼ configure is to host It       ?     2.       4     ● Juvenie Calendar       29     30     1       6     7     8                                                                                                    | 2 3<br>3 10<br>5 17                                                                                                    | Calendar.as                                                                                                    | px?QS=bu<br>Search We<br>5 Action<br>7 View<br>View<br>View<br>View<br>View<br>View<br>View                                                                                                    | urQwaLcRV3W<br>icookmarks +<br>eb + 2 E<br>icon Star<br>12/1<br>2 04/2<br>2 02/2<br>2 11/0<br>1 2 04/1<br>2 06/0                                                                                                    | 18 bloc 18 bloc 1 Pate 1 Date 1/3006 3/2012 1/2012 2/2009 2/2009 3/2008                                                                                                    | ked A Check<br>Check<br>Check<br>Start Tim<br>9:15AM<br>12:00AM<br>12:00AM<br>12:00AM<br>12:00AM                                                                                                    | <ul> <li>Aut</li> <li>WMy 1</li> <li>End Tim</li> <li>9:30AM</li> <li>12:00AN</li> <li>8:15AM</li> <li>12:00AN</li> <li>12:00AN</li> <li>12:30AM</li> </ul>                                                                                                    | oLink  Vahool  Vahool | Signed Per<br>MES, ROBEN<br>NEY, LINDA<br>AMS, DEWA<br>RRAY, SAM<br>BROSE, KAH<br>TER, VALEF                                                                                                    | Send to      Send to           | Configure ≫ Se<br>Music → Answers →<br>Music → Answers →<br>Int Type<br>TACT-SCHOOL BASE<br>KKE OFFICER REASSIGNED<br>AKE OFFICER REASSIGNED<br>KKE OFFICER REASSIGNED<br>INACT-PHONE<br>KKE OFFICER REASSIGNED<br>iputer Generated                                                                                                    |
| •         •         •         http://jcms06/Pa           •         •         •         •         •           •         •         •         •         •         •           •         •         •         •         •         •         •         •         •         •         •         •         •         •         •         •         •         •         •         •         •         •         •         •         •         •         •         •         •         •         •         •         •         •         •         •         •         •         •         •         •         •         •         •         •         •         •         •         •         •         •         •         •         •         •         •         •         •         •         •         •         •         •         •         •         •         •         •         •         •         •         •         •         •         •         •         •         •         •         •         •         •         •         •         •         •         •         •                                                                                                    | 3CMS/Common/<br>the ar V Go (*<br>2 3<br>3 10<br>5 17<br>3 24                                                                                                    | Calendar.as                                                                                                    | px?QS=bu<br>Search We<br>5 Actio<br>2 View<br>View<br>9 View<br>View<br>View<br>View<br>View<br>View                                                                                                    | urQwaLcRV3W<br>lookmarks -<br>leb -<br>lookmarks -<br>leb -<br>lookmarks -<br>leb -<br>lookmarks -<br>leb -<br>lookmarks -<br>leb -<br>lookmarks -<br>leb -<br>lookmarks -<br>leb -<br>leb -                                                                                                    | A8 bloc           →         ●           →         ●           1/3006         3/2012           4/2012         2/2009           2/2009         5/2008           5/2008         7/2007                                                                                                    | ked A <sup>™</sup> Check                                                                                                    | <ul> <li>Aut</li> <li>Aut</li> <li>My N</li> <li>Standard</li> <li>Standard</li> <li>S</li></ul>                                                                                                    | oLink  Vahoo!  Vahoo!  GRI GRI NOP NOP NOP NOP NOP NOP NOP NOP NOP NOP                                                                                                    | Autofill<br>WhotJob<br>MES, ROBER<br>NEY, LINDA<br>AMS, DEWA<br>RRAY, SAM<br>BROSE, KAR<br>TER, VALER<br>THAWAY, B                                                                                                    | Sonnel Even RT CON REN INTA RE CON                                                                                                    | Configure ≫ Se<br>Music → Answers →<br>Music → Answers →<br>Music →<br>Answers →<br>Music →<br>Answers →<br>Music →<br>Answers →<br>Answers →<br>Answer |
| →       ●       http://jcms06/Pa         Nogle       C→configure iis to host i         C→          C→          D→          C→          C→          C→          C→          D→          D→                                                                                                    | CMS/Common/M<br>he af  Ga<br>CGa<br>CGa | Calendar.as                                                                                                    | px?QS=bu<br>Search We<br>Search We<br>View<br>View<br>View<br>View<br>View<br>View<br>View<br>View<br>View<br>View<br>View                                                                                                    | urQwaLcRV3W<br>eb v v t<br>tookmarks v k<br>eb v v t<br>tookmarks v k<br>eb v v t<br>tookmarks v k<br>tookmarks v k<br>tookmark                                                                                                    | 148 bloc 1 48 bloc 1 048 bloc 1 049 bloc 1 040 bloc 1 040 bloc </td <td>ked \$ Check<br/>Check<br/>Start Tim<br/>9:15AM<br/>12:00AM<br/>12:00AM<br/>12:00AM<br/>12:00AM<br/>8:00AM<br/>8:00AM</td> <td><ul> <li>Aut</li> <li>Aut</li> <li>My 1</li> <li>Standard</li> <li>Standard</li> <li>S</li></ul></td> <td>Nelink Vahool V<br/>Ahool V<br/>GRI<br/>I ROI<br/>AD/<br/>MUF<br/>I AMI<br/>I AMI<br/>I KET<br/>HAT</td> <td>Autofill<br/>Children Hotjot<br/>Mes, Rober<br/>Ney, Linda<br/>AMS, Dewa<br/>RRAY, SAM<br/>BROSE, KAR<br/>TER, VALER<br/>THAWAY, B<br/>THAWAY, B</td> <td>Send to - Send to - S</td> <td>Configure ≫ Se<br/>Music → Answers →<br/>Music → Answers →<br/>Music → Answers →<br/>Music → Answers →<br/>Music → Content<br/>ITACT-SCHOOL BASE<br/>Music OFFICER REASSIGNED<br/>Music OFFICER REASSIGNED<br/>Music OFFICER<br/>Music OFFICER REASSIGNED<br/>Music OFFI</td> | ked \$ Check<br>Check<br>Start Tim<br>9:15AM<br>12:00AM<br>12:00AM<br>12:00AM<br>12:00AM<br>8:00AM<br>8:00AM                                                                                                    | <ul> <li>Aut</li> <li>Aut</li> <li>My 1</li> <li>Standard</li> <li>Standard</li> <li>S</li></ul>                                                                                                    | Nelink Vahool V<br>Ahool V<br>GRI<br>I ROI<br>AD/<br>MUF<br>I AMI<br>I AMI<br>I KET<br>HAT                                                                                                    | Autofill<br>Children Hotjot<br>Mes, Rober<br>Ney, Linda<br>AMS, Dewa<br>RRAY, SAM<br>BROSE, KAR<br>TER, VALER<br>THAWAY, B<br>THAWAY, B                                                                                                    | Send to - Send to - S     | Configure ≫ Se<br>Music → Answers →<br>Music → Answers →<br>Music → Answers →<br>Music → Answers →<br>Music → Content<br>ITACT-SCHOOL BASE<br>Music OFFICER REASSIGNED<br>Music OFFICER REASSIGNED<br>Music OFFICER<br>Music OFFICER REASSIGNED<br>Music OFFI                                                                                                    |
| •         •         •         •         •         •         •         •         •         •         •         •         •         •         •         •         •         •         •         •         •         •         •         •         •         •         •         •         •         •         •         •         •         •         •         •         •         •         •         •         •         •         •         •         •         •         •         •         •         •         •         •         •         •         •         •         •         •         •         •         •         •         •         •         •         •         •         •         •         •         •         •         •         •         •         •         •         •         •         •         •         •         •         •         •         •         •         •         •         •         •         •         •         •         •         •         •         •         •         •         •         •         •         •         •         •         •                                                                                                            | CMS/Common/M<br>he af  Ga<br>CGa<br>CGa | Calendar.as                                                                                                    | px?QS=bu<br>Search We<br>5 Actio<br>2 View<br>View<br>9 View<br>View<br>View<br>View<br>View<br>View                                                                                                    | urQwaLcRV3W<br>iookmarks - 2<br>eb - 2 E<br>12/1<br>2 04/2<br>2 04/1<br>2 06/0<br>2 11/3<br>2 11/3<br>4 11/2                                                                                                    | A8 bloc           →         ●           →         ●           1/3006         3/2012           4/2012         2/2009           2/2009         5/2008           5/2008         7/2007                                                                                                    | ked A <sup>™</sup> Check                                                                                                    | <ul> <li>Aut</li> <li>Aut</li> <li>My N</li> <li>Standard</li> <li>Standard</li> <li>S</li></ul>                                                                                                    | Ne Ass<br>GRI<br>I ROP<br>MUF<br>I AMU<br>I AMU<br>I AMU<br>I AMU<br>I AMU<br>I AMU<br>I AMU<br>I AMU                                                                                                    | Autofill<br>WhotJob<br>MES, ROBER<br>NEY, LINDA<br>AMS, DEWA<br>RRAY, SAM<br>BROSE, KAR<br>TER, VALER<br>THAWAY, B                                                                                                    | Send to      Send to           | Configure ≫ Se<br>Music → Answers →<br>Music → Answers →<br>Music →<br>Answers →<br>Music →<br>Answers →<br>Music →<br>Answers →<br>Answers →<br>Answer |
| ▼       ● http://jcms06/Pa         ogle       C.▼configure is to host it         ?       - 2.         ?       30         6       7       8         13       14       15       10         20       21       22       22         27       28       29       34         Today : May 2                                                                                                    | 2 3 0 0 0 0 0 0 0 0 0 0 0 0 0 0 0 0 0 0                                                                                                    | Calendar.as                                                                                                    | px?QS=bu<br>Search We<br>5 Acto<br>5 Acto<br>9 View<br>9 View<br>9 View<br>View<br>View<br>View<br>View<br>View<br>View<br>View                                                                                                    | urQwaLcRV3W<br>ookmarks +<br>eb +                                                                                                    | 48 bloc     47 bloc     48 bloc     47 bloc     47 bloc     4                                                                                                    | ked \$ Check<br>Check<br>Start Tim<br>9:15AM<br>12:00AM<br>12:00AM<br>12:00AM<br>12:00AM<br>8:00AM<br>8:00AM<br>8:00AM                                                                                                    | <ul> <li>Aut</li> <li>Aut</li> <li>Aut</li> <li>South and a second second sec</li></ul>            | Astronol v<br>rahool v<br>GRI<br>ROI<br>ADJ<br>ADJ<br>ADJ<br>ADJ<br>ADJ<br>ADJ<br>ADJ<br>ADJ<br>ADJ<br>ADJ                                                                                                    | AutoFill<br>WhotJob<br>Signed Per<br>MES, ROBEI<br>MES, ROBEI                                  | Send to      Send to           | Configure ≫ Se<br>Music → Answers →<br>Music → Answers →<br>Music → Answers →<br>Music → Answers →<br>Music → Answers →<br>Music → Configure<br>ITACT-SCHOOL BASE<br>ITACT-SCHOOL BASE<br>ITACT-SCHOOL BASE<br>ITACT-SCHOOL BASE                                                                                                    |
|                                                                                                    | 2 3 0 0 0 0 0 0 0 0 0 0 0 0 0 0 0 0 0 0                                                                                                    | Alendar.as                                                                                                    | px?QS=bu<br>C B<br>Search We<br>Search We<br>Search We<br>View<br>View<br>View<br>View<br>View<br>View<br>View<br>View<br>View<br>View<br>View<br>View<br>View<br>View                                                                                                    | urQwaLcRV3W<br>iookmarks -                                                                                                    | 48 bloc     47 bloc     48 bloc     47 bloc     47 bloc     4                                                                                                    | ked         **         Check           •         •         •         •         •         •         •         •         •         •         •         •         •         •         •         •         •         •         •         •         •         •         •         •         •         •         •         •         •         •         •         •         •         •         •         •         •         •         •         •         •         •         •         •         •         •         •         •         •         •         •         •         •         •         •         •         •         •         •         •         •         •         •         •         •         •         •         •         •         •         •         •         •         •         •         •         •         •         •         •         •         •         •         •         •         •         •         •         •         •         •         •         •         •         •         •         •         •         •         •         •         •         •<                                                                                                    | <ul> <li>Aute</li> <li>Why 1</li> <li>End Tim</li> <li>9:30AM</li> <li>12:00AN</li> <li>1:30PM</li> <li>8:15AM</li> <li>8:15AM</li> <li>8:15AM</li> <li>8:15AM</li> <li>8:15AM</li> </ul>                                                                                                    | olink +<br>rahool +<br>GRI<br>I ROI<br>AD/<br>MUF<br>I AMI<br>I KET<br>HAT<br>HAT<br>HAT                                                                                                    | AutoFill<br>Thetotot<br>aigned Per<br>MES, ROBER<br>NEY, LINDA<br>AMS, DEWA<br>RRAY, SAM<br>BROSE, KAI<br>TER, VALER<br>THAWAY, B<br>THAWAY, B<br>THAWAY, B<br>THAWAY, B<br>THAWAY, B<br>THAWAY, B                                                                                                    | Sond to      Sond to           | Configure ≫ Standard Standard                                                                                                    |
|                                                                                                    | 2 3 0 0 0 0 0 0 0 0 0 0 0 0 0 0 0 0 0 0                                                                                                    | Calendar.as                                                                                                    | px7QS=bu<br>Search We<br>Search We<br>Search We<br>Search We<br>View<br>View<br>View<br>View<br>View<br>View<br>View<br>Vie                                                                                                    | urQwaLcRV3W<br>ookmarks +<br>eb +                                                                                                    | 48 bloc     47 bloc     48 bloc     47 bloc     47 bloc     4                                                                                                    | ked         **         Check           •         •         •         •         •         •         •         •         •         •         •         •         •         •         •         •         •         •         •         •         •         •         •         •         •         •         •         •         •         •         •         •         •         •         •         •         •         •         •         •         •         •         •         •         •         •         •         •         •         •         •         •         •         •         •         •         •         •         •         •         •         •         •         •         •         •         •         •         •         •         •         •         •         •         •         •         •         •         •         •         •         •         •         •         •         •         •         •         •         •         •         •         •         •         •         •         •         •         •         •         •         •         •<                                                                                                    | <ul> <li>Aut</li> <li>Aut</li> <li>Aut</li> <li>South and a second second sec</li></ul>            | olink +<br>rahool +<br>GRI<br>ROI<br>ADJ<br>ADJ<br>ADJ<br>ADJ<br>ADJ<br>ADJ<br>ADJ<br>ADJ<br>ADJ<br>ADJ                                                                                                    | AutoFill<br>WhotJob<br>Signed Per<br>MES, ROBEI<br>MES, ROBEI                                  | Sond to -      Sond to -      Sond to -      Sond to -      Sonnel Eve     RT CON     NT7     NT7     NT7     NT7     NT7     NT7     NT7     NT7     NT7     NT7     NT7     NT7     NT7     NT7     NT7     NT7     NT7     NT7     NT7     NT7     NT7     NT7     NT7     NT7     SONNE     CON     SONNE     SONNE     | Configure S S S<br>Music C Answers C<br>Music C Answers C<br>Int Type<br>ITACT-SCHOOL BASE<br>AKE OFFICER REASSIGNED<br>AKE OFFICER REASSIGNED<br>ITACT-SCHOOL BASE<br>ITACT-SCHOOL BASE<br>ITACT-SCHOOL BASE<br>ITACT-SCHOOL BASE                                                                                                    |
|                                                                                                    | 2 3 0 0 0 0 0 0 0 0 0 0 0 0 0 0 0 0 0 0                                                                                                    | Alendar.as                                                                                                    | px?QS=bt/<br>px?QS=bt/<br>Search Week                                                                                                    | urQwaLcRV3W<br>iookmarks - 2<br>iookmarks - 2<br>iookmark                                                                                                    | A 49 bloc     Total     A 49 bloc     A 49 bloc                                                                                                    | ked         **         Check           Image: Check         Image: Check         Image: Check           Start Time         9:15AM         12:00AM           12:00AM         12:00AM         12:00AM           12:00AM         8:00AM         8:00AM           8:00AM         8:00AM         8:00AM           8:00AM         8:00AM         8:00AM           Vious         Next2         Image: Start Time           ASE         ASE         ASE                                                                                                    | <ul> <li>Aute</li> <li>Why 1</li> <li>End Tim</li> <li>9:30AM</li> <li>12:00AN</li> <li>1:30PM</li> <li>8:15AM</li> <li>8:15AM</li> <li>8:15AM</li> <li>8:15AM</li> <li>8:15AM</li> </ul>                                                                                                    | olink +<br>rahool +<br>GRI<br>ROI<br>ADJ<br>ADJ<br>ADJ<br>ADJ<br>ADJ<br>ADJ<br>ADJ<br>ADJ<br>ADJ<br>ADJ                                                                                                    | Autoriii<br>Autoriii<br>Hototot<br>Hototot<br>Hes, Rober<br>HES, Rober<br>HES, Rober<br>HE, VALEI<br>TER, VALEI<br>THAWAY, B<br>THAWAY, B<br>TH |                                                                                                    | Configure S S S<br>Music C Answers C<br>Music C Answers C<br>Int Type<br>ITACT-SCHOOL BASE<br>AKE OFFICER REASSIGNED<br>AKE OFFICER REASSIGNED<br>ITACT-SCHOOL BASE<br>ITACT-SCHOOL BASE<br>ITACT-SCHOOL BASE<br>ITACT-SCHOOL BASE                                                                                                    |
| C ← configure is to host it<br>C ← configure is to host it<br>C ← configure i | 3CM5/Common/<br>he ag v Go o<br>2 3<br>3 10<br>5 17<br>3 24<br>3 24<br>3 31<br>4,2007<br>307 >><br>6<br>6<br>6<br>6<br>6<br>7<br>7<br>8<br>7<br>8<br>7<br>8<br>7<br>8<br>7<br>8<br>7<br>8<br>8<br>8<br>8<br>8<br>8<br>8<br>8<br>8<br>8<br>8<br>8<br>8                                                                                                    | Calendar.as         2         2         2         1           11         1         1         1         1         1           18         1         1         1         1         1           18         2         2         2         2         1         1           1         5         .         As         .         .         .         .         .         .         .         .         .         .         .         .         .         .         .         .         .         .         .         .         .         .         .         .         .         .         .         .         .         .         .         .         .         .         .         .         .         .         .         .         .         .         .         .         .         .         .         .         .         .         .         .         .         .         .         .         .         .         .         .         .         .         .         .         .         .         .         .         .         .         .         .         .         .                                                                                                    | px7QS=bb<br>Carlos and the second second secon | urQwalcRV3W<br>iookmarks - 2<br>eb - 2 - 2<br>12/1<br>2 04/2<br>2 02/2<br>2 11/0<br>2 04/1<br>2 06/0<br>2 11/0<br>2 11/2<br>2 11/2 | 48 block     48 block     40 block     40 block                                                                                                    | ked <sup>45</sup> Check<br>Check<br>Start Tim<br>9:15AM<br>12:00AM<br>12:00AM<br>12:00AM<br>12:00AM<br>8:00AM<br>8:00AM | <ul> <li>Auto</li> <li>My N</li> <li>End Tin</li> <li>9:30AM</li> <li>12:00AN</li> <li>1:30PM</li> <li>8:15AM</li> <li>8:15AM</li> <li>8:15AM</li> <li>8:15AM</li> <li>8:15AM</li> <li>8:15AM</li> <li>8:15AM</li> </ul>                                                                                                    | oLink                                                                                                    | Autorill<br>Autorill<br>Autorill<br>Hotolo<br>Hotolo<br>Hotolo<br>Hotolo<br>HAS, ROBEN<br>MES, ROBEN<br>MES, ROBEN<br>NEY, LINDA<br>AMS, DEWA<br>AMS, DEWA<br>RRAY, SAM<br>BROSE, KAN<br>BROSE, KAN<br>BROSE, KAN<br>BROSE, KAN<br>HAWAY, B<br>THAWAY, B<br>THAWAY,  | Send to      Coogle     Send to      Send to       Send to       Send to        Send to        Send to        Send to        Send to        Send to        Send to        Send to        Send to        Send to        Send to        Send to         Send to         Send to         Send to         Send to         Send to         Send to         Send to         Send to         Send to         Send to         Send to         Send to         Send to         Send to          Send to          Send to          Send to          Send to          Send to          Send to           Send to           Send to            Send to              Send to                Send to                                                                                                    | Configure ≫ Standard Standard                                                                                                    |
| Juvenile Calendar - Windows<br>Version of the state of the state of the                                                                                                    | 3CM5/Common/<br>he ag v Go o<br>2 3<br>3 10<br>5 17<br>3 24<br>3 24<br>3 31<br>4,2007<br>307 >><br>6<br>6<br>6<br>6<br>6<br>7<br>7<br>8<br>7<br>8<br>7<br>8<br>7<br>8<br>7<br>8<br>7<br>8<br>8<br>8<br>8<br>8<br>8<br>8<br>8<br>8<br>8<br>8<br>8<br>8                                                                                                    | Calendar.as         2         2         2         1           11         1         1         1         1         1           18         1         1         1         1         1           18         2         2         2         2         1         1           1         5         .         As         .         .         .         .         .         .         .         .         .         .         .         .         .         .         .         .         .         .         .         .         .         .         .         .         .         .         .         .         .         .         .         .         .         .         .         .         .         .         .         .         .         .         .         .         .         .         .         .         .         .         .         .         .         .         .         .         .         .         .         .         .         .         .         .         .         .         .         .         .         .         .         .         .         .                                                                                                    | px7QS=bb<br>Carlos and the second second secon | urQwalcRV3W<br>iookmarks - 2<br>eb - 2 - 2<br>12/1<br>2 04/2<br>2 02/2<br>2 11/0<br>2 04/1<br>2 06/0<br>2 11/0<br>2 11/2<br>2 11/2 | 48 block     48 block     40 block     40 block                                                                                                    | ked <sup>45</sup> Check<br>Check<br>Start Tim<br>9:15AM<br>12:00AM<br>12:00AM<br>12:00AM<br>12:00AM<br>8:00AM<br>8:00AM | <ul> <li>Auto</li> <li>My N</li> <li>End Tin</li> <li>9:30AM</li> <li>12:00AN</li> <li>1:30PM</li> <li>8:15AM</li> <li>8:15AM</li> <li>8:15AM</li> <li>8:15AM</li> <li>8:15AM</li> <li>8:15AM</li> <li>8:15AM</li> </ul>                                                                                                    | oLink                                                                                                    | Autorill<br>Autorill<br>Autorill<br>Hotolo<br>Hotolo<br>Hotolo<br>Hotolo<br>HAS, ROBEN<br>MES, ROBEN<br>MES, ROBEN<br>NEY, LINDA<br>AMS, DEWA<br>AMS, DEWA<br>RRAY, SAM<br>BROSE, KAN<br>BROSE, KAN<br>BROSE, KAN<br>BROSE, KAN<br>HAWAY, B<br>THAWAY, B<br>THAWAY,  | Send to      Send to       Send to       Send to        Send to        Send to        Send to        Send to          | Configure ≫ State<br>Music + Answers •<br>Music + Answers •<br>Image +<br>Configure →<br>Image +<br>Configure →<br>Image +<br>Configure +<br>Configure                                                                                                    |
| Juvenile Calendar - Windows<br>→                                                                                                    | 3CM5/Common/<br>he ag v Go<br>2 3<br>3 10<br>5 17<br>3 24<br>3 24<br>3 31<br>4,2007<br>307 >><br>Cessport H.<br>ie e did stat                                                                                                    | Calendar.as         2         2         2         1           11         1         1         1         1         1           18         1         1         1         1         1           18         2         2         2         2         1         1           1         5         .         As         .         .         .         .         .         .         .         .         .         .         .         .         .         .         .         .         .         .         .         .         .         .         .         .         .         .         .         .         .         .         .         .         .         .         .         .         .         .         .         .         .         .         .         .         .         .         .         .         .         .         .         .         .         .         .         .         .         .         .         .         .         .         .         .         .         .         .         .         .         .         .         .         .         .                                                                                                    | px7QS=bb<br>Carlos and the second second secon | urQwalcRV3W<br>iookmarks - 2<br>eb - 2 - 2<br>12/1<br>2 04/2<br>2 02/2<br>2 11/0<br>2 04/1<br>2 06/0<br>2 11/0<br>2 11/2<br>2 11/2 | 48 block     48 block     40 block     40 block                                                                                                    | ked <sup>45</sup> Check<br>Check<br>Start Tim<br>9:15AM<br>12:00AM<br>12:00AM<br>12:00AM<br>12:00AM<br>8:00AM<br>8:00AM | <ul> <li>Aut</li> <li>Aut</li> <li>My N</li> <li>End Tin</li> <li>9:30AM</li> <li>12:00AN</li> <li>1:30PM</li> <li>8:15AM</li> <li>8:15AM</li> <li>8:15AM</li> <li>8:15AM</li> <li>8:15AM</li> <li>8:15AM</li> <li>8:15AM</li> <li>8:15AM</li> <li>3:15AM</li> <li>3:15AM</li></ul> | oLink                                                                                                    | Autorill<br>Autorill<br>Hotodo<br>Hotodo<br>Hotodo<br>Hotodo<br>Hotodo<br>Haws, Rober<br>Haway, B<br>Haway, B<br>Haway, B<br>Haway, B<br>Haway, B<br>Maway, B<br>Chaway, B<br>Chaway, B<br>Chaway, B<br>Chaway, C<br>Chaway, C<br>Chaway, C<br>Chaway, C<br>Chaway, C<br>C<br>C<br>C<br>C<br>C<br>C<br>C<br>C<br>C<br>C<br>C<br>C<br>C                                                                                                    | Send to      Send to       Send to       Send to        Send to        Send to        Send to        Send to          | Configure ≫ State<br>Music - Q Answers •<br>Music - Q Answers •<br>Int Type<br>• Peage + O To<br>Int Type<br>• Peage + O To<br>Int Type<br>• Peage + O To<br>Int Type<br>• Peage + O To<br>• To<br>• To<br>• Peage + O To<br>• To<br>• To<br>• To<br>• Peage + O To<br>• To<br>• To<br>• To<br>• Peage + O To<br>• To<br>• To<br>• To<br>• To<br>• Peage + O To<br>• To<br>• To                                                                                                    |

- Click on 'View' in the Schedule list to view a particular event.
- Click on 'Add' to add a new event. Type of event, date and assigned personnel are mandatory fields here.
- Enter the start time and end time and select the priority of the event and click on 'Save'.
- You can now see this event against the selected day in the schedule list.

- You can also see the events on a day by clicking on a particular date in the calendar display. To move between different months and years use the '<<' , '>>' buttons in the bottom of the calendar display.
- A user can view all the calendar items present in the system. To make changes for the events other than his, he has to be a supervisor of the personnel who has been assigned the event. A user however can make changes to the events he has created.
- To run spell check on the entered note click on button \*\*. The spell check can be performed on selected text also.

#### 5.2.2 Competency

This screen is used to keep track of a juvenile's competency development. The list displays the activity, provider name, start and end date, whether completed and performance measure.

| 🖉 Competency Developn                           | nent - Micr      | osoft Internet Explorer                       |                      |                        |             |                 | _ 8 ×       |
|-------------------------------------------------|------------------|-----------------------------------------------|----------------------|------------------------|-------------|-----------------|-------------|
| <u>File E</u> dit <u>V</u> iew F <u>a</u> vorit | es <u>T</u> ools | Help                                          |                      |                        |             |                 |             |
| 🕁 Back 🔹 🔿 🛛 👰                                  | 3 Q              | Search 🙀 Favorites 🌒 Me                       | dia 🎯 🖪 🗃 🖬          | i 🗉                    |             |                 |             |
| Address 🙆 http://localhost                      | /PaJCMS/Co       | mpetency/Development.aspx?Q                   | S=PknFblTVSVd1wC2sn> | (7uIIh7QNjd2XJRpke     | e4TgtFYdHJo | qtWtRlJu8ps 🗾 🤅 | ∂Go Links ≫ |
| - Alias 🖋                                       | Compte           | ncy Development List for                      | Joy,Sweet JP200-     |                        |             |                 |             |
| - Diagnosis                                     | Action           | Activity                                      | Provider Name        | Start-End Date         | Complete    | d Performance I | leasure     |
| - Disability 📌                                  | *                | Community Service Program                     |                      | 2/9/2006-<br>2/17/2006 | Yes         | 0%              |             |
| - Doctor 💞                                      | <u>View</u>      | Community Service Program                     |                      | 2/8/2006-              | Yes         |                 |             |
| - Document<br>- License/ID 📌                    | View             | Special School Program                        |                      | 2/8/2006-              | No          |                 |             |
| - Employment 🖋                                  | <u>View</u>      | Community Service Program                     |                      | 5 <b>2</b> 3           | No          |                 |             |
| - Family/Financial 💞                            |                  |                                               |                      |                        |             |                 |             |
| - ID Marks                                      |                  |                                               |                      |                        |             |                 |             |
| - Insurance 🛃                                   |                  |                                               |                      |                        |             |                 |             |
| - Notes<br>- PO Safety                          |                  |                                               |                      |                        |             |                 |             |
| - Prescription 🗸                                |                  |                                               |                      |                        |             |                 |             |
| - Relationships                                 |                  | i <b>t Competency</b><br>nity Service Program |                      |                        |             |                 |             |
| - School of                                     | Activity         | nity betwice Program                          |                      |                        |             |                 |             |
| - SSN 🗸                                         | roung            |                                               | I<br>Specific Plan   |                        |             |                 |             |
| - Photo                                         |                  |                                               | 2/9/2006             | 2/17/200               | 6           | 🔽 Completer     | 4           |
| - WatchList                                     | Provider         |                                               | Start Date           | End Date               |             |                 | 3           |
| - Case Management 🖋                             | 0 %              |                                               | V                    |                        |             |                 | À           |
| - Form D1, D2                                   | Output M         | easure                                        | 54 - 175<br>C        |                        |             |                 | <b>v</b>    |
| - Form CY60                                     |                  |                                               | Output Comm          | ients                  |             |                 |             |
| - Form CY61                                     |                  |                                               |                      |                        | 2           |                 |             |
|                                                 |                  |                                               |                      | Add Edit               | : 5อง       | ve Cancel       | Delete 👻    |
| ど Done                                          |                  |                                               |                      |                        |             | 🔠 Local intra   | net         |

- Cick on 'View' to view a particular record.
- Click on 'Add' to add a new record. This will take you to a new screen the 'Assignments screen'. You can select more than one activity in this screen and save. The control will be returned to the Competency Development screen and the records will have been added.
- You need to View these records and go into edit mode in order to input the 'Provider', 'End Date', Completed check box, Output Measure and Output Comments..

| Back 🔹 🔿 👻 🔯              |            | 🔍 Search 🛛 😹 Favorites 🍕    | Media 🎯 🗳 🦪                           | a E           |                            |         |       |
|---------------------------|------------|-----------------------------|---------------------------------------|---------------|----------------------------|---------|-------|
| dress 🙋 http://localhost/ | /PaJCMS    | /Competency/Assignment.asp× | ?Q5=PknFblTV5Vd1wC2snX                | 7uIIh7QNjd2XJ | RjK0q0e0z6Ngvh8oDVQxBlIJti | • @60   | Links |
| Pennsylvani               | a Ju       | venile Case M               | anagement                             | System        | Test1 Cou<br>Welcome JCI   |         |       |
| Juvenile 📕 Acti           | ons        | 📕 Victim 📕 Users            | 📕 Management                          | Tools 🗰       | Admin Tools                |         |       |
| luvenile                  | Home       | e >> Juvenile               |                                       |               |                            |         |       |
| Address 🖋                 |            |                             |                                       |               |                            |         |       |
| Alias 🦸                   | Comp       | etency Assignment List      | for Joy,Sweet JP200                   |               |                            |         |       |
| Diagnosis                 | Includ     | le Activity                 | Sub-Category/Domain S                 | Specific Plan | Start Dat                  | e       | 1     |
| Disability 📌              | 2          | Community Service Program   |                                       |               | ×                          |         |       |
| Doctor 🛷                  |            |                             | Reasoning Skills                      |               | Activity Specific Plan     | Sec. Se |       |
| Document                  | V          | Special School Program      | Self-Control Skills/Moral             |               |                            |         |       |
| License/ID 🛷              |            |                             | Reasoning Skills                      |               | -                          |         |       |
| Employment 💞              | 1          | Anger Management Class      | Cognitive Skills/Pro-Social           |               |                            |         |       |
| Family/Financial 🖋        | 19-18<br>1 |                             | Skills                                |               |                            |         |       |
| ID Marks                  |            | Special Maths Class         | Interaction Skills/Pro-               |               |                            |         | 61    |
| Insurance 🖋               |            |                             | Social Skills                         |               |                            |         |       |
| Notes                     | Г          | new additions               | Interaction Skills/Pro-               |               |                            |         |       |
| PO Safety                 |            | new additions               | Social Skills                         |               | <u>A</u>                   | •••     |       |
| Prescription 📌            | Watter Com | 020002220                   |                                       |               | <u>×</u>                   |         | 1     |
| Relationships 💞           |            | testtttt                    | Cognitive Skills/Pro-Social<br>Skills |               | <u></u>                    |         | -     |
| School 🗲                  |            |                             | OKINO .                               |               |                            |         | -     |
| SSN 🛷                     |            |                             |                                       |               | Save                       | e Cano  |       |
| Photo                     |            |                             |                                       |               | 544                        |         | e     |

- You will see a list of activities here. The list shows you the activities, sub category/domain, specific plan and start date.
- Select the required activities by checking the first column (Include). Enter the specific plan and start date for the selected activity and click on 'Save'. This will take you back to the Competency Development screen and you will see the activity you added here.
- Click on 'Edit' to add the provider name and other data and save the record. Note that Activity is a read-only field here.

#### 5.2.3 DNA Info

All DNA related information is recorded on this screen. You will see 2 sections on this screen – DNA Info and Case with DNA charges.

| le <u>E</u> dit <u>V</u> iew F <u>a</u> vo | rites <u>T</u> ools <u>H</u> elp |                     |                           |                        |                                              |
|--------------------------------------------|----------------------------------|---------------------|---------------------------|------------------------|----------------------------------------------|
| - Back + 🙆 🛛                               | ମ 🔏 🔕 Search 🕞                   | Favorites 🛞 Me      | dia 🥵 🖏 🗃 🗐               |                        |                                              |
| ldress 🙆 http://localho                    | st/PaJCMS/Juvenile/DNA           | Information.aspx?OS | 5=PknFblTV5VdO%2fO%2bk13r | NtCh%2fGXtbDA%2bNrA    | iSCkTVxmi 🔹 🔗 Go Links                       |
|                                            |                                  |                     |                           |                        |                                              |
| Pennsylvan                                 | ia Juvenile                      | Case Mai            | nagement Syst             | em i en                | st1 County<br>elcome JCMS                    |
| Juvenile 📕 Ac                              | tions 🛛 🗰 Victim                 | 📕 Users             | Management Tools          | # Admin Tools          |                                              |
| Juvenile                                   | Home >> Juver                    | nile                |                           |                        |                                              |
| Address 🖋                                  |                                  |                     |                           |                        |                                              |
| Alias 📌                                    | -DNA Info for Sul                | bbu.Kalippa JP20    | 005-000101                | with DNA Charges-      |                                              |
| Diagnosis 🖋                                | SHUMAN DETENTION                 |                     | Overrid                   |                        | Allegation Date                              |
| Disability                                 | DNA Testing Agen                 | cy                  |                           | 2006-000136            |                                              |
| Doctor 🗲                                   | Mr A                             | 12/                 | 01/2005                   |                        | D. D. S. S. S. S. S. S. S. S. S. S. S. S. S. |
| Document 🖋                                 | Collected By                     | Dat                 | e Collected               | Box to override DNA Te |                                              |
| License/ID 🛹                               | Place 3                          | 09/                 | 01/2006                   |                        | Save Cancel                                  |
| Employment 💞                               | Submitted By                     | Dat                 | e Submitted               |                        |                                              |
| Family/Financial 🖋                         |                                  | Edit                | iave Cancel               |                        |                                              |
| ID Marks 🖋                                 |                                  |                     |                           |                        |                                              |
| Insurance 🥓                                | DNA Research                     | <b>~</b>            |                           |                        |                                              |
| Notes 🖋                                    |                                  |                     |                           |                        |                                              |
| PO Safety 📌                                |                                  |                     |                           |                        |                                              |
| Prescription 🖋                             |                                  |                     |                           |                        |                                              |
| Relationships 🗲                            |                                  |                     |                           |                        |                                              |
| School 🖋                                   |                                  |                     |                           |                        |                                              |
| SSN 🖋                                      |                                  |                     |                           |                        |                                              |
| Photo 🖋                                    |                                  |                     |                           |                        |                                              |
| Watchl ist #                               |                                  |                     |                           |                        |                                              |

The DNA Info section contains information related to the testing agency.

- Click on 'Edit' to modify the information here. Select the DNA testing Agency from the drop down list and enter the collected by, collected date, submitted by and submitted date information.
- Save the record by clicking on 'Save'.
- The Case with DNA charges section contains a list of all the cases for which a charge code with DNA check required exists and the charge is substantiated. You can override this requirement by clicking in the checkbox next to the appropriate case. You have to be a supervisor to override the DNA test requirement.
- Click on '**DNA Research**' to add Research details. This will take you to a new screen. The list here contains the Research date, Researched by and whether DNA was found.

| 🚈 DNA Research - Micro                       | osoft Intern         | et Explorer   |                |                           |                 |               |                    | _ 8 ×    |
|----------------------------------------------|----------------------|---------------|----------------|---------------------------|-----------------|---------------|--------------------|----------|
| <u>File E</u> dit <u>V</u> iew F <u>a</u> vo | orites <u>T</u> ools | Help          |                |                           |                 |               |                    | 1        |
| 🕁 Back 🔹 🔿 🕣 🙆                               | 2 4 0                | Search  🙀 F   | avorites 🛞 M   | edia 🎯 🖏 🖨 🗇 🖬 🗏          | ]               |               |                    |          |
| Address 🕘 http://localho                     | st/PaJCMS/Ju         | venile/DNARes | earch.aspx?QS= | =PknFblTV5VdO%2fO%2bk13mf | vtCh%2fGXtbDA%  | 62bNgOZ1NZ    | MbmM8 🗾 🔗 Go       | Links »  |
| Pennsylvan                                   | ia Jur               | enile (       | 'ase Ma        | nagement Syst             | tem             |               | County<br>ome JCMS | <u>^</u> |
| 🖩 Juvenile 📕 Ad                              | ctions               | Victim        | Users          | 📕 Management Tools        | 🗰 Admin         | Tools         |                    |          |
| Juvenile<br>- Address 🗸<br>- Alias 📌         |                      | >> Juvenile   |                | ) JP2005-000101           |                 |               |                    |          |
| - Diagnosis 🖋                                |                      | esearch Date  |                | Research By               |                 | DNA Four      | nd                 |          |
| - Disability                                 | 🛷 O2                 | 2/21/2006     |                | Dr. Hussey                |                 | YES           |                    |          |
| - Doctor 🖋                                   | Add/Ed               | it DNA Rese   | arch Details - |                           |                 |               |                    |          |
| - Document 💞                                 | 02/21/20             |               |                | Dr. Hussey                |                 | 🖾 DNA         | Found              |          |
| - License/ID 📌                               | Research             | Date(*)       |                | Researched By(*)          |                 |               |                    |          |
| - Employment 💞                               |                      |               |                |                           |                 |               | -                  |          |
| - Family/Financial 🛹                         | Notes                |               |                |                           |                 |               | <u>~</u>           |          |
| - ID Marks 🖋                                 | NULES                |               |                |                           |                 |               |                    |          |
| - Insurance 🖋<br>- Notes 🖋                   |                      |               |                | Add Ed                    | lit Save        | Cancel        | Delete             |          |
| - PO Safety 🛷<br>- Prescription 🖋            | Created: j           | cms 2/3/2006  | 4:52:32 PM     | Last Up                   | dated: jcms 7/2 | 1/2006 2:21:2 | 8 PM               | _        |
| - Relationships 🛷<br>- School 💞              |                      |               |                | Record Created By         |                 |               |                    |          |
| - SSN 🖋                                      |                      |               |                |                           |                 |               |                    |          |
| - Photo 🖋                                    |                      |               |                |                           |                 |               |                    |          |
| - Watchl ist 🖋                               |                      |               |                |                           |                 |               |                    | -        |
| 🕑 Done                                       |                      |               |                |                           |                 |               | 🔠 Local intranet   |          |

- Click on 'Add' to enter a new record. Research date and researched by are mandatory fields here.
- Save the record by clicking on 'Save'. Click on 'DNA' on the horizontal navigation bar to go back to the DNA Information screen.

## 5.2.4 Drug Testing

All details regarding a jvenile's drug test are recorded on this screen. The list displays the screening date, testing agency and PO information. You will also find a Drug Results list on this screen. This list contains all the drug names and their test status. The drug names are brought from the lookup tables. You can add a drug name to the list from LTM screen or please contact the system administrator.

• Click on 'Add' to add a new record. Screening Date and Testing Agency are mandatory fields here.

| ile <u>E</u> dit <u>V</u> iew F <u>a</u> vori | tes <u>T</u> ools <u>H</u> elp |                                      |                                | 1                     |
|-----------------------------------------------|--------------------------------|--------------------------------------|--------------------------------|-----------------------|
| Back 🔹 🤿 🚽 🙆 😰                                | 🖞 🔕 Search 🚡                   | Favorites 🍘 Media 🌀 🔂 - 🎒 🖻          | 1 🗉                            |                       |
| dress 🥘 http://localhost                      | /PaJCMS/Juvenile/Drug1         | esting.aspx?Q5=PknFblTV5VdO%2fO%2bk1 | 3mNtCh%2fGXtbDA%2bNgOZ1NZMbmM8 | y <b>_ ∂</b> Go Links |
| Alias 🛹                                       | Drug Testing                   |                                      |                                |                       |
| Diagnosis 🖋                                   | Action Screening D             |                                      | РО                             |                       |
| Disability                                    | I2/12/2004                     | Varian Incorporated                  | Debuda, Aboni                  |                       |
| Doctor 🖋                                      | View 05/10/2006                | Varian Incorporated                  | Debuda, Aboni                  |                       |
| Document 🖋                                    | <u>View</u> 03/13/2003         | Varian Incorporated                  | Varner, Steve                  |                       |
| License/ID 🛷                                  | Add/Edit Drug Te               | sting Details                        |                                |                       |
| Employment 🛷                                  | 12/12/2004                     | Varian Incorporated                  | Debuda,Aboni                   | $\sim$                |
| Family/Financial 🕩                            | Screening Date(*)              | Testing Agency (*)                   | PO                             |                       |
| ID Marks 🖋                                    | M                              | Blood 5/18/2006                      | Varian Incorporated 📃          |                       |
| Insurance 🖋                                   | Verified                       | Type of Test Verified Date           | Verified By                    |                       |
| Notes 🛷                                       |                                |                                      |                                | *                     |
| PO Safety 💞                                   |                                |                                      |                                | <u></u>               |
| Prescription 🖋                                | Notes<br>Drug Results          |                                      |                                |                       |
| Relationships 🐔                               | Drug Name                      | Sta                                  | itus                           |                       |
| School 🖋                                      | □ test2                        |                                      |                                |                       |
| SSN 🖋                                         | ✓ Test                         | Ne                                   | qative 🔻                       |                       |
| Photo 🖋                                       | PCP                            |                                      | sitive 🔻                       |                       |
| WatchList 💞                                   | and the second second          |                                      | qative -                       |                       |
| Case Management 🖋                             | ☑ Opiates                      |                                      |                                |                       |
| Form D1, D2                                   | 🗹 Marijuana                    |                                      | gative 💌                       |                       |
| Form CY60                                     | 🗹 Cocaine                      | Po                                   | sitive 💌                       |                       |
| Form CY61                                     | 🗹 Barbiturates                 | Ne                                   | gative 💌                       |                       |
|                                               | Amnhetamines                   | Ne                                   | aative 💌                       |                       |

 Enter all the drug testing details. Click in the checkbox next to the drug name in the Drug Results list to select a tested drug. Pick the applicable drug status for the corresponding drug and click on 'Save' to save the record.

#### 5.2.5 Gang Activity

A juvenile's gang activity information is entered on this screen. The list displays the gang name and nickname.

- Click on 'Add' to add a new record. Gangname is a mandatory field here.
- Select the Gangname from the available dropdown. Enter Gang Nickname and comments Save it by clicking on 'Save'.
- Click on 'View' in the list to view any existing record. Click on 'Edit' to modify a record.

| 🚈 GangActivity - Micro                                                | soft Inter        | net Explorer                 |                    |                               |                          | _ 2                                  |
|-----------------------------------------------------------------------|-------------------|------------------------------|--------------------|-------------------------------|--------------------------|--------------------------------------|
| Eile Edit View Favo                                                   | orites <u>T</u> o | ols <u>H</u> elp             |                    |                               |                          | 1                                    |
| 💠 Back 🔹 🔿 🐇 🙆 [                                                      |                   | 🔍 Search 🛛 🔬 🛙               | -avorites 🛞 M      | edia 🎯 🖏 - 🎒 🖬 🗐              |                          |                                      |
| Address 🕘 http://localho                                              | st/PaJCMS         | Juvenile/GangAd              | tivity.aspx?QS=I   | PknFblTVSVd1wC2snX7uIIh7QNjd2 | XJRpke4TgtFYdHJqtWtRlJ   | u8psksaV 🕶 🔗 Go Links                |
| Pennsylvan                                                            | ia Ju             | venile (                     | Case Ma            | nagement Syste                | em Tes<br>Wei            | t <mark>1 County</mark><br>come JCMS |
| 🖩 Juvenile 📲 A                                                        | ctions            | III Victim                   | Users              | 🇰 Management Tools            | II Admin Tools           |                                      |
| Juvenile<br>- Address 🗸<br>- Alias 🗸                                  |                   | >> Juvenil<br>Activity Infor | -<br>mation for Jo | y,Sweet JP200                 |                          |                                      |
| - Diagnosis                                                           | Action            | Gang Nam                     | ie                 | Gan                           | g Nickname               |                                      |
| - Disability 🖋                                                        | 1                 | OG's                         |                    | SV227.6                       | Bgosh                    |                                      |
| - Doctor 🖋                                                            |                   | Edit Gang Act                | ivity Informa      |                               |                          |                                      |
| - Document                                                            | OG's              |                              | *                  | oshBgos                       |                          |                                      |
| - LicenseAD 🛹                                                         | -                 | Name (*)                     |                    | Gang Nic                      | kname                    |                                      |
| - Employment 🚅<br>- Family/Financial 🚅<br>- ID Marks<br>- Insurance 🖋 | Rate              | d the most                   | dangerous          | gang -                        |                          |                                      |
| - Notes                                                               | Comn              | nents                        |                    |                               |                          |                                      |
| - PO Safety<br>- Prescription -                                       |                   |                              |                    | Add                           | Edit Save                | Eancel Delete                        |
| - Relationships 🖋                                                     | 22.5              |                              |                    |                               |                          |                                      |
| - School 🖋                                                            | Created           | l: jcms 2/9/2006             | 3:36:49 PM         | Last Upda                     | ted: jcms 7/21/2006 3:38 | :05 PM                               |
| - SSN 🖋                                                               |                   |                              |                    |                               |                          |                                      |
| - Photo                                                               |                   |                              |                    |                               |                          |                                      |
| - WatchList                                                           |                   |                              |                    |                               |                          |                                      |
| 🗉 Done                                                                |                   |                              |                    |                               | <u> </u>                 | 🔠 Local intranet                     |

## 5.2.6 Open/Close Juvenile Record

This screen is used to open or close a juvenile record.

You can close a juvenile record only if all related information are completed. You will see a list of actions to be completed, if any, when you click on this link. You will have to resolve all the listed issues before you can close the record.

Below this list you will find the record open/close history for the selected juvenile.

- Click on <u>'View</u>' to view the details of a particular record. Before you close a record, you can enter the outcome measures. You can do this by clicking on the <u>'Outcome Measures</u>' link.
- When you click on '<u>Outcome measures</u>', You will see a pop-up box asking you to confirm if the juvenile was supervised by your department. Click on 'Yes' if he was. This will take you to a new screen – Outcome Measures. (Section 5.2.8)

| 🚈 Open/Close Juvenile     | Record -          | Microsoft Inter                | rnet Explorer   |                         |                                                                                                    |                    |                         | _ 8 ×     |
|---------------------------|-------------------|--------------------------------|-----------------|-------------------------|----------------------------------------------------------------------------------------------------|--------------------|-------------------------|-----------|
| Eile Edit View Favo       | orites <u>T</u> o | ools <u>H</u> elp              |                 |                         |                                                                                                    |                    |                         |           |
| 4= Back → → → ∞           | 1                 | Search 🐻 F                     | avorites 🕬      | 1edia 🧭 🖏 🎒             | 7 B                                                                                                    |                    |                         |           |
| Address () http://localho |                   | -                              |                 |                         |                                                                                                    | NmfAg5Guv%2fH9w    | PPFr2Ear ▼ 🖓 Go         | ) Links » |
|                           |                   |                                |                 |                         |                                                                                                    |                    |                         |           |
| Pennsylvan                | ia Ii             | wenile (                       | case Ma         | inagement S             | ystem                                                                                                    |                    | t1 County<br>Icome JCMS | Ē         |
| 🗰 Juvenile 🛛 🗰 Ad         | ctions            | Victim                         | Users           | 📕 Management T          | ools 🛙                                                                                                    | Admin Tools        |                         |           |
| Juvenile                  | Hom               | e >> Juvenil                   |                 |                         |                                                                                                    |                    |                         |           |
| - Address 💞               | nom               | e zz Juvenin                   |                 |                         |                                                                                                    |                    |                         |           |
| - Alias                   |                   | lease correct th               | o ontrioe lieto | d bolow                 |                                                                                                    |                    |                         |           |
| - Diagnosis               | P                 |                                | e entries liste | u nelow.                |                                                                                                    |                    |                         |           |
| - Disability              |                   | • Case"200                     | 16-000073" a C  | Community Service reco  | rd exists wit                                                                                                    | h no termination d | ate!                    |           |
| - Doctor                  |                   |                                |                 | ord for Bender, Amos Cl |                                                                                                    |                    |                         |           |
| - Document                |                   | <ul> <li>There is a</li> </ul> | probation reco  | ord for Bender, Amos Cl | eophus with                                                                                                    | n no release date. |                         |           |
| - License/ID              |                   |                                |                 |                         |                                                                                                    |                    |                         |           |
| - Employment              |                   | ory for Bender,                |                 |                         |                                                                                                    |                    |                         |           |
| - Family/Financial        | Open              |                                |                 | Supervised By Your De   | Manual Street of Street of |                    |                         |           |
| - ID Marks                | 02/28/            | 2006                           |                 |                         | Save                                                                                                    |                    | Delete <u>View</u>      |           |
| - Insurance               | -                 |                                |                 |                         | Outcom                                                                                                    | <u>e Measures</u>  |                         |           |
| - Notes                   |                   |                                |                 |                         |                                                                                                    |                    |                         |           |
| - PO Safety               |                   |                                |                 |                         |                                                                                                    |                    |                         |           |
| - Prescription            |                   |                                |                 |                         |                                                                                                    |                    |                         |           |
| - Relationships 🖋         |                   |                                |                 |                         |                                                                                                    |                    |                         |           |
| - School<br>- SSN         |                   |                                |                 |                         |                                                                                                    |                    |                         |           |
| - SSN<br>- Photo          |                   |                                |                 |                         |                                                                                                    |                    |                         |           |
| - WatchList               |                   |                                |                 |                         |                                                                                                    |                    |                         |           |
| - Case Management #       |                   |                                |                 |                         |                                                                                                    |                    |                         | -         |
| 🙆 Done                    |                   |                                |                 |                         |                                                                                                    |                    | 🔠 Local intranet        |           |

- If the juvenile does not have any pending issues, you will see a '**Close Record**' button. Click on this button to close the case.
- You will now see that the 'Close Record' button is replaced by 'Open Record'. It means that the juvenile is closed and to reopen the juvenile you will have to click it.
- You will now see an additional record in the history which is your last action taken.

| le <u>E</u> dit ⊻iew Fa | avorites <u>T</u> oo | ols <u>H</u> elp |               |                                       |                     |                         |
|-------------------------|----------------------|------------------|---------------|---------------------------------------|---------------------|-------------------------|
| Back 🔹 🔿 👻 🙆            |                      | 🔵 Search 🛛 🙀 F   | avorites 🎯 Me | dia 🎯 🖏 🗃 🚍 🚍                         |                     |                         |
| dress 🙆 http://loca     |                      |                  |               | <pre>x?Q5=burQwaLcRV07jgmQZ8ud2</pre> | OIAtBTWEWe2sFVbVQNd | AUEQmBG 🔻 🔗 Go Link     |
| Pennsylva               | nia Ju               | venile (         | ase Man       | nagement Syste                        | m Tes               | t1 County<br>Icome JCMS |
| Juvenile 📕              | Actions              | 🗰 Victim         | 📕 Users       | Management Tools                      | 🗰 Admin Tools       |                         |
| luvenile                | Home                 | >> Juvenile      | 3             |                                       |                     |                         |
| Address                 |                      |                  |               |                                       |                     |                         |
| Alias                   | Histor               | ry for a,a a—    |               |                                       |                     |                         |
| Diagnosis               | Open D               |                  | e Date Si     | upervised By Your Dept. Acti          | on                  |                         |
| Disability              | 07/24/2              | 006              |               | 9                                     | ave Cancel          | Delete View             |
| Doctor                  |                      |                  |               | Out                                   | come Measures       | <u>HOI</u>              |
| Document                |                      | Close Record     |               |                                       |                     |                         |
| License/ID              |                      | close Record     |               |                                       |                     |                         |
| Employment              |                      |                  |               |                                       |                     |                         |
| Family/Financial        |                      |                  |               |                                       |                     |                         |
| ID Marks                |                      |                  |               |                                       |                     |                         |
| Insurance               |                      |                  |               |                                       |                     |                         |
| Notes                   |                      |                  |               |                                       |                     |                         |
| PO Safety               |                      |                  |               |                                       |                     |                         |
| Prescription            |                      |                  |               |                                       |                     |                         |
| Relationships           |                      |                  |               |                                       |                     |                         |
| School                  |                      |                  |               |                                       |                     |                         |
| SSN                     |                      |                  |               |                                       |                     |                         |
| Photo                   |                      |                  |               |                                       |                     |                         |
| WatchList               |                      |                  |               |                                       |                     |                         |
| Case Managemen          | t                    |                  |               |                                       |                     |                         |
| Form D1 D2              |                      |                  |               |                                       |                     |                         |

## 5.2.7 Warrants

All information related to a juvenile's warrants are entered here. The list shows the warrant number, OCA number, issuing authority, date of issue and the status.

- Click on 'Add' to add a new warrant. Warrant status and issued date are mandatory fields here.
- Enter the warrant number, status, detention section, issuing authority and all other fields. To add an agency to be notified, enter the agnecy name in the box above 'Agencies to be notified' and click on 'Add' next to it. This will move the added name to the Notification list. You can add multiple agencies.
- To remove an agency from the list, click on it first and them click on 'Remove'.
- Click on '**Save**' to save this warrant.

| ile <u>E</u> dit <u>V</u> iew F <u>a</u> vor | ites <u>T</u> ools <u>H</u> elp |                         |                           |                       |                                                     |
|----------------------------------------------|---------------------------------|-------------------------|---------------------------|-----------------------|-----------------------------------------------------|
| = Back 🔹 🔿 🗸 🔯                               | ) යි ් @Search 🙀                | Favorites 🕢 Media 🕃     | 1 B- <i>3</i> - 8         |                       |                                                     |
| dress 🙆 http://localhos                      | t/PaJCMS/Juvenile/Warra         | nt.aspx?OS=PknFblTVSVd7 | '8PsMpZUaDLy9yqNmfAq5Guv% | %2fH9wPPFr2EarvKxZtaO | <fa[▼ go="" lir<="" th="" 🖓=""></fa[▼>              |
| Juvenile Ac                                  |                                 |                         |                           | Admin Tools           |                                                     |
| uvenile                                      | llama at humani                 |                         |                           |                       |                                                     |
| Address #                                    | Home >> Juveni                  | le                      |                           |                       |                                                     |
| Alias                                        | -Manuart Informati              | on for Bender,Amos      | 102006 000002             |                       |                                                     |
| Diagnosis                                    | Action Warrant #                | OCA Number              | Issuing Authority         | Issue Date            | Status                                              |
| Disability                                   | 💉 W123                          | 0-123                   | Supreme Court             | 07/01/2005            | Active                                              |
| Doctor                                       | Add/Edit Warrant                |                         |                           | 2746701250554         | 10000                                               |
| Document                                     | W123                            | Active                  | 101-Criminal Homicide     | Su                    | preme Court                                         |
| License/ID                                   | Warrant Number                  | V<br>Warrant Status(*   | *) Detention Section      |                       | uing Authority                                      |
| Employment                                   | 0-123                           | 07/01/2005              |                           | 14013                 | C. 5. 6 1 4 7 1 5 7 1 5 7 5 7 5 7 5 7 5 7 5 7 5 7 5 |
| Family/Financial                             | OCA Number                      | Issue Date (*)          | Reason for Issue          |                       |                                                     |
| ID Marks                                     | Nailor,Christy                  | 07/07/2005              |                           |                       |                                                     |
| Insurance                                    | Assigned PO                     | Termination Dat         | Reason for Terminat       | ion                   |                                                     |
| Notes                                        | Add/Edit Warrant                |                         |                           | 1011                  |                                                     |
| PO Safety 💞                                  | Hady care Harrane               | Decano                  | AAA                       |                       |                                                     |
| Prescription                                 |                                 |                         | Add BB                    |                       |                                                     |
| Relationships                                |                                 |                         |                           |                       |                                                     |
| School                                       |                                 |                         |                           |                       |                                                     |
| SSN                                          | Agencies to be Notifie          | ed                      |                           |                       |                                                     |
| · Photo<br>· WatchList                       |                                 |                         | Remove                    |                       |                                                     |
|                                              |                                 |                         | Notificatio               | an Liet               |                                                     |
| Case Management 🖋<br>Form D1, D2             |                                 |                         |                           |                       |                                                     |
| FULLI DI, DZ                                 |                                 |                         | Add                       | Edit Save !           | Tancel Delete                                       |

## 5.2.8 Outcome Measures

This screen contains a list of all the Outcome measures till date for the juvenile. The list displays open and close date of the juvenile's records.

| Outcome Measures                            | List - Microsof                                                                                                 | t Internet Explorer                  |                                   |                                | . <b>8</b> > |
|---------------------------------------------|----------------------------------------------------------------------------------------------------|--------------------------------------|-----------------------------------|--------------------------------|--------------|
| <u>File E</u> dit <u>V</u> iew F <u>a</u> v | orites <u>T</u> ools                                                                                            | Help                                 |                                   |                                |              |
| 🖙 Back 🔹 🔿 👻 🙆                              | 1 d Qs                                                                                                    | earch 🔝 Favorites 🛞 Med              | ia 🎯 🖪 - 🎒 🖬 🗐                    |                                |              |
|                                             |                                                                                                    |                                      | x?QS=PknFblTVSVfEyPeM8IlyGuIF5JDx | VrqQs0e%2fDF3b9hlqAu429 🕶 🔗 Go | Links '      |
| Pennsylvar                                  | iia Juve                                                                                                    | nile Case Mar                        | agement System                    | Test1 County<br>Welcome JCMS   | -            |
| 📕 Juvenile 🛛 📕 A                            | ctions 📕                                                                                                    | Victim 📕 Users                       | 📕 Management Tools 🛛 🗮 🕯          | Admin Tools                    |              |
| Juvenile<br>- Address<br>- Alias            |                                                                                                    | > Juvenile                           |                                   |                                |              |
| - Allas<br>- Diagnosis                      | -List of Ou<br>Action                                                                                           | Itcome Measures for a,a<br>Open Date | a<br>Close Date                   | Supervised                     |              |
| - Disability                                | View                                                                                                    | 07/24/2006                           | 07/24/2006                        | 2                              |              |
| - Doctor                                    | View                                                                                                    | 07/24/2006                           | 07/24/2006                        | 2                              |              |
| - Document                                  | in the second second second second second second second second second second second second second second second | 07/24/2006                           | 07/24/2006                        | 2                              |              |
| - License/ID                                | View                                                                                                    |                                      |                                   |                                | _            |
| - Employment                                |                                                                                                    |                                      |                                   |                                |              |
| - Family/Financial<br>- ID Marks            |                                                                                                    |                                      |                                   |                                |              |
| - ID Marks<br>- Insurance                   |                                                                                                    |                                      |                                   |                                |              |
| - Notes                                     |                                                                                                    |                                      |                                   |                                |              |
| - PO Safety                                 |                                                                                                    |                                      |                                   |                                |              |
| - Prescription                              |                                                                                                    |                                      |                                   |                                |              |
| - Relationships                             |                                                                                                    |                                      |                                   |                                |              |
| - School                                    |                                                                                                    |                                      |                                   |                                |              |
| - SSN                                       |                                                                                                    |                                      |                                   |                                |              |
| - Photo                                     |                                                                                                    |                                      |                                   |                                |              |
| - WatchList                                 |                                                                                                    |                                      |                                   |                                |              |
| - Case Management                           |                                                                                                    |                                      |                                   |                                |              |
| - Form D4 D2                                |                                                                                                    |                                      |                                   |                                |              |
| Done                                        |                                                                                                    |                                      |                                   | 🔠 🛛 📴 Local intranet           |              |

- Click on '<u>View</u>' to view a particular record. This will take you to a new screen Outcome measures.
- If the record is closed, all fields in the outcome measures screen will be read-only. You cannot edit any field.
- Click on 'Back to Outcome Measure List' to go back to the list.
- You can also go back to the juvenile's record by clicking on 'Back to Juvenile Record'.
- If the record is open, you can edit the fields on the screen and the save it by clicking on 'Save'.
- Click on 'Reset' to reset all the field values.

| Eile Edit                                          |                                        |                                                                                         | t Internet Expl                    | orer                               |                                                                 |                        | _8                        |
|----------------------------------------------------|----------------------------------------|-----------------------------------------------------------------------------------------|------------------------------------|------------------------------------|-----------------------------------------------------------------|------------------------|---------------------------|
|                                                    |                                        | avorites <u>T</u> o                                                                     |                                    |                                    |                                                                 |                        |                           |
| 🗢 Back 🔻                                           | $\rightarrow - $                       |                                                                                         | 🔍 Search 🛛 🔬 I                     | =avorites 🛞 Me                     | edia 🎯 🖏 🖨 🗃 🗐                                                  |                        |                           |
| Address                                            | http://loc                             | alhost/PaJCMS                                                                           | (Juvenile/Outcon                   | neMeasures.aspx?                   | QS=PknFblTVSVd0IABhl55Z0kht×                                    | 6o4M2E0%2bt6D%2bj41    | X8aOiacE× 🗹 🤗 Go Links    |
| Penn                                               | nsylva                                 | inia Ju                                                                                 | venile (                           | Case Ma                            | nagement Syste                                                  | m Tes                  | st1 County<br>stome JCMS  |
| 📕 Juven                                            | nile 📕                                 | Actions                                                                                 | 📲 Victim                           | 🗯 Users                            | 📕 Management Tools                                              | Admin Tools            |                           |
|                                                    |                                        |                                                                                         | (                                  | Closed Juve                        | nile Outcome Measures                                           | 5                      |                           |
|                                                    | ate of Sup                             |                                                                                         |                                    | [                                  |                                                                 |                        |                           |
| 2. Did you                                         | u accept "                             | Courtesy Su                                                                             | ervision" for a                    | i.a                                |                                                                 |                        |                           |
| C Yes                                              | O No                                   | Onknov                                                                                  | /n                                 |                                    |                                                                 |                        |                           |
| 3. Did a,a<br>plea of No                           | olo Conten                             | ully complete                                                                           | ng of guilt in a d                 | without a new o<br>criminal procee | ffense resulting in a Consent<br>ding?                          | Decree, Adjudication   | of Delinquency, ARD, a    |
|                                                    | No                                     | omutor                                                                                  | 10.                                | Marca International Pro-           |                                                                 | A DE                   | a large of blacks         |
|                                                    |                                        |                                                                                         | a,a charged w<br>a criminal pro    |                                    | e' offense that subsequently                                    | resulted in an ARD, a  | piea of Noio              |
| C Yes                                              | C No                                   | C Unknov                                                                                | /n                                 | 18                                 |                                                                 |                        |                           |
| • TBS                                              | under Sun                              | envision was                                                                            | ···· (2) 20                        |                                    |                                                                 |                        |                           |
|                                                    |                                        | 01 2101011 14 00                                                                        | a,a charged w                      | ith a new offen                    | se that is pending in criminal                                  | court?                 |                           |
|                                                    | C No                                   | C Unknov                                                                                |                                    | rith a new offen                   | se that is pending in crimina                                   |                        | er the following question |
| 5. While<br>O Yes                                  | € No                                   |                                                                                         | /n                                 | <i>i</i> ith a new offen           | se that is pending in crimina                                   |                        | er the following question |
| 5. While<br>O Yes                                  | € No                                   | Onknov                                                                                  | vn<br>e?                           | vith a new offen                   | se that is pending in crimina                                   |                        | er the following question |
| 5. While (<br>Yes<br>6. Was th<br>Yes              | © No<br>nis a 'Direc<br>© No           | Onknov<br>t File' offens<br>Onknov                                                      | vn<br>e?<br>vn                     |                                    | se that is pending in criminal<br>n of probation while under su | lf answer is yes, answ | er the following question |
| 5. While (<br>Yes<br>6. Was th<br>Yes              | © No<br>nis a 'Direc<br>© No           | Onknov<br>t File' offens<br>Onknov                                                      | vn<br>e?<br>vn<br>iat a,a had a te |                                    |                                                                 | lf answer is yes, answ | er the following question |
| 5. While (<br>Yes<br>6. Was th<br>Yes<br>7. Was th | No<br>No<br>No<br>No<br>No<br>No<br>No | <ul> <li>Unknov</li> <li>t File' offens</li> <li>Unknov</li> <li>tinding the</li> </ul> | vn<br>e?<br>vn<br>iat a,a had a te |                                    |                                                                 | lf answer is yes, answ | er the following question |

|                                                                                                    | ne Measuro                                                                                                    |                                                                                                    |                                           |                                                                                   |                   |                                                      |                                                   |              | - 8           |
|----------------------------------------------------------------------------------------------------|----------------------------------------------------------------------------------------------------|----------------------------------------------------------------------------------------------------|-------------------------------------------|-----------------------------------------------------------------------------------|-------------------|------------------------------------------------------|---------------------------------------------------|--------------|---------------|
| <u>E</u> ile <u>E</u> dit                                                                                         | <u>V</u> iew F                                                                                                    | <u>avorites T</u> ools                                                                                           | Help                                      |                                                                                   |                   |                                                      |                                                   |              |               |
| 🕁 Back 🔹                                                                                                    | · + - @                                                                                                    |                                                                                                    | Search  🙀 F                               | avorites 🎯 Media 😋                                                                | ) B- 3 (          | a 📃                                                  |                                                   |              |               |
| A <u>d</u> dress 🧕                                                                                                | http://loc                                                                                                    | alhost/PaJCMS/Ju                                                                                                 | venile/Outcom                             | eMeasures.aspx?QS=Pkn                                                             | FblTVSVd0IABhl5   | 5Z0kht×6o4M2E0%2t                                    | t6D%2bj41X8aOiacE                                 | → ∂G0        | Links         |
| 12. Was a                                                                                                    | a,a ordere                                                                                                    | d to pay Crime                                                                                                   | Victim's Con                              | npensation Fund costs                                                             | \$?               |                                                      |                                                   |              |               |
| C Yes                                                                                                    | O No                                                                                                    | Unknown                                                                                                    |                                           | Amount Ordered: 0                                                                 |                   | Amount C                                             | ollected: 0                                       |              |               |
|                                                                                                    |                                                                                                    | elopment —                                                                                                    |                                           |                                                                                   |                   |                                                      |                                                   |              |               |
|                                                                                                    | and the second second sec | and the second second second second second second second second second second second second second second second | articipate in a                           | any Competency Devel                                                              | lopment Activi    | a service of the service of the                      |                                                   |              | 1988          |
| C Yes                                                                                                    | No                                                                                                    | 🖲 Unknown                                                                                                    |                                           |                                                                                   |                   | if answer is                                         | yes, answer the fol.                              | lowing ques  | stion         |
| 14. Did a,                                                                                                    | a success                                                                                                    | fully complete                                                                                                   | i a Compete                               | ncy Development Activ                                                             | vity while unde   | r supervision?                                       |                                                   |              |               |
| C Yes                                                                                                    | O No                                                                                                    | Onknown                                                                                                    |                                           |                                                                                   |                   |                                                      |                                                   |              |               |
| 15. Was a                                                                                                    | a,a directe                                                                                                    | d/ordered to pa                                                                                                  | rticipate in a                            | a licensed substance a                                                            | abuse treatme     | nt program while u                                   | inder supervision?                                |              |               |
| C Yes                                                                                                    | O No                                                                                                    | C Unknown                                                                                                    |                                           |                                                                                   |                   | lf answer is                                         | ves, answer the fol.                              | lowing ques  | stion         |
|                                                                                                    |                                                                                                    |                                                                                                    |                                           |                                                                                   |                   | er arconor, ra                                       |                                                   |              |               |
|                                                                                                    |                                                                                                    | fully complete,                                                                                                  | or was activ                              | vely involved in a licens                                                         | sed substance     |                                                      | program at case cl                                | osing [in-pa | atient        |
| or out-pat                                                                                                    | tient]?                                                                                                    | fully complete,                                                                                                  | or was activ                              | vely involved in a licens                                                         | sed substance     |                                                      | orogram at case cl                                | osing (in-pa | atient        |
| or out-pat<br>O Yes                                                                                               | tient]?                                                                                                    | C Unknown                                                                                                    |                                           | vely involved in a licens<br>n educational or vocat                               |                   | abuse treatment                                      | orogram at case cl                                | osing (in-pa | atient        |
| or out-pat<br>O Yes                                                                                               | tient]?                                                                                                    | C Unknown                                                                                                    | engaged in a                              | -                                                                                 |                   | abuse treatment                                      | program at case cl                                | osing [in-pa | atient        |
| or out-pat<br>Yes<br>17. Was<br>Yes<br>Placeme                                                                    | tient]?<br>No<br>a,a employ<br>No<br>nt Summ                                                                                                    | <ul> <li>Unknown</li> <li>Unknown</li> <li>Unknown</li> <li>ary</li> </ul>                                       | engaged in a                              | n educational or vocat                                                            | tional activity a | abuse treatment                                      |                                                   |              |               |
| C Yes<br>17. Was<br>Yes<br>Placeme<br>18. Was                                                                     | tient]?<br>No<br>a,a employ<br>No<br>No<br>nt Summ<br>a,a commi                                                                                                    | <ul> <li>Unknown</li> <li>Unknown</li> <li>Unknown</li> <li>ary</li> </ul>                                       | engaged in a                              | -                                                                                 | tional activity a | abuse treatment                                      |                                                   |              |               |
| C Yes<br>7. Was<br>7. Was<br>Yes<br>Placeme<br>18. Was<br>placemen                                                | tient]?<br>No<br>a,a employ<br>No<br>No<br>nt Summ<br>a,a commi                                                                                                    | <ul> <li>Unknown</li> <li>Unknown</li> <li>Unknown</li> <li>ary</li> </ul>                                       | engaged in a                              | n educational or vocat                                                            | tional activity a | abuse treatment<br>t closing?<br>? (excluding: deter |                                                   | nd diagnos   | tic           |
| C Yes<br>17. Was a<br>Ves<br>Placeme<br>18. Was a<br>placemen<br>C Yes                                            | tient]?<br>No<br>a,a employ<br>No<br>mt Summ<br>a,a commi<br>nt)?<br>No                                                                                                    | Cunknown<br>ved or actively o<br>Cunknown<br>ary<br>tted to out-of-h                                             | engaged in a                              | n educational or vocat                                                            | tional activity a | abuse treatment<br>t closing?<br>? (excluding: deter | ntion, sheltercare a                              | nd diagnos   | tic           |
| or out-pat<br>Yes<br>17. Was a<br>Yes<br>Placeme<br>18. Was a<br>placement<br>Yes<br>19. Total                    | tient]?<br>No<br>a,a employ<br>No<br>mt Summ<br>a,a commi<br>nt)?<br>No                                                                                                    | CUnknown<br>ved or actively o<br>Unknown<br>ary<br>tted to out-of-h                                              | engaged in a                              | n educational or vocat                                                            | tional activity a | abuse treatment<br>t closing?<br>? (excluding: deter | ntion, sheltercare a                              | nd diagnos   | tic           |
| or out-pat<br>Yes<br>17. Was a<br>Yes<br>Placemen<br>18. Was a<br>placemen<br>Yes<br>19. Total<br>Days: 0         | tient]?<br>No<br>a,a employ<br>No<br>mt Summ<br>a,a commi<br>nt)?<br>No                                                                                                    | C Unknown<br>red or actively o<br>Unknown<br>ary<br>tted to out-of-h<br>C Unknown<br>(days in out-of-            | engaged in a<br>ome placem<br>home placei | n educational or vocat                                                            | tional activity a | abuse treatment<br>t closing?<br>? (excluding: deter | ntion, sheltercare a                              | nd diagnos   | stic<br>stion |
| or out-pat<br>Yes<br>17. Was a<br>Yes<br>Placemen<br>18. Was a<br>placemen<br>Yes<br>19. Total<br>Days: 0         | tient]?<br>No<br>a,a employ<br>No<br>No<br>nt Summ<br>a,a commi<br>t)?<br>No<br>number of                                                                                                    | C Unknown<br>red or actively o<br>Unknown<br>ary<br>tted to out-of-h<br>C Unknown<br>(days in out-of-            | engaged in a<br>ome placem<br>home placei | n educational or vocat<br>ent for 28 or more cor<br>ment?                         | tional activity a | abuse treatment<br>t closing?<br>? (excluding: deter | ition, sheltercare a<br>yes, answer the fol       | nd diagnos   | stic<br>stion |
| or out-pat<br>Yes<br>17. Was a<br>Yes<br>Placemen<br>18. Was a<br>placemen<br>Yes<br>19. Total<br>Days: 0<br>Back | tient]?<br>No<br>a,a employ<br>No<br>No<br>No<br>No<br>No<br>No<br>No<br>No<br>No<br>No                                                                                                    | C Unknown<br>red or actively o<br>Unknown<br>ary<br>tted to out-of-h<br>C Unknown<br>(days in out-of-            | engaged in a<br>ome placem<br>home placei | n educational or vocat<br>ent for 28 or more cor<br>ment?<br>Outcome Measure List | tional activity a | abuse treatment<br>t closing?<br>? (excluding: deter | ition, sheltercare a<br>yes, answer the fol<br>Sa | nd diagnos   | stic<br>stion |

## 5.2.9 Expunge Cases

This screen is used to expunge a juvenile's case. The list contains all the juveniles cases with details like the case number, allegation date, docket number, allegation source, probation officer and status of the case.

- To expunge a case, select it first by clicking in the box next to the desired case.
- Click on 'Expunge' to complete the expunge action. All the cases selected for expungement will be processed for expungement. If the selected case(s) are expunged successfully those case(s) will not appear in the case list.
- Click on 'Cancel' to cancel any action.

| jile <u>E</u> dit <u>V</u> iew F <u>a</u> vori | tes <u>T</u> | ools <u>H</u> elp  |               |                  |                       |                       | 1                      |
|------------------------------------------------|--------------|--------------------|---------------|------------------|-----------------------|-----------------------|------------------------|
| = Back 🔹 🔿 🚽 🐼 📝                               |              | 📿 Search  🙀        | avorites 🐠    | Media 🎯 🖏 -      | 4 d 2                 |                       |                        |
| ddress 🙆 http://localhost                      | /PaJCM       | IS/Juvenile/Expung | eCases.aspx?Q | S=PknFblTVSVdO%; | 2FO%2bk13mNtCh%2fGXtt | DA%2bNrAjSCkTVxmjT    | Go Links               |
|                                                | non          | ic ouveim          |               |                  |                       |                       |                        |
| - Address 🗲<br>- Alias 🗲                       | - Colo       | ct Cases ——        |               |                  |                       |                       |                        |
| - Allas 🛩<br>- Diagnosis 💞                     |              | ct Case Number     | Allegation D  | ate Docket#      | Allegation Source     | Probation Officer     | Status                 |
| - Disability                                   |              | 2005-00004         | 10/28/2005    |                  |                       | Cimala,Narasimha Raju | OPEN                   |
| - Doctor 🖋                                     |              | 2005-00002         | 10/27/2005    |                  |                       | 4                     | OPEN                   |
| - Document 🖋                                   |              | 2005-00001         |               | 1111111111111    | ALLEGHENY COUNTY      |                       | OPEN                   |
| - License/ID 🛷                                 | -            |                    |               |                  | POLICE                | 2                     | 0.007609               |
| - Employment 🖋                                 |              | 2006-000014        |               |                  |                       | -13 <b>1</b>          | OPEN                   |
| - Family/Financial 🖋                           |              | 2006-000021        |               | 545634           |                       | 2                     | OPEN                   |
| - ID Marks 🖋                                   |              | 2006-000022        |               | 12312            |                       | Chary,Vivek           | OPEN                   |
| - Insurance 🖋                                  |              | 2006-000054        |               |                  |                       | Chary,Vivek           | OPEN                   |
| - Notes 🗲                                      |              | 2006-000078        |               |                  |                       | Chary,Vivek           | CLOSED<br>(05/16/2006) |
| - PO Safety 💞                                  |              | 2006-000136        |               | 122334           |                       |                       | OPEN                   |
| - Prescription 💞                               |              | 2006-000150        |               | 122001           |                       | 2                     | OPEN                   |
| - Relationships 💞                              |              | 2006-000172        |               |                  |                       | 1                     | OPEN                   |
| - School 🖋                                     |              |                    |               |                  |                       | 5 <b>1</b>            |                        |
| - SSN 🖋                                        |              | 2006-000173        |               |                  |                       | 1                     | OPEN                   |
| - Photo 📌                                      |              | 2006-000174        |               |                  |                       | 2                     | OPEN                   |
| - WatchList 🖋                                  |              | 2006-000175        |               |                  |                       | 1                     | OPEN                   |
| - Case Management 💞                            |              | 2006-000176        |               |                  |                       | 8                     | OPEN                   |
| - Form D1, D2<br>- Form CY60                   |              |                    |               |                  |                       | Expunge Cancel        |                        |
| - Form CY61                                    |              |                    |               |                  |                       |                       |                        |

# 5.3 Victim

All the information related to victims is maintained here. There are 2 sub-menus for victim information 1 Search Victim 2 Add new victim

#### 5.3.1 Search Victim

You can search for victim based on certain search criteria using this link.

- You can enter search conditions like Victim last name, victim first name, business name, case number, docket number, county JID, juvenile lastname and juvenile firstname.
- Click on 'Search' to view the list of searched victims. You can view the complete list of victims by not entering any search condition and directly clicking on 'Search'.

| 🚰 Search ¥ictim - Microsoft         | t Internet Explorer                   |                      |                    | _ 8   |
|-------------------------------------|---------------------------------------|----------------------|--------------------|-------|
| <u>Eile Edit View Favorites</u>     | <u>T</u> ools <u>H</u> elp            |                      |                    | 1     |
| 🗢 Back 🔹 🤿 🔹 👔                      | 🖞 🔕 Search 🛛 🙀 Favorites 🎯 M          | edia 🎯 🖏 🖨 🗐 🗐       |                    |       |
| Address 🙆 http://localhost/Pa       | aJCMS/VictimManagement/VictimSearch.a | aspx                 | ▼ ∂ 60             | Links |
| Search Victim                       |                                       |                      |                    |       |
| Victim LastName                     | Victim FirstName                      | Business Name        | Case Number        |       |
| Docket Number                       | County JID                            | Juvenile LastName    | Juvenile FirstName | rch   |
| -Victim Search Results              | Address                               | ŕ                    | ontact Details     |       |
| <u>View</u> a,                      | Muui 535                              |                      | untact Details     |       |
| View a,a                            |                                       |                      |                    |       |
| View AAA, BBB                       |                                       |                      |                    |       |
| <u>View</u> abbuude, denime         |                                       |                      |                    |       |
| <u>View</u> abc,abc                 |                                       |                      |                    |       |
| <u>/iew</u> abc,def                 |                                       |                      |                    |       |
| <u>View</u> Abott, Mary             | 1111 Main Steet APT 04,               | Harrisburg, PA 17023 |                    |       |
| <u>View</u> asd, asd                |                                       |                      |                    |       |
| <u>√iew</u> asdfg,qwert             |                                       |                      |                    |       |
| <u>View</u> asdfg, qwewr            |                                       |                      |                    |       |
|                                     |                                       |                      |                    |       |
| <u>View</u> 806,                    |                                       |                      |                    |       |
| <u>View</u> 806,<br><u>View</u> 81, |                                       |                      |                    | -     |

Click on '<u>View</u>' to view a particular victim's information. This will take you to a new screen

 Victim Information (Refer Section 3.1.4.1)

### 5.3.2 Add New Victim

This screen had been dealt with in section 3.1.4.1.

## 5.4 Users

User related operations are included under this menu item.

It has 1 submenu under it – Calendar. We have dealt with the juvenile calendar in section 5.2.1. However you can see an additional field here – PO.

| <u>d</u> dress | 🕘 http   | ://localh | ost/PaJG | MS/Com | mon/Cal | endar.a | spx?QS=bi   | urQwaLcRV3Wf                                                                                                    | E27QRjnSt     | LLe5TiYApX  | A4FNwGbwPWq13%2fdtu |                             | Link |
|----------------|----------|-----------|----------|--------|---------|---------|-------------|----------------------------------------------------------------------------------------------------|---------------|-------------|---------------------|-----------------------------|------|
| O AD           |          | ATOR,S    | YSTEM    |        |         | F F     | rom Date    |                                                                                                    |               | To Date:    |                     | Show                        |      |
|                | Mon      | Tue       | Wed      | Thu    | Fri     | Sat     | Sched       | ule List ——                                                                                                    |               |             |                     |                             | 1    |
| 25             | 26       | 27        | 28       | 29     | 30      | 1       | Action      | Start Date                                                                                                    | Start<br>Time | End<br>Time | Assigned Personnel  | Event Type                  |      |
| 2              | 3        | 4         | 5        | 6      | 7       | 8       | *           | 07/13/2006                                                                                                    | 14:35         | 16:00       | Bender, Linda       | CLOSED BY COURT<br>ORDER    |      |
|                |          |           |          |        |         |         | View        | 07/07/2006                                                                                                    | 15:35         | 16:45       | Angradi, Jeff       | CLOSED EXT SERVICE          |      |
| 9              | 10       | 11        | 12       | 13     | 14      | 15      | View        | 07/07/2006                                                                                                    | 15:20         | 15:40       | Brommer, Alan W.    | COMPUTER<br>GENERATED ENTRY |      |
| 16             | 17       | 18        | 19       | 20     | 21      | 22      | <u>View</u> | 07/03/2006                                                                                                    | 23:11         | 12:12       | Bender, Linda       | CLOSED BY COURT<br>ORDER    |      |
|                |          |           |          |        |         |         | View        | 07/03/2006                                                                                                    | 12:12         | 12:22       | Kawale, Kishor M    | CLOSE CASE                  |      |
| 23             | 24       | 25        | 26       | 27     | 28      | 29      | View        | 07/02/2006                                                                                                    | 23:11         | 12:12       | Angradi, Jeff       | CLOSE CASE                  |      |
|                |          |           |          |        |         |         | View        | 07/02/2006                                                                                                    | 12:12         | 12:34       | Adkins, Richard     | CLOSE CASE                  |      |
| 30             | 31       | 1         | 2        | З      | 4       | 5       | <u>View</u> | 07/02/2006                                                                                                    | 12:12         | 12:34       | Adkins, Richard     | CLOSE CASE                  | Ļ    |
|                |          | Today :   | July 24  | , 2006 |         |         | Lie         | CARACTER STREET, STREET, STREE | 1296369       |             | 600060 018000 04    |                             |      |
|                | <        | < Ju      | ly , 20  | 06 >   | >       |         | Page1       | of 2 << Pr                                                                                                    | evious        | Next >>     | Total Number        | of Records: 56              |      |
| Add/E          | dit Cal  |           |          |        |         |         |             | 1.00 M                                                                                                    | 5.0           |             |                     |                             |      |
|                | BY COL   |           | ER       |        | w       | 07      | /13/2006    | 02:                                                                                                    | 35 PM         | -           | 14:00 PM 💌 Hi       | gh 🗾                        | ]    |
| me of l        | Event (* | *)        |          |        |         | Da      | ate (*)     | Star                                                                                                    | rt Time       | E           | nd Time Ev          | ent Prioritv                |      |

When you schedule an event for a certain date, you assign a personnel to it in the 'Add/Edit Calendar' section. The PO dropdown contains name of all 'Assigned Personnel' for whom you can view the schedule list.

- The Schedule list will be populated by default for the user logged in.
- To view the list of events scheduled for a PO, select his name from the PO list and click on 'Show'. You can also enter the 'from date' and 'to date' to view limited events.

You will be able to view the list of events for the selected PO now. You can view each event by clicking on the '<u>View</u>' corresponding to the event in the schedule list. All other actions are same as for Juvenile Calendar screen.

## 5.5 Management Tools

All screens in this menu are primarily used by a person with administrative rights. All other users can access the screens but will only be able to view them. This menu item has 3 submenus-

- 1. Reports
- 2. Audit Log
- 3. System Options
- 4. Evaluation Report

#### 5.5.1 Reports

All the reports present in the system can be accessed through this menu. Once you click this option, a separate screen containing the list of all the 'JCMS Reports' and 'Customized Reports' for the counties will be listed as shown.

The reports appearing under this screen can be maintained from the LTM screen under the JCMS Reports section. The reports are arranged according to their categories. These categories can be maintained from the LTM screen under JCMS reports category section. All the reports under 'JCMS Reports' category are maintained by JCJC and are common to all the counties. Reports under 'Custom Reports' category are maintained by each county and

these reports are county specific. To develop and integrate new county specific reports, please get in touch with JCJC helpdesk.

| e <u>E</u> dit ⊻iew F <u>a</u> v | vorites <u>T</u> ools <u>H</u> elp |               |                     |              |                 |                                |     |             | 1          |
|----------------------------------|------------------------------------|---------------|---------------------|--------------|-----------------|--------------------------------|-----|-------------|------------|
| Back 🔹 🍙 -                       | 💌 😰 🏠 🔎 Se                         | arch 😽 Favori | tes 🙆 🔗 🍓 戻         | abc 📶        | -88             |                                |     |             |            |
| hanner 🔊 betra dilana ar         | D5/pajcms/Common/ReportsMa         |               |                     |              |                 | Links » Google -               |     |             | <b>y</b> » |
|                                  |                                    |               |                     |              |                 | Interest and the second second | A   |             | •<br>•     |
| <u>.</u> - <i>Q</i> -            |                                    |               | • 🐠 • 🕜 🖂 Mail • 😡  |              | Answers 🔹 🍓 Gam |                                | 201 | L# My Web * |            |
| Pennsylvan                       | nia Juvenile C                     | ase Man       | agement System      | n Ve         | er. Beta 1.1    | Allegheny (<br>Welcome         |     | LogO        | ff         |
| Juvenile 🛛 🖽 4                   | Actions 🛛 🗰 Victim                 | # Users       | II Management Tools | 📕 Admin Tool | s               |                                |     |             |            |
|                                  |                                    |               |                     |              |                 |                                |     |             |            |
| eports List ——<br>JCMS Reports   |                                    |               | Custom Reports      |              |                 |                                |     |             |            |
| Aggregate Manage                 | ment Reports                       | ^             | Custom Reports      |              |                 |                                |     |             |            |
| Active Juveniles Age             | ed 18-21                           |               |                     |              |                 |                                |     |             |            |
| Demographics of Ad               | ctive Youths                       |               |                     |              |                 |                                |     |             |            |
| Demographics of Yo               | outh by Hispanic Origin            |               |                     |              |                 |                                |     |             |            |
| uvenile Bench War                | rant List                          |               |                     |              |                 |                                |     |             |            |
| uvenile Offenses C               | commited By Type                   |               |                     |              |                 |                                |     |             |            |
| Reason for Referral              | By Race                            |               |                     |              |                 |                                |     |             |            |
| isposition                       |                                    |               |                     |              |                 |                                |     |             |            |
| Community Service                | Hours                              |               |                     |              |                 |                                |     |             |            |
| Court Schedule For               | Judge                              |               |                     |              |                 |                                |     |             |            |
| Courtesy Supervisio              | on Form                            |               |                     |              |                 |                                |     |             |            |
| emographics of A                 | ctive Offenders                    |               |                     |              |                 |                                |     |             |            |
| Disposition by Disp              | osition Type - Date Range          |               |                     |              |                 |                                |     |             |            |
| Disposition by Type              | via Yearly Comparison              |               |                     |              |                 |                                |     |             |            |
| DNA Workload                     |                                    | _             |                     |              |                 |                                |     |             |            |
| luveniles In Placem              | ent By Facility                    |               |                     |              |                 |                                |     |             |            |
| Juveniles In Placem              | nent By Juvenile                   |               |                     |              |                 |                                |     |             |            |
| luveniles Placed - D             | Date Range                         |               |                     |              |                 |                                |     |             |            |
| Miscellaneous                    |                                    |               |                     |              |                 |                                |     |             |            |
| Active Referrals With            | hout JOTN Numbers                  |               |                     |              |                 |                                |     |             |            |
| Detention FaceShee               | <u>et</u>                          |               |                     |              |                 |                                |     |             |            |
| hunopilos Olasad                 |                                    |               |                     |              |                 |                                |     |             |            |

- To run a report click the link with the name of the report on it.
- If the report requires any parameters to run, it will ask you to supply the values for the parameters in the next screen. Once the parameters are entered click on '**OK**' button. Values for all the parameters should be provided. If you don't want to pass value for a parameter you can use '**Set to Null'** check box.

| ile <u>E</u> dit <u>V</u> iew F <u>a</u> vorites <u>T</u> ools <u>H</u> elp |                   |                            |                           |                          |         |
|-----------------------------------------------------------------------------|-------------------|----------------------------|---------------------------|--------------------------|---------|
| 🌏 Back 🔹 🕥 - 😰 🛃 💋 S                                                        | Search            | ites 🚱 🔗 - 🌺 📃             | i 🔜 🧚 🎇 🕹                 |                          |         |
| dress 🕘 http://jcms06/PaJCM5/Common/Reports                                 | Viewer.aspx?Q5=Pk | nFblTV5Vd%2fYxthewGFHGxos7 | 'OTm%2blHfjqM 🔽 🄁 Go 🛛 Li | nks » Google -           | * >     |
|                                                                             |                   |                            |                           | 📥 Games 🔹 👸 Shopping 🔹 翁 | Music 🝷 |
| 10000 Juvana Juvena                                                         |                   |                            |                           | Welcome JCMS             | LogOff  |
| Juvenile III Actions III Victim                                             | III Users         | III Management Tools       | 📕 Admin Tools             |                          |         |
|                                                                             |                   |                            |                           |                          |         |
| oto Reports List Back                                                       | Juven             | iles Refferred - Date Ran  | ge                        |                          |         |
| ter prompt values.                                                          |                   |                            |                           |                          |         |
|                                                                             |                   |                            |                           |                          |         |
|                                                                             |                   |                            |                           |                          |         |
| Please enter the starting date                                              | start_date        |                            |                           |                          |         |
| Please enter Date in format "үүүү-mm-dd".                                   |                   |                            |                           |                          |         |
|                                                                             |                   |                            |                           |                          |         |
| 2004-01-01                                                                  |                   |                            |                           |                          |         |
|                                                                             |                   |                            |                           |                          |         |
|                                                                             |                   |                            |                           |                          |         |
| Please enter the ending date                                                | end_date          |                            |                           |                          |         |
| Please enter Date in format "yyyy-mm-dd".                                   | 1                 |                            |                           |                          |         |
|                                                                             |                   |                            |                           |                          |         |
| 2006-08-31                                                                  |                   |                            |                           |                          |         |
|                                                                             |                   |                            |                           |                          |         |
|                                                                             |                   |                            |                           |                          |         |
|                                                                             |                   |                            |                           |                          |         |
| ОК                                                                          |                   |                            |                           |                          |         |

| •                                        | CIL WILLI TESUILS WII              | I be generated as s               |                            |                           |                      |              |
|------------------------------------------|------------------------------------|-----------------------------------|----------------------------|---------------------------|----------------------|--------------|
|                                          | vorites <u>T</u> ools <u>H</u> elp |                                   |                            |                           |                      |              |
| ile <u>c</u> uit <u>v</u> iew r <u>a</u> |                                    |                                   |                            |                           |                      |              |
| 🌏 Back 🔹 🐑 🕤                             | 📓 🏠 🔎 Search 🦷                     | ≿ Favorites 🔗 🔗 🍃                 | 3 📙 🌮 🛍 🍇                  | 3                         |                      |              |
| ddress 🐻 http://jcms(                    | 06/PaJCMS/Common/ReportsViewer.asp | px?Q5=PknFblTV5Vd%2fYxthewGFHGxos | s70Tm%2blHfjqMr3l9D6yhI7   | 7. 🔽 🔁 Go 🛛 Links         | * Google -           | ~            |
| <b>Y!</b> - <i>Q</i> -                   | 💙 Search Web 🔻                     | 🖉 🕞 - 🐠 - 🕜 🖂 Mail - 🤅            | 🐼 My Yahoo! 🔹 🔯 Answ       | vers 🝷 📥 Games 🝷          | 👸 Shopping 🔹 翁 Music | 🔹 🛱 My Web 🔹 |
| rennsyiva                                | nua juvenue case.                  | элападетень о узы                 | СПІ Ver. в                 | eta 1.1                   | Welcome JCMS         | LogOff       |
| Juvenile 🛛 🖩 /                           | Actions 🛛 🗰 Victim 🛛 🗮 Us          | ers 📕 Management Tools            | Admin Tools                |                           |                      |              |
|                                          | 200                                |                                   |                            |                           |                      |              |
| oto Reports List                         | Back                               | Juveniles Refferred - Date        | Range                      |                           |                      |              |
| 🖟 🍜 🕉 🚼 H                                | <b>( ) )</b>   1 / 84              | Main Report 🖌                     | 🕅 90% 🔽                    |                           |                      |              |
| ABRAMS                                   | 8/30/2006                          | JUVENILES                         | REFERRED                   |                           |                      |              |
| ABU-ZEBIBA                               |                                    | FOR TH                            | E PERIOD                   |                           |                      |              |
| ACOSTA                                   |                                    | 1/1/2004 throu                    | ugh 8/31/2006              |                           |                      |              |
| Adams                                    |                                    |                                   |                            |                           |                      |              |
| FRANKLIN                                 | traction of the second             |                                   |                            |                           |                      |              |
| -ADDY                                    | ABRAMS, TAUSHA                     | COUNTY_JID<br>JP2004-02007        | REFERRAL DATE<br>7/20/2004 | CASE NUMBER<br>2004-02637 |                      |              |
| ADIUTORI                                 | ABU-ZEBIBA, ZAID                   | JP2003-001907                     | 1/17/2006                  | 2006-00052                |                      |              |
| ADKINS                                   | ACOSTA, ANTHONY                    | JP03-05330                        | 6/1/2004                   | 2004-01967                |                      |              |
| ADKINS-TORRES                            | ACOSTA, ANTHONY                    | JP03-05330                        | 8/18/2004                  | 2004-03002                |                      |              |
| AIKENS                                   | ACOSTA, FERNANDO                   | JP2004-03025                      | 11/4/2004                  | 2004-04005                |                      |              |
| AKINS                                    | ACOSTA, JONATHON                   | JP2005-01221                      | 10/7/2005                  | 2005-06704                |                      |              |
| ALDRICH                                  | ACOSTA, MARIELA                    | JP2004-03022                      | 11/4/2004                  | 2004-04002                |                      |              |
| ALI                                      | Adams, Aaron                       | JP2006-000328                     | 2/16/2006                  | 2006-000623               |                      |              |
| ALICEA                                   | Adams, Aaron                       | JP2006-000328                     | 2/19/2006                  | 2006-000624               |                      |              |
| ALLEN                                    | ADAMS, FRANKLIN                    | JP02-05160                        | 6/22/2005                  | 2005-06338                |                      |              |
| ALMALEKI                                 | ADDY, CHRISTOPHER                  | JP2006-00191                      | 4/11/2006                  | 2006-00383                |                      |              |
| ALMRAHIJ                                 | ADIUTORI, STEPHEN                  | JP2005-01001                      | 6/2/2005                   | 2005-06262                |                      |              |
| AL-MURAIHEG                              | ADKINS, REO                        | JP02-04966                        | 9/21/2004                  | 2004-03421                |                      |              |
| ALRED                                    | ADKINS, REO                        | JP02-04966                        | 9/1/2005                   | 2005-06585                |                      |              |
|                                          | ADKINS, REO                        | JP02-04966                        | 10/17/2005                 | 2005-06734                |                      |              |
| ALTLAND                                  | ADKINS-TORRES, RODERICK            | JP2004-02601                      | 9/22/2004                  | 2004-03423                |                      |              |
| ALTMAN                                   |                                    |                                   |                            |                           |                      |              |

The report with results will be generated as shown.

- To open a particular juvenile record drill down the group links on the left side bar until you see the desired juvenile. Click on the link and the report will take you to the juvenile's page.
- You can export the results of a report to different formats (Word, PDF, Excel etc). You can then edit the exported document for your purpose. To export a report click the icon on the pallete. Select the desired export format from the list available.
- To print the content of a report use the <sup>1</sup> icon on the pallete. This will export your document to pdf format and then use the print option to send it to a printer.
- Use the buttons to navigate between pages of the report.
- To search for a text in the report, type the text in the box on the pallete as shown

. Hit the binocolurs icon besides the textbox. If the text you are searching for is present in the report it will highlighted.

- To refresh or run the report with different set of parameters, click the <sup>24</sup> icon on the pallete.
- Use the 'Go to Reports List' link to go back to reports main menu.

#### 5.5.2 Audit Log

This screen displays all the activities occuring in the application in the last 15 days. Every transaction or change made to a record is audited by the application and can be viewed through this screen. This screen can only be accessed by administrators or supervisors.

The screen shows information such as Date Time , County Id, Name of Entity, User Id making the change, Type of change (Created, Updated, Deleted) and the Description of what values were changed for a record.

It is updated every day, each new day's activities replacing the oldest ones. Entries earlier to the last fifteen days are archived and stored onto server. If you want to view audit entries older than 15 days, you will have to contact your system administrator or JCJC help desk.

| Address ) Thtp://lo |           |            | 1       | Curt             | Tes           | ע פיקי פֿי<br>דו County | Links |
|---------------------|-----------|------------|---------|------------------|---------------|-------------------------|-------|
|                     | ania Ju   | venue C    | ase Mai | nagement Syste   | M Velcom      | e Abraham,Paul          |       |
| Juvenile            | Actions   | III Victim | Users 🖩 | Management Tools | Admin Tools   |                         |       |
| PaJCMS Audit Tr     | oil       | 100 U      |         |                  | 1921 - 2      |                         |       |
| Date/Time           | County Id | Table      | Userld  | Туре             | Description   |                         |       |
| lar 17 2006 7:31PM  | 02        | ADDRESS    | jcms    | CREATED          | test, test    |                         |       |
| ar 17 2006 7:27PM   | 02        | ADDRESS    | joms    | CREATED          | 12, 231       |                         |       |
| ar 17 2006 7:26PM   | 02        | ADDRESS    | jems    | CREATED          | 155A, AA      |                         |       |
| far 17 2006 7:22PM  | 02        | ADDRESS    | icms    | CREATED          | 155, 155      |                         |       |
| 1ar 17 2006 7:19PM  | 02        | ADDRESS    | joms    | CREATED          | 155, 155      |                         |       |
| 4ar 17 2006 7:15PM  | 02        | ADDRESS    | joms    | UPDATED          | latest1, city |                         |       |
| 1ar 17 2006 7:14PM  | 02        | ADDRESS    | joms    | UPDATED          | latest1, city |                         |       |
| far 17 2006 7:12PM  | 02        | ADDRESS    | joms    | CREATED          | gj, fdn       |                         |       |
| 4ar 17 2006 7:05PM  | 02        | ADDRESS    | joms    | CREATED          | sa, sa        |                         |       |
| 1ar 17 2006 7:02PM  | 02        | ADDRESS    | joms    | CREATED          | test, test    |                         |       |
| 1ar 17 2006 6:58PM  | 02        | ADDRESS    | joms    | CREATED          | dsd, sadsa    |                         | -     |

### 5.5.3 System Options

Application level settings specific to a county are made in this screen. An user with administrator privilege can only make changes to system options screen.

| ⊱ Back - → - 🖾 🖾 🖓 🙆 Search 😨                                                                                           | Transition Manufic MA EL 172 -         |                                                           |
|----------------------------------------------------------------------------------------------------|----------------------------------------|-----------------------------------------------------------|
|                                                                                                    | Favorites 🎯 Media 🎯 🛃 🥌 🗃              |                                                           |
| ddress 🙋 http://localhost/PaJCMS/LTM/SystemO                                                                            | ptions.aspx                            | 🗾 🔗 Go Links                                              |
| Pennsylvania Juvenile                                                                                                   | Case Management Sy                     | Istem Testi County<br>Welcome Abraham,Paul                |
| IJuvenile I Actions I Victim                                                                                            | 📕 Users 📕 Management Too               | ols 🛛 🗰 Admin Tools                                       |
|                                                                                                    |                                        |                                                           |
| County Information                                                                                                    | Test Probation Office                  | Judicial District of Test                                 |
| County Id (*) County Name (*)                                                                                           | Probation Office Name                  | Judicial District                                         |
| 🗹 Use Restitution System 🛛 🗹 Use Outcome                                                                                | e 🔲 Use Screening Tool 🕅 Use Asses     | ssment Tool                                               |
| Measures<br>System Wide Settings                                                                                        |                                        |                                                           |
| Automatically Generate the Juvenile ID                                                                                  |                                        |                                                           |
| Automatically Generate the Soverme ID                                                                                   | Juvenile ID Format                     | Juvenile ID Preview                                       |
| Automatically Generate the Case Number                                                                                  | 2006-                                  | 2006-00001                                                |
|                                                                                                    | Case Number Format                     | Case Number Preview                                       |
|                                                                                                    |                                        |                                                           |
| 717                                                                                                    |                                        |                                                           |
| 717<br>Phone Area Code                                                                                                  |                                        |                                                           |
|                                                                                                    |                                        | 1873.                                                     |
| Phone Area Code                                                                                                    | c:\PaJCMS\JCMSReports\                 | c:\inetpub\wwwroot\PaJCMS\CustomReport                    |
| Phone Area Code<br>Default Pathways<br>MinetpublywwwroottPaJCMS\Log\                                                    | C:\PaJCMS\JCMSReports\<br>JCMS Reports | c:\inetpub\www.root\PaJCMS\CustomReport<br>Custom Reports |
| hone Area Code<br>Default Pathways<br>Ninetpub\www.root\PaJCMS\Log\<br>System Logs                                      |                                        |                                                           |
| Phone Area Code<br>Default Pathways                                                                                     |                                        |                                                           |
| Phone Area Code<br>Default Pathways<br>Minetpub/www.root/PaJCMS\Log\<br>System Logs<br>Clinetpub/www.root/PaJCMS\Photo\ | JCMS Reports                           |                                                           |
| Phone Area Code Default Pathways Interpub/wwwroot/PaJCMS\Log\ System Logs Interpub/wwwroot\PaJCMS\Photo\ Photograph     | JCMS Reports                           |                                                           |

This screen has 3 sections – County Information, System Wide Settings, Default Pathways.

#### County Information –

- Click on 'Edit' to make any changes on this screen. County Id and County name are mandatory fields here.
- Enter or make changes to the probation office name, judicial district. You can decide to use restitution system, outcome measures reporting, screening tool or the assessment tool by clicking in the check boxes next to them.

#### System Wide Settings –

- You can allow the system to automatically generate Juvenile ID or the case number by clicking in the appropriate boxes.
  - If you click on 'Automatically Generate Juvenile ID', the juvenile ID will be generated by itself in the 'Add new Juvenile' screen. You can also choose the format of the id by entering the format in the 'Juvenile ID Format' box. The 'Juvenile ID Preview' box will show the exact format in which Juvenile ID will be generated now onwards in the application.
  - Similarly, If you click on 'Automatically Generate the Case Number', the case number will be generated by itself in the 'Add new Case' screen. You can also choose the format of the Case Number by entering the format in the 'Case Number Format' box. The 'Case Number Preview' box will show the exact format in which Case Numbers will be generated now onwards in the application.
- Enter the default or most often used area code for your county in the 'Area Code' box. This code will be used to pre populate the area code part in all the fields requiring telephone numbers in the application.

#### Default Pathways –

• You can view the default paths for the system logs, jcms reports, custom reports and photographs here. These are the locations where all the respective files are stored. The paths are read only and are set during the initial setup of the application. They can be changed by updating values in one of the configuration files of the application.

## 5.6 Admin Tools

These are the administrator tools. As the name suggests, people with administrative rights alone can access these screens.

- There are 5 submenus here -
  - 1. Change Juvenile Id
  - 2. Competency Management
  - 3. LTM
  - 4. Security User
  - 5. Security Group

#### 5.6.1 Change Juvenile Id

This screen is used to change a juvenile's ID. Note that this can be done by the administrator alone.

- Enter the juvenile's old id in the box which says 'Enter Old Juvenile Id'.
- Click on '**Verify**'. You will see a message on the top asking you if the juvenile information is correct. You can either re-enter the juvenile id to change it or enter the new juvenile id.
- Cick on 'Change ID' to change the juvenile Id. If the new id had been assigned to some other juvenile, you will see a message which says that the id has been assigned to another juvenile. No action will be taken in this case.

| ChangeJID - Microsoft Internet      | Protection of the second second second second second second second second second second second second second se |                           |                   |                             |
|-------------------------------------|----------------------------------------------------------------------------------------------------|---------------------------|-------------------|-----------------------------|
| File Edit View Favorites Tools      |                                                                                                    |                           |                   |                             |
|                                     | -                                                                                                    | Sumeona Ca -23 - Ca Da Ca | 5                 | ▼ 🖓 Go Links                |
| Address i http://localhost/PaJCMS/L |                                                                                                    |                           |                   |                             |
| Pennsylvania Juv                    | venile Case S                                                                                                   | Management Sys            | tem T             | est1 County<br>Velcome JCMS |
| I Juvenile Actions                  | 🖩 Victim 🛛 🖩 Use                                                                                                | ers 🛛 🗰 Management Tools  | s 🛛 🗰 Admin Tools |                             |
|                                     |                                                                                                    |                           |                   |                             |
|                                     |                                                                                                    |                           |                   |                             |
| Juvenile ID match not found.P       | lease enter a valid Ju                                                                                          | uvenile ID.               |                   |                             |
| Change Juvenile ID                  |                                                                                                    |                           |                   | 1                           |
| JP2005-000101                       |                                                                                                    |                           |                   |                             |
| Enter Old Juvenile Id               | Ente                                                                                                    | er New Juvenile Id        |                   |                             |
|                                     |                                                                                                    |                           |                   |                             |
| Verify ID 🛛 🖓                       | hange ID                                                                                                    | Cancel Change             |                   |                             |
|                                     |                                                                                                    |                           |                   |                             |
|                                     |                                                                                                    |                           |                   |                             |
|                                     |                                                                                                    |                           |                   |                             |
|                                     |                                                                                                    |                           |                   |                             |
|                                     |                                                                                                    |                           |                   |                             |
|                                     |                                                                                                    |                           |                   |                             |
|                                     |                                                                                                    |                           |                   |                             |
|                                     |                                                                                                    |                           |                   |                             |
|                                     |                                                                                                    |                           |                   |                             |
|                                     |                                                                                                    |                           |                   |                             |
|                                     |                                                                                                    |                           |                   |                             |
|                                     |                                                                                                    |                           |                   |                             |

- If the new juvenile id has not been assigned to anyone else, you will see a message saying that the id has been changed. The juvenile will now have the new Id entered.
- Click on 'Cancel' at any time to cancel an operation.

#### 5.6.2 Competency Management

This menu item is used to handle all infomartion related to competency management.

You will first see the '**Competency Domain**' screen. There are 5 primary domains of competency development. You can add or edit Competency Domains here.

The list contains the domain and its objective.

• Click on 'Add' to add a new domain. Domain is a mandatory field here.

| <u>E</u> dit ⊻iev                       |                 | <u>T</u> ools <u>H</u> elp       | ~             |                                                                                                    |        |  |
|-----------------------------------------|-----------------|----------------------------------|---------------|----------------------------------------------------------------------------------------------------|--------|--|
| Back 🔹 🔿 🕆                              | S 🖸 🙆           |                                  |               |                                                                                                    |        |  |
| ress 🙆 http:                            | //localhost/Pa: | ICMS/Competency/Dom              | ains.aspx     | × .                                                                                                    | PGO Li |  |
| Pennsyl                                 | vania.          | Juvenile C                       | ase Mai       | nagement System Testi County<br>Welcome JCMS                                                                                                    |        |  |
| Juvenile                                | 🗏 Action        | s 📲 ¥ictim                       | 📕 Users       | 🗮 Management Tools 🛛 🗮 Admin Tools                                                                                                    |        |  |
| lomains<br>Sub-Categories<br>Activities |                 | ompetency Domair<br>ction Domain | ns            | Objective                                                                                                    |        |  |
|                                         | ~               | Academic Skills                  |               | Help adolescents improve their chances of having a successful educational<br>experience.                                                                                  |        |  |
|                                         | ⊻i              | ew Independent Livin             | g Skills      | Help older teens, particularyly those coming out of placement/foster care<br>who are unable to return home, improve their chances of living sufficiently<br>on their own. |        |  |
|                                         | Vi              | ew Moral Reasoning               | Skills        | Help adolescents recognize thought processes negative behavior<br>understand how their thinking, values, and choices affect their be                                      |        |  |
|                                         | ⊻i              | ew Pro-Social Skills             |               | Help adolescents increase their chances of navigating their intera<br>with others in pro-social ways.                                                                     | ctions |  |
|                                         | VI              | ew Workforce Develo              | opment Skills |                                                                                                    |        |  |
|                                         | LA.             | dd/Edit Competen                 | cy Domains –  |                                                                                                    |        |  |
|                                         |                 | cademic Skills<br>omain(*)       |               | adolescents improve their chances of having a sful educational experience.                                                                                                | *      |  |
|                                         | Ľ               | onnunity                         | Objective     |                                                                                                    | -      |  |
|                                         |                 |                                  |               | Add Edit Save Cancel                                                                                                    | Delete |  |
|                                         | C               | ated: jcms 11/11/200             | ε             | Last Updated: jcms 3/27/2006 3:46:30 PM                                                                                                    |        |  |

• Enter the objective in the provided area and click on 'Save'.

You can add subcategories to any domain. This can be done through the 'Competency Sub-Categories' screen.

The list here contains the sub-category, domain and the objective.

- Click on 'Add' to add a new sub-category to a domain. Sub-category and domain are mandatory fields here.
- Choose the domain you want to add a sub-category for and click on 'Save'.

| ress 🗿 btto  | (/localbos | +/PalCMS    | 5/Competency/SubC   | ategories as |                       |                    |                                                           | - <i>è</i> s           | io Lir |
|--------------|------------|-------------|---------------------|--------------|-----------------------|--------------------|-----------------------------------------------------------|------------------------|--------|
| -            | No         |             | 1.016               |              |                       |                    |                                                           | ·                      |        |
| ennsy        | lvan       | ia Ji       | ivenile Ca          | ise M        | anagemen              | t Syste            |                                                           | t1 County<br>come JCMS |        |
| Juvenile     | Ac         | tions       | Uictim              | 🖩 Users      | 📕 Managem             | ent Tools          | III Admin Tools                                           |                        |        |
| omains       |            |             |                     |              | 127                   |                    |                                                           |                        |        |
| Sub-Categori | ies        | Com         | etency Sub-Ca       | tegories –   |                       |                    |                                                           |                        |        |
| Activities   |            |             | n Sub-Category      |              | Domain                | Objective          |                                                           |                        |        |
|              |            | *           | Cognitive Skills    |              | Pro-Social Skills     |                    | nd cognitive skills that he<br>ing aversive or antisocial |                        | dual   |
|              |            | View        | Interaction Skills  |              | Pro-Social Skills     | Discrete ob:       | servable social behaviors                                 | and assertiveness      | skills |
|              |            | View        | Self-Control Skills |              | Moral Reasoning Skill |                    | ls, particularly problem so<br>a variety of social situat |                        | l.     |
|              |            | <u>View</u> | Study and Learnin   | g Skills     | Academic Skills       |                    | cents catch up in school<br>possible level of academi     |                        | ool to |
|              |            | Add/        | Edit Competen       | y Sub-Ca     | tegories              |                    |                                                           |                        |        |
|              |            | Cogr        | iitive Skills       | Pro-Si       | ocial Skills 🛛 🗾 🛛    | nteractio          | n and cognitive                                           | skills that            | *      |
|              |            | Sub-0       | Category(*)         | Doma         | in(*)                 | elp preve          | nt an individua                                           | 1 from                 | -      |
|              |            |             |                     |              | 0                     | bjective           |                                                           |                        |        |
|              |            |             |                     |              |                       | 62                 | 10 V                                                      |                        |        |
|              |            |             |                     |              |                       | Add                | Edit Save                                                 | Cancel D               | elete  |
|              |            |             |                     |              |                       |                    |                                                           |                        |        |
|              |            | Create      | d: jcms 11/11/2004  | 2:54:43 PM   | l.                    | Last Updat         | ed: jcm 12/23/2004 12:4                                   | 7:09 PM                |        |
|              |            |             |                     |              |                       | Anno sport da sera |                                                           |                        |        |

Each of the sub-categories can have an activity assigned to it. You can add or edit activities through the '**Competency Activities**' screen.

The list here will show the activity name, sub-category/domain and the performance measure for that activity.

- Click on 'Add' to add a new activity. Activity, Sub-category/Domain and performance measure are mandatory fields here.
- Select a sub-category/Domain to add the activity for.
- Check the 'Active' box if the activity is active.
- Select a performance measure for this activity and click on 'Save'.

|              | ;//iocalnost/F |                                                    | /Competency/Act                    |               | edia 🎯 🖏 🥌 🗐 🗐           |                                                                                  | ▼ ∂G0 Li                    |  |
|--------------|----------------|----------------------------------------------------|------------------------------------|---------------|--------------------------|----------------------------------------------------------------------------------|-----------------------------|--|
| Pennsvi      | -              |                                                    |                                    | · · · · ·     |                          |                                                                                  |                             |  |
|              | lvania         | ı Ju                                               | venile (                           | Case Ma       | nagement Syste           | m re                                                                             | est1 County<br>/elcome JCMS |  |
| Juvenile     | # Actio        | ons                                                | 🗰 Victim                           | 📕 Users       | 🗮 Management Tools       | 🗰 Admin Tools                                                                    |                             |  |
| Jomains      |                |                                                    |                                    |               |                          |                                                                                  |                             |  |
| Sub-Categori | ies r          | Comp                                               | etency Activi                      | ties —        |                          |                                                                                  |                             |  |
| - Activities | 14             | Action Activity                                    |                                    |               | Sub-Category/Domain      |                                                                                  |                             |  |
|              |                | 1                                                  | Anger Management Class             |               | Cognitive Skills/Pro-S   | Cognitive Skills/Pro-Social Skills                                               |                             |  |
|              | <u> </u>       | /iew                                               | Community Service Program          |               | Self-Control Skills/Mo   | Self-Control Skills/Moral Reasoning Skills                                       |                             |  |
|              | N              | /iew                                               | new additions                      |               | Interaction Skills/Pro-  | Interaction Skills/Pro-Social Skills                                             |                             |  |
|              | N              | /iew                                               | Special Maths Class                |               | Interaction Skills/Pro-  | Interaction Skills/Pro-Social Skills                                             |                             |  |
|              | N              | /iew                                               | Special School Program<br>testtttt |               | Self-Control Skills/Mo   | ral Reasoning Skills                                                             | Subjective                  |  |
|              | N              | /iew                                               |                                    |               | Cognitive Skills/Pro-S   | ocial Skills                                                                     | Subjective                  |  |
|              |                | Add/Edit Competency Activities                     |                                    |               |                          |                                                                                  |                             |  |
|              | 1              | Angerl                                             | Management Class                   |               | Cognitive Skills/Pro-Soc | al Skills                                                                        | 🔄 🗹 Active                  |  |
|              | ŀ              | Activity(*) Degree (1 to 5) Performance Measure(*) |                                    |               | Sub-Category/Domain      | n(*)                                                                             |                             |  |
|              | ſ              |                                                    |                                    |               | Interaction and          | Interaction and cognitive skills that help prevent an individual from displaying |                             |  |
|              | F              |                                                    |                                    |               | prevent an ind:          |                                                                                  |                             |  |
|              | L              |                                                    |                                    |               | Objective                |                                                                                  |                             |  |
|              | Ļ              |                                                    |                                    |               | Add                      | Edit Sa                                                                          | ze Cancel Del               |  |
|              |                |                                                    |                                    |               |                          |                                                                                  |                             |  |
|              | 7              | reater                                             | d: jcms 11/14/20                   | 05 4·53·28 PM | ] act linds              | ed: jcms 3/27/2006 3                                                             | 44-21 PM                    |  |
|              |                | - CutCi                                            |                                    |               |                          |                                                                                  |                             |  |

#### 5.6.3 LTM

This menu item deals with all the look-up tables. Refer section 6.

#### 5.6.4 Security – User

This screen is the user manager. You can assign rights to the users for the different screens here.

The screen has 3 sections –

1. User Manager- which displays the user ID, user name and access level.

2. Add/Edit User details- which is where you enter the user's details.

3. Screen Access Rights- Where you can give the user Read, Write and Delete rights for all the screens.

• Click on 'Add' to add a new user id. The 'Screen Access Rights' section will disappear.

| 🛱 Back 👻 🔿               | tp://localhost/PaJCMS/LTI | Help<br>Search 💽 Favorites ③Media ③<br>M/UserAccessRights.aspx | B- 3 d     |                   |                |       |
|--------------------------|---------------------------|----------------------------------------------------------------|------------|-------------------|----------------|-------|
| uddress 🙋 ht             | tp://localhost/PaJCMS/LTI |                                                                | B-3 I I    |                   |                |       |
|                          | a many and a many         | M/UserAccessRights.aspx                                        |            | 8                 |                |       |
|                          |                           | 1                                                              |            |                   | ▼ ∂ 60         | Links |
|                          | er Manager                |                                                                |            |                   |                |       |
| Action                   | User ID                   | User Name                                                      |            | Acce              | ess Level      |       |
| 1                        | pabraham                  | Abraham,Paul                                                   |            | Super             | rvisor         |       |
| <u>View</u>              | tcs                       | Abraham,Paul                                                   |            | Syste             | em Admin       |       |
| View                     | radkins                   | Adkins,Richard                                                 |            | Super             | rvisor         |       |
| View                     | jangradi                  | Angradi,Jeff                                                   |            | Super             | rvisor         |       |
| View                     | tcsl                      | Austin,Debbie                                                  |            | Super             | rvisor         |       |
| View                     | daustin                   | Austin,Debbie                                                  |            | Super             | rvisor         |       |
| Add/Edit U               | ele elle u                | Deilen Elizahatk                                               |            | C                 |                | •     |
| pabraham                 | ser Details               |                                                                | 2          | 1                 |                |       |
| Jser ID(*)               |                           | Password(*)                                                    |            | Retype Password(* | *)             |       |
| Abraham,Paul             | <b>T</b>                  | Supervisor                                                     |            | JCMS              | 0              |       |
| User Name (              | *)                        | Access Level                                                   |            | Application       |                |       |
| Screen Acce              | ess Rights ———            | 1993 march 4                                                   |            |                   |                | -     |
| Screen                   |                           | Read                                                           | Write      | Delete            | No Access      | -     |
| lias                     |                           | Select All                                                     | Select All | Select All        | E Select All   |       |
| lleged Charc             | 185                       | v.                                                             | V          | R.                | -              |       |
| udit Loq                 |                           | 1<br>1                                                         | N N        | N N               | =              |       |
| Calendar                 |                           | 2                                                              | R I        | N N               |                |       |
| calendar<br>Case Informa | tion                      | 2                                                              | N N        | N                 | -              |       |
| Charge Dispo             |                           |                                                                |            | N                 | _              |       |
| Done                     | SILION                    | M                                                              | V          |                   | Local intranet |       |

- Enter the details. User Id, password, retype password and user name are mandatory fields here. What you enter in the password and retype password field have to match to be able to proceed.
- Select an access level to assign to this user. If you do not select an access level, a
  default level Standard will be assigned. Click on 'Save' to save this record. You will now
  be able to see the list of screen rights assigned to this user. These rights have been
  assigned based on the base access rights.
- Click on 'Edit' to make changes to this user record.

Note that password should be entered only if you want to change it. Leave the password and retype password fields blank if you want to retain your password.

#### 5.6.5 Security – Group

This screen is used to set the base access rights for a security level. You can assign base access rights to the various access levels for the different screens here.

The screen has 3 sections -

1. Base Security Access- which displays the access level, access title and description.

2. Add/Edit User details- which is where you add/ edit an access level along with its title and description.

3. Screen Access Rights- Where you can give the level Read, Write and Delete rights for all the screens.

- Click on '**Add**' to add a new access level. The 'Screen Access Rights' section will show you all blank boxes against the screen names.
- Enter the details. Access Level, access title and description are mandatory fields here.

- Assign rights to the level for the screens by clicking in the appropriate boxes. You can
  select 'Read' for all screens by a single click by clicking in the 'Select All' box next to the
  'Read' in the Screen Access Rights list. Similarly you can select all the write, delete or no
  access rights by clicking on the corresponding 'Select All's.
- You will see that if you click on 'Write' without clicking on 'Read' for a screen, it will
  automatically give that screen read rights. Similarly if click on delete without giving that
  screen read or write rights, they are automaically given the rights for read and write. Click
  on 'Save' to save the record.
- Click on 'Edit' to make changes to this user record.

These base access rights are used by the Security-User screen while a new user is being added.

| <u>File E</u> dit                                                                | View Favo                                           | rites <u>T</u> ools <u>H</u> elp |                              |                               |                      |              |      |
|----------------------------------------------------------------------------------|-----------------------------------------------------|----------------------------------|------------------------------|-------------------------------|----------------------|--------------|------|
| 🕁 Back 👻                                                                         | → - 🛞 🛛                                             | 👌 🚮 🥘 Search 📓 Fa                | vorites 🛞 Media 🕃            |                               |                      |              |      |
| A <u>d</u> dress 🧕                                                               | http://localho                                      | st/PaJCMS/LTM/BaseAccessL        | evel.aspx                    |                               |                      | ▼ ∂₀         | Link |
| Base See                                                                         | curity Access                                       | *                                |                              |                               |                      |              |      |
| Action                                                                           | Access L                                            | evel Access Title                | D                            | escription                    |                      |              | -    |
| *                                                                                | 1                                                   | System Admin                     | Fu                           | ill access to all tables      |                      |              |      |
| View                                                                             | 2                                                   | Supervisor                       | Fu                           | II access to data tables      |                      |              |      |
| View                                                                             | 3                                                   | Standard                         | Fu                           | II Access to Juvenile dat     | ta                   |              |      |
| View                                                                             | 4                                                   | Probation Officer                | Li                           | nited Access                  |                      |              |      |
| View                                                                             | 5                                                   | Trial                            | te                           | st                            |                      |              |      |
| <u>View</u>                                                                      | 8787                                                | 7777                             | 77                           | 77                            |                      |              |      |
| Add (Edi                                                                         | it User Detail                                      | <u> </u>                         | De                           | aleatian Attines              |                      |              |      |
| 1<br>1                                                                           | t User Detail                                       | >                                |                              | System Admin                  |                      |              |      |
|                                                                                  | 1000                                                |                                  |                              | Access Title(*)               |                      |              |      |
| Access Le                                                                        | ever(**)                                            |                                  |                              |                               |                      |              |      |
|                                                                                  | ss to all tables                                    |                                  |                              |                               |                      |              |      |
| Full acces<br>Descriptio                                                         | ss to all tables<br>n(*)                            |                                  |                              |                               |                      |              |      |
| Descriptio                                                                       | ss to all tables                                    |                                  |                              |                               | Delete               |              |      |
| Full acces<br>Descriptio<br><b>Screen 4</b>                                      | ss to all tables<br>n(*)                            |                                  | Read                         | Write                         | Delete               | No Access    | -    |
| Full acces<br>Descriptio<br><b>Screen 4</b><br>Screen                            | ss to all tables<br>n(*)                            |                                  |                              |                               | Delete<br>Select All | No Access    |      |
| Full acces<br>Descriptio<br><b>Screen 4</b><br>Screen<br>Alias                   | ss to all tables<br>m(*)<br>Access Rights           |                                  | <b>Read</b><br>Select All    | Write                         | 📕 Select All         | 📕 Select All | •    |
| Full acces<br>Descriptio<br>Screen <i>4</i><br>Screen<br>Nias<br>Nieged Cl       | ss to all tables<br>m(*)<br>Access Rights           |                                  | Read<br>Select All           | Write<br>Select All           | 📕 Select All         | 📕 Select All | -    |
| Full acces<br>Descriptio<br>Screen A<br>Screen<br>Nias<br>Nieged Cl<br>Nudit Log | ss to all tables<br>m(*)<br>Access Rights           |                                  | Read<br>Select All<br>V      | Write<br>Select All<br>V      | E Select All         | 📕 Select All |      |
| Full acces<br>Descriptio                                                         | ss to all tables<br>m(*)<br>Access Rights<br>harges |                                  | Read<br>Select All<br>V<br>V | Write<br>Select All<br>V<br>V | Select All           | 📕 Select All |      |

# 6. Lookups

The LTM screens are of 3 types

- Type I The ones that correspond to just a lookup list.
- Type II The ones that has a lookup list and a corresponding control id from another table, mostly JTS tables.
- Type III The ones with multiple fields

This screen deals with all the lookup tables in the PaJCMS application.

| ess 🗃 http://localhost/PaJCI | uvenile Case Mana               | arment System            | Ver. Beta 1.0             | Test1 County                   |
|------------------------------|---------------------------------|--------------------------|---------------------------|--------------------------------|
| uvenile                      | Carlos Sans an anno 1997 - 1997 | Management Tools         |                           | Welcome JCMS Log(              |
|                              |                                 |                          |                           |                                |
| Juvenile                     | Case                            | Court Related            | Office                    | Others                         |
| uild                         | Drug Name                       | Allegation Type          | Arrest ORI                | Competency Measure             |
| omplexion                    | Drug Test                       | Court Status             | Calendar Entry Type       | Competency Measure Type        |
| agnosis Axis                 | Drug Test Agency                | Det Outcome              | County Office Information | Gang Information               |
| isability Type               | E/Monitor Location              | Det Section              | County Office Type        | Notify Method                  |
| ational Origin               | E/Monitor Reason                | Dispositions             | Det Facility              | Other Service                  |
| /e Color                     | Involved Person                 | District Attorney (Name) | Employee/P0               | Parental Contempt Outcome      |
| nmily Income                 | Alleged By                      | Hearing Conducted By     | Warrant Type              | Parental Contempt Special Cond |
| amily Status                 | Allegation Dept                 | Hearing Type             |                           | Parental Contempt Temp SVC     |
| ender                        | Allegation Source               | Judge Name               |                           | Payment Frequency              |
| air Color                    | School                          | Probation Type           |                           | Priority                       |
| surance Type                 | School District                 | Represented By           |                           |                                |
| iving Arrangement            | School Education Type           | Represented By (Name)    |                           | JCMS Report Category           |
| elationship Type             | School Status                   | Signed Court Order Type  |                           | JCMS Reports                   |
| atch List                    | Transfer Reason                 | Special Conditions       |                           | _                              |
|                              | Victim Notification             | Temporary Services       |                           | _                              |
|                              | Work Sites                      |                          |                           |                                |
|                              |                                 |                          |                           |                                |

- All the subscreens are categorised into 5 sections -
- 6.1 Juvenile
- 6.2 Case
- 6.3 Court Related
- 6.4 Office
- 6.5 Others

# 6.1 Juvenile – LTM

# 6.1.1 Type I

It contains just one entry field. The screen shot has been provided for only one screen the rest of them are similar

### 6.1.1.1 Build

This screen is used to add or edit a physical build description.

|                     | rosoft Internet Explorer                                                                                           |
|---------------------|----------------------------------------------------------------------------------------------------|
|                     | View Favorites Iools Help                                                                                          |
| ⇔ Back → =          | → - 🔕 😰 🚮 😡 Search 📷 Favorites 🦃 Media 🧭 🛃 - 🎒 🖬 🗐                                                                 |
| Address 🙆 h         | http://localhost/PaJCM5/LTM/LTMone.aspx?Q5=burQwaLcRV2CicC4mAcP%2f4r5FkcqbNb%2bz%2bU%2bGnT5%2bC97jlv20Dx 💌 🔗 💿 Lin |
| Penns               | sylvania Juvenile Case Management System Testi County<br>Welcome JCMS                                              |
| 🗰 Juvenile          | e 🗮 Actions 🗮 Victim 🗮 Users 🗮 Management Tools 🗮 Admin Tools                                                      |
| D 11                |                                                                                                    |
| -Build ——<br>Action | Build Description                                                                                                  |
| 1                   | Medium Frame                                                                                                    |
| View                | Large Framed                                                                                                    |
| view                | Small Framed                                                                                                    |
| View                | Muscular                                                                                                    |
| View                | Large Muscular Frame                                                                                               |
| View                | Small Muscular Frame                                                                                               |
| <u>View</u>         | Medium Muscular Frame                                                                                              |
| Add/Edit E          | Build                                                                                                    |
| Medium Fran         | me                                                                                                    |
| Build               | Add Edit Save Cancel Delete Back                                                                                   |
| Done                | 武 Local intranet                                                                                                   |

- Click on 'Add' to add a new record.
- Click on '<u>View</u>' in the list to view a particular record. You can edit this record by clicking on '**Edit**' and making the required changes.
- Save the record by clicking on 'Save'.
- Click on 'Cancel' to revert back.
- Click on 'Back' to go back to the main LTM screen.

## 6.1.1.2 Complexion

This screen is used to add or edit any complexion details.

#### 6.1.1.3 Diagnosis Axis

This screen is used to add or edit any diagnosis axis details.

6.1.1.4 Disability Type This screen is used to add or edit any disability type.

6.1.1.5 National Origin This screen is used to add or edit any national origin.

6.1.1.6 Eye Color

This screen is used to add or edit any eye color.

6.1.1.7 Family Income

This screen is used to add or edit any family Income.

6.1.1.8 Hair Color

This screen is used to add or edit any hair color.

6.1.1.9 Insurance Type

This screen is used to add or edit any insurance type.

#### 6.1.1.10 Relationship Type

This screen is used to add or edit any relationship type.

## 6.1.2 Type II

It contains two entry fields. The screen shot has been provided for only one screen the rest of them are similar

#### 6.1.2.1 Family Status

This screen is used to add or edit any family status.

| Eile Edit<br>⇔Back •  |                      |               | avorites @Me | dia 🧭 🖧 - 🎒 🖬 🗐              |               |                         |       |
|-----------------------|----------------------|---------------|--------------|------------------------------|---------------|-------------------------|-------|
| and the second second |                      |               | -            | RV2CicC4mAcP%2f4r5FkcqbNb%2l |               | BslxgWjha 🛨 🤗Go         | Links |
| Pent                  | nsylvania Jı         | wenile C      | ase Mai      | nagement System              | m Tes<br>Wel  | t1 County<br>Icome JCMS |       |
| 📕 Juver               | nile 📕 Actions       | # Victim      | 📕 Users      | Management Tools             | # Admin Tools |                         |       |
| Family S              | Phatric .            |               |              |                              |               |                         |       |
| Action                | Family Status        |               |              | JTS Conti                    | rol Table     |                         |       |
| 1                     | Married              |               |              | Married                      |               |                         |       |
| /iew                  | Divorced             |               |              | Divorced                     |               |                         |       |
| /iew                  | Separated            |               |              | Separated                    |               |                         |       |
| /iew                  | One Parent Decease   | я             |              | One Parent                   | Deceased      |                         |       |
| /iew                  | Both Parents Deceas  | ed            |              | Both Paren                   | ts Deceased   |                         |       |
| /iew                  | Parent Never Married |               |              | Parent Nev                   | er Married    |                         |       |
| /iew                  | Other                |               |              | Other                        |               |                         |       |
|                       |                      |               |              |                              |               |                         |       |
|                       |                      |               |              |                              |               |                         |       |
|                       |                      |               |              |                              |               |                         |       |
| Add/Ed                | it Family Status     |               |              |                              |               |                         |       |
| Aarried               |                      | Married       | *            |                              |               |                         |       |
| Family St             | atus                 | JTS Control T | able         |                              |               |                         |       |
|                       |                      |               |              | Add Ed                       | lit Save Ca   | ncel Delete             | Back  |
|                       |                      |               |              |                              |               |                         |       |
| Done                  |                      |               |              |                              |               | 🔠 Local intranet        |       |

- Click on 'Add' to add a new family status. Enter the family status and select a value from the JTS Control table.
- Click on '<u>View</u>' in the list to view a particular record. You can edit this record by clicking on '**Edit**' and making the required changes.
- Save the record by clicking on 'Save'.
- Click on 'Cancel' to revert back.
- Click on 'Back' to go back to the main LTM screen.

## 6.1.2.2 Gender

This screen is used to add or edit gender. The entry fields are Gender and its corresponding JTS name. The JTS name needs to be selected from the drop down.

## 6.1.2.3 Living Arrangement

This screen is used to add or edit living arrangement. The entry fields are Living Arrangement and its corresponding JTS name. The JTS name needs to be selected from a drop down.

### 6.1.3 Type III

It contains multiple entry fields.

#### 6.1.3.1 Watch List

This screen is used to add or edit any watch list.

| ⊨ Back •                     | : View Favorites Tools<br>• → - ② [⊅] (☆] (③)s | Help<br>earch 💽 Favorites @Media 🎯 民       |                                    |                                               |
|------------------------------|------------------------------------------------|--------------------------------------------|------------------------------------|-----------------------------------------------|
| and the second second second |                                                | 1/WatchListLtm.aspx?Q5=burQwaLcRV2CicC4m   |                                    | (y4i2yqofb%2b1ZT8c▼ 🖓Go Lin                   |
| igaress je                   | ncp.//iocanosc/Pascins/Env                     | i/watchbstctili.aspx?Qb=bulQwatckvzCicC+ii | IACE 7821 HI SI KEQDIND 782DG MIM7 |                                               |
|                              | a                                              |                                            |                                    |                                               |
| Watch L                      | list<br>Watch List Name                        | Description                                | PO                                 | Alternate Phone                               |
| *                            | Test1                                          | List of juvenile on test watchlist         | Austin,Debbie                      | (717) 123-2134 ask for Officer<br>Tom xtn 223 |
| /iew                         | Test2                                          | Second Record                              | Bishop,Stephen                     | (545) 555-5555 open 24x7                      |
| /iew                         | Test3                                          | Third record                               | No PO Assigned,                    |                                               |
| /iew                         | Test4                                          |                                            | Bloomguist,Seth                    |                                               |
| /iew                         | Test6                                          |                                            | Diggs,Bernita                      |                                               |
| <u>/iew</u>                  | Test5                                          |                                            | CHILDREN & YOUTH CA<br>WORKER,     | SE                                            |
| /iew                         | York.1                                         | All juveniles on electronic monitoring     | Angradi,Jeff                       | 717477-1212 open 24×7                         |
| <u>/iew</u>                  | Cumberland.1                                   | Mike tan Test Watchlist                    | White,George                       | 717-564-6541 call when it's 8-<br>pm          |
| <u>/iew</u>                  | ZZZZ                                           |                                            | No PO Assigned,                    |                                               |
|                              | it Watch List                                  |                                            | -                                  |                                               |
| Test1                        |                                                | Austin,Debbie<br>Probation Officer         |                                    | sk for Officer Tom xtn 223                    |
| Natch Lis                    | SIName<br>f juvenile on test                   |                                            | Alternate Phone                    |                                               |
| FIRC 0                       | i juvenile on cesc                             | watchillst                                 |                                    |                                               |
| Descripti                    | on                                             |                                            |                                    | _                                             |
|                              |                                                |                                            | Add Edit Sa                        | ve Cancel Delete Back                         |

- Click on 'Add' to add a new watch list. Enter the watchlist name, select a probation officer, enter the alternate phone number and a brief description.
- The probation Officer drop down is populated from PO Information lookup.
- Click on '<u>View</u>' in the list to view a particular record. You can edit this build by clicking on 'Edit' and making the required changes.

# 6.2 Case

## 6.2.1 Type I

It contains just one entry field. The screen shot has been provided for only one screen the rest of them are similar

### 6.2.1.1 Drug test

This screen is used to add or edit a drug test.

| Eile Edit y           | <u>V</u> iew F <u>a</u> vorites <u>T</u> | ools <u>H</u> elp |                |                              |                    |                        | -     |
|-----------------------|------------------------------------------|-------------------|----------------|------------------------------|--------------------|------------------------|-------|
| 🕁 Back 🔸 😑            | ·· 🕲 🗗 🐴                                 | Q Search 🕷        | Favorites 🖓 Me | dia 🧭 🛐 🗃 🗐                  |                    |                        |       |
|                       |                                          |                   |                | RV2CicC4mAcP%2f4r5FkcqbNb%2b | XDN76gTAj7oUSmeHRQ | %2f3ImX 🔹 🔗 Go         | Links |
|                       |                                          | 1.00              |                | nagement Syster              | n Tes              | t1 County<br>come JCMS | -     |
| 📕 Juvenile            | Actions                                  | # Victim          | Users          | Management Tools             | 🗰 Admin Tools      |                        |       |
| Davis Test            |                                          |                   |                |                              |                    |                        |       |
| Drug Test -<br>Action | Drug Test Descrip                        | ntion             |                |                              |                    |                        |       |
| 1                     | Urine                                    |                   |                |                              |                    |                        |       |
| view_                 | Blood                                    |                   |                |                              |                    |                        |       |
| /iew                  | Saliva                                   |                   |                |                              |                    |                        |       |
| /iew                  | Breath                                   |                   |                |                              |                    |                        |       |
|                       | D. OMIT                                  |                   |                |                              |                    |                        |       |
|                       |                                          |                   |                |                              |                    |                        |       |
|                       |                                          |                   |                |                              |                    |                        |       |
|                       |                                          |                   |                |                              |                    |                        |       |
|                       |                                          |                   |                |                              |                    |                        |       |
|                       |                                          |                   |                |                              |                    |                        |       |
|                       |                                          |                   |                |                              |                    |                        |       |
|                       |                                          |                   |                |                              |                    |                        |       |
| Add/Edit D<br>Jrine   | orug lest                                | 1                 |                |                              |                    |                        |       |
| Drug Test             |                                          |                   |                |                              |                    |                        |       |
|                       |                                          |                   |                | Add Ed                       | it Save Ca         | ncel Delete E          | Back  |
|                       |                                          |                   |                |                              |                    |                        |       |
|                       |                                          |                   |                |                              |                    |                        |       |
| Done                  |                                          |                   |                |                              |                    | 📴 Local intranet       |       |

- Click on 'Add' to add a new drug test.
- Click on '<u>View</u>' in the list to view a particular record. You can edit this record by clicking on '**Edit**' and making the required changes.
- Save the build by clicking on 'Save'.
- Click on 'Cancel' to revert back.
- Click on 'Back' to go back to the main LTM screen.

#### 6.2.1.2 Drug test Agency

This screen is used to add or edit a drug test agency.

### 6.2.1.3 E/Monitor Location

This screen is used to add or edit an E/Monitor location.

#### 6.2.1.4 E/Monitor Reason

This screen is used to add or edit a reason for an E/Monitor.

### 6.2.1.5 Allegation Department

This screen is used to add or edit allegation departments.

### 6.2.1.6 Allegation Source

This screen is used to add or edit an allegation source.

## 6.2.1.7 School Education Type

This screen is used to add or edit a school education type.

### 6.2.1.8 Transfer Reason

This screen is used to add or edit a transfer reason.

# 6.2.2 Type II

It contains two entry fields. The screen shot has been provided for only one screen the rest of them are similar

#### 6.2.2.1 Drug name

This screen is used to add or edit a drug name.

|             | at1 County<br>elcome JCMS |  |
|-------------|---------------------------|--|
| Admin Tools |                           |  |
|             |                           |  |
|             |                           |  |
|             |                           |  |
|             |                           |  |
|             |                           |  |
|             |                           |  |
|             |                           |  |
|             |                           |  |
|             |                           |  |
|             |                           |  |
|             |                           |  |
|             |                           |  |
|             |                           |  |
|             |                           |  |
|             |                           |  |
|             |                           |  |

- Click on 'Add' to add a new drug name. Enter the drug name and YES or NO to indicate whether the test is default or not.
- Click on '<u>View</u>' in the list to view a particular record. You can edit this record by clicking on 'Edit' and making the required changes.
- Save the build by clicking on 'Save'.
- Click on 'Cancel' to revert back.
- Click on 'Back' to go back to the main LTM screen.

#### 6.2.2.2 Involved Person

This screen is used to add or edit involved person. The entry fields are Involved Person and its corresponding JTS name. The JTS name needs to be selected from the drop down.

#### 6.2.2.3 School District

This screen is used to add or edit school district. The entry fields are School District and its corresponding Code.

#### 6.2.2.4 School Status

This screen is used to add or edit school status. The entry fields are School Status and its corresponding JTS name. The JTS name needs to be selected from the drop down.

TATA CONSULTANCY SERVICES

# 6.2.3 Type III

It contains multiple entry fields.

#### 6.2.3.1 Alleged By

This screen is used to add or edit any alleged by details.

|                   | red By - Microsoft Internet                       |                             |                                                                     |
|-------------------|---------------------------------------------------|-----------------------------|---------------------------------------------------------------------|
|                   | dit <u>V</u> iew F <u>a</u> vorites <u>T</u> ools |                             |                                                                     |
|                   |                                                   | Search 🙀 Favorites 🏈 Mei    |                                                                     |
| Address           | E http://localhost/PaJCMS/LT                      | M/ReferredBy.aspx?QS=burQwa | aLcRV2CicC4mAcP%2f4r5FkcqbNb%2baJ89GWc967sxjkcY3WUYRp1 🗾 🔗 Go Links |
| Allege            |                                                   |                             |                                                                     |
| Action            | Office                                            | JTS Alleged By              | Address                                                             |
| 1                 | adfgsadf                                          | School                      | adfsasdf asdfasdf asdfas PA 23452 3452                              |
| View              | District Justice                                  | District Justice            |                                                                     |
| View              | New                                               | Social Agency               |                                                                     |
| View              | Office1                                           | Other                       | add1 add2 city1 WY 11111 2222                                       |
| View              | 00                                                | Police                      |                                                                     |
| View              | Other                                             | Other                       |                                                                     |
| View              | Other Juvenile Court                              | Other Juvenile Court        |                                                                     |
| View              | Police                                            | Social Agency               | Ad1 Ad2                                                             |
| <u>View</u>       | Probation                                         | Probation                   |                                                                     |
| View              | Referred by Adult Court                           | Referred by Adult Court     |                                                                     |
| <u>View</u>       | Relative                                          | Relative                    |                                                                     |
| View              | School                                            | School                      |                                                                     |
| -Add /            | Edit Alleged By                                   |                             |                                                                     |
| adfgsac           | if                                                | School                      | adfsasdf asdfasdf                                                   |
| Office ('         | *)                                                | JTS Alleged By(*)           | Address Line #1 Address Line #2                                     |
| asdfas            |                                                   | PA 💌                        | 23452 3452                                                          |
| City<br>/7175.2/  | 12-5235 34256                                     | State                       | Zip -                                                               |
| (/17) 34<br>Phone | +2-0200 34200                                     | E-Mail Address              |                                                                     |
| none              |                                                   | -E-Mail Address             | Add Edit Save Fameel Delete Back                                    |
| Done              |                                                   |                             | 🔀 Local intranet                                                    |

- Office and JTS Alleged By are mandatory fields.
- JTS Alleged By is populated from the Referredby\_JTS table.
- Click on '<u>View</u>' in the list to view a particular record. You can edit this record by clicking on 'Edit' and making the required changes.

#### 6.2.3.2 School

This screen is used to add or edit a school.

| <u>Eile E</u> di                                                                                                    | t <u>V</u> iew F <u>a</u> vorites <u>T</u> ools <u>H</u> elp |                                         |                                                   |
|----------------------------------------------------------------------------------------------------|--------------------------------------------------------------|-----------------------------------------|---------------------------------------------------|
| 🕁 Back 🚽                                                                                                    | • → - 🙆 🚯 🖓 🥘 Search 👩                                       | 🖥 Favorites 🛛 Media 🎯 🗳 🎒               |                                                   |
| Address                                                                                                    | 🛐 http://localhost/PaJCMS/LTM/SchoolIn                       | fo.aspx?Q5=burQwaLcRV2CicC4mAcP%2f4r5Fk | cqbNb%2bkrg2yBlGCeocy2zwEkjjzedlfAa! 🗾 🔗 Go 🛛 Lir |
| -                                                                                                    |                                                              |                                         |                                                   |
| and the second second se | Information                                                  |                                         |                                                   |
| Action                                                                                                    | School Name                                                  | School District                         | PO                                                |
| 1                                                                                                    | ADLAI STEVENSON ELEMENTARY                                   | Ambridge Area                           | No PO Assigned,                                   |
| View                                                                                                    | AUBERLE EDUCATION CENTER                                     | Abington Heights                        | No PO Assigned,                                   |
| View                                                                                                    | AUBERLE EDUCATION CENTER                                     |                                         | CHILDREN & YOUTH CASE WORKER,                     |
| View                                                                                                    | CARLYNTON DIST ELEMENTARY-C/                                 | ARNEGIE Carlynton                       | No PO Assigned,                                   |
| View                                                                                                    | CARLYNTON HIGH-CARNEGIE                                      |                                         | No PO Assigned,                                   |
| Second when                                                                                                    | dit School Information                                       |                                         |                                                   |
|                                                                                                    | EVENSON ELEMENTARY                                           | Ambridge Area                           | No PO Assigned,                                   |
| School N                                                                                                    | lame(*)                                                      | School District                         | PO                                                |
| Address                                                                                                    | line #1                                                      | Address Line #2                         |                                                   |
| Address                                                                                                    |                                                              |                                         |                                                   |
| City                                                                                                    |                                                              | State                                   | Zip                                               |
| - Chi                                                                                                    | 1                                                            |                                         |                                                   |
| Principal                                                                                                    |                                                              | Phone                                   | E-Mail Address                                    |
|                                                                                                    |                                                              |                                         |                                                   |
| Primary (                                                                                                    | Contact                                                      | Phone                                   | E-Mail Address                                    |
| Cohori                                                                                                    | Year Dates                                                   |                                         |                                                   |
| School                                                                                                    | rear Dates                                                   | Start Date                              | End Date                                          |
|                                                                                                    |                                                              | Add                                     | Edit Save Cancel Delete Back                      |

- School Name is the only mandatory field in this screen.
- Select a School District from the drop down. This drop down is populated from the School District lookup.
- Select a PO from the drop down. This drop down is populated from the PO Information lookup.

## 6.2.3.3 Victim Notification

This screen is used to add or edit a victim notification.

|                               | CM5/LTM/VictimNotifyLkp.aspx?Q5=burQwaLcRV2CicC4m |                          |                                          | 🔽 🔁 Go 🛛 Links |
|-------------------------------|---------------------------------------------------|--------------------------|------------------------------------------|----------------|
| Pennsylvania                  | Juvenile Case Managemen                           | tSystem v₀               | r. Beta 1.0 Test1 County<br>Welcome JCMS | LogOff         |
| #Juvenile   # Actions         | s 📕 Victim 📕 Users 🗍 🕷 Managem                    | ent Tools 🛛 👭 Admin Tool | 5                                        |                |
| ction                         | Notification Requirement                          | Mandatory                | Table                                    | ^              |
| f -                           | Termination of Juvenile Court Jurisdiction        | No                       |                                          |                |
| ew                            | Release from Placement                            | No                       | DISPOSITION                              |                |
| ew                            | Release from Detention                            | Yes                      | DETENTION_HEARING                        |                |
| iew                           | Record Initialized                                | Yes                      |                                          |                |
| iew                           | Placement Transfer                                | No                       |                                          |                |
| ew                            | Placement Transfer                                | No                       |                                          |                |
| iew                           | Placement Transfer                                | No                       |                                          |                |
| iew                           | Placement Review (Dependent)                      | No                       | DISPOSITION                              |                |
| iew                           | Placement Review (Delinquent)                     | No                       | DISPOSITION                              |                |
| iew                           | Placement Escape                                  | No                       |                                          |                |
| iew                           | Petition                                          | No                       | REFERRAL                                 | ~              |
| Add/Edit Victim Notificat     |                                                   | Manda                    | tory Requirement                         |                |
| Notification Requirement (*)  |                                                   | Manua                    | uny requirement                          |                |
| Trigger Information for a     | ctivation of notification                         |                          |                                          |                |
|                               |                                                   |                          |                                          |                |
| Fable to initiate trigger     |                                                   |                          |                                          |                |
| Column name to initiate trigg | er Column value ti                                | a initiate trigger       |                                          |                |
| column name to initiate trigg |                                                   | o initiate trigger       | Add Edit Save Cancel                     | Delete Back    |
|                               |                                                   |                          |                                          | Delete Duck    |
|                               | 24 BH                                             | t and the data de        |                                          |                |
| reated: System 9/4/2002 1:13: | 21 PM                                             | Last Updated:            |                                          |                |

- Notification Requirement is the only mandatory field in this screen.
- There is a check box to indicate if the notification is a mandatory requirement..
- In the next section enter the Trigger Information like the Table name, Column name and the Column value at which the notification should be triggered.

### 6.2.3.4 Work Sites

This screen is used to add or edit a community service work site.

| Back                                                                                                    | • 🕤 - 💌 🖬 🏠 🔎                     | Search A Eavoriter   | 3· 🎍 🖃 📙 🎉 🥥 🚳                                                                                                    |                                        |                      |
|----------------------------------------------------------------------------------------------------|-----------------------------------|----------------------|----------------------------------------------------------------------------------------------------|----------------------------------------|----------------------|
| <b>-</b>                                                                                                    |                                   |                      |                                                                                                    |                                        |                      |
| Contraction of the local distance of the local distance of the loc |                                   |                      | P%2f4r5FkcqbNb%2bCP%2fpMlTzoN0nywYlax1gHt5g                                                                                                    | CEljym%2bo%2fzu6ayF7rkyv5<br>Test1 Col |                      |
| Peni                                                                                                    | nsylvania Juvenile                | Case Managemen       | nt System Ver. Beta 1.0                                                                                                    | Welcome J                              |                      |
| 🖩 Juven                                                                                                    | nile 📕 Actions 📕 Victim           | n 📕 Users 📕 Managen  | nent Tools 📕 Admin Tools                                                                                                    |                                        |                      |
| Commu                                                                                                    | nity Service Work Site Maintena   | 2000                 |                                                                                                    |                                        |                      |
| Action                                                                                                    | Description                       | Point Of Contact     | Address                                                                                                    | Em                                     | ail                  |
| 4                                                                                                    | ABRAXAS WORKBRIDGE                |                      | 234 King Street Apt# 5 Shippensburg PA 172                                                                                                    | 257 3535 <u>km</u>                     | kawale@microsoft.com |
| <u>View</u>                                                                                                    | abraxas community service         | JACK and JILL        | Lane 1 Lane 2 JJ OK                                                                                                    | <u>a@</u>                              | a.com                |
| View                                                                                                    |                                   |                      |                                                                                                    | gkk                                    | I                    |
| View                                                                                                    | weqwe                             |                      |                                                                                                    |                                        |                      |
| Add / E                                                                                                    | dit CS Work Site Maintenance -    |                      |                                                                                                    |                                        |                      |
| ABRAXAS                                                                                                    | WORKBRIDGE                        |                      | 234 King Street                                                                                                    |                                        | Apt# 5               |
| Descriptio                                                                                                    | on (*)                            | Point Of Contact (*) | Address Line #1                                                                                                    | (*)                                    | Address Line #2      |
| Shippens                                                                                                    | burg                              | PA                   | 17257 3535                                                                                                    |                                        |                      |
| City                                                                                                    |                                   | State                | Zip                                                                                                    | 0.00                                   |                      |
| Phone                                                                                                    |                                   | Fax                  | E-Mail Address                                                                                                    | oson.q                                 |                      |
| none                                                                                                    |                                   | 1 dat                | Add                                                                                                    | Edit Save I                            | ancel Delete Back    |
|                                                                                                    |                                   |                      | ing a second second sec |                                        |                      |
|                                                                                                    | CRECHENDORFF 3/4/2004 10:33:38 AM | 5                    | Last Updated: jcms 7/14/2006 9:54:28                                                                                                    |                                        |                      |

- Description of the community service work site, Point Of Contact for the site and Address Line#1 & #2 are mandatory fields here.
- Enter the rest of the details as far as possible and click on 'Save' to save the record.
- Click on 'Cancel' to revert back.
- Click on 'Back' to go back to the main LTM screen.

# 6.3 Court Related

## 6.3.1 Type I

It contains just one entry field. The screen shot has been provided for only one screen the rest of them are similar

## 6.3.1.1 Allegation Type

This screen is used to add or edit an allegation type.

| 🐴 LTM - M         | osoft Internet Explorer                                                                                         | _ 8 ×    |
|-------------------|----------------------------------------------------------------------------------------------------|----------|
| <u>Eile E</u> dit | iew F <u>a</u> vorites <u>I</u> ools <u>H</u> elp                                                               | -        |
| 😓 Back 🔸          | 🗸 🕼 🕼 🔞 Search 👔 Favorites 🍘 Media 🎯 🖏 - 🎒 🖬 🗐                                                                  |          |
| Address 🧕         | tp://localhost/PaJCMS/LTM/LTMone.aspx?QS=burQwaLcRV2CicC4mAcP%2f4r5FkcqbNb%2bHwz039ZjsT7eP68BebZu%2bEZr, 💌 🔗 Go | Links >  |
| Penn              | ylvania Juvenile Case Management System Testi County<br>Welcome JCMS                                            | -        |
| 📕 Juven           | 🗮 Actions 🗮 Victim 🗮 Users 🗮 Management Tools 🗮 Admin Tools                                                     |          |
| Allegatio         | [vna                                                                                                    |          |
| Action            | Allegation Type Description                                                                                     |          |
| 1                 | ALLEGATION                                                                                                    |          |
| <u>View</u>       | TRANS ANOTHER CTY                                                                                               |          |
| View              | TRANS ANOTHER ST                                                                                                |          |
| View              | PETITION                                                                                                    |          |
| View              | DECERTIFICATION                                                                                                 |          |
| <u>View</u>       | NSS                                                                                                    |          |
| <u>View</u>       | CRIMINAL COURT                                                                                                  |          |
| <u>View</u>       | DD OTHER CT                                                                                                    |          |
| <u>View</u>       | CS OTHER CT                                                                                                    |          |
|                   | llegation Type                                                                                                  |          |
| ALLEGATI          |                                                                                                    |          |
| Allegation        |                                                                                                    | ack      |
| 🖨 Done            | 🔐 Local intranet                                                                                                | <u> </u> |

- Click on 'Add' to add an allegation type.
- Click on '<u>View</u>' in the list to view a particular record. You can edit this build by clicking on 'Edit' and making the required changes.
- Save the build by clicking on 'Save'.
- Click on 'Cancel' to revert back.
- Click on 'Back' to go back to the main LTM screen.

#### 6.3.1.2 Court Status

This screen is used to add or edit a court status.

#### 6.3.1.3 Detention Outcome

This screen is used to add or edit a Detention Outcome.

#### 6.3.1.4 District Attorney Name

This screen is used to add or edit a district attorney name.

#### 6.3.1.5 Judge Name

This screen is used to add or edit judge names.

## 6.3.1.6 Represented By (Name)

This screen is used to add or edit individual representatives.

## 6.3.2 Type II

It contains two entry fields. The screen shot has been provided for only one screen the rest of them are similar.

#### 6.3.2.1 Detention Section

This screen is used to add or edit a Detention section.

| File Edit             | Microsoft Internet Explorer<br>: <u>Vi</u> ew F <u>a</u> vorites <u>T</u> ools <u>H</u> elp |           |                  |             |                      |         |
|-----------------------|---------------------------------------------------------------------------------------------|-----------|------------------|-------------|----------------------|---------|
| Gere Euro             |                                                                                             |           | edia 🧭 🛃 🗐 🗐 🗐   |             |                      |         |
| and the second second | • •                                                                                         |           |                  |             |                      | D Links |
|                       | http://localhost/PaJCMS/LTM/LTMtwo                                                          |           |                  |             |                      |         |
| Pent                  | nsylvania Juvenile                                                                          | Case Ma   | nagement System  | Test        | 1 County<br>ome JCMS | -       |
| 🗰 Juver               | nile 🛛 🗰 Actions 🛛 🗰 Victin                                                                 | u 🗮 Users | Management Tools | Admin Tools |                      |         |
|                       |                                                                                             |           |                  |             |                      |         |
| -Det Sec<br>Action    | tion<br>Det Section                                                                         |           | Section          |             |                      |         |
| ACTION V              | Criminal Homicide                                                                           |           | 101              |             |                      |         |
| View                  | Rape                                                                                        |           | 102              |             |                      |         |
| View                  | Robbery                                                                                     |           | 103              |             |                      |         |
| View                  | Aggravated Assault                                                                          |           | 104              |             |                      |         |
| View                  | Invol. Deviate Sexual Intercourse                                                           |           | 105              |             |                      |         |
| View                  | Kidnapping                                                                                  |           | 106              |             |                      |         |
| View                  | Arson                                                                                       |           | 107              |             |                      |         |
| View                  | Burglary                                                                                    |           | 108              |             |                      |         |
| View                  | Terroristic Threats                                                                         |           | 109              |             |                      |         |
| <u>View</u>           | Causing Or Risking Catastrophe                                                              |           | 110              |             |                      |         |
| View                  | Riot                                                                                        |           | 111              |             |                      | -       |
|                       | it Det Section<br>Homicide                                                                  |           |                  |             |                      |         |
| Det Secti             |                                                                                             | 3         |                  |             |                      |         |
|                       |                                                                                             |           | Add Edit         | Save Can    | cel Delete           | Back    |
|                       |                                                                                             |           |                  |             |                      |         |
| Done                  |                                                                                             |           |                  | <u></u>     | 📴 Local intranet     |         |

• The entry fields are the Detention Section Name and the corresponding Detention Section Code.

#### 6.3.2.2 Dispositions

This screen is used to add or edit a Disposition. The entry fields are the Disposition and its corresponding JTS name. The JTS name needs to be selected from a drop down.

#### 6.3.2.3 Hearing Conducted By

This screen is used to add or edit information about whom the hearing was conducted by. The entry fields are Hearing Conducted By and its corresponding JTS name. The JTS name needs to be selected from a drop down.

#### 6.3.2.4 Hearing Type

TATA CONSULTANCY SERVICES

This screen is used to add or edit information about the type of hearing. The entry fields are Hearing Type and its corresponding JTS name. The JTS name needs to be selected from a drop down.

## 6.3.2.5 Probation Type

This screen is used to add or edit probation types. The entry fields are Probation Type and its corresponding JTS name. The JTS name needs to be selected from a drop down.

#### 6.3.2.6 Represented By

This screen is used to add or edit the representing party details. The entry fields are Represented By and its corresponding JTS name. The JTS name needs to be selected from a drop down.

#### 6.3.2.7 Signed Court Order Type

This screen is used to add or edit signed court order types. The entry fields are Signed Court Order Type and its corresponding JTS name. The JTS name needs to be selected from a drop down.

### 6.3.2.8 Special Conditions

This screen is used to add or edit special conditions. The entry fields are Special Conditions and its corresponding JTS name. The JTS name needs to be selected from a drop down.

#### 6.3.2.9 Temporary Services

This screen is used to add or edit temporary services. The entry fields are Temporary Services and its corresponding JTS name. The JTS name needs to be selected from a drop down.

# 6.4 Office

## 6.4.1 Type I

It contains just one entry field. The screen shot has been provided for only one screen the rest of them are similar

#### 6.4.1.1 Calendar Entry Type

This screen is used to add or edit entries in Calendar\_Type\_LKP table .

| -           | • • • 🕲 🕼 🕼 QSearch 💽 Favorites @Media 🎯 🔂 •                     |                                                           |
|-------------|------------------------------------------------------------------|-----------------------------------------------------------|
| ddress      | http://localhost/PaJCMS/LTM/LTMone.aspx?QS=burQwaLcRV2CicC4mAcP% | 62f4r5FkcqbNb%2beVUSoaPXdCUL5jxjtyc2GnVs7vTN 🗾 🔗 Go 🛛 Lir |
| Pent        | ensylvania Juvenile Case Managemen                               | nt System Testi County<br>Welcome JCMS                    |
| 📕 Juver     | enile 🗮 Actions 🗮 Victim 🗮 Users 🗮 Managen                       | ment Tools 🛛 🗰 Admin Tools                                |
| Calonda     | ar Entry Type                                                    |                                                           |
| Action      | Calendar Entry Type Description                                  | 1                                                         |
| 1           | CLOSE CASE                                                       |                                                           |
| /iew        | COMPUTER GENERATED ENTRY                                         |                                                           |
| 'iew        | RE-OPEN CASE                                                     |                                                           |
| <u>'iew</u> | PO CHANGE DATE                                                   |                                                           |
| <u>'iew</u> | TRANSFERRED FROM THOMAS                                          |                                                           |
| 'iew        | CASE VERIFIED - SUPERVISOR LIST                                  |                                                           |
| /iew        | INTAKE OFFICER CHANGE DATE                                       |                                                           |
| <u>'iew</u> | INTAKE OFFICER REASSIGNED                                        |                                                           |
| <u>'iew</u> | CLOSED FILE RECEIVED                                             |                                                           |
| <u>'iew</u> | TRANSFERRED FROM RONEY                                           |                                                           |
| /iew        | TRANSFERRED FROM KELLY                                           |                                                           |
| Add/Ed      | dit Calendar Entry Type                                          |                                                           |
|             | ar Entry Type                                                    |                                                           |
| Jaiondai    | an Entry Type                                                    | Add Edit Save Cancel Delete Back                          |

- Click on 'Add' to add a calendar entry type.
- Click on '<u>View</u>' in the list to view a particular record. You can edit this build by clicking on 'Edit' and making the required changes.
- Save the build by clicking on 'Save'.
- Click on 'Cancel' to revert back.
- Click on 'Back' to go back to the main LTM screen.

### 6.4.1.2 County Office Type

This screen is used to add or edit County Office types.

## 6.4.2 Type II

It contains two entry fields.

### 6.4.2.1 Warrant Type

This screen is used to add or edit warrant types.

| Actions arrant Type the Active Action | iiii Victim             | Users  |            |             | Admin Tools | Icome JCMS               |                          |
|---------------------------------------|-------------------------|--------|------------|-------------|-------------|--------------------------|--------------------------|
| arrant Type<br>stive<br>thdrawn       |                         |        |            | S Control 1 |             |                          |                          |
| tive<br>thdrawn                       |                         |        |            | S Control 1 |             |                          |                          |
| thdrawn                               |                         |        | 1.11.20.00 | - some of   | able        |                          |                          |
|                                       |                         |        | Act        | ive         |             |                          |                          |
| ACATED                                |                         |        | Wit        | hdrawn      |             |                          |                          |
|                                       |                         |        | Rev        | /oked       |             |                          |                          |
| ECUTED                                |                         |        | Vvit       | hdrawn      |             |                          |                          |
| rant Type                             | Active<br>JTS Control T | able   |            |             |             |                          | te Back                  |
|                                       | rant Type               | Active |            | Active      | Active      | Active JTS Control Table | Active JTS Control Table |

- Click on **'Add'** to add a warrant type. Enter the Warrant Type and select the corresponding JTS warrant Type from the JTS Control table drop down.
- Click on '<u>View</u>' in the list to view a particular record. You can edit this build by clicking on 'Edit' and making the required changes.

### 6.4.2.2 Detention Facility

This screen is used to add or edit detention facilities. The entry fields are Detention Facility and its corresponding Out of Home Service Type. The Out of Home Service Type needs to be selected from a drop down.

## 6.4.3 Type III

It contains multiple entry fields.

#### 6.4.3.1 Arrest ORI

This screen is used to add or edit County Arrest ORI information. The list contains the ORI Number, County and Office.

| Arres                 | t ORI - Microsoft Intern                     | et Explorer            |                     |                               |                      |                         | _ 8 ×    |
|-----------------------|----------------------------------------------|------------------------|---------------------|-------------------------------|----------------------|-------------------------|----------|
| <u>Eile</u>           | dit <u>V</u> iew F <u>a</u> vorites <u>I</u> | ools <u>H</u> elp      |                     |                               |                      |                         | 1        |
| 🗢 Back                | • = • 🕲 🔂 🖓                                  | 🔇 Search 🛛 😹 Favorite  | es 🛞 Media 🎯 🛙      | 3- <i>9</i> d B               |                      |                         |          |
|                       | http://localhost/PaJCM                       | S/LTM/ArrestORI.aspx?Q | S=burQwaLcRV2CicC4m | AcP%2f4r5FkcqbNb <sup>s</sup> | %2bySQo%2fdBz1hpyt4l | o5eBQSVS▼ 🔗Go           | Links ×  |
| Per                   | nsylvania Ji                                 | uvenile Case           | e Managem           | ent Syste                     | m Tes<br>We          | t1 County<br>Icome JCMS | <u> </u> |
| II Juv                | enile 📲 Actions                              | 📲 Victim 📲 l           | Jsers 📕 Manag       | gement Tools                  | # Admin Tools        |                         |          |
|                       |                                              |                        | 11                  |                               |                      |                         |          |
| -Count<br>Action      | y ORI Information                            | County                 | Office              |                               |                      |                         |          |
| 1                     | 23423                                        | Franklin               | werwer              |                               |                      |                         |          |
| View                  | LEMSTEST1                                    | Dauphin                | LEMS                |                               |                      |                         |          |
| <u>View</u>           | OA026013N                                    | Fayette                | EMERGEN             | ICY MANAGEMENT A              | GENCY                |                         |          |
| View                  | PA000000                                     | Dauphin                | ARRESTIN            | NG AGENCY UNKNOW              | WN                   |                         |          |
| <u>View</u>           | PA0010000                                    | Adams                  | ADAMS C             | OUNTY SHERIFF                 |                      |                         |          |
| <u>View</u>           | PA0010100                                    | Adams                  | GETTYSB             | IURG                          |                      |                         | -        |
| and the second second | Edit Arrest ORI                              |                        |                     |                               |                      |                         |          |
| 23423                 | 2                                            | Franklin               | 12                  |                               | werwer               |                         |          |
| ORINU                 | mber (*)                                     | County                 | ·(*)                |                               | Office (*)           | 1                       |          |
| Addres                | s Line #1                                    | Addres                 | s Line #2           |                               | Address Line #3      |                         |          |
|                       |                                              | PA                     | ×                   |                               |                      |                         |          |
| City                  |                                              | State                  |                     |                               | Zip                  |                         |          |
| $( )_{ }$             |                                              | asdfs                  |                     |                               |                      |                         |          |
| Phone                 |                                              | E-Mail /               | Address             |                               |                      |                         |          |
|                       |                                              |                        |                     | Add E                         | dit Save Ca          | meel Delete E           | Back     |
|                       |                                              |                        |                     |                               |                      |                         | _        |
| 🞒 Done                |                                              |                        |                     |                               |                      | 🔠 Local intranet        |          |

- ORI number, County and Office are mandatory fields in this screen.
- County drop down is populated from the County Name lookup and the State drop down is populated from State lookup.
- Click on '<u>View</u>' in the list to view a particular record. You can edit this record by clicking on 'Edit' and making the required changes.

#### 6.4.3.2 County Office Information

This screen is used to add or edit county office information.

| Pack -     |                                       | ools <u>H</u> elp | inuoritor MM       | edia 🎯 🖪 - 🎒 🖬 🗉   | 3                             |             |
|------------|---------------------------------------|-------------------|--------------------|--------------------|-------------------------------|-------------|
|            |                                       |                   |                    |                    |                               | R▼ ∂Go Lini |
|            |                                       |                   |                    |                    | r5FkcqbNb%2b6RO2Tp3%2fbcY%2bl |             |
| Pent       | nsylvania J1                          | uvenile (         | ase Ma             | nagement Sys       | tem Test1 Co<br>Welcome J     |             |
| Juver      | nile 🗮 Actions                        | Victim            | Users              | # Management Tools |                               | ound -      |
|            |                                       |                   | art an a           |                    |                               |             |
| County     | Office Information -<br>County Office |                   | Office T           |                    | Point of Contact              |             |
| 1.000      | Allegheny Juvenile P                  | robation Office   | Office T           |                    | Point or Contact              |             |
| \$         | Attorny Office                        | robalion office   | Automatic Carlo    | Probation Office   |                               |             |
| <u>ew</u>  |                                       |                   | Hearing L          |                    |                               |             |
| <u>ew</u>  | Attorny Office                        |                   | Intake Loo         | cation             |                               |             |
| ew         | CourtRoom                             |                   | Intake Loo         | cation             |                               |             |
| ew         | CourtRoom                             |                   | Hearing L          | ocation            |                               |             |
| lleahen    | / Juvenile Probation Of               | Tice              | Juvenile Probation | Office             | <u> </u>                      |             |
| Office(*)  | ouronne riebouterrer                  |                   | Office Type(*)     |                    | Point of Contact              |             |
|            | Information                           | 10                |                    |                    |                               |             |
| 000 Maii   | n St                                  |                   |                    |                    |                               |             |
| ddress L   | .ine #1                               |                   |                    | Address Line #2    |                               |             |
| Pittsburgh | n                                     | PA 💌              |                    | 16028              |                               |             |
| ity        |                                       | State             |                    | Zip                | E-Mail Address                |             |
|            |                                       |                   |                    |                    |                               |             |
| hone       |                                       | Emergency Ph      | one                | Work Phone         |                               | 1           |
|            |                                       |                   |                    | Add                | Edit Save Cancel              | Delete Back |

- Office and Office Type are mandatory fields on this screen.
- The Office Type drop down is populated from the CountyOfficeType lookup. To add more Office Types go to the County Office Type LTM screen.
- The State drop down is populated from State lookup.
- Click on '<u>View</u>' in the list to view a particular record. You can edit this record by clicking on 'Edit' and making the required changes.

### 6.4.3.3 Employee/PO

This screen is used to add or edit employee/PO information.

| jle <u>E</u> dit ⊻iew | Favorites <u>T</u> ools <u>H</u> elp |                        |                  |                            |                   |                              |               |
|-----------------------|--------------------------------------|------------------------|------------------|----------------------------|-------------------|------------------------------|---------------|
| 🔁 Back 🔹 🌘            | ) - 💌 🖻 🏠 ,                          | 🔎 Search 🛛 👷 Favorites | 🚱 🔗 è 🍒 🗖        | a 📃 🇱 🌳                    |                   |                              |               |
| dress 🍓 http:/        | //localhost/PaJCMS/LTM/Emplo         |                        |                  |                            |                   | UkHl426oVWXy6IoH1TGeM        | 🔽 🔁 Go 🛛 Lini |
| a constant            | wania Juvenil                        |                        |                  |                            | r. Beta 1.0       | Test1 County<br>Welcome JCMS | LogOff        |
| Juvenile              | Actions 🖁 Vict                       |                        | Management Tools | Admin Tools                | 5                 |                              |               |
|                       |                                      |                        |                  |                            |                   |                              |               |
| :mployee/PU<br>tion   | Information Name                     |                        | РО               | Supervisor                 | Supervisor's Name |                              |               |
|                       | Abraham, Paul                        |                        | Yes              | No                         |                   |                              |               |
| w                     | Adkins, Richard                      |                        | Yes              | No                         |                   |                              |               |
| W                     | Angradi, Jeff                        |                        | Yes              | No                         |                   |                              |               |
| w                     | Austin, Debbie                       |                        | Yes              | No                         |                   |                              |               |
| w                     | Bailey, Elizabeth                    |                        | Yes              | No                         |                   |                              |               |
| raham                 |                                      | Paul                   |                  |                            |                   |                              |               |
| ast Name(*)           | × 5                                  | First Name             | L                | iddleName                  | Title             |                              | Suffix        |
| ddress Infor          | mation                               |                        | - 2              |                            |                   |                              |               |
|                       |                                      |                        |                  |                            |                   |                              |               |
| dress Line #1         |                                      |                        | A                | ddress Line #2             |                   |                              |               |
| v                     |                                      | PA 😽                   | Zi               |                            |                   |                              |               |
| <i>y</i>              |                                      |                        |                  | h                          |                   |                              |               |
| me Phone              |                                      | Work Phone             | E                | Mail Address               |                   |                              |               |
| mployment 9           | Status                               |                        |                  |                            |                   |                              |               |
| PO                    |                                      | Charle Data            |                  |                            |                   | ~                            |               |
| Supervisor            |                                      | Start Date             |                  | upervisor's Name           |                   |                              |               |
|                       |                                      | End Date               |                  |                            |                   |                              | ~             |
|                       |                                      | End Date               |                  |                            |                   |                              | ~             |
|                       |                                      |                        | C                | omments                    |                   |                              |               |
|                       |                                      |                        |                  |                            | Add Edit          | Save Cancel                  | Delete Back   |
| ated: icms 5/3        | 1/2006 11:22:03 AM                   |                        | 1:               | ist Updated:               |                   |                              |               |
|                       |                                      |                        |                  | A CONTRACTOR OF CONTRACTOR |                   |                              |               |

- Click on 'Add' to add an employee. Last Name is mandatory here. Enter his address information and employment status.
- Select if the employee is a PO or Supervisior. If an employee is made a Supervisor, his name will appear in the 'Supervisor's name' list after saving.
- Click on '<u>View</u>' in the list to view a particular record. You can edit this record by clicking on 'Edit' and making the required changes.

# 6.5 Others

# 6.5.1 Type I

It contains just one entry field. The screen shot has been provided for only one screen the rest of them are similar

# 6.5.1.1 Competency Measure Type

This screen is used to add or edit competency measure types.

| 🖉 LTM - Mici             | osoft Internet Expl                        | orer              |               |                          |              |                             | _ 8 ×      |
|--------------------------|--------------------------------------------|-------------------|---------------|--------------------------|--------------|-----------------------------|------------|
| <u>Eile E</u> dit        | <u>V</u> iew F <u>a</u> vorites <u>T</u> o | ools <u>H</u> elp |               |                          |              |                             | 10         |
| 😓 Back 🔹 =               | • · 🕲 🕅 🖓                                  | 🖉 Search 🛛 🐼 F    | avorites 🛞 Me | edia 🎯 🖪 🗃 🗐             | 3            |                             |            |
|                          |                                            |                   |               | RV2CicC4mAcP%2f4r5FkcqbN |              |                             | Go Links » |
|                          |                                            |                   |               | nagement Sys             |              | Test1 Count<br>Welcome JCMS | y 🔺        |
| 📕 Juvenile               | e 📕 Actions                                | III Victim        | ا Users       | 📕 Management Tools       | 🗧 🏭 Admin Ta | ols                         |            |
|                          |                                            |                   |               |                          |              |                             |            |
| Action                   | cy Measure Type –<br>Competency Meas       | sure Type Desci   | intion        |                          |              |                             |            |
| 1                        | Percentage                                 |                   |               |                          |              |                             | _          |
| View                     | Subjective                                 |                   |               |                          |              |                             |            |
| View                     | Qualitative                                |                   |               |                          |              |                             |            |
| View                     | Degree (1 to 5)                            |                   |               |                          |              |                             |            |
|                          |                                            |                   |               |                          |              |                             |            |
|                          |                                            |                   |               |                          |              |                             |            |
|                          |                                            |                   |               |                          |              |                             |            |
|                          |                                            |                   |               |                          |              |                             |            |
|                          |                                            |                   |               |                          |              |                             |            |
|                          |                                            |                   |               |                          |              |                             |            |
|                          |                                            | 0.01              |               |                          |              |                             |            |
| Add/Edit (<br>Percentage | Competency Meas                            | ure Type          |               |                          |              |                             |            |
|                          | Measure Type                               |                   |               |                          |              |                             |            |
| Competency               | measure type                               |                   |               | Add                      | Edit Save    | Cancel Del                  | ete Back   |
|                          |                                            |                   |               |                          |              |                             |            |
| 🙆 Done                   |                                            |                   |               |                          |              | 🔠 🔀 Local in                | tranet     |

- Step 1: Click on 'Add' to add a competency measure type.
- Step 2: Click on '<u>View</u>' in the list to view a particular record. You can edit this build by clicking on '**Edit**' and making the required changes.
- Step 3: Save the build by clicking on 'Save'.
- Step 4: Click on 'Cancel' to revert back.
- Step 5: Click on 'Back' to go back to the main LTM screen.

#### 6.5.1.2 Notify Method

This screen is used to add or edit method of notification.

#### 6.5.1.3 Parental Contempt Outcome

This screen is used to add or edit parental contempt outcome.

#### 6.5.1.4 Parental Contempt Special Condition

This screen is used to add or edit parental contempt special condition.

#### 6.5.1.5 Parental Contempt SVC

This screen is used to add or edit temporary services for parental contempt.

#### 6.5.1.6 Payment Frequency

This screen is used to add or edit payment frequencies.

## 6.5.1.7 JCMS Report Category

This screen is used to add or edit report categories.

# 6.5.2 Type II

It contains two entry fields.

#### 6.5.2.1 Competency Measure

This screen is used to add or edit competency measures.

|         | ittp://localhost/PaJCM5/LTM/LTMtwo.aspx?QS=burQwaLcRV2<br><b>nsylvania Juvenile Case Manu</b> | CicC4mAcP%2f4r5FkcqbNb%2bdN08fZDHL0lWPOrrzlZaiABqXgop       | inty |
|---------|-----------------------------------------------------------------------------------------------|-------------------------------------------------------------|------|
| 🗰 Juvei |                                                                                               | Welcome JC           Management Tools         # Admin Tools | MS   |
| Comnet  | tency Measure                                                                                 |                                                             |      |
| Action  | Competency Measure                                                                            | JTS Control Table                                           | -    |
| 1       | 1 - Did not attend/participate the course                                                     | Degree (1 to 5)                                             |      |
| View    | 2 - Attended/Participated in the course                                                       | Degree (1 to 5)                                             |      |
| view    | 3 - Interacted well in the course                                                             | Degree (1 to 5)                                             |      |
| View    | 4 - Excellent work in the course                                                              | Degree (1 to 5)                                             |      |
| View    | 5 - Role Model, can work with other juveniles on the course                                   | Degree (1 to 5)                                             |      |
| View    | 0%                                                                                            | Percentage                                                  |      |
| View    | 25 %                                                                                          | Percentage                                                  |      |
| View    | 50 %                                                                                          | Percentage                                                  |      |
| View    | 75 %                                                                                          | Percentage                                                  |      |
| View    | 100 %                                                                                         | Percentage                                                  |      |
| view    | Failed to Complete                                                                            | Subjective                                                  |      |
|         | t attend/participate the Degree (1 to 5)                                                      |                                                             |      |
|         | ency Measure JTS Control Table                                                                |                                                             |      |

- Click on 'Add' to add a competency measure. Enter the measure and select a value from the JTS Control table.
- Click on '<u>View</u>' in the list to view a particular record. You can edit this record by clicking on 'Edit' and making the required changes.
- Save the build by clicking on 'Save'.
- Click on 'Cancel' to revert back.
- Click on 'Back' to go back to the main LTM screen.

#### 6.5.2.2 Gang Information

This screen is used to add or edit gang information. The entry fields are Gang Information and Gang name.

## 6.5.3 Type III

It contains multiple entry fields.

#### 6.5.3.1 Other Service

This screen is used to add or edit other providers with their services.

| ngaress le                                                                                                    | http://localhost/PaJCMS | /LTM/OtherServicePro | vider.aspx?QS= | =burQwaLcRV2CicC4mAcP%2f4r5f | =kcqbNb%2b00dDwZzGv | vL2Zza% 🛨 🔗 Go       | Link    |
|----------------------------------------------------------------------------------------------------|-------------------------|----------------------|----------------|------------------------------|---------------------|----------------------|---------|
| Pent                                                                                                    | sylvania Ju             | venile Cas           | se Man         | agement System               | t Test              | 1 County<br>ome JCMS |         |
| Juven                                                                                                    | ile 📕 Actions           | 🗯 Victim 📲           | Users          | Management Tools             | Admin Tools         |                      |         |
|                                                                                                    | (F. G)                  | de di -              |                | -                            |                     |                      |         |
| rovider -                                                                                                    | lesti                   |                      |                |                              |                     |                      |         |
| ction                                                                                                    | Provider                |                      |                | Service                      |                     | Active               | <b></b> |
| 1                                                                                                    | Test1                   |                      |                | COUNSELLING                  |                     | 1                    |         |
| <u>'iew</u>                                                                                                    | Test                    |                      |                | DAY TREATMENT                |                     | 1                    |         |
| /iew                                                                                                    | Test                    |                      |                | COUNSELLING                  |                     | 1                    |         |
| /iew                                                                                                    | Test                    |                      |                | COUNSELLING                  |                     | 1                    |         |
| /iew                                                                                                    | First Provider          |                      |                | PSYCHIATRIC PLACEMENT        |                     | 1                    |         |
| /iew                                                                                                    | First Provider          |                      |                | GIG-OUTWARD BOUND            |                     | 0                    |         |
| /iew                                                                                                    | First Provider          |                      |                | RESIDENTIAL                  |                     | 1                    | _       |
| /iew                                                                                                    | First Provider          |                      |                | SECURITY                     |                     | 1                    |         |
| /iew                                                                                                    | Provider1               |                      |                | S.O.A.R. PROGRAM             |                     | 1                    |         |
| /iew                                                                                                    | Provider1               |                      |                | DIAGNOSTIC                   |                     | 0                    |         |
| /iew                                                                                                    | Hakuna                  |                      |                | Matata                       |                     | 1                    | -       |
| and the second second se | t Other Services        | COUNSELLING          | 1221           | Ê                            |                     |                      |         |
| Test1                                                                                                    | <u>سا</u>               | Service(*)           |                | Active                       |                     |                      |         |

- The 'Provider' list on the top of the screen helps you to view the services provided by the selected one. Select a provider from the list to view the services provided by him.
- You can add a provider or a service by navigating to the respective screens.
- Select a provider from the provider list and a service from the service list to associate the two.
- Click on 'Active' if the provider's service is active.

#### Add New Provider -

Click on Add New Provider to Add/Edit a Provider. A new screen opens up that lets you Add/Edit a Service Provider and check if they are Active or not.

#### Add New Service –

Click on Add New Service to Add/Edit a Service Name. A new screen opens up that lets you Add/Edit the Service Name.

### 6.5.3.2 JCMS Reports

This screen is used to add or edit JCMS Reports.

| 🗿 JCMS Reports - Microsoft Intern     | et Explorer                               | _ 6                                                     |
|---------------------------------------|-------------------------------------------|---------------------------------------------------------|
| <u>File Edit View Favorites Tools</u> | Help                                      |                                                         |
| 🗢 Back 🔹 🔿 🚽 🙆 🕼 🥘                    | Search 🝙 Favorites 🎯 Media 🎯 🛃 🗸          | a) 🖬 🗄                                                  |
| Address 🕘 http://localhost/PaJCMS/LT  | M/JCMSReports.aspx?Q5=burQwaLcRV2CicC4mA  | :P%2f4r5FkcqbNb%2brcpFbLMoqhAIrkXCIYg5Amn 🛨 🔗 Go 🛛 Link |
| Pennsylvania Juv                      | enile Case Managemen                      | t System Testi County<br>Welcome JCMS                   |
| 📕 Juvenile 🛛 📕 Actions 🔤              | 🛚 Victim 🛛 🗮 Users 🛛 🗮 Managem            | ent Tools 🛛 🗰 Admin Tools                               |
|                                       |                                           |                                                         |
| JCMS Reports List                     | Report Name                               | Report File                                             |
| Aggregate Management Reports          | Juvenile Offenses Commited By Type        | OffensescommittedbyType.rpt                             |
| View Aggregate Management Reports     | Demographics of Active Youths             | DemographicsofYouth.rpt                                 |
| VIEW Aggregate Management Reports     | Reason for Referral By Race               | ReasonforReferralbyRace.rpt                             |
| View Aggregate Management Reports     | Juvenile Bench Warrant List               | ActiveBenchWarrants.rpt                                 |
| View Aggregate Management Reports     | Active Juveniles Aged 18-21               | Active Juveniles Aged 18-21.rpt                         |
| View Disposition                      | Disposition by Type via Yearly Comparison | Disposition by Type via Yearly Comparison.rpt           |
| View Disposition                      | Community Service Hours                   | CommunityServiceHours.rpt                               |
| View Disposition                      | Juveniles In Placement By Facility        | JuvenilesInPlacementByFacility.rpt                      |
| Add/Edit Reports                      |                                           | _                                                       |
| Aggregate Management Reports 💌        | Juvenile Offenses Commited By Type        |                                                         |
| Report Category (*)                   | Report Description (*)                    |                                                         |
| JCMS Reports                          | OffensescommittedbyType.rpt               |                                                         |
| Report Path (*)                       | Report File Name (.rpt) (*)               |                                                         |
|                                       |                                           | Add Edit Save Cancel Delete Back                        |
| Created: jcms 6/16/2006 7:06:04 PM    | Last Upda                                 | ted:                                                    |
| Done                                  |                                           | 🔀 Local intranet                                        |

- All the fields in this screen are mandatory.
- The Report Category drop down is populated from the JCMS Report Category lookup screen. To add more categories go to the JCMS Report Category LTM screen.
- From the Report Path drop down select if the report is a JCMS report or a Custom report.
- Report Description is the text that appears as report name in the report selection screen.
- Report Name is the physical report name including the .rpt extension.